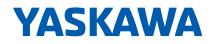

# YASKAWA AC Drive High Performance Vector Control A1000

200 V CLASS, 0.4 to 110 kW 400 V CLASS, 0.4 to 630 kW

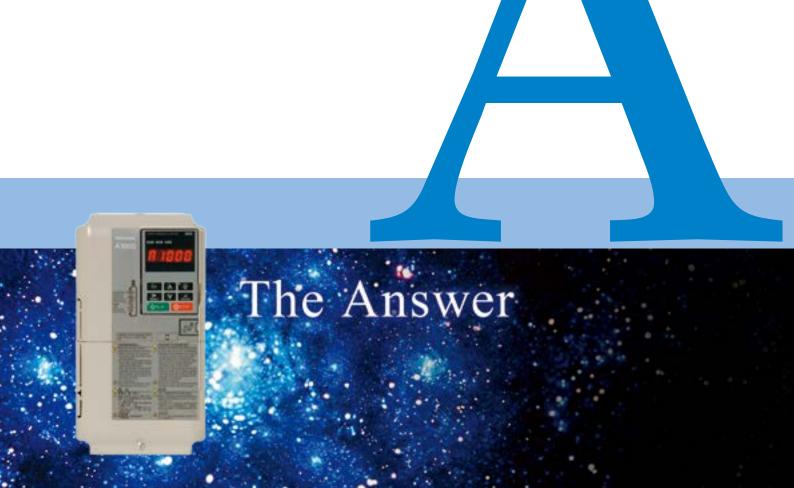

# The Birth of Yaskawa's Ace Drive

# Offering limitless possibilities....

A top quality drive: silent, beautiful, and incredibly powerful. Perfectly designed functions open a new field with A1000. A product only possible from Yaskawa, knowing everything there is to know about the world of drive technology to create the most efficient operation possible with an AC Drive. You just have to try it to know how easy it is to use. High level, Yaskawa quality. Integrating the latest vector control technology in a general-purpose drive with the performance of a higher order demanded by the drives industry. A1000 is the answer to user needs, carrying on the Yaskawa traditions of absolute quality in this next generation product line.

# The Answer is Along Along Content of the Answer is the second second sec

# Contents

| Features                                          | 4  |  |
|---------------------------------------------------|----|--|
| Features for Every Application                    | 10 |  |
| Product Lineup                                    | 14 |  |
| Model Selection                                   | 15 |  |
| Software Functions                                | 16 |  |
| Parameter List                                    | 18 |  |
| Basic Instructions                                | 24 |  |
| Standard Specifications                           | 26 |  |
| Standard Connection Diagram                       | 28 |  |
| Dimensions                                        | 30 |  |
| Fully-Enclosed Design<br>and Drive Watt Loss Data | 32 |  |
| Peripheral Devices and Options                    | 34 |  |
| Application Notes                                 | 58 |  |
| Warranty                                          | 65 |  |
| Global Service Network                            | 67 |  |

The Drive for a Greener World

# Motor Drive Performance Leading the Pack

Transforming the Application Installation with Unparalleled Performance.

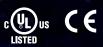

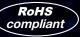

# Motor Drive Performance Leading the Pack

# The Most Advanced Drive Technology

#### Capable of driving any kind of motor.

A1000 runs not only induction motors, but also synchronous motors like IPM and SPM motors with high performance current vector control.

- Minimize equipment needed for your business by using the same drive to run induction and synchronous motors.
- Switch easily between motor types with a single parameter setting.

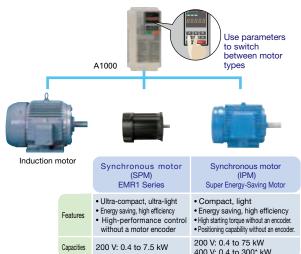

\*: 160 kW without PG

# Rotor Positioning without Motor Encoder

# Use an IPM motor to perform position control without motor feedback.

Electrical saliency in IPM motors makes it possible to detect speed, direction, and rotor position without the use of a motor encoder.

#### Precision positioning functionality without an upper controller.

Visual programming in DriveWorksEZ lets the user easily create a customized position control sequence, without the use a motor encoder.

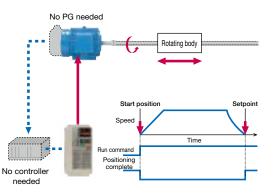

Note: The max. applicable motor capacity (kW) cited in this catalog indicates the capacity for the Heavy Duty (HD) rating.

# Cutting-Edge Torque Characteristics

#### Powerful torque at 0 Hz, without a motor encoder\*

Once out of reach for AC drives, Yaskawa now offers advanced control features without a motor encoder. Achieve even more powerful starting torque at zero speed with an IPM motor.

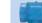

#### Synchronous Motor

- Advanced Open Loop Vector Control for PM 200% rated torque at 0 r/min\*<sup>1</sup>, speed range of 1: 100\*<sup>2</sup> Note: Valid when high frequency injection is enabled (n8-57=1).
   Closed Loop Vector Control for PM
- 200% rated torque at 0 r/min\*<sup>1</sup>, speed range of 1: 1500
- \*1: To reach this value and the torque output shown in the graph, increase the drive and motor capacities.
- \*2: Contact your Yaskawa or nearest agent when using PM motors except SSR1 series or SST4 series motors manufactured by Yaskawa.

#### Torque characteristics

Advanced Open Loop Vector Control for PM with an IPM motor

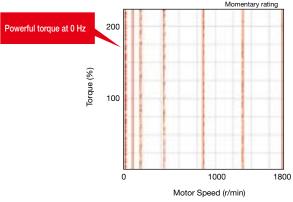

#### Comparing the speed control range

Advanced Open Loop Vector Control for PM with an IPM motor

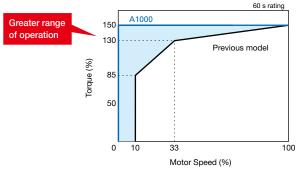

High-performance current vector control achieves powerful starting torque with an induction motor.

#### - Induction Motor

•Open Loop Vector Control

200% rated torque at 0.3 Hz\*, speed range of 1:200

Closed Loop Vector Control
 200% rated torque at 0 r/min\*, speed range of 1:1500

\*: The capacity of the drive and motor must be considered to achieve this torque output.

# Loaded with Auto-Tuning Features

- Auto-Tuning features optimize drive parameters for operation with induction motors as well as synchronous motors to achieve the highest performance levels possible.
- Perfects not only the drive and motor performance, but also automatically adjusts settings relative to the connected machinery.
  - A variety of ways to automatically optimize drive settings and performance

| Tuning the N                              | Motor                                                                                                    |
|-------------------------------------------|----------------------------------------------------------------------------------------------------|
| Rotational<br>Auto-Tuning                 | Applications requiring high starting torque, high speed, and high accuracy.                                                          |
| Stationary<br>Auto-Tuning                 | Applications where the motor must remain<br>connected to the load during the tuning process.                                         |
| Line-to-Line<br>Resistance<br>Auto-Tuning | For re-tuning after the cable length between<br>the motor and drive has changed, or when<br>motor and drive capacity ratings differ. |
| Energy-Saving<br>Auto-Tuning              | For running the motor at top efficiency all the time.                                                                                |

| Tuning the Load                                          |                                                                                                    |  |  |  |
|----------------------------------------------------------|----------------------------------------------------------------------------------------------------|--|--|--|
| Inertia Tuning                                           | Optimizes the drive's ability to decelerate the<br>load. Useful for applications using KEB and<br>Feed Forward functions. |  |  |  |
| ASR* Gain Auto-Tuning<br>*: Automatic Speed<br>Regulator | Automatically adjusts ASR gain to better match the frequency reference.                                                   |  |  |  |

Note: This type of Auto-Tuning is available only for motors less than 450 kW using an encoder.

#### Brand-new Auto-Tuning methods.

A1000 continuously analyzes changes in motor characteristics during run for highly precise speed control.

#### **Smooth Operation**

Smooth low speed operation thanks to even better torque ripple suppression.

Comparing torque ripple at zero speed (Closed Loop Vector)

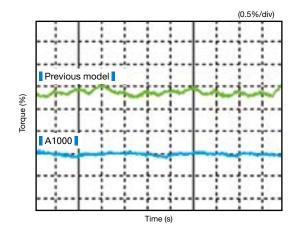

# **Tackling Power Loss and Recovery**

- A1000 offers two ways to handle momentary power loss.
- A1000 is capable of handling momentary power loss for induction motors as well as synchronous motors without the use of a motor encoder.

#### Speed Search

Easily find the speed of a coasting motor for a smooth restart.

#### Applications

Perfect for fans, blowers, and other rotating, fluid-type applications.

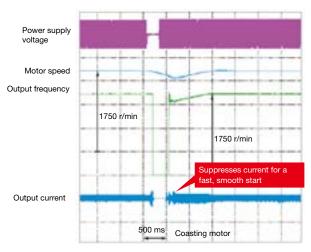

#### KEB

Keep the motor running without allowing it to coast.

#### Applications

Highly recommended for film lines and other applications requiring continuous operation.

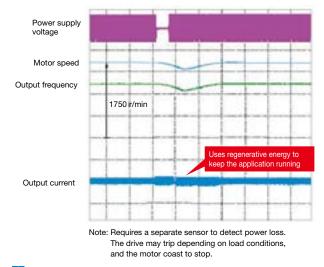

Ride through power loss for up to 2 seconds.\*

- · Crucial for semi-conductor manufacturers
- $\cdot$  No need to purchase a back-up power supply
- Detects, outputs an undervoltage signal during power loss

\*: The Momentary Power Loss Recovery Unit option may be required depending on the capacity of the drive.

# The Drive for a Greener World

# **Energy Saving**

#### **Next-Generation Energy Saving**

- Loaded with the most advanced energy-saving control technology\* Energy Saving control makes highly efficient operation possible with an induction motor. \*: Available for models less than 450 kW.
- Amazing energy saving with a synchronous motor\* Combining the high efficiency of a synchronous motor along with A1000's Energy Saving control capabilities allows for unparalleled energy saving. \*: Available for models less than 450 kW.

#### Efficiency using a motor drive

Example shows a 200 V 3.7 kW drive in a fan or pump application.

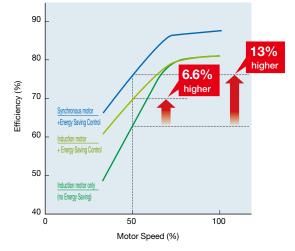

#### Examples of energy saving with drives

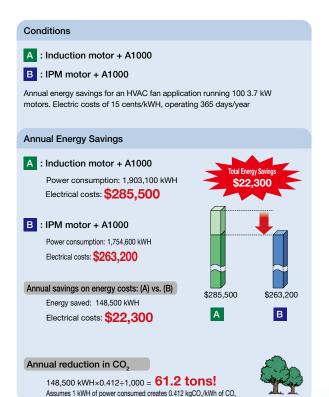

# **Environmental Features**

#### **Protective Design**

A variety of protective designs are available to reinforce the drive against moisture, dust, oil mist, vibration, corrosive sulfur gas, conductive particles, and other harsh environments.

#### RoHS

All standard products are fully compliant with the EU's RoHS directive.

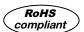

#### **Noise Reduction**

- A1000 uses Yaskawa's Swing PWM function\* to suppress electromagnetic and audible motor noise, creating a more peaceful environment. \*: Available for models less than 450 kW.
  - Ocmparing our former product line with our new Swing PWM feature

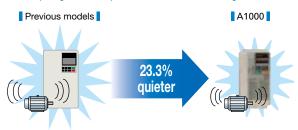

Note: Calculated by comparing peak values during noise generation

#### **Suppressing Power Supply Harmonics**

A DC reactor minimizes harmonic distortion, standard on drives 22 kW and above.

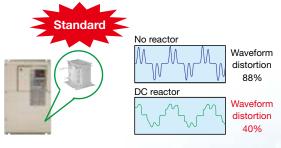

# Safety

#### **Safety Regulations**

- The products comply with ISO/EN13849-1 Cat.3 PLd and IEC/EN61508 SIL2 (two safety inputs and one EDM output).
- An External Device Monitor (EDM) function has also been added to monitor the safety status of the drive.

#### Safe Disable example: Door switch circuit

A1000 is equipped with 2 input terminals and a single output terminal for connecting a safe disable device. Input: Triggered when either terminal H1 or H2 opens. Output: EDM output monitors the safety status of the drive.

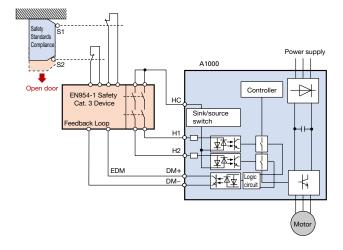

#### **Controlled Stop Despite Power Loss**

Should a power outage occur, A1000 can bring the application to controlled stop quickly and safely using the KEB function.

#### Quickly ramp to stop with KEB function

#### Applications

Perfect for spindle drive application and film production lines where stopping methods are crucial to the application to reduce production cost.

Previous model

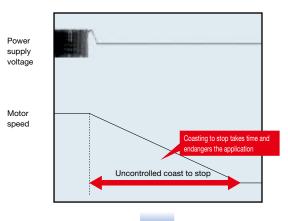

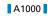

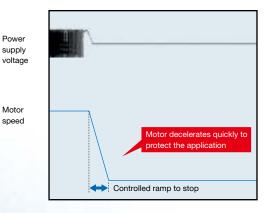

The Answer

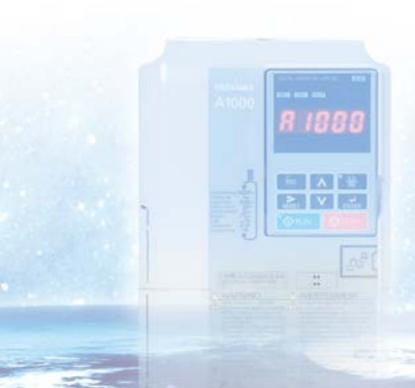

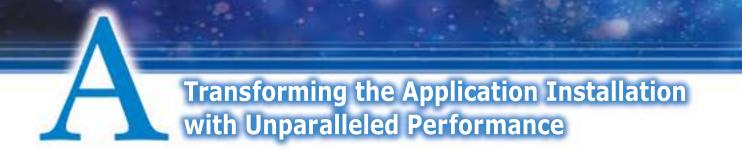

# **Even More and More Compact**

Yaskawa continues to make applications even smaller by combining the world's smallest drive in its class with the light, efficient design of a synchronous motor.

#### Comparing drive dimensions

Example: 400 V Class 75 kW

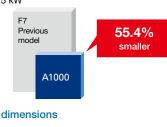

#### Comparing motor dimensions

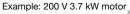

3.7 KW motor Induction motor Synchronous motor EMR1 Series

Use Side-by-Side installation\* for an even more compact setup. \*: For models up to 18.5 kW.

Finless models\* also available.

\*: For models 400 V class 22 to 75 kW.

# **Customize Your Drive**

# DriveWorksEZ visual programming tool with all models

Simply drag and drop icons to completely customize your drive. Create special sequences and detection functions, then load them onto the drive.

#### Program a customized sequence

Example: Positioning control without a motor encoder

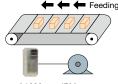

A1000 IPM motor

#### Create customized detection features

Example: Machine weakening analysis

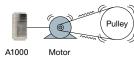

#### USB for connecting to a PC

#### USB port lets the drive connect to a PC

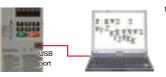

Note: Drives are also equipped with an RJ-45 comm. port that takes the existing WV103 cable used in Yaskawa's previous models. Simply remove the operator keypad for to the RJ-45 connector.

#### Dual Rating allows for an even more compact setup

Each drive lets the user choose between Normal Duty or Heavy Duty operation. Depending on the application, A1000 can run a motor an entire frame size larger than our previous model.

#### Select the drive rating that best fits the application needs

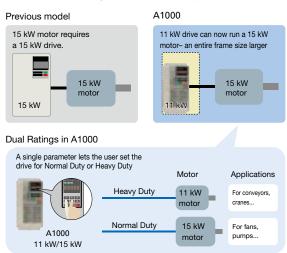

Note: Always select a drive with a current rating greater than the motor rated current.

# **Breeze-Easy Setup**

#### Immediate setup with Application Presets

A1000 automatically sets parameters needed for most major applications. Simply selecting the appropriate application instantly optimizes the drive for top performance, saving enormous time setting up for a trial run.

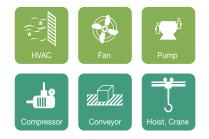

#### Example using Application Presets

Selecting "Conveyor" optimizes five parameter settings so the drive is ready to start running your conveyor application immediately.

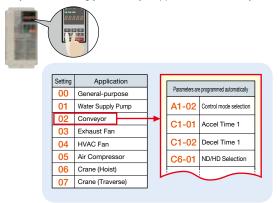

# Variety of Braking Functions

- Overexcitation deceleration brings the motor to an immediate stop without the use of a braking resistor.
- All models up to 30 kW are equipped with a braking transistor for even more powerful braking options by just adding a braking resistor.

| 0                 | 4                                         | 18.5 | 30 kW |
|-------------------|-------------------------------------------|------|-------|
| <b>D</b> .        |                                           |      |       |
| Previous<br>Model | Built-in braking transistor up to 18.5 kW |      |       |
| A1000             | Built-in braking transistor up to 30      | ) kW |       |

# All Major Serial Network Protocols

- RS-422/485 (MEMOBUS/Modbus (RTU mode) Communications at 115.2 kbps) standard on all models.
- Option cards available for all major serial networks used across the globe: PROFIBUS-DP, DeviceNet, CC-Link, CANopen, LONWORKS, MECHATROLINK-II, MECHATROLINK-III, among others. Note: Registered trademarks of those companies.
- Less wiring and space-saving features make for easy installation and maintenance.

# Application-Specific Software

Software for cranes, and for high-frequency output applications, are available.

# Long Life Performance

#### **Ten Years of Durable Performance**

Cooling fan, capacitors, relays, and IGBTs have been carefully selected and designed for a life expectancy up to ten years.\* \*: Assumes the drive is running continuously for 24 hours a day at 80% load with an ambient temperature of 40°C with an IP00 open-chassis enclosure.

#### **Motor Life**

Thanks to relatively low copper loss in the rotor and a cool shaft during operation, synchronous motors have a bearing life twice that of induction motors.

#### **Performance Life Monitors**

- Yaskawa's latest drive series is equipped with performance life monitors that notify the user of part wear and maintenance periods to prevent problems before they occur.
  - Drive outputs a signal to the control device indicating components may need to be replaced

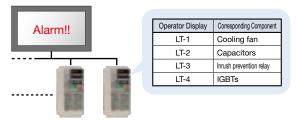

#### Easy Maintenance

#### The First Terminal Board with a Parameter Backup Function

The terminal block's ability to save parameter setting data makes it a breeze to get the application back online in the event of a failure requiring drive replacement.

#### A1000 Terminal Block

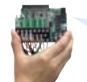

| Name                            | Number | Setting |
|---------------------------------|--------|---------|
| ND/HD Selection                 | C6-01  | 1       |
| Control Mode Selection 1        | A1-02  | 0       |
| Frequency Reference Selection 1 | b1-01  | 1       |
| Run Command Selection 1         | b1-02  | 1       |

#### **Engineering Tool DriveWizard Plus**

- Manage the unique settings for all your drives right on your PC.
- An indispensable tool for drive setup and maintenance. Edit parameters, access all monitors, create customized operation sequences, and observe drive performance with the oscilloscope function.
- The Drive Replacement feature in DriveWizard Plus saves valuable time during equipment replacement and application upgrades by converting previous Yaskawa product parameter values to the new A1000 parameters automatically.

#### Drive Replacement Function

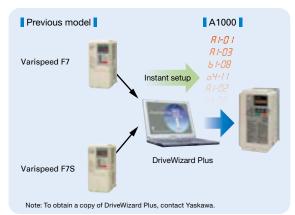

#### **Parameter Copy Function**

- All standard models are equipped with a Parameter Copy function using the keypad that allows parameter settings to be easily copied from the drive or uploaded for quick setup.
- A USB Copy Unit is also available as an even faster, more convenient way to back up settings and instantly program the drive.

# **Features for Every Application**

A1000 is loaded with functions to match the particular needs of every application.

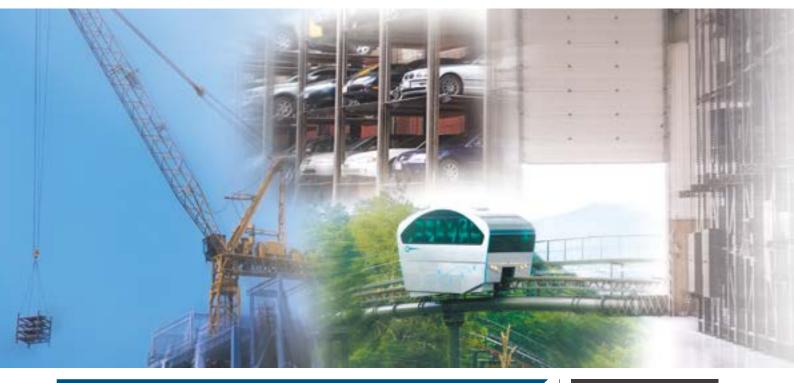

#### Cranes

#### Application Presets

Advantages

Selecting "Crane" from A1000's Application Presets automatically programs A1000 for optimal performance with a crane application. Save valuable setup time and start running immediately.

#### 2 Switch Between Motors

Use the same drive to control one motor for hoisting, another motor for traverse operation. Terminal inputs let the user set up a relay to switch back and forth between motors.

#### 3 Powerful Starting Torque

Powerful torque at low speeds ensures the power needed for the application and prevents problems with slipping.

#### **4** Safety Functions

The Safe Disable function comes standard for compliance with various safety regulations.

#### 5 Visual Programming with DriveWorksEZ

Easily customize the drive using a PC.

#### 6 Performance Life Diagnostic Features

A1000 notifies the user or controller when maintenance may be required for certain components such as the cooling fan or capacitors.

#### 7 Terminal Block with Parameter Backup Function

The terminal block can be transferred to a new drive keeping all terminal wiring intact, and built-in memory backs up all parameter settings. An incredible time saver when replacing a drive.

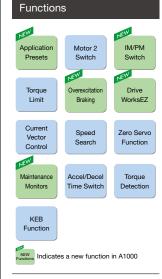

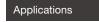

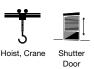

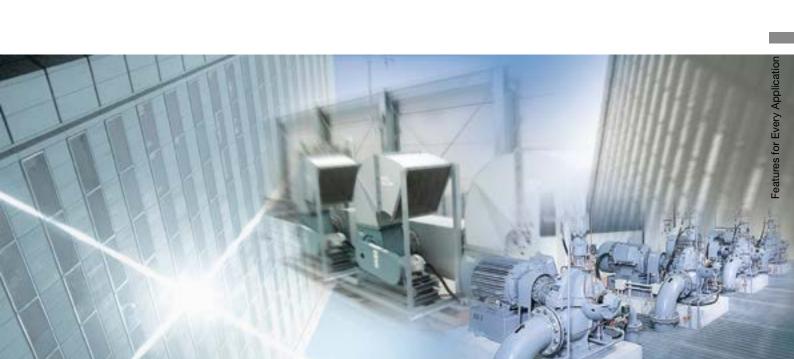

#### Fans and Pumps

#### Advantages

#### **1** Application Presets

Selecting "Fan" or "Pump" from A1000's Application Presets automatically programs A1000 for optimal performance specific for those applications. Save valuable setup time and start running immediately.

#### **Compact Design** 2

- Yaskawa offers a compact solution for both drive and motor.
- · Dual ratings
- Selecting Normal Duty makes it possible to use a smaller drive.
- · Combine with a synchronous motor

Run a synchronous motor instead of an induction motor for an even more compact installation.

#### **3** Astounding Efficiency

Combine A1000 with a synchronous motor and save on energy costs.

#### **<u>1</u>** Output Power Pulse Monitor

Pulse output feature can send a signal to the PLC to keep track of kilowatt hours. No extra power meter needed.

Efficiency (%) 85 Fotal F 70 0.4 0.75 1.5 2.2 3.7 5.5 7.5 11 15 Motor Capacity (kW) Note: Cannot legally be used as proof of power consumption.

# 5 Speed Search

Yaskawa's unique speed search functions easily carry the motor through momentary power loss. No back-up power supply needed to keep the entire application running smoothly.

#### 6 24 V Control Power Supply Option

Lets the user monitor drive data from a PLC even when the power goes out.

#### 7 Terminal Block with Parameter Backup Function

The terminal block can be transferred to a new drive keeping all terminal wiring intact, and built-in memory backs up all parameter settings. An incredible time saver when replacing a drive.

#### 8 Performance Life Diagnostic Features

A1000 notifies the user or controller when maintenance may be required for certain components such as the cooling fan or capacitors.

#### **9** Low Harmonic Distortion

DC reactor comes standard on all model above 22 kW to minimize harmonic distortion. This built-in feature saves installation space and wiring.

#### NEW Momentary IM/PM Applicatio Power Loss Presets Switch Ride-Thru NEW NEW Watt-Hour Frequency Overexcitatio Pulse Monitor Reference Loss Braking Accel/Dece Fault Energy Time Switch Saving Restart JEW Drive Overvoltage Speed Search WorksEZ Sur PID Frequency Jump Contro Frequency Torque Maintonan Detection Monitors Hold Indicates a new function in A1000

Functions

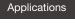

HVAC

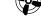

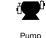

# **Features for Every Application**

A1000 is loaded with functions to match the particular needs of every application.

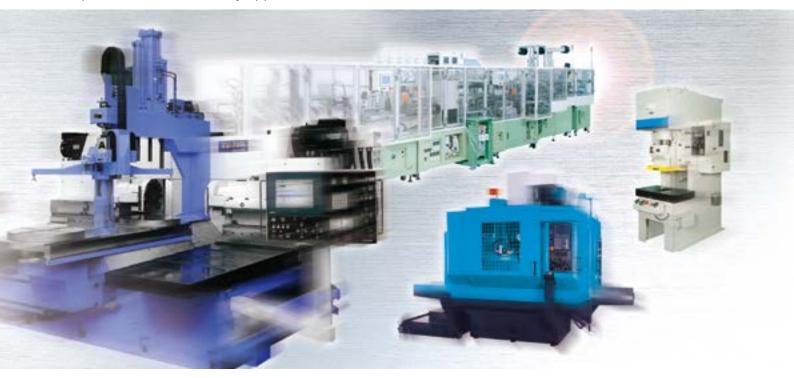

# Metal Working

#### **KEB** Function

Advantages

The KEB function can quickly decelerate the motor to stop in case of a power outage, rather than putting equipment at risk by simply allowing the motor to coast. Easy to program to match application needs.

#### 2 Overvoltage Suppression

Particularly beneficial for die cushion and other press-type machinery, overvoltage suppression prevents faults and keeps the application running.

3 Visual Programming with DriveWorksEZ Easily customize the drive using a PC.

#### **4** Safety Functions

Safe Disable feature comes standard for compliance with various safety regulations.

#### **5** Current Vector Control

Protect connected machinery by controlling torque directly through torque detection and torque limits offered by current vector control.

#### 6 Performance Life Diagnostic Features

A1000 notifies the user or controller when maintenance may be required for certain components such as fan or capacitors.

#### 7 Terminal Block with Parameter Backup Function

The terminal block can be transferred to a new drive keeping all terminal wiring intact, and built-in memory backs up all parameter settings. An incredible time saver when replacing a drive.

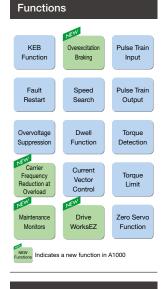

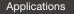

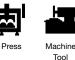

Functions

Currer

Vecto

Control

Torque

Limit

Zero Servo

Function

Fault

Restart

Monitors

JEW

JEW

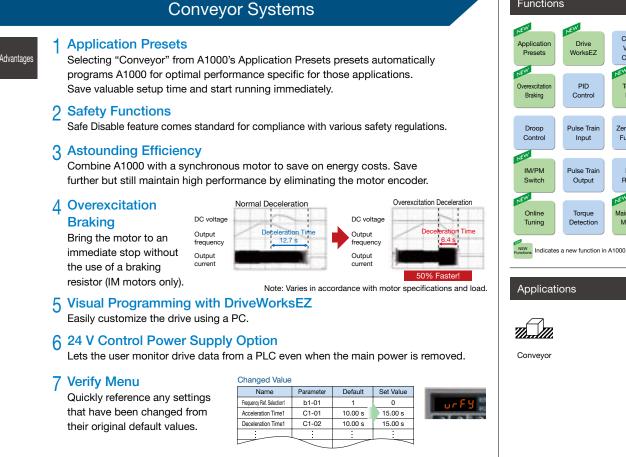

#### 8 Performance Life Diagnostic Features

A1000 notifies the user or controller when maintenance may be required for certain components such as fan or capacitors.

#### **9** Low Harmonic Distortion

DC reactor comes standard on all model above 22 kW to minimize harmonic distortion. This built-in feature saves installation space and wiring.

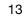

# **Product Lineup**

|                           | Three-Pha                                                  |                                                           | se 200 V                                                               |                                                                                                    |    |                                                                                                    | Three-Pha                             | ase 400 V                                                                                                    |                                                 |  |
|---------------------------|------------------------------------------------------------|-----------------------------------------------------------|------------------------------------------------------------------------|----------------------------------------------------------------------------------------------------|----|----------------------------------------------------------------------------------------------------|---------------------------------------|----------------------------------------------------------------------------------------------------|-------------------------------------------------|--|
| Motor<br>Capacity         | Normal Du                                                  | ty                                                        | Heavy Du                                                               | ıty                                                                                                    |    | Normal D                                                                                                    | uty                                   | Heavy D                                                                                                    | Heavy Duty                                      |  |
| (kW)                      | Model                                                      | Rated Output                                              | Model                                                                  | Rated Output                                                                                                    |    | Model                                                                                                    | Rated Output                          | Model                                                                                                    | Rated Output                                    |  |
| 0.4                       |                                                            |                                                           | CIMR-AT2A0004                                                          | 3.2 A                                                                                                    |    |                                                                                                    |                                       | CIMR-AT4A0002                                                                                                  | 1.8 A                                           |  |
| 0.75                      | CIMR-AT2A0004                                              | 3.5 A                                                     | CIMR-AT2A0006                                                          | 5 A                                                                                                    | C  | IMR-AT4A0002                                                                                                    | 2.1 A                                 | CIMR-AT4A0004                                                                                                  | 3.4 A                                           |  |
| 1.1                       | CIMR-AT2A0006                                              | 6 A                                                       | CIMR-AT2A0008                                                          | 6.9 A                                                                                                    | -  |                                                                                                    |                                       |                                                                                                    |                                                 |  |
| 1.5                       | CIMR-AT2A0008                                              | 8 A                                                       | CIMR-AT2A0010                                                          | 8 A                                                                                                    | С  | IMR-AT4A0004                                                                                                    | 4.1 A                                 | CIMR-AT4A0005                                                                                                  | 4.8 A                                           |  |
| 2.2                       | CIMR-AT2A0010                                              | 9.6 A                                                     | CIMR-AT2A0012                                                          | 11 A                                                                                                    | С  | IMR-AT4A0005                                                                                                    | 5.4 A                                 | CIMR-AT4A0007                                                                                                  | 5.5 A                                           |  |
| 3.0                       | CIMR-AA2A0012                                              | 12 A                                                      | CIMR-AT2A0018                                                          | 14 A                                                                                                    | С  | IMR-AT4A0007                                                                                                    | 6.9 A                                 | CIMR-AT4A0009                                                                                                  | 7.2 A                                           |  |
| 3.7                       | CIMR-AT2A0018                                              | 17.5 A                                                    | CIMR-AT2A0021                                                          | 17.5 A                                                                                                    | C  | IMR-AT4A0009                                                                                                    | 8.8 A                                 | CIMR-AT4A0011                                                                                                  | 9.2 A                                           |  |
| 5.5                       | CIMR-AT2A0021                                              | 21 A                                                      | CIMR-AT2A0030                                                          | 25 A                                                                                                    | С  | IMR-AT4A0011                                                                                                    | 11.1 A                                | CIMR-AT4A0018                                                                                                  | 14.8 A                                          |  |
| 7.5                       | CIMR-AT2A0030                                              | 30 A                                                      | CIMR-AT2A0040                                                          | 33 A                                                                                                    | С  | IMR-AT4A0018                                                                                                    | 17.5 A                                | CIMR-AT4A0023                                                                                                  | 18 A                                            |  |
| 11                        | CIMR-AT2A0040                                              | 40 A                                                      | CIMR-AT2A0056                                                          | 47 A                                                                                                    | C  | IMR-AT4A0023                                                                                                    | 23 A                                  | CIMR-AT4A0031                                                                                                  | 24 A                                            |  |
| 15                        | CIMR-AT2A0056                                              | 56 A                                                      | CIMR-AT2A0069                                                          | 60 A                                                                                                    | С  | IMR-AT4A0031                                                                                                    | 31 A                                  | CIMR-AT4A0038                                                                                                  | 31 A                                            |  |
| 18.5                      | CIMR-AT2A0069                                              | 69 A                                                      | CIMR-AT2A0081                                                          | 75 A                                                                                                    | C  | IMR-AT4A0038                                                                                                    | 38 A                                  | CIMR-AT4A0044                                                                                                  | 39 A                                            |  |
| 22                        | CIMR-AT2A0081                                              | 81 A                                                      | CIMR-AT2A0110                                                          | 85 A                                                                                                    | C  | IMR-AT4A0044                                                                                                    | 44 A                                  | CIMR-AT4A0058                                                                                                  | 45 A                                            |  |
| 30                        | CIMR-AT2A0110                                              | 110 A                                                     | CIMR-AT2A0138                                                          | 115 A                                                                                                    | C  | IMR-AT4A0058                                                                                                    | 58 A                                  | CIMR-AT4A0072                                                                                                  | 60 A                                            |  |
| 37                        | CIMR-AT2A0138                                              | 138 A                                                     | CIMR-AT2A0169                                                          | 145 A                                                                                                    | C  | IMR-AT4A0072                                                                                                    | 72 A                                  | CIMR-AT4A0088                                                                                                  | 75 A                                            |  |
| 45                        | CIMR-AT2A0169                                              | 169 A                                                     | CIMR-AT2A0211                                                          | 180 A                                                                                                    | C  | IMR-AT4A0088                                                                                                    | 88 A                                  | CIMR-AT4A0103                                                                                                  | 91 A                                            |  |
| 55                        | CIMR-AT2A0211                                              | 211 A                                                     | CIMR-AT2A0250                                                          | 215 A                                                                                                    | C  | IMR-AT4A0103                                                                                                    | 103 A                                 | CIMR-AT4A0139                                                                                                  | 112 A                                           |  |
| 75                        | CIMR-AT2A0250                                              | 250 A                                                     | CIMR-AT2A0312                                                          | 283 A                                                                                                    | C  | IMR-AT4A0139                                                                                                    | 139 A                                 | CIMR-AT4A0165                                                                                                  | 150 A                                           |  |
| 90                        | CIMR-AT2A0312                                              | 312 A                                                     | CIMR-AT2A0360                                                          | 346 A                                                                                                    | C  | IMR-AT4A0165                                                                                                    | 165 A                                 | CIMR-AT4A0208                                                                                                  | 180 A                                           |  |
| 110                       | CIMR-AT2A0360                                              | 360 A                                                     | CIMR-AT2A0415                                                          | 415 A                                                                                                    | C  | IMR-AT4A0208                                                                                                    | 208 A                                 | CIMR-AT4A0250                                                                                                  | 216 A                                           |  |
|                           | CIMR-AT2A0415                                              | 415 A                                                     |                                                                        |                                                                                                    |    |                                                                                                    |                                       |                                                                                                    |                                                 |  |
| 132                       |                                                            |                                                           |                                                                        |                                                                                                    | C  | IMR-AT4A0250                                                                                                    | 250 A                                 | CIMR-AT4A0296                                                                                                  | 260 A                                           |  |
| 160                       |                                                            |                                                           |                                                                        |                                                                                                    | C  | IMR-AT4A0296                                                                                                    | 296 A                                 | CIMR-AT4A0362                                                                                                  | 304 A                                           |  |
| 185                       |                                                            |                                                           |                                                                        |                                                                                                    | C  | IMR-AT4A0362                                                                                                    | 362 A                                 | CIMR-AT4A0414                                                                                                  | 370 A                                           |  |
| 220                       |                                                            |                                                           |                                                                        |                                                                                                    | C  | IMR-AT4A0414                                                                                                    | 414 A                                 | CIMR-AT4A0515                                                                                                  | 450 A                                           |  |
| 250                       |                                                            |                                                           |                                                                        |                                                                                                    | C  | IMR-AT4A0515                                                                                                    | 515 A                                 |                                                                                                    |                                                 |  |
| 315                       |                                                            |                                                           |                                                                        |                                                                                                    |    |                                                                                                    |                                       | CIMR-AT4A0675                                                                                                  | 605 A                                           |  |
| 355                       |                                                            |                                                           |                                                                        |                                                                                                    | C  | IMR-AT4A0675                                                                                                    | 675 A                                 |                                                                                                    |                                                 |  |
| 450                       |                                                            |                                                           |                                                                        |                                                                                                    |    |                                                                                                    |                                       | CIMR-AT4A0930                                                                                                  | 810 A                                           |  |
| 500                       |                                                            |                                                           |                                                                        |                                                                                                    | C  | IMR-AT4A0930                                                                                                    | 930 A                                 |                                                                                                    |                                                 |  |
| 560                       |                                                            |                                                           |                                                                        |                                                                                                    |    |                                                                                                    |                                       | CIMR-AT4A1200                                                                                                  | 1090A                                           |  |
| 630                       |                                                            |                                                           |                                                                        |                                                                                                    | C  | IMR-AT4A1200                                                                                                    | 1200 A                                |                                                                                                    |                                                 |  |
| Model Num                 | -                                                          |                                                           |                                                                        |                                                                                                    |    |                                                                                                    |                                       |                                                                                                    |                                                 |  |
|                           | XIMR- A                                                    | <u>A</u> 2                                                | <u>A</u> 0004                                                          | 4 <u>F</u>                                                                                                    | A  | A                                                                                                    | _                                     | <b>D</b>                                                                                                    |                                                 |  |
| AC                        | C Drive A1000 Series                                       |                                                           |                                                                        |                                                                                                    |    |                                                                                                    | Desig                                 | n Revision Order                                                                                               |                                                 |  |
| No.Region CodeAJapanTAsia | No.Voltage Class23-phase, 200-240 Vac43-phase, 380-480 Vac | A Standar<br>Note: Contact Ya<br>informatio<br>for cranes | d model Note:<br>askawa for<br>n on software<br>and for<br>ency output | Output Current<br>Indicates the rated<br>output current of th<br>Normal Duty rating<br>rounded off to the<br>nearest whole<br>number. | ie | No.         Enclosure Type           A         IP00           F         UL Type 1           J*         Finless (IP20)           L         Finless (IP00)           Available only for model only for model only for model on the contact Yashawe Finless (IP00) Type | A Standa<br>K Gas<br>M Humid<br>N Oil | ard P Moisture, di<br>lity, dust S Shock, vi<br>Note: Contact a Yaskawa<br>on environmental<br>specifications. | ust, vibration<br>pration<br>vibration<br>ation |  |

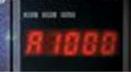

# **Optimizing Control for Each Application**

A1000 offers two separate performance ratings: Normal Duty and Heavy Duty.

Heavy Duty is capable of creating more powerful torque, while Normal Duty allows the drive to operate a larger motor.

#### Difference between load ratings:

|                    | Normal Duty Rating                 | Heavy Duty Rating     |
|--------------------|------------------------------------|-----------------------|
| Parameter settings | C6-01=1                            | C6-01=0 (default)     |
| Overload tolerance | e 120% for 60 s 150% for 60 s      |                       |
| Carrier frequency  | Low carrier frequency (Swing PWM)* | Low carrier frequency |

\*: Use Swing PWM to quiet undesirable motor noise generated when operating with a low carrier frequency.

Available for models less than 450 kW.

## **Normal Duty Applications**

#### Applications

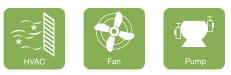

#### **Heavy Duty Applications**

 Applications 

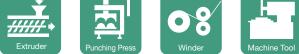

#### Selecting a Drive

For a fan application using a 11 kW motor, select CIMR-AT2A0040 and set it for Normal Duty performance (C6-01 = 1).

Model: CIMR-AT2A0040

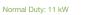

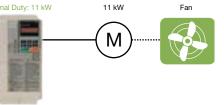

#### Selecting a Drive

For a conveyor application using an 11 kW motor, select CIMR-AT2A0056 and set it for Heavy Duty performance (default).

#### Model: CIMR-AT2A0056

Heavy Duty: 11 kW 11 kW

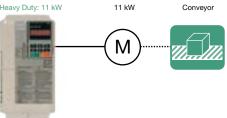

#### Use the table below to transition from Varispeed F7 and Varispeed F7S to the A1000 series (assumes a Heavy Duty rating).

| Po               | ower Supply   |                 | 200 V             |                                      | 400 \           | / (assumes a Heavy Duty r | ating)                               |
|------------------|---------------|-----------------|-------------------|--------------------------------------|-----------------|---------------------------|--------------------------------------|
|                  | Maralal       | Varispeed F7    | Varispeed F7S     | A1000                                | Varispeed F7    | Varispeed F7S             | A1000                                |
| Model            |               | CIMR-F7A2       | CIMR-F7S2         | CIMR-AT2A                            | CIMR-F7A4       | CIMR-F7S4                 | CIMR-AT4A                            |
| Арр              | licable Motor | Induction Motor | Synchronous Motor | Induction Motor<br>Synchronous Motor | Induction Motor | Synchronous Motor         | Induction Motor<br>Synchronous Motor |
|                  | 0.4           | 0P4             | 0P4               | 0004                                 | 0P4             | 0P4                       | 0002                                 |
|                  | 0.75          | 0P7             | 0P7               | 0006                                 | 0P7             | 0P7                       | 0004                                 |
|                  | 1.5           | 1P5             | 1P5               | 0010                                 | 1P5             | 1P5                       | 0005                                 |
|                  | 2.2           | 2P2             | 2P2               | 0012                                 | 2P2             | 2P2                       | 0007                                 |
|                  | 3.7           | 3P7             | 3P7               | 0021                                 | 3P7             | 3P7                       | 0011                                 |
|                  | 5.5           | 5P5             | 5P5               | 0030                                 | 5P5             | 5P5                       | 0018                                 |
| S                | 7.5           | 7P5             | 7P5               | 0040                                 | 7P5             | 7P5                       | 0023                                 |
| Capacity (kW)    | 11            | 011             | 011               | 0056                                 | 011             | 011                       | 0031                                 |
| acity            | 15            | 015             | 015               | 0069                                 | 015             | 015                       | 0038                                 |
| Capa             | 18.5          | 018             | 018               | 0081                                 | 018             | 018                       | 0044                                 |
| or               | 22            | 022             | 022               | 0110                                 | 022             | 022                       | 0058                                 |
| Mot              | 30            | 030             | 030               | 0138                                 | 030             | 030                       | 0072                                 |
| Applicable Motor | 37            | 037             | 037               | 0169                                 | 037             | 037                       | 0088                                 |
| olica            | 45            | 045             | 045               | 0211                                 | 045             | 045                       | 0103                                 |
| App              | 55            | 055             | 055               | 0250                                 | 055             | 055                       | 0139                                 |
| Мах.             | 75            | 075             | 075               | 0312                                 | 075             | 075                       | 0165                                 |
| Σ                | 90            | 090             | -                 | 0360                                 | 090             | 090                       | 0208                                 |
|                  | 110           | 110             | -                 | 0415                                 | 110             | 110                       | 0250                                 |
|                  | 132           | -               | -                 | -                                    | 132             | 132                       | 0296                                 |
|                  | 160           | -               | -                 | -                                    | 160             | 160                       | 0362                                 |
|                  | 185           | -               | -                 | -                                    | 185             | 220                       | 0414                                 |
|                  | 220           | -               | -                 | -                                    | 220             | 300                       | 0515                                 |
|                  | 315           | -               | -                 | -                                    | 300             | 300                       | 0675                                 |

# **Software Functions**

Loaded with software functions just right for your application.

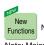

New A1000 software not available for the F7 Note: Major functions listed below.

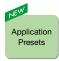

#### No need to struggle with difficult parameters and complex calculations. Parameters are set instantly simply by selecting the appropriate Application Preset.

#### Functions at Start and Stop

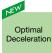

Overexcitation

Braking

#### Optimal deceleration without needing to set the deceleration time. Drive slows the application smoothly

controlling DC bus voltage.

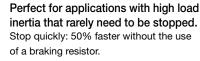

Note: Stopping times may vary based on motor characteristics

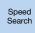

#### Start a coasting motor.

Automatically brings a coasting motor back to the target frequency without using a motor encoder.

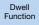

Accelerate and decelerate smoothly with large inertia loads. Drive prevents speed loss by holding the output frequency at a constant level during acceleration and deceleration.

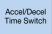

Switch easily between accel/decel times. Switch acceleration and deceleration rates when running two motors from the same drive, or assign specific accel/decel rates when operating at high speed or at low speed.

#### **Reference Functions**

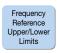

#### Limit motor speed.

Set speed limits and eliminate the need for extra peripheral devices and extraneous hardware.

Frequency Jump

Skip over troublesome resonant frequencies. Drive can be programmed to avoid machine resonance problems by avoiding constant speed operation at certain speeds.

Frequency Reference Hold

Improved operability. Momentarily hold the operating frequency during acceleration or deceleration as the load is lowered or raised.

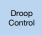

#### Balances the load automatically between motors. Calculates the ratio of the load torque

and adjusts motor speed accordingly.

#### Functions for Top Performance

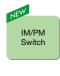

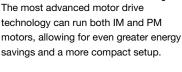

Run both IM and PM motors with a single drive.

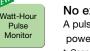

No extra watt hour meter needed. A pulse output lets the user monitor power consumption.\* \*: Cannot legally be used as proof of power consumption.

Automatically runs at top efficiency.\*

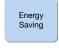

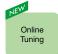

#### The drive supplies voltage to the motor relative to the speed and load so that the application is for operating at the most efficient level. \*: Not available in models 450 kW and above.

Enables high-precision operation. Automatically adjusts resistance between motor conductors during operation, thus improving speed accuracy when there are motor temperature fluctuations. This function is active only for Open Loop Vector Control.

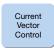

Achieve high levels of performance. The drive comes with current vector control capabilities for high performance applications.

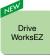

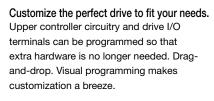

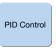

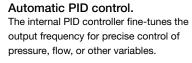

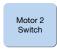

One drive runs two motors. Use a single drive to operate two different motors. Only one PM motor may be used.

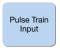

#### Improved operability.

Use the Pulse Train Input to control not only the frequency reference, but also PID feedback and PID input.

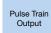

#### Improved monitor functions. Pulse output lets the user observe everything

from the frequency reference and output frequency to motor speed, softstart output frequency, PID feedback, and PID input.

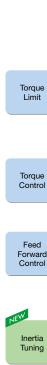

Torque

Detection

#### Protects the load and helps ensure continuous operation.

An output terminal is triggered when motor torque rises above or falls below a specified level. Useful as an interlock signal for protecting equipment when blade problems arise in a machine tool application or for detecting a broken belt.

Better reliability: Keep the application running while protecting the load. A1000 helps protect your application by restricting the amount of torque the motor can create.

Freely adjust torgue levels with an external reference signal. Perfect for tension control in winders and assisting torque followers.

Optimizes speed changes when working with high-inertia loads. Estimates the acceleration/deceleration torque required for the change in speed, and then recalculates the torque reference.

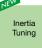

Automatically optimize ASR settings for superior responsiveness.\* Optimizes the drive's ability to decelerate the load. Useful for applications using

KEB and Feed Forward functions. \*: Available for models less than 450 kW.

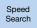

#### Automatically switches to line power.

Switches operation between line power and AC Drive operation without stopping the motor.

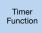

No need for extra hardware.

Control timing by opening and closing the output signal relative to the input signal.

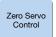

Locks the motor at zero speed. Holds the motor solidly at 0 Hz, regardless of external influences on the load.

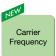

#### Set the carrier frequency to best match application needs. Reduces noise and resonance in the

both the motor as well as the mechanical system. The Swing PWM feature\* can be used to minimize audible motor noise. \*: Available for models under 450 kW.

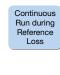

#### Keeps the application running.

Maintains continuous operation even if the controller fails or frequency reference is lost. An indispensable feature for large HVAC applications.

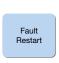

#### Keep running when a fault occurs. A1000 has full self-diagnostic features and can restart the application in the event of a fault. Up to 10 restarts possible.

#### **Protective Functions**

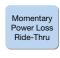

Keep running even during a momentary loss in power. A1000 automatically restarts the motor and keeps the application going in the event of a power loss.

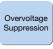

#### Avoid overvoltage trip.

Effective for punching presses and crank shafts where repetitive motion creates large amounts of regenerative energy. The drive increases or decreases the frequency in correspondence with regen levels to prevent overvoltage from occurring.

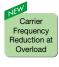

#### Avoid overload faults for nonstop operations.

Automatically lowers the carrier frequency and raise the overload capacity if the load increases and the current exceeds the drive's rated output current. This makes it possible to prevent the occurrence of overload faults.

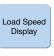

#### Monitor actual speed of the motor and load.

Monitors let the user keep track of motor rotations and line speed.

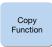

#### Save parameter setting to the digital operator.

Copy all parameter settings to the operator keypad, and then transfer those settings to another drive. Saves valuable setup and maintenance time.

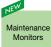

#### Notifies the user when

maintenance may be required. An output signal is triggered when certain components such as the cooling fan or capacitors are nearing their expected performance life.

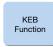

#### Decelerate to stop when the power goes out.

A1000 uses regenerative energy from the motor to bring the application to a stop, rather than simply letting it coast.

# Parameter List

| Function                                          | No.               | Name                                                                | Range             | Default                              | Changes<br>during Run |
|---------------------------------------------------|-------------------|---------------------------------------------------------------------|-------------------|--------------------------------------|-----------------------|
|                                                   | A1-00             | Language Selection                                                  | 0 to 12*4         | 1*1                                  |                       |
| ers                                               | A1-00             | Access Level Selection                                              | 0 to 2            | 2*2                                  | 0                     |
| met                                               | A1-02             | Control Method Selection                                            | 0,1,2,3,5,6,7     | 2*1                                  | ×                     |
| <sup>o</sup> ara                                  | A1-03             | Initialize Parameters                                               | 0 to 5550         | 0                                    | ×                     |
| Initialization Parameters                         | A1-04             | Password                                                            | 0 to 9999         | 0                                    | ×                     |
| izati                                             | A1-05             | Password Setting                                                    | 0 to 9999         | 0                                    | ×                     |
| itial                                             | A1-06             | Application Preset                                                  | 0 to 7            | 0                                    | ×                     |
| 5                                                 | A1-07             | DWEZ Function Selection                                             | 0 to 2            | 0                                    | ×                     |
| User<br>Parameters                                | A2-01 to<br>A2-32 | User Parameters, 1 to 32                                            | A1-00 to<br>o4-13 | *2                                   | ×                     |
| Para                                              | A2-33             | User Parameter Automatic Selection                                  | 0, 1              | 1* <sup>2</sup>                      | ×                     |
|                                                   | b1-01             | Frequency Reference Selection 1                                     | 0 to 4            | 1                                    | ×                     |
|                                                   | b1-02             | Run Command Selection 1                                             | 0 to 3            | 1                                    | ×                     |
|                                                   | b1-03             | Stopping Method Selection                                           | 0 to 3*3          | 0                                    | ×                     |
| Ľ                                                 | b1-04             | Reverse Operation Selection                                         | 0, 1              | 0                                    | ×                     |
| Operation Mode Selection                          | b1-05             | Action Selection below Minimum Output Frequency                     | 0 to 3            | 0                                    | ×                     |
| Sele                                              | b1-06             | Digital Input Reading                                               | 0, 1              | 1                                    | ×                     |
| ode                                               | b1-07             | LOCAL/REMOTE Run Selection                                          | 0, 1              | 0                                    | ×                     |
| м                                                 | b1-08             | Run Command Selection while in Programming Mode                     | 0 to 2            | 0                                    | ×                     |
| atior                                             | b1-14             | Phase Order Selection                                               | 0, 1              | 0                                    | ×                     |
| per                                               | b1-15             | Frequency Reference Selection 2                                     | 0 to 4            | 0                                    | ×                     |
| 0                                                 | b1-16             | Run Command Selection 2                                             | 0 to 3            | 0                                    | ×                     |
|                                                   | b1-17             | Run Command at Power Up                                             | 0, 1              | 0                                    | ×                     |
|                                                   | b1-21*9           | Start Condition Selection at<br>Closed Loop Vector Control          | 0, 1              | 0                                    | ×                     |
| ß                                                 | b2-01             | DC Injection Braking Start Frequency                                | 0.0 to 10.0       | *3                                   | ×                     |
| DC Injection Braking<br>and Short Circuit Braking | b2-02*4           | DC Injection Braking Current                                        | 0 to 100          | 50%                                  | ×                     |
| t Bra                                             | b2-03*4           | DC Injection Braking Time at Start                                  | 0.00 to 10.00     | 0.00 s                               | ×                     |
| on B<br>rcuit                                     | b2-04*4           | DC Injection Braking Time at Stop                                   | 0.00 to 10.00     | *3                                   | ×                     |
| ectic<br>t Cir                                    | b2-08             | Magnetic Flux Compensation Capacity                                 | 0 to 1000         | 0%                                   | ×                     |
| : Injé<br>Shor                                    | b2-12             | Short Circuit Brake Time at Start                                   | 0.00 to 25.50     | 0.00 s                               | ×                     |
| DD                                                | b2-13             | Short Circuit Brake Time at Stop                                    | 0.00 to 25.50     | 0.50 s                               | ×                     |
| ធ                                                 | b2-18             | Short Circuit Braking Current                                       | 0.0 to 200.0      | 100.0%                               | ×                     |
|                                                   | b3-01             | Speed Search Selection at Start                                     | 0, 1              | *3                                   | ×                     |
|                                                   | b3-02             | Speed Search Deactivation Current                                   | 0 to 200          | *3                                   | ×                     |
|                                                   | b3-03             | Speed Search Deceleration Time                                      | 0.1 to 10.0       | 2.0 s                                | ×                     |
|                                                   | b3-04*4           | V/f Gain during Speed Search                                        | 10 to 100         | *4                                   | ×                     |
|                                                   | b3-05             | Speed Search Delay Time                                             | 0.0 to 100.0      | 0.2 s                                | ×                     |
|                                                   | b3-06             | Output Current 1 during Speed Search                                | 0.0 to 2.0        | *4                                   | ×                     |
|                                                   | b3-07*8           | Output Current 2 during Speed<br>Search (Speed Estimation Type)     | 0.0 to 5.0        | dep. On<br>C6-01                     | ×                     |
|                                                   | b3-08             | Current Control Gain during Speed<br>Search (Speed Estimation Type) | 0.00 to 6.00      | dep. On<br>A1-02                     | ×                     |
|                                                   | b3-10             | Speed Search Detection Compensation Gain                            | 1.00 to 1.20      | 1.05                                 | ×                     |
| Irch                                              | b3-12*8           | Minimum Current Detection Level during Speed Search                 | 2.0 to 10.0       | 6.0                                  | ×                     |
| Speed Search                                      | b3-14             | Bi-Directional Speed Search Selection                               | 0, 1              | *3                                   | ×                     |
| bee                                               | b3-17             | Speed Search Restart Current Level                                  | 0 to 200          | 150%                                 | ×                     |
| Spi                                               | b3-18             | Speed Search Restart Detection Time                                 | 0.00 to 1.00      | 0.10 s                               | ×                     |
|                                                   | b3-19             | Number of Speed Search Restarts                                     | 0 to 10           | 3                                    | ×                     |
|                                                   | b3-24             | Speed Search Method Selection                                       | 0, 1              | 0                                    | ×                     |
|                                                   | b3-25             | Speed Search Wait Time                                              | 0.0 to 30.0       | 0.5 s                                | ×                     |
|                                                   | b3-26*8           | Direction Determining Level                                         | 40 to 60000       | dep. On<br>C6-01<br>dep. On<br>o2-04 | ×                     |
|                                                   | b3-27             | Start Speed Search Select                                           | 0, 1              | 0                                    | ×                     |
|                                                   | b3-29*9           | Speed Search Induced Voltage Level                                  | 0 to 10           | 10%                                  | ×                     |
|                                                   | b3-33*9           | Speed Search Selection when<br>Driving Instruction is Input in Uv   | 0, 1              | 0                                    | ×                     |
|                                                   | b4-01             | Timer Function On-Delay Time                                        | 0.0 to 3000.0     | 0.0 s                                | ×                     |
|                                                   | b4-02             | Timer Function Off-Delay Time                                       | 0.0 to 3000.0     | 0.0 s                                | ×                     |
| ř                                                 | b4-03*9           | H2-01 ON Delay Time                                                 | 0 to 65536        | 0 ms                                 | ×                     |
| lime                                              |                   | H2-01 OFF Delay Time                                                | 0 to 65536        | 0 ms                                 | ×                     |
| Delay Timer                                       |                   | H2-02 ON Delay Time                                                 | 0 to 65536        | 0 ms                                 | ×                     |
| Del                                               |                   | H2-02 OFF Delay Time                                                | 0 to 65536        | 0 ms                                 | ×                     |
|                                                   | b4-07*9           | H2-03 ON Delay Time                                                 | 0 to 65536        | 0 ms                                 | ×                     |
|                                                   | b4-07<br>b4-08*9  | H2-03 OFF Delay Time                                                | 0 to 65536        | 0 ms                                 |                       |
|                                                   |                   | are listed on page 23.                                              | 0.000000          | 01115                                | ×                     |

|                                     | Refer to the A1000 Technical Manual for details. |                                                                       |                                    |                        |                       |  |
|-------------------------------------|--------------------------------------------------|-----------------------------------------------------------------------|------------------------------------|------------------------|-----------------------|--|
| Function                            | No.                                              | Name                                                                  | Range                              | Default                | Changes<br>during Run |  |
|                                     | b5-01                                            | PID Function Setting                                                  | 0 to 8*4                           | 0                      | ×                     |  |
|                                     | b5-02                                            | Proportional Gain Setting (P)                                         | 0.00 to 25.00                      | 1.00                   | 0                     |  |
|                                     | b5-03                                            | Integral Time Setting (I)                                             | 0.0 to 360.0                       | 1.0 s                  | 0                     |  |
|                                     | b5-04                                            | Integral Limit Setting                                                | 0.0 to 100.0                       | 100.0%                 | 0                     |  |
|                                     | b5-05                                            | Derivative Time (D)                                                   | 0.00 to 10.00                      | 0.00 s                 | 0                     |  |
|                                     | b5-06                                            | PID Output Limit                                                      | 0.0 to 100.0                       | 100.0%                 | 0                     |  |
|                                     | b5-07                                            | PID Offset Adjustment                                                 | -100.0 to +100.0                   | 0.0%                   | 0                     |  |
|                                     | b5-08                                            | PID Primary Delay Time Constant                                       | 0.00 to 10.00                      | 0.00 s                 | 0                     |  |
|                                     | b5-09                                            | PID Output Level Selection                                            | 0, 1                               | 0                      | ×                     |  |
|                                     | b5-10<br>b5-11                                   | PID Output Gain Setting                                               | 0.00 to 25.00<br>0, 1              | 1.00<br>0              | O*4                   |  |
|                                     | b5-11                                            | PID Output Reverse Selection<br>PID Feedback Loss Detection Selection | 0, 1<br>0 to 5                     | 0                      | ×                     |  |
| _                                   | b5-12                                            | PID Feedback Low Detection Level                                      | 0 to 100                           | 0%                     | ×                     |  |
| PID Control                         | b5-13                                            | PID Feedback Low Detection Time                                       | 0.0 to 25.5                        | 1.0 s                  | ×                     |  |
| Ö                                   | b5-14                                            | PID Sleep Function Start Level                                        | 0.0 to 400.0                       | *3                     | ×                     |  |
|                                     | b5-16                                            | PID Sleep Delay Time                                                  | 0.0 to 25.5                        | 0.0 s                  |                       |  |
|                                     | b5-17                                            | PID Accel/Decel Time                                                  | 0 to 6000.0                        | 0.0 s                  | ×                     |  |
|                                     | b5-18                                            | PID Setpoint Selection                                                | 0, 1                               | 0                      | ×                     |  |
|                                     | b5-19                                            | PID Setpoint Value                                                    | 0.00 to 100.00                     | 0.00%                  | O*4                   |  |
|                                     | b5-20                                            | PID Setpoint Scaling                                                  | 0 to 3                             | 1                      | ×                     |  |
|                                     | b5-34                                            | PID Output Lower Limit                                                | -100.0 to +100.0                   | 0.0%                   | 0                     |  |
|                                     | b5-35                                            | PID Input Limit                                                       | 0.0 to 1000.0                      | 1000.0%                | 0                     |  |
|                                     | b5-36                                            | PID Feedback High Detection Level                                     | 0 to 100                           | 100%                   | ×                     |  |
|                                     | b5-37                                            | PID Feedback High Detection Time                                      | 0.0 to 25.5                        | 1.0 s                  | ×                     |  |
|                                     | b5-38                                            | PID Setpoint User Display                                             | 1 to 60000                         | dep. on                | ×                     |  |
|                                     | b5-39                                            | PID Setpoint Display Digits                                           | 0 to 3                             | b5-20                  | ×                     |  |
|                                     | b5-40                                            | Frequency Reference Monitor Content during PID                        | 0, 1                               | 0                      | ×                     |  |
|                                     | b5-47                                            | Reverse Operation Selection 2 by PID Output                           | 0, 1                               | 1                      | ×                     |  |
| _                                   | b6-01                                            | Dwell Reference at Start                                              | 0.0 to 400.0                       | *3                     | ×                     |  |
| Dwell<br>Function                   | b6-02                                            | Dwell Time at Start                                                   | 0.0 to 10.0                        | 0.0 s                  | ×                     |  |
| QË                                  | b6-03                                            | Dwell Frequency at Stop                                               | 0.0 to 400.0                       | *3                     | ×                     |  |
|                                     | b6-04                                            | Dwell Time at Stop                                                    | 0.0 to 10.0                        | 0.0 s                  | ×                     |  |
| <u>8 </u>                           | b7-01                                            | Droop Control Gain                                                    | 0.0 to 100.0                       | 0.0%                   | 0                     |  |
| Droop                               | b7-02                                            | Droop Control Delay Time                                              | 0.03 to 2.00                       | 0.05 s                 | 0                     |  |
|                                     | b7-03                                            | Droop Control Limit Selection                                         | 0, 1                               | 1                      | ×                     |  |
|                                     | b8-01<br>b8-02                                   | Energy Saving Control Selection                                       | 0, 1                               | *3<br>*3               | ×                     |  |
|                                     | b8-02                                            | Energy Saving Gain<br>Energy Saving Control Filter Time Constant      | 0.0 to 10.0<br>0.00 to 10.00       | 3<br>*2                | 0                     |  |
| Energy Saving                       | b8-04                                            | Energy Saving Coefficient Value                                       | 0.00 to<br>655.00                  | *4<br>dep. on<br>E2-11 | ×                     |  |
| Ĕ                                   | b8-05                                            | Power Detection Filter Time                                           | 0 to 2000                          | 20 ms                  | ×                     |  |
|                                     | b8-06                                            | Search Operation Voltage Limit                                        | 0 to 100                           | 0%                     | ×                     |  |
| ļ                                   | b8-16                                            | Energy Saving Parameter (Ki) for PM Motors                            | 0.00 to 3.00*4                     | 1.00                   | ×                     |  |
|                                     | b8-17                                            | Energy Saving Parameter (Kt) for PM Motors                            | 0.00 to 3.00*4                     | 1.00                   | ×                     |  |
| Zero<br>Servo                       | b9-01                                            | Zero Servo Gain                                                       | 0 to 100                           | 5                      | ×                     |  |
|                                     | b9-02                                            | Zero Servo Completion Width                                           | 0 to 16383                         | 10                     | ×                     |  |
| Jes                                 | C1-01                                            | Acceleration Time 1                                                   | 0.0 to 6000.0*2                    | 10.0 s                 | 0                     |  |
| Acceleration and Deceleration Times | C1-02                                            | Deceleration Time 1                                                   | 0.0 to 6000.0*2                    | 10.0 s                 | 0                     |  |
| tion                                | C1-03                                            | Acceleration Time 2                                                   | 0.0 to 6000.0*2                    | 10.0 s                 | 0                     |  |
| slera                               | C1-04<br>C1-05                                   | Deceleration Time 2<br>Acceleration Time 3 (Motor 2 Accel Time 1)     | 0.0 to 6000.0*2<br>0.0 to 6000.0*2 | 10.0 s<br>10.0 s       | 0                     |  |
| Jec                                 | C1-05                                            | Deceleration Time 3 (Motor 2 Decel Time 1)                            | 0.0 to 6000.0 <sup>2</sup>         | 10.0 s                 | 0                     |  |
| nd [                                | C1-06                                            | Acceleration Time 4 (Motor 2 Accel Time 1)                            | 0.0 to 6000.0 <sup>2</sup>         | 10.0 s                 | 0                     |  |
| on a                                | C1-07                                            | Deceleration Time 4 (Motor 2 Decel Time 2)                            | 0.0 to 6000.0*2                    | 10.0 s                 | 0                     |  |
| ratic                               | C1-00                                            | Fast Stop Time                                                        | 0.0 to 6000.0*2                    | 10.0 s                 | O*4                   |  |
| cele                                | C1-10                                            | Accel/Decel Time Setting Units                                        | 0, 1                               | 1                      | ×                     |  |
| Ac                                  | C1-11                                            | Accel/Decel Time Switching Frequency                                  | 0.0 to 400.0                       | *3                     | ×                     |  |
| ş                                   | C2-01                                            | S-Curve Characteristic at Accel Start                                 | 0.00 to 10.00                      | *3                     | ×                     |  |
| S-Curve<br>Characteristics          | C2-02                                            | S-Curve Characteristic at Accel End                                   | 0.00 to 10.00                      | 0.20 s                 | ×                     |  |
| S-Cu<br>racte                       | C2-03                                            | S-Curve Characteristic at Decel Start                                 | 0.00 to 10.00                      | 0.20 s                 | ×                     |  |
| Cha                                 | C2-04                                            | S-Curve Characteristic at Decel End                                   | 0.00 to 10.00                      | 0.00 s                 | ×                     |  |
| Ę                                   | C3-01                                            | Slip Compensation Gain                                                | 0.0 to 2.5                         | *3                     | 0                     |  |
| Slip<br>Compensation                | C3-02                                            | Slip Compensation Primary Delay Time                                  | 0 to 10000                         | *3                     | 0                     |  |
| Slip                                | C3-03                                            | Slip Compensation Limit                                               | 0 to 250                           | 200%                   | ×                     |  |
| y duc                               | C3-04                                            | Slip Compensation Selection during Regeneration                       | 0 to 2                             | 0                      | ×                     |  |
| ŏ                                   | C3-05*4                                          | Output Voltage Limit Operation Selection                              | 0, 1                               | 0                      | ×                     |  |
|                                     |                                                  |                                                                       |                                    |                        |                       |  |

Note: Footnotes are listed on page 23.

| Function                        | No.     | Name                                                       | Range                           | Default             | Changes<br>during Run |
|---------------------------------|---------|------------------------------------------------------------|---------------------------------|---------------------|-----------------------|
|                                 | C3-16*8 | Output Voltage Limit Start (Modulation)                    | 70.0 to 90.0                    | 85.0%               | ×                     |
|                                 | C3-17*8 | Output Voltage Limit Max (Modulation)                      | 85.0 to 100.0                   | 90.0%               | ×                     |
| ю                               | C3-18*8 | Output Voltage Limit Level                                 | 30.0 to 100.0                   | 90.0%               | ×                     |
| Slip Compensation               | C3-21   | Motor 2 Slip Compensation Gain                             | 0.00 to 2.50                    | dep. on<br>E3-01    | 0                     |
| ip Com                          | C3-22   | Motor 2 Slip Compensation<br>Primary Delay Time            | 0 to 10000                      | dep. on<br>E3-01    | 0                     |
| l.                              | C3-23   | Motor 2 Slip Compensation Limit                            | 0 to 250                        | 200%                | ×                     |
|                                 | C3-24   | Motor 2 Slip Compensation<br>Selection during Regeneration | 0 to 2                          | 0                   | ×                     |
| u                               | C4-01   | Torque Compensation Gain                                   | 0.00 to 2.50                    | *3                  | 0                     |
| Torque Compensation             | C4-02   | Torque Compensation Primary Delay Time1                    | 0 to 60000                      | *3 *4               | 0                     |
| pen                             | C4-03   | Torque Compensation at Forward Start                       | 0.0 to 200.0                    | 0.0%                | ×                     |
| Lon Lon                         | C4-04   | Torque Compensation at Reverse Start                       | -200.0 to 0.0                   | 0.0%                | ×                     |
| ne                              | C4-05   | Torque Compensation Time Constant                          | 0 to 200                        | 10 ms               | ×                     |
| Torq                            | C4-06   | Torque Compensation Primary Delay Time 2                   | 0 to 10000                      | 150 ms              | ×                     |
|                                 | C4-07   | Motor 2 Torque Compensation Gain                           | 0.00 to 2.50                    | 1.00                | 0                     |
|                                 | C5-01   | ASR Proportional Gain 1                                    | 0.00 to<br>300.00* <sup>3</sup> | *3                  | 0                     |
|                                 | C5-02   | ASR Integral Time 1                                        | 0.000 to<br>10.000              | *3                  | 0                     |
|                                 | C5-03   | ASR Proportional Gain 2                                    | 0.00 to<br>300.00* <sup>3</sup> | *3                  | 0                     |
|                                 | C5-04   | ASR Integral Time 2                                        | 0.000 to 10.000                 | *3                  | 0                     |
|                                 | C5-05   | ASR Limit                                                  | 0.0 to 20.0                     | 5.0%                | ×                     |
|                                 | C5-06   | ASR Primary Delay Time Constant                            | 0.000 to 0.500                  | *3                  | ×                     |
|                                 | C5-07   | ASR Gain Switching Frequency                               | 0.0 to 400.0                    | *3                  | ×                     |
|                                 | C5-08   | ASR Integral Limit                                         | 0 to 400                        | 400%                | ×                     |
|                                 | C5-12   | Integral Value during Accel/Decel                          | 0, 1                            | 0                   | ×                     |
|                                 | C5-17   | Motor Inertia                                              | 0.0001 to 600.00                | *2 dep.<br>on E5-01 | ×                     |
| ASR                             | C5-18   | Load Inertia Ratio                                         | 0.0 to 6000.0                   | 1.0                 | ×                     |
| ulator (/                       | C5-21   | Motor 2 ASR Proportional Gain 1                            | 0.00 to<br>300.00* <sup>3</sup> | dep. on<br>E3-01    | 0                     |
| ed Reg                          | C5-22   | Motor 2 ASR Integral Time 1                                | 0.000 to<br>10.000              | dep. on<br>E3-01    | 0                     |
| tic Spe                         | C5-23   | Motor 2 ASR Proportional Gain 2                            | 0.00 to<br>300.00* <sup>3</sup> | dep. on<br>E3-01    | 0                     |
| Automatic Speed Regulator (ASR) | C5-24   | Motor 2 ASR Integral Time 2                                | 0.000 to<br>10.000              | dep. on<br>E3-01    | 0                     |
|                                 | C5-25   | Motor 2 ASR Limit                                          | 0.0 to 20.0                     | 5.0%                | ×                     |
|                                 | C5-26   | Motor 2 ASR Primary Delay Time<br>Constant                 | 0.000 to<br>0.500               | dep. on<br>E3-01    | ×                     |
|                                 | C5-27   | Motor 2 ASR Gain Switching<br>Frequency                    | 0.0 to 400.0                    | 0.0 Hz              | ×                     |
|                                 | C5-28   | Motor 2 ASR Integral Limit                                 | 0 to 400                        | 400%                | ×                     |
|                                 | C5-32   | Integral Operation during Accel/<br>Decel for Motor 2      | 0, 1                            | 0                   | ×                     |
|                                 | C5-37   | Motor 2 Inertia                                            | 0.0001 to 600.00                | *2                  | ×                     |
|                                 | C5-38   | Motor 2 Load Inertia Ratio                                 | 0.0 to 6000.0                   | 1.0                 | ×                     |
|                                 | C5-39*9 | Motor 2 ASR Primary Delay Time<br>Constant 2               | 0.000 to 0.500                  | 0.000 s             | ×                     |
|                                 | C6-01   | Drive Duty Selection                                       | 0, 1                            | 0                   | ×                     |
|                                 | C6-02   | Carrier Frequency Selection                                | 1 to F*4                        | *2                  | ×                     |
| Carrier<br>Frequency            | C6-03   | Carrier Frequency Upper Limit                              | 1.0 to 15.0*4                   | *2                  | ×                     |
| arri<br>que                     | C6-04   | Carrier Frequency Lower Limit                              | 1.0 to 15.0*4                   | *2                  | ×                     |
| L Per                           | C6-05   | Carrier Frequency Proportional Gain                        | 0 to 99                         | *2                  | ×                     |
|                                 | C6-09*9 | Carrier Frequency during<br>Rotational Auto-Tuning         | 0, 1                            | 0                   | ×                     |
|                                 | d1-01   | Frequency Reference 1                                      |                                 |                     | 0                     |
| nce                             | d1-02   | Frequency Reference 2                                      |                                 |                     | 0                     |
| fere                            | d1-03   | Frequency Reference 3                                      |                                 |                     | 0                     |
| Be                              | d1-04   | Frequency Reference 4                                      | 0.00 to                         | 0.00 Hz             | 0                     |
| anc)                            | d1-05   | Frequency Reference 5                                      | 400.00*2*3                      |                     | 0                     |
| Frequency Reference             | d1-06   | Frequency Reference 6                                      |                                 |                     | 0                     |
| ЦЦ                              | d1-07   | Frequency Reference 7                                      |                                 |                     | 0                     |
|                                 | d1-08   | Frequency Reference 8                                      |                                 |                     | 0                     |

| Function                                           | No.                         | Name                                                          | Range                            | Default                                | Changes<br>during Run |
|----------------------------------------------------|-----------------------------|---------------------------------------------------------------|----------------------------------|----------------------------------------|-----------------------|
|                                                    | d1-09                       | Frequency Reference 9                                         |                                  |                                        | 0                     |
| m                                                  | d1-10                       | Frequency Reference 10                                        |                                  |                                        | 0                     |
| ence                                               | d1-11                       | Frequency Reference 11                                        |                                  |                                        | 0                     |
| efere                                              | d1-12                       | Frequency Reference 12                                        | 0.00 to                          |                                        | 0                     |
| d1-                                                | d1-13                       | Frequency Reference 13                                        | 400.00*2*3                       | 0.00 Hz                                | 0                     |
|                                                    | d1-14                       | Frequency Reference 14                                        |                                  |                                        | 0                     |
|                                                    | d1-15                       | Frequency Reference 15                                        |                                  |                                        | 0                     |
| Ĕ                                                  | d1-16                       | Frequency Reference 16                                        |                                  |                                        | 0                     |
|                                                    | d1-17                       | Jog Frequency Reference                                       | 0.00 to 400.00*2*3               | 6.00 Hz                                | 0                     |
| s s                                                | d2-01                       | Frequency Reference Upper Limit                               | 0.0 to 110.0                     | 100.0%                                 | ×                     |
| Frequency Upper/<br>Lower Limits                   | d2-02                       | Frequency Reference Lower Limit                               | 0.0 to 110.0                     | 0.0%                                   | ×                     |
| -iequer                                            | d2-03                       | Master Speed Reference Lower Limit                            | 0.0 to 110.0                     | 0.0%                                   | ×                     |
|                                                    | d3-01                       | Jump Frequency 1                                              |                                  |                                        | ×                     |
| Jump<br>Frequency                                  | d3-02                       | Jump Frequency 2                                              | 0.0 to 400.0                     | *3                                     | ×                     |
| hum                                                | d3-03                       | Jump Frequency 3                                              |                                  | Ũ                                      | ×                     |
| Fre,                                               | d3-04                       | Jump Frequency Width                                          | 0.0 to 20.0                      | *3                                     | ×                     |
|                                                    | d4-01                       | Freq. Ref. Hold Function Selection                            | 0.01020.0                        | 0                                      |                       |
|                                                    |                             |                                                               | 0.00 to 99.99                    | 0.00 Hz                                | ×                     |
| Рс                                                 | d4-03                       | Freq. Ref. Bias Step (Up/Down 2)                              |                                  |                                        | 0                     |
| ctio Ho                                            | d4-04                       | Freq. Ref. Bias Accel/Decel (Up/Down 2)                       | 0, 1                             | 0                                      | 0                     |
| Frequency Reference Hold<br>and Up/Down 2 Function | d4-05                       | Freq. Ref. Bias Operation Mode<br>Selection (Up/Down 2)       | 0, 1                             | 0                                      | 0                     |
| Ret                                                | d4-06                       | Freq. Ref. Bias (Up/Down 2)                                   | -99.9 to +100.0                  | 0.0%                                   | ×                     |
| uency<br>Up/Do                                     | d4-07                       | Analog Frequency Reference<br>Fluctuation (Up 2/Down 2)       | 0.1 to 100.0                     | 1.0%                                   | 0                     |
| req                                                | d4-08                       | Freq. Ref. Bias Upper Limit (Up/Down 2)                       | 0.0 to 100.0                     | 0.0%                                   | 0                     |
| ш "                                                | d4-09                       | Freq. Ref. Bias Lower Limit (Up/Down 2)                       | -99.9 to 0.0                     | 0.0%                                   | 0                     |
|                                                    | d4-10                       | Up/Down Freq. Ref. Limit Selection                            | 0, 1                             | 0                                      | ×                     |
|                                                    | d5-01                       | Torque Control Selection                                      | 0, 1                             | 0                                      | ×                     |
| d5-02                                              | Torque Reference Delay Time | 0 to 1000                                                     | *3                               | ×                                      |                       |
|                                                    | d5-03                       | Speed Limit Selection                                         | 1, 2                             | 1                                      | ×                     |
|                                                    | d5-04                       | Speed Limit                                                   | -120 to +120                     | 0%                                     | ×                     |
| Torque<br>Control                                  | d5-04                       |                                                               | 0 to 120                         | 10%                                    |                       |
| Ϋ́Ο                                                | d5-05                       | Speed Limit Bias Speed/Torque Control Switchover              | 0 to 1000                        | 0 ms                                   | ×                     |
|                                                    |                             | Time                                                          |                                  |                                        |                       |
| -                                                  | d5-08                       | Unidirectional Speed Limit Bias                               | 0, 1                             | 1                                      | ×                     |
| Field Weakening and<br>Field Forcing               | d6-01                       | Field Weakening Level                                         | 0 to 100                         | 80%                                    | ×                     |
| d Weakening<br>Field Forcing                       | d6-02                       | Field Weakening Frequency Limit                               | 0.0 to 400.0                     | 0.0 Hz                                 | ×                     |
| d We                                               | d6-03                       | Field Forcing Selection                                       | 0, 1                             | 0                                      | ×                     |
| Fie                                                | d6-06                       | Field Forcing Limit                                           | 100 to 400                       | 400%                                   | ×                     |
| at<br>ncy                                          | d7-01                       | Offset Frequency 1                                            |                                  |                                        | 0                     |
| Offiset<br>Frequency                               | d7-02                       | Offset Frequency 2                                            | -100.0 to +100.0                 | 0.0%                                   | 0                     |
| Ť                                                  | d7-03                       | Offset Frequency 3                                            |                                  |                                        | 0                     |
|                                                    | E1-01                       | Input Voltage Setting                                         | 155 to 255                       | 200 V<br>*5                            | ×                     |
|                                                    | E1-03                       | V/f Pattern Selection                                         | 0 to F*3                         | F*1                                    | ×                     |
|                                                    | E1-04                       | Maximum Output Frequency                                      | 40.0 to 400.0*3                  | *2<br>dep. on<br>E5-01 for<br>PM motor | ×                     |
| otor 1                                             | E1-05                       | Maximum Voltage                                               | 0.0 to 255.0*5                   | *2<br>dep. on<br>E5-01 for<br>PM motor | ×                     |
| V/f Pattern for motor 1                            | E1-06                       | Base Frequency                                                | 0.0 to E1-04*3                   | *2<br>dep. on<br>E5-01 for<br>PM motor | ×                     |
| >                                                  | E1-07                       | Middle Output Frequency                                       | 0.0 to E1-04                     | *2                                     | ×                     |
|                                                    | E1-08                       | Middle Output Frequency Voltage                               | 0.0 to 255.0*5                   | *2                                     | ×                     |
|                                                    |                             | Minimum Output Frequency                                      | 0.0 to E1-04*5                   | *2<br>dep. on<br>E5-01 for             | ×                     |
|                                                    | E1-09                       |                                                               |                                  | PM motor                               |                       |
|                                                    | E1-09<br>E1-10              | Minimum Output Frequency Voltage                              | 0.0 to 255.0* <sup>5</sup>       |                                        | ×                     |
|                                                    |                             |                                                               | 0.0 to 255.0*5<br>0.0 to E1-04*2 | PM motor                               | ×                     |
|                                                    | E1-10<br>E1-11              | Minimum Output Frequency Voltage<br>Middle Output Frequency 2 |                                  | PM motor<br>*2<br>0.0 Hz               | ×                     |
|                                                    | E1-10                       | Minimum Output Frequency Voltage                              | 0.0 to E1-04*2                   | PM motor *2                            |                       |

 $+ \times \times$ 

Note: Footnotes are listed on page 23.

# Parameter List (continued)

| Base of the section of the section of the sectin of the section of the section of the section of the se | Function          | No.   | Name                                        | Range             | Default  | Changes<br>during Run |
|----------------------------------------------------------------------------------------------------|-------------------|-------|---------------------------------------------|-------------------|----------|-----------------------|
| E2:03Motor No-Load Current0 to E2:01*'22×E2:04Number of Motor Poles2 to 484×E2:04Number of Motor Poles0.00 to 60:00*'2×E2:05Motor Line-to-Line Resistance0.00 to 60:00*'2×E2:07Motor Inon-Core SaturationE2:07 to 0.750.75×E2:08Motor Inon-Core SaturationE2:07 to 0.750.75×E2:09Motor Mechanical Loss0.0 to 10.000.09%×E2:01Motor Mechanical Loss0.0 to 10.000.09×E2:03Motor 2 Max. Output Frequency0.0 to 65:00'2×E3:04Motor 2 Control Mode Selection0.0 to 25:05*'5×E3:05Motor 2 Max. Output Frequency0.0 to E3:-04@p.on×E3:06Motor 2 Min. Output Freq.0.0 to E3:-04@p.on×E3:07Motor 2 Min. Output Freq.0.0 to E3:-04@p.on×E3:08Motor 2 Min. Output Freq.0.0 to E3:-04@p.on×E3:09Motor 2 Min. Output Freq.0.0 to E3:-050.0Hc*×E3:10Motor 2 Min. Output Freq.0.0 to E3:-050.0Hc*×E3:11Motor 2 Rated Silp0.01 to 25:050.0Hc*×E3:13Motor 2 Rated Current10% to 20:00*'2×E4:04Motor 2 Rated Silp0.00 to 25:05*0.0Hc*×E4:04Motor 2 Rated Silp0.00 to 0:00:00*'2×E4:04Motor 2 Ra                                                                                                    | meters            | E2-01 | Motor Rated Current                         | of the drive      | *2       | ×                     |
| Part of Motor Poles         Part of Motor Poles         Part of Motor Poles         Part of Motor Poles         Part of Motor Poles           E2-05         Motor Laakage Inductance         0.000 to 65.00°         2         X           E2-06         Motor Laakage Inductance         0.000 to 65.00°         2         X           E2-07         Motor Iron-Core Saturation         E2-07 to 0.50         0.50         X           E2-08         Motor Machanical Loss         0.010 to 10.0         0.096         X           E2-10         Motor Iron-Core Saturation         0.010 660.00         2         X           E2-10         Motor Iron-Core Saturation         0.010 660.00         2         X           E3-04         Motor 2 Control Mode Selection         0.10 3         0         X           E3-05         Motor 2 Max. Output Frequency         0.01 to E3-04         dep.on<br>E3-01         X           E3-06         Motor 2 Min. Output Freq.         0.01 to E3-04         dep.on<br>E3-01         X           E3-07         Motor 2 Min. Output Freq. Voltage         0.01 to E3-04         dep.on<br>E3-01         X           E3-08         Motor 2 Min. Output Freq. Voltage         0.01 to 255.075         0.0Hz <sup>-1</sup> X           E3-01         Motor 2 Rated Current                                                                                                    |                   | E2-02 | Motor Rated Slip                            | 0.00 to 20.00     | *2       | ×                     |
| Purpose<br>PropertiesE2-05Motor Line-to-Line Resistance0.000 1065.000"'2×E2-06Motor Leakage Inductance0.0 to 4.0.0'2×E2-07Motor Iron-Core SaturationE2-07 to 0.500.50×E2-08Motor Iron-Core SaturationE2-07 to 0.550.75×E2-09Motor Iron-Core Saturation0.0 to 10.000.0%×E2-10Motor Iron-Core Saturation0.10 to 650.00'2×E2-11Motor Iron-Loss for Torque0.00 to 650.00'2×E3-01Motor 2 Control Mode Selection0.10 to 30×E3-05Motor 2 Max. Output Frequency40.0 to 400.00dep.on<br>E3-01×E3-06Motor 2 Max. Voltage0.0 to E3-04dep.on<br>E3-01×E3-06Motor 2 Mix. Voltage0.0 to E3-04dep.on<br>E3-01×E3-07Motor 2 Mix. Output Freq. Voltage0.0 to 255.0° $\frac{5}{800000000000000000000000000000000000$                                                                                                    |                   | E2-03 | Motor No-Load Current                       | 0 to E2-01*2      | *2       | ×                     |
| Provide the controlResult of the controlResult of the control<                                                                                                    |                   | E2-04 | Number of Motor Poles                       | 2 to 48           | 4        | ×                     |
| Provide the controlResult of the controlResult of the control<                                                                                                    |                   | E2-05 | Motor Line-to-Line Resistance               | 0.000 to 65.000*4 | *2       | ×                     |
| Provide the controlResult of the controlResult of the control<                                                                                                    | arar              | E2-06 | Motor Leakage Inductance                    | 0.0 to 40.0       | *2       | ×                     |
| Provide the controlResult of the controlResult of the control<                                                                                                    | tor 1 P           | E2-07 |                                             | E2-07 to 0.50     | 0.50     | ×                     |
| E2-10Motor Iron Loss for Torque<br>Compensation0 to 65535''2×E2-11Motor Rated Power0.00 to 65000''2×E3-01Motor 2 Control Mode Selection0 to 30×E3-04Motor 2 Max. Output Frequency40.0 to 400.0dep.on<br>63-01×E3-05Motor 2 Max. Voltage0.0 to E3-04dep.on<br>63-01×E3-06Motor 2 Max Output Freq.0.0 to E3-04dep.on<br>63-01×E3-07Motor 2 Mid Output Freq.0.0 to E3-04dep.on<br>64-01×E3-08Motor 2 Mid Output Freq. Voltage0.0 to E3-04dep.on<br>64-01×E3-09Motor 2 Min. Output Freq.0.0 to E3-04dep.on<br>64-01×E3-10Motor 2 Min. Output Freq. Voltage0.0 to 255.0*5dep.on<br>64-080×E3-11Motor 2 Min. Output Freq. Voltage0.0 to 255.0*50.0 Hz*×E3-12Motor 2 Mid Output<br>Frequency Voltage 20.0 to 255.0*50.0 Hz*×E3-13Motor 2 Rated Current10% to 20%<br>of the drive<br>of the drive<br>of the dr                                                                                                    | Mo                | E2-08 |                                             | E2-07 to 0.75     | 0.75     | ×                     |
| E2-10Compensation0.0000503002×E2-11Motor Rated Power0.00 to 650.00*2×E3-01Motor 2 Control Mode Selection0 to 30×E3-04Motor 2 Max. Output Frequency40.0 to 400.0dep. on<br>(5.301)×E3-05Motor 2 Max. Voltage0.0 to E3-04dep. on<br>(5.301)×E3-06Motor 2 Max. Voltage0.0 to E3-04dep. on<br>(5.301)×E3-07Motor 2 Mid Output Freq.0.0 to E3-04dep. on<br>(5.301)×E3-08Motor 2 Mid Output Freq.0.0 to E3-04dep. on<br>(5.301)×E3-09Motor 2 Min. Output Freq.0.0 to E3-04dep. on<br>(5.301)×E3-10Motor 2 Min. Output Freq.0.0 to E3-04dep. on<br>(5.301)×E3-11Motor 2 Min. Output Freq. Voltage0.0 to 255.0*50.0Hz*×E3-12Motor 2 Min. Output Freq. Voltage0.0 to 255.0*50.0Hz*×E3-13Motor 2 Rated Current10% to 200%<br>of the drive<br>of the drive*×E4-01Motor 2 Rated Slip0.00 to 255.0*50.0Hz*×E4-02Motor 2 Rated Slip0.00 to 255.0*50.0Hz*×E4-04Motor 2 Rated Slip0.00 to 255.0*50.5%×E4-05Motor 2 Rated Slip0.00 to 255.0*50.5%×E4-04Motor 2 Rated Current10% to 200%<br>of the drive<br>of the drive<br>of the drive<br>of the drive<br>of the drive<br>E4-06×E4-05Motor 2 Rated                                                                                                    |                   | E2-09 | Motor Mechanical Loss                       | 0.0 to 10.0       | 0.0%     | ×                     |
| E2-10Compensation0.0000503002×E2-11Motor Rated Power0.00 to 650.00*2×E3-01Motor 2 Control Mode Selection0 to 30×E3-04Motor 2 Max. Output Frequency40.0 to 400.0dep. on<br>(5.301)×E3-05Motor 2 Max. Voltage0.0 to E3-04dep. on<br>(5.301)×E3-06Motor 2 Max. Voltage0.0 to E3-04dep. on<br>(5.301)×E3-07Motor 2 Mid Output Freq.0.0 to E3-04dep. on<br>(5.301)×E3-08Motor 2 Mid Output Freq.0.0 to E3-04dep. on<br>(5.301)×E3-09Motor 2 Min. Output Freq.0.0 to E3-04dep. on<br>(5.301)×E3-10Motor 2 Min. Output Freq.0.0 to E3-04dep. on<br>(5.301)×E3-11Motor 2 Min. Output Freq. Voltage0.0 to 255.0*50.0Hz*×E3-12Motor 2 Min. Output Freq. Voltage0.0 to 255.0*50.0Hz*×E3-13Motor 2 Rated Current10% to 200%<br>of the drive<br>of the drive*×E4-01Motor 2 Rated Slip0.00 to 255.0*50.0Hz*×E4-02Motor 2 Rated Slip0.00 to 255.0*50.0Hz*×E4-04Motor 2 Rated Slip0.00 to 255.0*50.5%×E4-05Motor 2 Rated Slip0.00 to 255.0*50.5%×E4-04Motor 2 Rated Current10% to 200%<br>of the drive<br>of the drive<br>of the drive<br>of the drive<br>of the drive<br>E4-06×E4-05Motor 2 Rated                                                                                                    |                   | 50.40 | Motor Iron Loss for Torque                  | 0 to 05505        | +0       |                       |
| E3-01Motor 2 Control Mode Selection0 to 30×E3-04Motor 2 Max. Output Frequency40.0 to 400.0dep.on<br>E3-01×E3-05Motor 2 Max. Voltage0.0 to E3-04dep.on<br>E3-01×E3-05Motor 2 Base Frequency0.0 to E3-04dep.on<br>E3-01×E3-06Motor 2 Mid Output Freq.0.0 to E3-04dep.on<br>eg.on×E3-07Motor 2 Mid Output Freq. Voltage0.0 to E3-04dep.on<br>eg.on×E3-08Motor 2 Min. Output Freq.0.0 to E3-04dep.on<br>eg.on×E3-10Motor 2 Min. Output Freq. Voltage0.0 to E3-04dep.on<br>eg.on×E3-11Motor 2 Min. Output Freq. Voltage0.0 to E3-04dep.on<br>eg.on×E3-12Motor 2 Min. Output Freq. Voltage0.0 to E3-04dep.on<br>eg.on×E3-13Motor 2 Base Voltage0.0 to E3-04*0.0 Hz*×E3-14Motor 2 Rated Current10% to 200%<br>of the drive<br>rated current*××E4-01Motor 2 Rated No-Load Current0.0 to E3-01*2×E4-03Motor 2 Lakage Inductance0.00 to 0.00*2×E4-04Motor 2 Lakage Inductance0.00 to 0.00*1×E4-05Motor 2 Lakage Inductance0.00 to 0.000.00*×E4-06Motor 2 Lakage Inductance0.00 to 0.000.00*×E4-07Motor 2 Motor Iron-Core<br>Saturation Coefficient 10.00 to 65.00*×E4-08Motor 2 Motor Iron-Core<                                                                                                    |                   | E2-10 |                                             | 0 to 65535        | -2       | ×                     |
| Image: Properties of the constraint of the constraint of the  |                   | E2-11 | Motor Rated Power                           | 0.00 to 650.00    | *2       | ×                     |
| Part of the second second se |                   | E3-01 | Motor 2 Control Mode Selection              | 0 to 3            | 0        | ×                     |
| Image: Product of the second second |                   | E3-04 | Motor 2 Max. Output Frequency               | 40.0 to 400.0     |          | ×                     |
| Vertex         E3-05         Motor 2 Base Prequency         0.0 to E3-04         E3-01         ×           E3-07         Motor 2 Mid Output Freq.         0.0 to E3-04         dep.on<br>E3-01         ×           E3-08         Motor 2 Mid Output Freq.         0.0 to E3-04         dep.on<br>E3-01         ×           E3-08         Motor 2 Min. Output Freq.         0.0 to E3-04         dep.on<br>E3-01         ×           E3-10         Motor 2 Min. Output Freq.         0.0 to E3-04         dep.on<br>E3-01         ×           E3-11         Motor 2 Mid Output Freq.         0.0 to E3-04'3         0.0 Hz*         ×           E3-11         Motor 2 Mid Output Freq.         0.0 to 255.0*5         0.0 Hz*         ×           E3-12         Motor 2 Base Voltage         0.0 to 255.0*5         0.0 Hz*         ×           E3-13         Motor 2 Rated Current         10% to 200%<br>of the drive<br>rated current*         ?2         ×           E4-04         Motor 2 Rated Current         0 to E4-01'2         ?2         ×           E4-04         Motor 2 Motor Poles         2 to 48         4         ×           E4-05         Motor 2 Motor Iron-Core<br>Saturation Coefficient 1         0.00 to 0.50         0.50         ×           E4-04         Motor 2 Motor Iron-Core<br>Saturation Coefficie                                                                                                    |                   | E3-05 | Motor 2 Max. Voltage                        | 0.0 to 255.0*5    | *5       | ×                     |
| Part of the second second se |                   | E3-06 | Motor 2 Base Frequency                      | 0.0 to E3-04      |          | ×                     |
| E3-10         Motor 2 Min. Output Freq. Voltage         0.0 to 255.0'5 $\frac{5}{40}$ mEdd         ×           E3-11         Motor 2 Mid Output Frequency 2         0.0 to E3-04'3         0.0 Hz <sup>-2</sup> ×           E3-12         Motor 2 Mid Output<br>Frequency Voltage 2         0.0 to 255.0'5         0.0 Hz <sup>-2</sup> ×           E3-13         Motor 2 Base Voltage         0.0 to 255.0'5         0.0 Hz <sup>-2</sup> ×           E3-13         Motor 2 Base Voltage         0.0 to 255.0'5         0.0 Hz <sup>-2</sup> ×           E4-01         Motor 2 Base Voltage         0.0 to 255.0'5         0.0 Hz <sup>-2</sup> ×           E4-02         Motor 2 Rated Current         10% to 200%<br>of the drive<br>rated current <sup>-2</sup> r2         ×           E4-03         Motor 2 Rated Slip         0.00 to 20.0'2         '2         ×           E4-04         Motor 2 Motor Poles         2 to 48         4         ×           E4-05         Motor 2 Leakage Inductance         0.00 to 0.500         '2         ×           E4-06         Motor 2 Motor Iron-Core<br>Saturation Coefficient 1         0.00 to 650.00         '2         ×           E4-07         Motor 2 Mechanical Loss         0.0 to 6553.5         '2         ×           E4-08         Motor Code Selection         0.0                                                                                                    | otor 2            | E3-07 | Motor 2 Mid Output Freq.                    | 0.0 to E3-04      |          | ×                     |
| E3-10         Motor 2 Min. Output Freq. Voltage         0.0 to 255.0'5 $\frac{5}{40}$ mEdd         ×           E3-11         Motor 2 Mid Output Frequency 2         0.0 to E3-04'3         0.0 Hz <sup>-2</sup> ×           E3-12         Motor 2 Mid Output<br>Frequency Voltage 2         0.0 to 255.0'5         0.0 Hz <sup>-2</sup> ×           E3-13         Motor 2 Base Voltage         0.0 to 255.0'5         0.0 Hz <sup>-2</sup> ×           E3-13         Motor 2 Base Voltage         0.0 to 255.0'5         0.0 Hz <sup>-2</sup> ×           E4-01         Motor 2 Base Voltage         0.0 to 255.0'5         0.0 Hz <sup>-2</sup> ×           E4-02         Motor 2 Rated Current         10% to 200%<br>of the drive<br>rated current <sup>-2</sup> r2         ×           E4-03         Motor 2 Rated Slip         0.00 to 20.0'2         '2         ×           E4-04         Motor 2 Motor Poles         2 to 48         4         ×           E4-05         Motor 2 Leakage Inductance         0.00 to 0.500         '2         ×           E4-06         Motor 2 Motor Iron-Core<br>Saturation Coefficient 1         0.00 to 650.00         '2         ×           E4-07         Motor 2 Mechanical Loss         0.0 to 6553.5         '2         ×           E4-08         Motor Code Selection         0.0                                                                                                    | 'n for M          | E3-08 | Motor 2 Mid Output Freq. Voltage            | 0.0 to 255.0*5    |          | ×                     |
| E3-10         Motor 2 Min. Output Freq. Voltage         0.0 to 255.0'5 $\frac{5}{40}$ mEdd         ×           E3-11         Motor 2 Mid Output Frequency 2         0.0 to E3-04'3         0.0 Hz <sup>-2</sup> ×           E3-12         Motor 2 Mid Output<br>Frequency Voltage 2         0.0 to 255.0'5         0.0 Hz <sup>-2</sup> ×           E3-13         Motor 2 Base Voltage         0.0 to 255.0'5         0.0 Hz <sup>-2</sup> ×           E3-13         Motor 2 Base Voltage         0.0 to 255.0'5         0.0 Hz <sup>-2</sup> ×           E4-01         Motor 2 Base Voltage         0.0 to 255.0'5         0.0 Hz <sup>-2</sup> ×           E4-02         Motor 2 Rated Current         10% to 200%<br>of the drive<br>rated current <sup>-2</sup> r2         ×           E4-03         Motor 2 Rated Slip         0.00 to 20.0'2         '2         ×           E4-04         Motor 2 Motor Poles         2 to 48         4         ×           E4-05         Motor 2 Leakage Inductance         0.00 to 0.500         '2         ×           E4-06         Motor 2 Motor Iron-Core<br>Saturation Coefficient 1         0.00 to 650.00         '2         ×           E4-07         Motor 2 Mechanical Loss         0.0 to 6553.5         '2         ×           E4-08         Motor Code Selection         0.0                                                                                                    | /f Patter         | E3-09 | Motor 2 Min. Output Freq.                   | 0.0 to E3-04      |          | ×                     |
| Image: Product of the section of the section of the secti  | >                 | E3-10 | Motor 2 Min. Output Freq. Voltage 0.0 to 25 |                   | -        | ×                     |
| E3-12         Frequency Voltage 2         0.0 to 253.0 s         0.0 Hz <sup>2</sup> x           E3-13         Motor 2 Base Voltage         0.0 to 255.0*5         0.0 Hz <sup>2</sup> x           E3-13         Motor 2 Base Voltage         0.0 to 255.0*5         0.0 Hz <sup>2</sup> x           E4-01         Motor 2 Rated Current         10% to 200%<br>of the drive<br>rated current <sup>2</sup> '2         x           E4-02         Motor 2 Rated Slip         0.00 to 20.00'2         '2         x           E4-03         Motor 2 Rated No-Load Current         0 to E4-01'2         '2         x           E4-04         Motor 2 Motor Poles         2 to 48         4         x           E4-05         Motor 2 Line-to-Line Resistance         0.00 to 0.500''         '2         x           E4-07         Motor 2 Motor Iron-Core<br>Saturation Coefficient 1         0.00 to 0.50         0.50         x           E4-09         Motor 2 Iron Loss         0.0 to 10.00         0.0%         x           E4-10         Motor Code Selection         0.000 to 65.000         '2         x           E4-10         Motor Code Selection         0.000 to 65.000         '1         x           E5-01         Motor Rated Current         10% to 200%<br>of the drive<br>rated current <sup>12</sup> '1                                                                                                    |                   | E3-11 | Motor 2 Mid Output Frequency 2              | 0.0 to E3-04*3    | 0.0 Hz*2 | ×                     |
| View         E4-01         Motor 2 Rated Current         10% to 200%<br>of the drive<br>rated current*2         *2         ×           E4-01         Motor 2 Rated Slip         0.00 to 20.00*2         *2         ×           E4-02         Motor 2 Rated Slip         0.00 to 20.00*2         *2         ×           E4-03         Motor 2 Rated Slip         0.00 to 20.00*2         *2         ×           E4-04         Motor 2 Rated No-Load Current         0 to E4-01*2         *2         ×           E4-05         Motor 2 Line-to-Line Resistance         0.000 to 65.00*4         *2         ×           E4-06         Motor 2 Leakage Inductance         0.00 to 0.50         0.50         ×           E4-07         Motor 2 Motor Iron-Core<br>Saturation Coefficient 1         0.00 to 0.50         0.50         ×           E4-08         Motor 2 Iron Loss         0.0 to 65.05         *2         ×           E4-10         Motor 2 Iron Loss         0.00 to 65.00         *2         ×           E4-10         Motor Code Selection         0000 to FFFF         *1*2         ×           E5-01         Motor Rated Capacity         0.10 to 65.00         *1         ×           E5-03         Motor Rated Current         10% to 200%<br>of the drive<br>rated current*2         *1<                                                                                                    |                   | E3-12 |                                             | 0.0 to 255.0*5    | 0.0 Hz*2 | ×                     |
| Built of the drive rated current         of the drive rated current         '2         ×           E4-01         Motor 2 Rated Slip         0.00 to 20.00'2         '2         ×           E4-02         Motor 2 Rated No-Load Current         0 to E4-01'2         '2         ×           E4-03         Motor 2 Rated No-Load Current         0 to E4-01'2         '2         ×           E4-04         Motor 2 Motor Poles         2 to 48         4         ×           E4-05         Motor 2 Line-to-Line Resistance         0.00 to 65.00'4         '2         ×           E4-06         Motor 2 Motor Iron-Core         0.00 to 0.50         0.50         ×           E4-07         Motor 2 Motor Iron-Core         E4-07 to 0.75         0.75         ×           E4-08         Motor 2 Iron Loss         0.00 to 65.00         '2         ×           E4-10         Motor Code Selection         0.000 to 65.00         '2         ×           E4-11         Motor Code Selection         0.000 to 75.00         '1         ×           E5-02         Motor Rated Current         10% to 200% of 14          ×           E5-03         Motor Rated Current         10% to 200% of 14         ×         ×           E5-04         Number of Motor                                                                                                    |                   | E3-13 | Motor 2 Base Voltage                        | 0.0 to 255.0*5    | 0.0 Hz*2 | ×                     |
| Big         E4-03         Motor 2 Rated No-Load Current         0 to E4-01*2         *2         ×           E4-04         Motor 2 Motor Poles         2 to 48         4         ×           E4-05         Motor 2 Line-to-Line Resistance         0.000 to 65.000*4         *2         ×           E4-06         Motor 2 Leakage Inductance         0.00 to 0.00*         *2         ×           E4-07         Motor 2 Motor Iron-Core<br>Saturation Coefficient 1         0.00 to 0.50         0.50         ×           E4-08         Motor 2 Motor Iron-Core<br>Saturation Coefficient 2         E4-07 to 0.75         0.75         ×           E4-09         Motor 2 Motor Iron-Core<br>Saturation Coefficient 2         E4-07 to 0.75         0.75         ×           E4-10         Motor 2 Motor Iron-Core<br>Saturation Coefficient 2         E4-07 to 0.75         0.75         ×           E4-10         Motor 2 Rated Capacity         0.00 to 650.00         *2         ×           E4-11         Motor Code Selection         0000 to FFFF         *1*2         ×           E5-01         Motor Rated Capacity         0.10 to 650.00         *1         ×           E5-02         Motor Rated Current         10% to 200% of the drive rated current*2         E5-01         ×           E5-03         Moto                                                                                                    |                   | E4-01 | Motor 2 Rated Current                       | of the drive      | *2       | ×                     |
| Big         E4-04         Motor 2 Motor Poles         2 to 48         4         ×           E4-04         Motor 2 Line-to-Line Resistance         0.000 to 65.000 <sup>-4</sup> '2         ×           E4-06         Motor 2 Leakage Inductance         0.0 to 40.0         '2         ×           E4-07         Motor 2 Motor Iron-Core<br>Saturation Coefficient 1         0.00 to 0.50         0.50         ×           E4-08         Motor 2 Motor Iron-Core<br>Saturation Coefficient 2         E4-07 to 0.75         0.75         ×           E4-09         Motor 2 Motor Iron-Core<br>Saturation Coefficient 2         E4-07 to 0.75         0.75         ×           E4-09         Motor 2 Motor Iron-Core<br>Saturation Coefficient 2         E4-07 to 0.75         0.75         ×           E4-10         Motor 2 Iron Loss         0.0 to 10.0         0.0%         ×           E4-11         Motor Code Selection         0000 to FFFF         '1''2         ×           E5-01         Motor Rated Capacity         0.10 to 650.00         '1<br>dep.on E501         ×           E5-02         Motor Rated Current         10% to 200%<br>of the drive<br>rated current*'2         '1<br>dep.on E501         ×           E5-03         Motor Stator Resistance         0.000 to 65.000         '1<br>dep.onE301         ×           E5                                                                                                    |                   | E4-02 | Motor 2 Rated Slip                          | 0.00 to 20.00*2   | *2       | ×                     |
| E4-08         Motor 2 Motor Iron-Core<br>Saturation Coefficient 2         E4-07 to 0.75         0.75         ×           E4-09         Motor 2 Mechanical Loss         0.0 to 10.0         0.0%         ×           E4-01         Motor 2 Mechanical Loss         0.0 to 10.0         0.0%         ×           E4-10         Motor 2 Iron Loss         0 to 65535         *2         ×           E4-11         Motor 2 Rated Capacity         0.00 to 650.00         *2         ×           E5-01         Motor Code Selection         0000 to FFFF         *1*2         ×           E5-02         Motor Rated Capacity         0.10 to 650.00         *1<br>dep.orb/dt         ×           E5-03         Motor Rated Current         10% to 200%<br>of the drive<br>rated current*2         *1<br>dep.orb/dt         ×           E5-04         Number of Motor Poles         2 to 48         *1<br>dep.orb/dt         ×           E5-05         Motor Atais Inductance         0.00 to 65.000         *1<br>dep.orb/dt         ×           E5-06         Motor q-Axis Inductance         0.00 to 600.00         *1<br>dep.orb/dt         ×                                                                                                    | "                 | E4-03 | Motor 2 Rated No-Load Current               | 0 to E4-01*2      | *2       | ×                     |
| E4-08         Motor 2 Motor Iron-Core<br>Saturation Coefficient 2         E4-07 to 0.75         0.75         ×           E4-09         Motor 2 Mechanical Loss         0.0 to 10.0         0.0%         ×           E4-01         Motor 2 Mechanical Loss         0.0 to 10.0         0.0%         ×           E4-10         Motor 2 Iron Loss         0 to 65535         *2         ×           E4-11         Motor 2 Rated Capacity         0.00 to 650.00         *2         ×           E5-01         Motor Code Selection         0000 to FFFF         *1*2         ×           E5-02         Motor Rated Capacity         0.10 to 650.00         *1<br>dep.orb/dt         ×           E5-03         Motor Rated Current         10% to 200%<br>of the drive<br>rated current*2         *1<br>dep.orb/dt         ×           E5-04         Number of Motor Poles         2 to 48         *1<br>dep.orb/dt         ×           E5-05         Motor Atais Inductance         0.00 to 65.000         *1<br>dep.orb/dt         ×           E5-06         Motor q-Axis Inductance         0.00 to 600.00         *1<br>dep.orb/dt         ×                                                                                                    | ster              | E4-04 | Motor 2 Motor Poles                         | 2 to 48           | 4        | ×                     |
| E4-08         Motor 2 Motor Iron-Core<br>Saturation Coefficient 2         E4-07 to 0.75         0.75         ×           E4-09         Motor 2 Mechanical Loss         0.0 to 10.0         0.0%         ×           E4-01         Motor 2 Mechanical Loss         0.0 to 10.0         0.0%         ×           E4-10         Motor 2 Iron Loss         0 to 65535         *2         ×           E4-11         Motor 2 Rated Capacity         0.00 to 650.00         *2         ×           E5-01         Motor Code Selection         0000 to FFFF         *1*2         ×           E5-02         Motor Rated Capacity         0.10 to 650.00         *1<br>dep.orb/dt         ×           E5-03         Motor Rated Current         10% to 200%<br>of the drive<br>rated current*2         *1<br>dep.orb/dt         ×           E5-04         Number of Motor Poles         2 to 48         *1<br>dep.orb/dt         ×           E5-05         Motor Atais Inductance         0.00 to 65.000         *1<br>dep.orb/dt         ×           E5-06         Motor q-Axis Inductance         0.00 to 600.00         *1<br>dep.orb/dt         ×                                                                                                    | ame               | E4-05 | Motor 2 Line-to-Line Resistance             | 0.000 to 65.000*4 | *2       | ×                     |
| E4-08         Motor 2 Motor Iron-Core<br>Saturation Coefficient 2         E4-07 to 0.75         0.75         ×           E4-09         Motor 2 Mechanical Loss         0.0 to 10.0         0.0%         ×           E4-01         Motor 2 Mechanical Loss         0.0 to 10.0         0.0%         ×           E4-10         Motor 2 Iron Loss         0 to 65535         *2         ×           E4-11         Motor 2 Rated Capacity         0.00 to 650.00         *2         ×           E5-01         Motor Code Selection         0000 to FFFF         *1*2         ×           E5-02         Motor Rated Capacity         0.10 to 650.00         *1<br>dep.orb/dt         ×           E5-03         Motor Rated Current         10% to 200%<br>of the drive<br>rated current*2         *1<br>dep.orb/dt         ×           E5-04         Number of Motor Poles         2 to 48         *1<br>dep.orb/dt         ×           E5-05         Motor Atais Inductance         0.00 to 65.000         *1<br>dep.orb/dt         ×           E5-06         Motor q-Axis Inductance         0.00 to 600.00         *1<br>dep.orb/dt         ×                                                                                                    | Par               | E4-06 | Motor 2 Leakage Inductance                  | 0.0 to 40.0       | *2       | ×                     |
| E4-08         Motor 2 Motor Iron-Core<br>Saturation Coefficient 2         E4-07 to 0.75         0.75         ×           E4-09         Motor 2 Mechanical Loss         0.0 to 10.0         0.0%         ×           E4-01         Motor 2 Mechanical Loss         0.0 to 10.0         0.0%         ×           E4-10         Motor 2 Iron Loss         0 to 65535         *2         ×           E4-11         Motor 2 Rated Capacity         0.00 to 650.00         *2         ×           E5-01         Motor Code Selection         0000 to FFFF         *1*2         ×           E5-02         Motor Rated Capacity         0.10 to 650.00         *1<br>dep.orb/dt         ×           E5-03         Motor Rated Current         10% to 200%<br>of the drive<br>rated current*2         *1<br>dep.orb/dt         ×           E5-04         Number of Motor Poles         2 to 48         *1<br>dep.orb/dt         ×           E5-05         Motor Atais Inductance         0.00 to 65.000         *1<br>dep.orb/dt         ×           E5-06         Motor q-Axis Inductance         0.00 to 600.00         *1<br>dep.orb/dt         ×                                                                                                    | Aotor 2           | E4-07 |                                             | 0.00 to 0.50      | 0.50     | ×                     |
| E4-10         Motor 2 Iron Loss         0 to 65535         *2         ×           E4-11         Motor 2 Rated Capacity         0.00 to 650.00         *2         ×           E5-01         Motor Code Selection         0000 to FFFF         *1*2         ×           E5-02         Motor Rated Capacity         0.10 to 650.00         *1         ×           E5-03         Motor Rated Capacity         0.10 to 650.00         *1         ×           E5-03         Motor Rated Current         10% to 200% of the drive rated current**         *1         ×           E5-04         Number of Motor Poles         2 to 48         *1         ×           E5-05         Motor d-Axis Inductance         0.000 to 650.00         *1         ×           **         E5-06         Motor d-Axis Inductance         0.00 to 600.00         *1         ×                                                                                                    |                   | E4-08 |                                             | E4-07 to 0.75     | 0.75     | ×                     |
| E4-11         Motor 2 Rated Capacity         0.00 to 650.00         *2         ×           E5-01         Motor Code Selection         0000 to FFFF         *1*2         ×           E5-02         Motor Rated Capacity         0.10 to 650.00         *1<br>(\$0,00EM]         ×           E5-03         Motor Rated Capacity         0.10 to 650.00         *1<br>(\$0,00EM]         ×           E5-03         Motor Rated Current         10% to 200%<br>of the drive<br>rated current*2         *1<br>(\$0,00EM]         ×           E5-04         Number of Motor Poles         2 to 48         *1<br>(\$0,00EM]         ×           E5-05         Motor Stator Resistance         0.000 to 65.000         *1<br>(\$0,00EM]         ×           \$000 to 65.000         *1<br>(\$0,00EM]         ×         *         *           \$000 to 65.000         *1<br>(\$0,00EM]         ×         *         *                                                                                                    | l İ               | E4-09 | Motor 2 Mechanical Loss                     | 0.0 to 10.0       | 0.0%     | ×                     |
| E5-01         Motor Code Selection         0000 to FFFF         *1 *2         ×           E5-02         Motor Rated Capacity         0.10 to 650.00         *1<br>the mEM         ×           E5-03         Motor Rated Current         10% to 200%<br>of the drive<br>rated current*2         *1<br>dep.on<br>E5-01         ×           E5-04         Number of Motor Poles         2 to 48         *1<br>dep.mEM         ×           E5-05         Motor Rated Resistance         0.000 to 65.000         *1<br>dep.mEM         ×           box<br>max         E5-06         Motor d-Axis Inductance         0.00 to 600.00         *1<br>dep.mEM         ×                                                                                                    |                   | E4-10 | Motor 2 Iron Loss                           | 0 to 65535        | *2       | ×                     |
| Big         E5-02         Motor Rated Capacity         0.10 to 650.00         *1<br>bp mEMI         ×           E5-03         Motor Rated Current         10% to 200%<br>of the drive<br>rated current*2         *1<br>dep.on<br>E5-01         ×           E5-04         Number of Motor Poles         2 to 48         *1<br>bp mEMI         ×           E5-05         Motor Stator Resistance         0.000 to 65.000         *1<br>bp mEMI         ×           E5-06         Motor d-Axis Inductance         0.00 to 600.00         *1<br>bp mEMI         ×                                                                                                    |                   | E4-11 | Motor 2 Rated Capacity                      | 0.00 to 650.00    | *2       | ×                     |
| E5-02         Motor Rated Capacity         0.10 to 650.00         (m) REMI         ×           E5-03         Motor Rated Current         10% to 200%<br>of the drive<br>rated current*2         *1<br>dep.on<br>E5-01         ×           E5-04         Number of Motor Poles         2 to 48         *1<br>dep.mEMI         ×           E5-05         Motor Stator Resistance         0.000 to 65.000         *1<br>dep.mEMI         ×           E5-06         Motor d-Axis Inductance         0.00 to 600.00         *1<br>dep.mEMI         ×                                                                                                    |                   | E5-01 | Motor Code Selection                        | 0000 to FFFF      | *1 *2    | ×                     |
| E5-05         Motor Stator Resistance         0.000 to 65.000         *1<br>岐の形形         ×                ひのです<br>ひのです<br>ひのでが<br>ひのでが<br>ひのでが<br>ひのでが<br>ひのでが<br>ひのでが<br>ひのでが<br>ひのでが<br>ひのでが<br>ひのでが<br>ひのでが<br>ひのでが<br>ひのでが<br>ひのでが<br>ひのでが<br>ひのでが<br>ひのでが<br>ひのでの<br>ひのでのでののののでのでのでのでのでき<br>ひののでのでのでのでのでのでのでのでのでです<br>ひのでのでのでのでのでのでのでのでのでのでのでのでのでの                                                                                                    | <u>v</u>          | E5-02 | Motor Rated Capacity                        | 0.10 to 650.00    |          | ×                     |
| E5-05         Motor Stator Resistance         0.000 to 65.000         *1<br>岐の形形         ×                ひのです<br>ひのです<br>ひのでが<br>ひのでが<br>ひのでが<br>ひのでが<br>ひのでが<br>ひのでが<br>ひのでが<br>ひのでが<br>ひのでが<br>ひのでが<br>ひのでが<br>ひのでが<br>ひのでが<br>ひのでが<br>ひのでが<br>ひのでが<br>ひのでが<br>ひのでの<br>ひのでのでののののでのでのでのでのでき<br>ひののでのでのでのでのでのでのでのでのででのでのでのでの                                                                                                    | PM Motor Settings | E5-03 | Motor Rated Current                         | of the drive      | dep. on  | ×                     |
| E5-05         Motor Stator Resistance         0.000 to 65.000         使用の形式         ×           支 の<br>を い<br>を の<br>を の<br>を の<br>を の<br>を の<br>を の<br>を の<br>を の<br>を の<br>を の                                                                                                    |                   | E5-04 | Number of Motor Poles                       | 2 to 48           |          | ×                     |
| g         g                                                                                                    |                   | E5-05 | Motor Stator Resistance                     | 0.000 to 65.000   |          | ×                     |
| 五 笏         E5-07         Motor q-Axis Inductance         0.00 to 600.00         *1<br>候, mE541         ×                                                                                                    | Motor<br>tings    | E5-06 | Motor d-Axis Inductance                     | 0.00 to 300.00    |          | ×                     |
|                                                                                                    | PM I.<br>Sett     | E5-07 | Motor q-Axis Inductance                     | 0.00 to 600.00    |          | ×                     |

| Function                                         | No.            | Name                                                                             | Range                          | Default                     | Changes<br>during Run |
|--------------------------------------------------|----------------|----------------------------------------------------------------------------------|--------------------------------|-----------------------------|-----------------------|
| PM Motor<br>Settings                             | E5-09          | Motor Induction Voltage Constant 1                                               | 0.0 to 2000.0                  | * <b>1</b><br>dep. on E5-01 | ×                     |
|                                                  | E5-11          | Encoder Z Pulse Offset                                                           | -180.0 to +180.0               | 0.0 deg                     | ×                     |
|                                                  | E5-24          | Motor Induction Voltage Constant 2 0.0 to 6500.0                                 |                                |                             | ×                     |
|                                                  | E5-25*4        | Polarity Switch for Initial Polarity Estimation                                  | 0, 1                           | 0                           | ×                     |
|                                                  | F1-01          | PG 1 Pulses Per Revolution                                                       | 0 to 60000                     | *3                          | ×                     |
|                                                  | F1-02          | Operation Selection at PG Open Circuit (PGo)                                     | 0, 1                           | 1                           | ×                     |
|                                                  | F1-03<br>F1-04 | Operation Selection at Overspeed (oS)<br>Operation Selection at Deviation        | 0 to 3<br>0 to 3               | 1                           | ×                     |
|                                                  | F1-04          | PG 1 Rotation Selection                                                          | 0,1                            | *3                          | ×<br>×                |
|                                                  | F1-06          | PG 1 Division Rate for PG Pulse Monitor                                          | 1 to 132                       | 1                           | ×                     |
|                                                  | F1-08          | Overspeed Detection Level                                                        | 0 to 120                       | 115%                        | ×                     |
| 3)                                               | F1-09          | Overspeed Detection Delay Time                                                   | 0.0 to 2.0                     | *3                          | ×                     |
| 9-Р                                              | F1-10          | Excessive Speed Deviation Detection Level                                        | 0 to 50                        | 10%                         | ×                     |
| PG Speed Control Card (PG-B3/PG-X3/PG-RT3/PG-F3) | F1-11          | Excessive Speed Deviation<br>Detection Delay Time                                | 0.0 to 10.0                    | 0.5 s                       | ×                     |
| 3/PG                                             | F1-12          | PG 1 Gear Teeth 1                                                                | 0 to 1000                      | 0                           | ×                     |
| ,Х-Д                                             | F1-13          | PG 1 Gear Teeth 2                                                                | 0 to 1000                      | 0                           | ×                     |
| 33/P.                                            | F1-14          | PG Open-Circuit Detection Time                                                   | 0.0 to 10.0                    | 2.0 s                       | ×                     |
| Э-Б                                              | F1-18<br>F1-19 | dv3 Detection Selection<br>dv4 Detection Selection                               | 0 to 10<br>0 to 5000           | 10<br>128                   | ×                     |
| rd (F                                            | F1-20          | PG Option Card Disconnect Detection 1                                            | 0, 1                           | 120                         | ×                     |
| l Ca                                             | F1-21          | PG 1 Signal Selection                                                            | 0, 1                           | 0                           | ×                     |
| ontro                                            | F1-30          | PG Card Option Port for Motor 2 Selection                                        | 0, 1                           | 1                           | ×                     |
| Ŭ<br>P                                           | F1-31          | PG 2 Pulses Per Revolution                                                       | 0 to 60000                     | 600 ppr                     | ×                     |
| bee                                              | F1-32          | PG 2 Rotation Selection                                                          | 0, 1                           | 0                           | ×                     |
| 50                                               | F1-33          | PG 2 Gear Teeth 1                                                                | 0 to 1000                      | 0                           | ×                     |
|                                                  | F1-34          | PG 2 Gear Teeth 2                                                                | 0 to 1000                      | 0                           | ×                     |
|                                                  | F1-35<br>F1-36 | PG 2 Division Rate for PG Pulse Monitor<br>PG Option Card Disconnect Detection 2 | 1 to 132<br>0, 1               | 1                           | ×                     |
|                                                  | F1-37          | PG 2 Signal Selection                                                            | 0, 1                           | 0                           | ×                     |
|                                                  | F1-50*9        | Encoder Selection                                                                | 0 to 2                         | 0                           | ×                     |
|                                                  | F1-51*9        | PGoH Detection Level                                                             | 1 to 100                       | 80%                         | ×                     |
|                                                  | F1-52*9        | Communication Speed of Serial<br>Encoder Selection                               | 0 to 3                         | 0                           | ×                     |
| Analog Input<br>Card (AI-A3)                     | F2-01          | Analog Input Option Card<br>Operation Selection                                  | 0, 1                           | 0                           | ×                     |
| ard (                                            | F2-02          | Analog Input Option Card Gain                                                    | -999.9 to +999.9               | 100.0%                      | 0                     |
| Ϋ́Ο                                              | F2-03          | Analog Input Option Card Bias                                                    | -999.9 to +999.9               | 0.0%                        | 0                     |
| al Input<br>(DI-A3)                              | F3-01          | Digital Input Option Card Input<br>Selection                                     | 0 to 7                         | 0                           | ×                     |
| Digital<br>Card (E                               | F3-03          | Digital Input Option DI-A3 Data<br>Length Selection 0 to 2                       |                                | 2                           | ×                     |
|                                                  | F4-01          | Terminal V1 Monitor Selection 000 to 999                                         |                                | 102                         | ×                     |
| Analog Monitor Card<br>(AO-A3)                   | F4-02          | Terminal V1 Monitor Gain                                                         | -999.9 to +999.9               | 100.0%                      | 0                     |
| (3)                                              | F4-03<br>F4-04 | Terminal V2 Monitor Selection<br>Terminal V2 Monitor Gain                        | 000 to 999<br>-999.9 to +999.9 | 103<br>50.0%                | ×                     |
| Mon<br>40-4                                      | F4-05          | Terminal V1 Monitor Bias                                                         | -999.9 to +999.9               | 0.0%                        | 0                     |
| alog<br>(/                                       | F4-06          | Terminal V2 Monitor Bias                                                         | -999.9 to +999.9               | 0.0%                        | 0                     |
| Ané                                              | F4-07          | Terminal V1 Signal Level                                                         | 0, 1                           | 0                           | ×                     |
|                                                  | F4-08          | Terminal V2 Signal Level                                                         | 0, 1                           | 0                           | ×                     |
| (3)                                              | F5-01          | Terminal P1-PC Output Selection                                                  | 0 to 192                       | 0                           | ×                     |
| <b>4-</b> 00                                     | F5-02<br>F5-03 | Terminal P2-PC Output Selection<br>Terminal P3-PC Output Selection               | 0 to 192<br>0 to 192           | 1 2                         | ×                     |
| Ird (E                                           | F5-03          | Terminal P3-PC Output Selection                                                  | 0 to 192<br>0 to 192           | 4                           | ×                     |
| it Ca                                            | F5-05          | Terminal P5-PC Output Selection                                                  | 0 to 192                       | 6                           | ×                     |
| utpu                                             | F5-06          | Terminal P6-PC Output Selection                                                  | 0 to 192                       | 37                          | ×                     |
| al O                                             | F5-07          | Terminal M1-M2 Output Selection                                                  | 0 to 192                       | F                           | ×                     |
| Digital Output Card (DO-A3)                      | F5-08          | Terminal M3-M4 Output Selection                                                  | 0 to 192                       | F                           | ×                     |
|                                                  | F5-09          | DO-A3 Output Mode Selection                                                      | 0 to 2                         | 0                           | ×                     |
| tion<br>d                                        | F6-01          | Communications Error Operation<br>Selection                                      | 0 to 5                         | 1                           | ×                     |
| Communication<br>Option Card                     | F6-02          | External Fault from Comm.<br>Option Detection Selection                          | 0, 1                           | 0                           | ×                     |
| Com<br>Op                                        | F6-03          | External Fault from Comm.<br>Option Operation Selection                          | 0 to 3                         | 1                           | ×                     |
|                                                  | F6-04          | bUS Error Detection Time                                                         | 0.0 to 5.0                     | 2.0 s                       | ×                     |

| Function                          | No.                  | Name                                                                   | Range                    | Default             | Changes<br>during Run |
|-----------------------------------|----------------------|------------------------------------------------------------------------|--------------------------|---------------------|-----------------------|
|                                   | F6-06                | Torque Reference/Torque Limit<br>Selection from Communications Option  | 0, 1                     | 0                   | ×                     |
| n Card                            | F6-07                | Multi-Step Speed during NetRef/<br>ComRef                              | 0,1                      | 0                   | ×                     |
|                                   | F6-08                | Reset Communication Parameters                                         | 0,1                      | 0*1                 | ×                     |
|                                   | F6-10<br>to<br>F6-14 | CC-Link Parameter -                                                    |                          | -                   | ×                     |
|                                   | F6-20<br>to<br>F6-26 | MECHATROLINK Parameter                                                 | -                        | -                   | ×                     |
| Communication Option Card         | F6-30<br>to<br>F6-32 | PROFIBUS-DP Parameter                                                  | -                        | -                   | ×                     |
| Communi                           | F6-35<br>to<br>F6-36 | CANopen Parameter                                                      | -                        | -                   | ×                     |
|                                   | F6-50<br>to<br>F6-63 | DeviceNet Parameters                                                   | -                        | -                   | ×                     |
|                                   | F6-64<br>to<br>F6-71 | Reserved                                                               | -                        | -                   | ×                     |
|                                   | F7-01<br>to<br>F7-42 | EtherNet Parameter                                                     | -                        | -                   | ×                     |
|                                   | H1-01                | Multi-Function Digital Input<br>Terminal S1 Function Selection         | 1 to 9F                  | 40 (F)*6            | ×                     |
|                                   | H1-02                | Multi-Function Digital Input<br>Terminal S2 Function Selection 1 to 9F |                          | 41 (F)*6            | ×                     |
|                                   | H1-03                | Multi-Function Digital Input<br>Terminal S3 Function Selection 0 to    |                          | 24                  | ×                     |
| Inputs                            | H1-04                | Multi-Function Digital Input<br>Terminal S4 Function Selection 0 to 9F |                          | 14                  | ×                     |
| Multi-Functior<br>Digital Inputs  | H1-05                | Multi-Function Digital Input 0 to 9 Terminal S5 Function Selection     |                          | 3 (0)*6             | ×                     |
|                                   | H1-06                | Multi-Function Digital Input<br>Terminal S6 Function Selection 0 to 9F |                          | 4 (3)*6             | ×                     |
|                                   | H1-07                | Multi-Function Digital Input<br>Terminal S7 Function Selection 0 to 9F |                          | 6 (4)* <sup>6</sup> | ×                     |
|                                   | H1-08                | Multi-Function Digital Input<br>Terminal S8 Function Selection         | 0 to 9F                  | 8                   | ×                     |
|                                   | H2-01                | Terminals M1-M2 Function 0 to 192                                      |                          | 0                   | ×                     |
| n<br>ts                           | H2-02                | Terminal P1-PC Function<br>Selection (photocoupler)                    | 0 to 192                 | 1                   | ×                     |
| Multi-Function<br>Digital Outputs | H2-03                | Terminal P2-PC Function<br>Selection (photocoupler)                    | 0 to 192                 | 2                   | ×                     |
| Vigita                            | H2-06                | Watt Hour Output Unit Selection                                        | 0 to 4                   | 0                   | ×                     |
| - 0                               | H2-07*9              | Memobus Regs1 Address Select                                           | 1 to 1FFFH               | 1                   | ×                     |
|                                   | H2-08*9              | Memobus Regs1 Bit Select                                               | 0 to FFFFH               | 0                   | ×                     |
|                                   | H2-09*9<br>H2-10*9   | Memobus Regs2 Address Select                                           | 1 to 1FFFH<br>0 to FFFFH | 1<br>0              | ×                     |
|                                   | H2-10 <sup>40</sup>  | Memobus Regs2 Bit Select<br>Terminal A1 Signal Level Selection         | 0 to FFFFH<br>0, 1       | 0                   | ×                     |
|                                   | H3-01                | Terminal A1 Signal Level Selection                                     | 0, 1<br>0 to 32          | 0                   |                       |
|                                   | H3-02                | Terminal A1 Gain Setting                                               | -999.9 to +999.9         | 100.0%              | ×                     |
| uts                               | H3-03                | Terminal A1 Bias Setting                                               | -999.9 to +999.9         | 0.0%                | 0                     |
| Multi-Function<br>Analog Inputs   | H3-04                | Terminal A3 Signal Level Selection                                     | 0, 1                     | 0.0%                | ×                     |
| alog                              | H3-05                | Terminal A3 Function Selection                                         | 0, 1<br>0 to 32          | 2                   | ×                     |
| Μu<br>An                          | H3-00                | Terminal A3 Gain Setting                                               | -999.9 to +999.9         | 2 100.0%            | ×                     |
|                                   | H3-08                | Terminal A3 Bias Setting                                               | -999.9 to +999.9         | 0.0%                | 0                     |
|                                   | H3-08                | Terminal A2 Signal Level Selection                                     | 0 to 3                   | 2                   | ×                     |
|                                   | H3-09                | Terminal A2 Signal Level Selection                                     | 0 to 32                  | 0                   | ×                     |
| ts J                              | H3-11                | Terminal A2 Gain Setting                                               | -999.9 to +999.9         | 100.0%              | Ô                     |
| nctik                             | H3-12                | Terminal A2 Bias Setting                                               | -999.9 to +999.9         | 0.0%                | 0                     |
| Multi-Function<br>Analog Inputs   | H3-12                | Analog Input Filter Time Constant                                      | 0.00 to 2.00             | 0.0%<br>0.03 s      | ×                     |
|                                   |                      | Analog Input Terminal Enable                                           |                          |                     |                       |
|                                   | H3-14                | Selection                                                              | 1 to 7                   | 7                   | ×                     |

| unction                             | No.                 | Name                                                                  | Range                                               | Default           | Changes<br>during Run |
|-------------------------------------|---------------------|-----------------------------------------------------------------------|-----------------------------------------------------|-------------------|-----------------------|
| ion<br>uts                          | H3-16               | Multi-Function Analog Input<br>Terminal A1 Offset                     | -500~+500                                           | 0                 | ×                     |
| Multi-Function<br>Analog Inputs     | H3-17               | Multi-Function Analog Input<br>Terminal A2 Offset                     | -500~+500                                           | 0                 | ×                     |
|                                     | H3-18               | Multi-Function Analog Input<br>Terminal A3 Offset                     | -500~+500                                           |                   | ×                     |
| s                                   | H4-01               | Multi-Function Analog Output<br>Terminal FM Monitor Selection         | 102                                                 | ×                 |                       |
|                                     | H4-02               | Multi-Function Analog Output<br>Terminal FM Gain                      | -999.9 to +999.9                                    | 100.0%            | 0                     |
| outputs                             | H4-03               | Multi-Function Analog Output<br>Terminal FM Bias                      | -999.9 to +999.9                                    | 0.0%              | 0                     |
| vnalog C                            | H4-04               | Multi-Function Analog Output<br>Terminal AM Monitor Selection         | 000 to 999                                          | 103               | ×                     |
| Multifunction Analog Outputs        | H4-05               | Multi-Function Analog Output<br>Terminal AM Gain                      | -999.9 to +999.9                                    | 50.0%             | 0                     |
| Multifu                             | H4-06               | Multi-Function Analog Output<br>Terminal AM Bias                      | -999.9 to +999.9                                    | 0.0%              | 0                     |
|                                     | H4-07               | Multi-Function Analog Output<br>Terminal FM Signal Level Selection    | 0, 1                                                | 0                 | ×                     |
|                                     | H4-08               | Multi-Function Analog Output<br>Terminal AM Signal Level Selection    | 0, 1                                                | 0                 | ×                     |
|                                     | H5-01               | Drive Node Address                                                    | 0 to FFH                                            | 1F                | ×                     |
| ļ                                   | H5-02               | Communication Speed Selection                                         | 0 to 8                                              | 3                 | ×                     |
|                                     | H5-03               | Communication Parity Selection                                        | 0 to 2                                              | 0                 | ×                     |
| cation                              | H5-04               | Stopping Method After<br>Communication Error (CE)                     | 0 to 3                                              | 3                 | ×                     |
| MEMOBUS/Modbus Serial Communication | H5-05               | Communication Fault Detection Selection                               | 1<br>5 ms                                           | ×                 |                       |
| 8                                   | H5-06               | Drive Transmit Wait Time                                              |                                                     |                   | ×                     |
| eria                                | H5-07               | RTS Control Selection                                                 | 0, 1                                                | 1                 | ×                     |
| Ssl                                 | H5-09               | CE Detection Time                                                     | 0.0 to 10.0                                         | 2.0 s             | ×                     |
| Modbu                               | H5-10               | Unit Selection for MEMOBUS/<br>Modbus Register 0025H 0, 1             |                                                     | 0                 | ×                     |
| VOBUS                               | H5-11               | Communications ENTER<br>Function Selection 0, 1                       |                                                     | 0                 | ×                     |
| Ψ.                                  | H5-12               | Run Command Method Selection                                          | 0, 1                                                | 0                 | ×                     |
|                                     | H5-17*9             | Operation Selection when<br>Unable to Write into EEPROM               | 0, 1                                                | 0                 | ×                     |
|                                     | H5-18*9             | Filter Time Constant for Motor<br>Speed Monitoring                    | 0 to 100                                            | 0 ms              | ×                     |
| Ħ                                   | H6-01               | Pulse Train Input Terminal RP<br>Function Selection                   | 0                                                   | ×                 |                       |
| Pulse Train Input/Output            | H6-02               | Pulse Train Input Scaling                                             | 1000 to 32000                                       | 1440 Hz           | 0                     |
| d/C                                 | H6-03               | Pulse Train Input Gain                                                | 0.0 to 1000.0                                       | 100.0%            | 0                     |
| dul                                 | H6-04               | Pulse Train Input Bias                                                | -100.0 to +100.0                                    | 0.0%              | 0                     |
| rain                                | H6-05               | Pulse Train Input Filter Time                                         | 0.00 to 2.00                                        | 0.10 s            | 0                     |
| sel                                 | H6-06               | Pulse Train Monitor Selection                                         | 000 to 809                                          | 102               | 0                     |
| Pul                                 | H6-07<br>H6-08      | Pulse Train Monitor Scaling<br>Pulse Train Input Minimum<br>Frequency | 0 to 32000<br>0.1 to 1000.0                         | 1440 Hz<br>0.5 Hz | ×                     |
|                                     | L1-01               | Motor Overload Protection<br>Selection                                | 0 to 6                                              | *3                | ×                     |
|                                     | L1-02               | Motor Overload Protection Time                                        | 0.1 to 5.0                                          | 1.0 min.          | ×                     |
|                                     | L1-03               | Motor Overheat Alarm Operation<br>Selection (PTC input)               | 0 to 3                                              | 3                 | ×                     |
| uo                                  | L1-04               | Motor Overheat Fault Operation<br>Selection (PTC input)               | 0 to 2                                              | 1                 | ×                     |
| Protecti                            | L1-05               | Motor Temperature Input Filter<br>Time (PTC input)                    | 0.00 to 10.00                                       | 0.20 s            | ×                     |
| Motor Protection                    | L1-08*9             | OL1 Current Lvl                                                       | 0.0<br>10% to 150%<br>of the drive<br>rated current | 0.0 A             | ×                     |
|                                     | L1-09* <sup>9</sup> | OL1 Current Lvl (for 2nd motor)                                       | 0.0<br>10% to 150%<br>of the drive<br>rated current | 0.0 A             | ×                     |

Note: Footnotes are listed on page 23.

 $+ \times \times$ 

# Parameter List (continued)

| Function                       | No.            | Name                                                                                         | Range                  | Default                                      | Changes<br>during Run |
|--------------------------------|----------------|----------------------------------------------------------------------------------------------|------------------------|----------------------------------------------|-----------------------|
| Motor Protection               | L1-13          | Continuous Electrothermal<br>Operation Selection                                             | 0, 1                   | 1                                            | ×                     |
|                                | L1-15*8        | Motor 1 Thermistor Selection<br>(NTC)                                                        | 0, 1                   | 0                                            | ×                     |
|                                | L1-16*8        | Motor 1 Overheat Temperature                                                                 | 50 to 200              | 120°C                                        | ×                     |
|                                | L1-17*8        | Motor 2 Thermistor Selection (NTC)                                                           | 0, 1                   | 0                                            | ×                     |
|                                | L1-18*8        | Motor 2 Overheat Temperature                                                                 | 50 to 200              | 120°C                                        | ×                     |
|                                | L1-19*8        | Thermistor Phase Loss Operation                                                              | 0 to 3                 | 3                                            | ×                     |
|                                | L1-20*8        | Motor Overheat Operation-                                                                    | 0 to 3                 | 1                                            | ×                     |
|                                | L2-01          | Momentary Power Loss<br>Operation Selection                                                  | 0 to 5                 | 0                                            | ×                     |
|                                | L2-02          | Momentary Power Loss<br>Ride-Thru Time                                                       | 0.0 to 25.5            | *2                                           | ×                     |
| Thru                           | L2-03          | Momentary Power Loss Minimum<br>Baseblock Time                                               | 0.1 to 5.0             | *2                                           | ×                     |
| s Ride-                        | L2-04          | Momentary Power Loss Voltage<br>Recovery Ramp Time                                           | 0.0 to 5.0             | *2                                           | ×                     |
| Momentary Power Loss Ride-Thru | L2-05          | Undervoltage Detection Level (Uv)                                                            | 150 to 210*5           | *5<br>dep. on<br>E1-01                       | ×                     |
| tary                           | L2-06          | KEB Deceleration Time                                                                        | 0.00 to 6000.0*2       | 0.00 s                                       | ×                     |
| nent                           | L2-07          | KEB Acceleration Time                                                                        | 0.00 to 6000.0*2       | 0.00 s                                       | ×                     |
| Mon                            | L2-08          | Frequency Gain at KEB Start                                                                  | 0 to 300               | 100%                                         | ×                     |
| -                              | L2-10          | KEB Detection Time                                                                           | 0 to 2000              | 50 ms                                        | ×                     |
|                                | L2-11          | DC Bus Voltage Setpoint during KEB                                                           | 150 to 400*5           | *5<br>dep. on<br>E1-01                       | ×                     |
|                                | L2-29          | KEB Method Selection                                                                         | 0 to 3                 | 0                                            | ×                     |
|                                | L3-01          | Stall Prevention Selection during<br>Acceleration                                            | 0 to 2                 | 1                                            | ×                     |
|                                | L3-02          | Stall Prevention Level during<br>Acceleration                                                | 0 to 150*2             | *2                                           | ×                     |
|                                | L3-03<br>L3-04 | Stall Prevention Limit during Acceleration<br>Stall Prevention Selection during Deceleration | 0 to 100<br>0 to 5*3*4 | 50%<br>1                                     | ×                     |
|                                | L3-05          | Stall Prevention Selection during Run                                                        | 0 to 2                 | 1                                            | ×                     |
|                                | L3-06          | Stall Prevention Level during Run                                                            | 30 to 150*2            | *2                                           | ×                     |
|                                | L3-11          | Overvoltage Suppression<br>Function Selection                                                | 0, 1                   | 0                                            | ×                     |
| ion                            | L3-17          | Target DC Bus Voltage for<br>Overvoltage Suppression and Stall<br>Prevention                 | 150 to 400*5           | 375<br>Vdc* <sup>5</sup><br>dep. on<br>E1-01 | ×                     |
| vent                           | L3-20          | DC Bus Voltage Adjustment Gain                                                               | 0.00 to 5.00           | *3                                           | ×                     |
| Pre                            | L3-21          | Accel/Decel Rate Calculation Gain                                                            | 0.10 to 10.00          | *3                                           | ×                     |
| Stall Preven                   | L3-22          | Deceleration Time at Stall Prevention during Acceleration                                    | 0.0 to 6000.0          | 0.0 s                                        | ×                     |
|                                | L3-23          | Automatic Reduction Selection<br>for Stall Prevention during Run                             | 0, 1                   | 0                                            | ×                     |
|                                | L3-24          | Motor Acceleration Time for<br>Inertia Calculations                                          | 0.001 to<br>10.000     | *2<br>dep. on E2-11<br>dep. on E5-01         | ×                     |
|                                | L3-25          | Load Inertia Ratio                                                                           | 0.0 to 1000.0          | 1.0                                          | ×                     |
|                                | L3-26          | Additional DC Bus Capacitors                                                                 | 0 to 65000             | 0 <i>µ</i> F                                 | ×                     |
|                                | L3-27          | Stall Prevention Detection Time                                                              | 0 to 5000              | 50 ms                                        | ×                     |
|                                | L3-34*9        | Torque Limit Delay Time                                                                      | 0.000 to 1.000         | dep. On<br>A1-02                             | ×                     |
|                                | L3-35*9        | Speed Agree Width at Intelligent<br>Stall Prevention during Deceleration                     | 0.00 to 1.00           | 0.00 Hz                                      | ×                     |
|                                | L4-01          | Speed Agreement Detection Level                                                              | 0.0 to 400.0           | *3                                           | ×                     |
|                                | L4-02          | Speed Agreement Detection Width                                                              | 0.0 to 20.0            | *3                                           | ×                     |
| _                              | L4-03          | Speed Agreement Detection Level (+/-)                                                        | -400.0 to +400.0       | *3                                           | ×                     |
| ction                          | L4-04          | Speed Agreement Detection Width (+/-)                                                        | 0.0 to 20.0            | *3                                           | ×                     |
| Speed Detection                | L4-05          | Frequency Reference Loss<br>Detection Selection                                              | 0, 1                   | 0                                            | ×                     |
| Spe                            | L4-06          | Frequency Reference at<br>Reference Loss                                                     | 0.0 to 100.0           | 80.0%                                        | ×                     |
|                                | L4-07          | Speed Agreement Detection<br>Selection                                                       | 0, 1                   | 0                                            | ×                     |

| Function                                         | No.            | Name                                                                 | Range                   | Default       | Changes<br>during Run |
|--------------------------------------------------|----------------|----------------------------------------------------------------------|-------------------------|---------------|-----------------------|
| et                                               | L5-01          | Number of Auto Restart Attempts                                      | 0 to 10                 | 0             | ×                     |
| Fault Reset                                      | L5-02          | Auto Restart Fault Output Operation Selection                        | 0                       | ×             |                       |
| ault                                             | L5-04          | Fault Reset Interval Time                                            | 0.5 to 600.0            | 10.0 s        | ×                     |
| ű                                                | L5-05          | Fault Reset Operation Selection                                      | 0                       | ×             |                       |
|                                                  | L6-01          | Torque Detection Selection 1                                         | 0 to 8                  | 0             | ×                     |
|                                                  | L6-02          | Torque Detection Level 1                                             | 0 to 300                | 150%          | ×                     |
| uo                                               | L6-03          | Torque Detection Time 1                                              | 0.0 to 10.0             | 0.1 s         | ×                     |
| Torque Detection                                 | L6-04          | Torque Detection Selection 2                                         | 0 to 8                  | 0             | ×                     |
| Det                                              | L6-05<br>L6-06 | Torque Detection Level 2                                             | 0 to 300<br>0.0 to 10.0 | 150%<br>0.1 s | ×                     |
| anb.                                             | L6-08          | Torque Detection Time 2<br>Mechanical Weakening Detection Operation  | 0.0 to 10.0             | 0.15          | ×<br>×                |
| Po                                               | L6-09          | Mechanical Weakening Detection Speed Level                           | -110.0 to +110.0        | 110.0%        | ×                     |
|                                                  | L6-10          | Mechanical Weakening Detection Time                                  | 0.0 to 10.0             | 0.1 s         | ×                     |
|                                                  | L6-11          | Mechanical Weakening Detection Start Time                            | 0 to 65535              | 0             | ×                     |
|                                                  | L7-01          | Forward Torque Limit                                                 | 0 to 300                | 200%          | ×                     |
|                                                  | L7-02          | Reverse Torque Limit                                                 | 0 to 300                | 200%          | ×                     |
| ij                                               | L7-03          | Forward Regenerative Torque Limit                                    | 0 to 300                | 200%          | ×                     |
| Lin                                              | L7-04          | Reverse Regenerative Torque Limit                                    | 0 to 300                | 200%          | ×                     |
| Torque Limit                                     | L7-06          | Torque Limit Integral Time Constant                                  | 5 to 10000              | 200 ms        | ×                     |
| δ                                                | L7-07          | Torque Limit Control Method<br>Selection during Accel/Decel          | 0, 1                    | 0             | ×                     |
|                                                  | L7-16          | Torque Limit Delay at Start                                          | 0, 1                    | 1             | ×                     |
|                                                  | L8-01*9        | Internal Dynamic Braking Resistor<br>Protection Selection (ERF type) | 0, 1                    | 0             | ×                     |
|                                                  | L8-02          | Overheat Alarm Level                                                 | 50 to 130               | *2            | ×                     |
|                                                  | L8-02          | Overheat Pre-Alarm Operation Selection                               | 0 to 4                  | 3             | ×                     |
|                                                  | L8-05          | Input Phase Loss Protection Selection                                | 0, 1                    | 0             | ×                     |
|                                                  | L8-07          | Output Phase Loss Protection                                         | 0 to 2                  | 0             | ×                     |
|                                                  | L8-09          | Output Ground Fault Detection Selection                              | 0, 1                    | 1             | ×                     |
|                                                  | L8-10          | Heatsink Cooling Fan Operation Selection                             | 0, 1                    | 0             | ×                     |
|                                                  | L8-11          | Heatsink Cooling Fan Off Delay Time                                  | 0 to 300                | 60 s          | ×                     |
|                                                  | L8-12          | Ambient Temperature Setting                                          | -10 to +50              | 40°C          | ×                     |
|                                                  | L8-15          | oL2 Characteristics Selection at Low Speeds                          | 0, 1                    | 1             | ×                     |
| E                                                | L8-18          | Software Current Limit Selection                                     | 0, 1                    | 0             | ×                     |
| Drive Protection                                 | L8-19          | Frequency Reduction Rate during oH Pre-Alarm                         | 0.1 to 0.9              | 0.8           | ×                     |
| Prote                                            | L8-27          | Overcurrent Detection Gain                                           | 0.0 to 400.0*4          | 300.0%        | ×                     |
| ive F                                            | L8-29          | Current Unbalance Detection (LF2)                                    | 0 to 3*4                | 1             | ×                     |
| ā                                                | L8-32          | Magnetic Contactor, Fan Power Supply Fault Selection                 | 0 to 4                  | 1             | ×                     |
|                                                  | L8-35          | Installation Method Selection                                        | 0 to 3                  | *1 *2         | ×                     |
|                                                  | L8-38          | Carrier Frequency Reduction Selection                                | 0 to 2                  | *2            | ×                     |
|                                                  | L8-40          | Carrier Frequency Reduction Off DelayTime                            | 0.00 to 2.00            | *3            | ×                     |
|                                                  | L8-41          | High Current Alarm Selection                                         | 0, 1                    | 0             | ×                     |
|                                                  | L8-55*9        | Internal Braking Transistor Protection                               | 0,1                     | 1             | ×                     |
|                                                  | L8-78*8        | Power Unit Output Phase Loss Protection                              | 0, 1                    | 1             | ×                     |
|                                                  | L8-93          | LSo Detection Time at Low Speed                                      | 0. 0 to 10.0            | 1.0 s         | ×                     |
|                                                  | L8-94          | LSo Detection Level at Low Speed                                     | 0 to 10                 | 3%            | ×                     |
|                                                  | L8-95          | Average LSo Frequency at Low Speed<br>Carrier Frequency Reduction    | 1 to 50<br>0, 1         | 10 times<br>0 | ×                     |
|                                                  |                | Level Selection                                                      |                         |               |                       |
| on<br>ion                                        | n1-01          | Hunting Prevention Selection                                         | 0, 1                    | 1             | ×                     |
| intin<br>'enti                                   | n1-02          | Hunting Prevention Gain Setting                                      | 0.00 to 2.50            | 1.00          | ×                     |
| Hunting<br>Prevention                            | n1-03          | Hunting Prevention Time Constant                                     | 0 to 500                | *4            | ×                     |
| -                                                | n1-05<br>n2-01 | Hunting Prevention Gain while in Reverse<br>Speed Feedback Detection | 0.00 to 2.50            | 0.00          | ×                     |
| Speed Feedback Detection<br>Control (ASR) Tuning | n2-02          | Control (AFR) Gain Speed Feedback Detection                          | 0 to 2000               | 50 ms         | ×                     |
| sed Feed<br>Control (/                           | n2-03          | Control (AFR) Time Constant 1<br>Speed Feedback Detection            | 0 to 2000               | 750 ms        | ×                     |
| Ş                                                |                | Control (AFR) Time Constant 2<br>High-Slip Braking Deceleration      |                         |               |                       |
| _                                                | n3-01          | Frequency Width                                                      | 1 to 20                 | 5%            | ×                     |
| king                                             | n3-02          | High-Slip Braking Current Limit                                      | 100 to 200              | *2            | ×                     |
| Bral                                             | n3-03          | High-Slip Braking Dwell Time at Stop                                 | 0.0 to 10.0             | 1.0 s         | ×                     |
| 3rak<br>'ion                                     | n3-04          | High-Slip Braking Overload Time                                      | 30 to 1200              | 40 s          | ×                     |
| lip E<br>citat                                   | n3-13          | Overexcitation Deceleration Gain                                     | 1.00 to 1.40            | 1.10          | ×                     |
| High Slip Braking and<br>Overexcitation Braking  | n3-14          | High Frequency Injection during<br>Overexcitation Deceleration       | 0, 1                    | 0             | ×                     |
| Ŭ                                                | n3-21          | High-Slip Suppression Current Level                                  | 0 to 150                | 100%          | ×                     |
|                                                  | n3-23          | Overexcitation Operation Selection                                   | 0 to 2                  | 0             | ×                     |
|                                                  |                |                                                                      |                         |               |                       |

Note: Footnotes are listed on page 23.

| Function                              | No.            | Name                                                                                   | Range                      | Default                   | Changes<br>during Run |
|---------------------------------------|----------------|----------------------------------------------------------------------------------------|----------------------------|---------------------------|-----------------------|
| ard                                   | n5-01          | Feed Forward Control Selection                                                         | 0, 1                       | 0                         | ×                     |
| Feed Forward<br>Control               | n5-02          | Motor Acceleration Time                                                                | 0.001 to<br>10.000         | *2<br>dep. on E5-01       | ×                     |
|                                       | n5-03          | Feed Forward Control Gain                                                              | 0.00 to 100.00             | 1.00                      | ×                     |
| Online<br>Tuning                      | n6-01          | Online Tuning Selection 0 to 2                                                         |                            | 0                         | ×                     |
|                                       | n6-05          | Online Tuning Gain                                                                     | 0.1 to 50.0                | 1.0                       | ×                     |
|                                       | n8-01          | Initial Rotor Position Estimation Current 0 to 10                                      |                            | 50%                       | ×                     |
|                                       | n8-02          | Pole Attraction Current                                                                | 0 to 150                   | 80%                       | ×                     |
|                                       | n8-11*9        | Induction Voltage Estimation Gain 2                                                    | 0.0 to 1000.0              | dep. on<br>n8-72          | ×                     |
|                                       | n8-14*9        | Polarity Compensation Gain 3                                                           | 0.000 to 10.000            | 1.000                     | ×                     |
|                                       | n8-15*9        | Polarity Compensation Gain 4                                                           | 0.000 to 10.000            | 0.500                     | ×                     |
|                                       | n8-21*9        | Motor Ke Gain                                                                          | 0.80 to 1.00               | 0.90                      | ×                     |
|                                       | n8-35          | Initial Rotor Position Detection Selection                                             | 0 to 2                     | 1                         | ×                     |
|                                       | n8-36*9        | High Frequency Injection Level                                                         | 200 to 1000<br>0.0 to 50.0 | 500 Hz                    | ×                     |
|                                       | n8-37*9        | High Frequency Injection Amplitude                                                     | 0.0 to 50.0                | 20.0%                     | ×                     |
| luning                                | n8-39*9        | Low Pass Filter Cutoff Frequency<br>for High Frequency Injection                       | 0 to 1000                  | 50 Hz                     | ×                     |
| 2                                     | n8-45          | Speed Feedback Detection Control Gain                                                  | 0.00 to 10.00              | 0.80                      | ×                     |
| Sont                                  | n8-47          | Pull-In Current Compensation Time Constant                                             | 0.0 to 100.0               | 5.0 s                     | ×                     |
| PM Motor Control Tuning               | n8-48<br>n8-49 | Pull-In Current<br>d-Axis Current for High Efficiency                                  | 20 to 200<br>-200.0 to 0.0 | 30%<br>dep. on            | ×                     |
| M                                     |                | Control                                                                                |                            | E5-01                     |                       |
|                                       | n8-51          | Acceleration/Deceleration Pull-In Current                                              | 0 to 200                   | 50%                       | ×                     |
|                                       | n8-54          | Voltage Error Compensation Time Constant                                               | 0.00 to 10.00              | 1.00 s                    | ×                     |
|                                       | n8-55          | Load Inertia                                                                           | 0 to 3                     | 0                         | ×                     |
|                                       | n8-57          | High Frequency Injection                                                               | 0, 1                       | 0                         | ×                     |
|                                       | n8-62          | Output Voltage Limit 0.0 to 230                                                        |                            | 200.0<br>Vac*5            | ×                     |
|                                       | n8-65          | Speed Feedback Detection Control<br>Gain during ov Suppression 0.00 to 10.00           |                            | 1.50                      | ×                     |
|                                       | n8-69          | Speed Calculation Gain                                                                 | 0.00 to 20.00              | 1.00                      | ×                     |
|                                       | n8-72*9        | Speed Estimation Method Selection                                                      | 0, 1                       | 1                         | ×                     |
|                                       | n8-84          | Pole Detection Current                                                                 | 0 to 150                   | 100%                      | ×                     |
|                                       | o1-01          | Drive Mode Unit Monitor Selection                                                      | 104 to 809                 | 106                       | 0                     |
| ion<br>ion                            | o1-02          | User Monitor Selection After Power Up                                                  | 1 to 5                     | 1                         | 0                     |
| Digital Operator<br>Display Selection | o1-03          | Digital Operator Display Selection                                                     | 0 to 3                     | *3                        | ×                     |
| o s                                   | o1-04          | V/f Pattern Display Unit                                                               | 0, 1                       | *3                        | ×                     |
| gita<br>play                          | o1-05*9        | LCD Contrast Control                                                                   | 0 to 5                     | 3                         | 0                     |
| <u>ö</u> ö                            | o1-10          | User-Set Display Units Maximum Value                                                   | 1 to 60000                 | *2                        | ×                     |
|                                       | o1-11          | User-Set Display Units Decimal Display                                                 | 0 to 3                     | *2                        | ×                     |
| 6                                     | o2-01          | LO/RE Key Function Selection                                                           | 0, 1                       | 1                         | ×                     |
| tions                                 | o2-02          | STOP Key Function Selection                                                            | 0, 1                       | 1                         | ×                     |
| nuc                                   | o2-03          | User Parameter Default Value                                                           | 0 to 2                     | 0                         | ×                     |
| /pad Fi                               | o2-04          | Drive Model Selection                                                                  | -                          | dep. on drive<br>capacity | ×                     |
| Digital Operator Keypad Functions     | o2-05          | Frequency Reference Setting<br>Method Selection                                        | 0, 1                       | 0                         | ×                     |
| pera                                  | o2-06          | Operation Selection when Digital Operator is Disconnected                              | 0, 1                       | 0                         | ×                     |
| igital O                              | o2-07          | Motor Direction at Power Up<br>when Using Operator                                     | 0, 1                       | 0                         | ×                     |
| ā                                     | o2-09          | Reserved                                                                               | _                          | _                         | ×                     |
| ~ 5                                   | 02-03          | Copy Function Selection                                                                | 0 to 3                     | 0                         | ×                     |
| Copy<br>Function                      | 03-01          | Copy Allowed Selection                                                                 | 0,1                        | 0                         |                       |
|                                       |                |                                                                                        | -                          |                           | ×                     |
| ings                                  | 04-01          | Cumulative Operation Time Setting                                                      | 0 to 9999                  | 0                         | ×                     |
| sett                                  | 04-02          | Cumulative Operation Time Selection                                                    | 0, 1                       | 0                         | ×                     |
| Maintenance<br>Monitor Settings       | o4-03<br>o4-05 | Cooling Fan Operation Time Setting                                                     | 0 to 9999<br>0 to 150      | 0                         | ×                     |
| Me<br>Joni                            | 04-05<br>04-07 | Capacitor Maintenance Setting                                                          | 0 to 150<br>0 to 150       | 0%                        | ×                     |
| ~                                     |                | DC Bus Pre-charge Relay Maintenance Setting<br>not reset to the default value when the |                            |                           | ×                     |

| *1: Parameter is not reset to the default value when the drive is initialized (A1-03). |
|----------------------------------------------------------------------------------------|
| *2: Value depends on other related parameter settings. Refer to A1000 Technical        |
| Manual for details.                                                                    |

\*3: Default setting depends on the control mode (A1-02). Refer to A1000 Technical Manual for details.

\*4: Default setting depends on drive capacity (o2-04). Refer to A1000 Technical Manual for details.

| Function                        | No.                  | Name                                                      | Range                                        | Default                     | Changes<br>during Run |
|---------------------------------|----------------------|-----------------------------------------------------------|----------------------------------------------|-----------------------------|-----------------------|
| e<br>gs                         | o4-09                | IGBT Maintenance Setting                                  | 0 to 150                                     | 0%                          | ×                     |
| Maintenance<br>Monitor Settings | o4-11                | U2, U3 Initialize Selection                               | 0, 1                                         | 0                           | ×                     |
| ainte<br>litor ;                | o4-12                | kWh Monitor Initialization                                | 0, 1                                         | 0                           | ×                     |
| Mor<br>Mor                      | o4-13                | Number of Run Commands Counter Initialization             | 0, 1                                         | 0                           | ×                     |
| DWEZ<br>Parameters              | q1-01<br>to<br>q6-07 | DWEZ Parameters                                           | -                                            | -                           | ×                     |
| DWEZ Connection<br>Parameters   | r1-01<br>to r1-40    | DWEZ Connection Parameter<br>1 to 20 (upper/lower)        | 0 to FFFFH                                   | 0                           | ×                     |
|                                 | T1-00                | Motor 1 / Motor 2 Selection                               | 1, 2                                         | 1                           | ×                     |
|                                 | T1-01                | Auto-Tuning Mode Selection                                | 0 to 5, 8, 9*3*4                             | 0                           | ×                     |
|                                 | T1-02                | Motor Rated Power                                         | 0.00 to 650.00                               | *4                          | ×                     |
| D                               | T1-03                | Motor Rated Voltage                                       | 0.0 to 255.0*5                               | 200.0<br>Vac*5              | ×                     |
| Induction Motor Auto-Tuning     | T1-04                | Motor Rated Current                                       | 10% to 200%<br>of the drive<br>rated current | *4                          | ×                     |
| otor                            | T1-05                | Motor Base Frequency                                      | 0.0 to 400.0                                 | 60.0 Hz                     | ×                     |
| Ň                               | T1-06                | Number of Motor Poles                                     | 2 to 48                                      | 4                           | ×                     |
| ctior                           | T1-07                | Motor Base Speed                                          | 0 to 24000                                   | 1750 r/min                  | ×                     |
| quo                             | T1-08                | PG Number of Pulses Per Revolution                        | 0 to 60000                                   | 600 ppr                     | ×                     |
| 5                               | T1-09                | Motor No-Load Current<br>(Stationary Auto-Tuning)         | 0 to T1-04                                   | -                           | -                     |
|                                 | T1-10                | Motor Rated Slip<br>(Stationary Auto-Tuning)              | 0.00 to 20.00                                | -                           | -                     |
|                                 | T1-11                | Motor Iron Loss                                           | 0 to 65535                                   | 14 W*2                      | ×                     |
|                                 | T2-01                | PM Motor Auto-Tuning Mode<br>Selection                    | 0 to 3, 8, 9,<br>11, 13, 14* <sup>3*4</sup>  | 0                           | ×                     |
|                                 | T2-02                | PM Motor Code Selection                                   | 0000 to FFFF                                 | *2                          | ×                     |
|                                 | T2-03                | PM Motor Type                                             | 0,1                                          | 1                           | ×                     |
|                                 | T2-04                | PM Motor Rated Power                                      | 0.00 to 650.00                               | *4                          | ×                     |
|                                 | T2-05                | PM Motor Rated Voltage                                    | 0.0 to 255.0*5                               | 200.0<br>Vac*5              | ×                     |
|                                 | T2-06                | PM Motor Rated Current                                    | 10% to 200%<br>of the drive<br>rated current | *4                          | ×                     |
| Jing                            | T2-07                | PM Motor Base Frequency                                   | 0.0 to 400.0                                 | 87.5 Hz                     | ×                     |
| :o-Tuninę                       | T2-08                | Number of PM Motor Poles                                  | 2 to 48                                      | 6                           | ×                     |
| luto                            | T2-09                | PM Motor Base Speed                                       | 0 to 24000                                   | 1750 r/min                  | ×                     |
| PM Motor Aut                    | T2-10                | PM Motor Stator Resistance                                | 0.000 to<br>65.000                           | *7                          | ×                     |
| ۲.<br>۲                         | T2-11                | PM Motor d-Axis Inductance                                | 0.00 to 600.00                               | *7                          | ×                     |
|                                 | T2-12                | PM Motor q-Axis Inductance                                | 0.00 to 600.00                               | *7                          | ×                     |
|                                 | T2-13                | Induced Voltage Constant Unit Selection                   | 0,1                                          | 1                           | ×                     |
|                                 | T2-14                | PM Motor Induced Voltage<br>Constant                      | 0.1 to 2000.0                                | *7                          | ×                     |
|                                 | T2-15                | Pull-In Current Level for PM<br>Motor Tuning              | 0 to 120                                     | 30%                         | -                     |
|                                 | T2-16                | PG Number of Pulses Per<br>Revolution for PM Motor Tuning | 0 to 15000                                   | 1024 ppr                    | -                     |
|                                 | T2-17                | Encoder Z Pulse Offset                                    | –180.0 to<br>+180.0                          | 0.0<br>deg                  | ×                     |
| <u>0</u> .                      | T3-01                | Test Signal Frequency                                     | 0.1 to 20.0                                  | 3.0 Hz                      | ×                     |
| J<br>J                          | T3-02                | Test Signal Amplitude                                     | 0.1 to 10.0                                  | 0.5 rad                     | ×                     |
| ASR and Inertia<br>Tuning       | T3-03                | Motor Inertia                                             | 0.0001 to<br>600.00                          | * <b>2</b><br>dep. on E5-01 | ×                     |
| AS                              | T3-04                | System Response Frequency                                 | 0.1 to 50.0                                  | 10.0 Hz                     | ×                     |
|                                 |                      | here is for 200 V class drives. Double t                  |                                              |                             |                       |

\*5: Value shown here is for 200 V class drives. Double the value when using a 400 V class drive.

\*6: Value in parenthesis is the default setting for a 3-wire sequence.
\*7: Sets the value for a SST4 series 1750 r/min motor according to the capacity entered to T2-02.
\*8: This parameter is available in models CIMR-AT4A0930 and 4A1200.
\*9: This parameter is not available in models CIMR-AT4A0930 and 4A1200.

#### Outstanding operability and quick setup

#### **Operator Names and Functions**

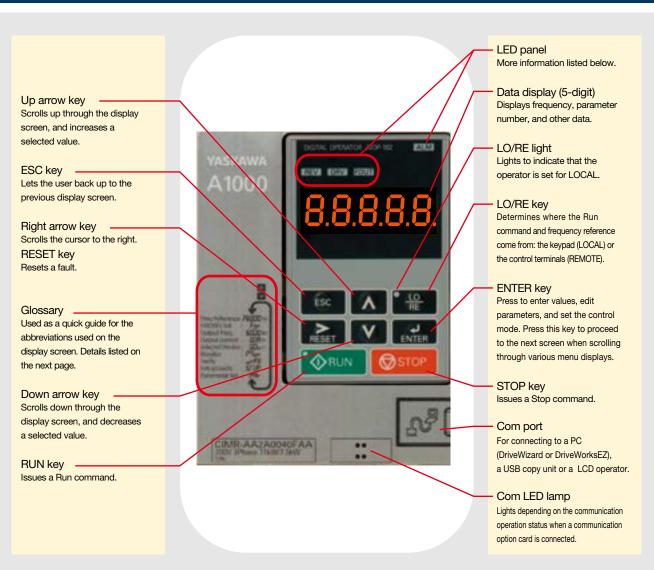

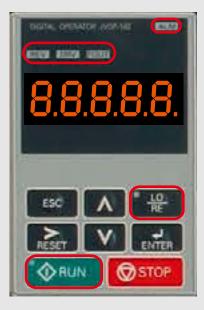

#### LED Display Guide

| LED               | ON                                           | Flashing                                                                                                    | OFF                                 |
|-------------------|----------------------------------------------|----------------------------------------------------------------------------------------------------|-------------------------------------|
| ALM               | A fault has occurred.                        | <ul><li>Alarm situation detected.</li><li>Operator error (OPE)</li></ul>                                     | Normal operation                    |
| REV               | Motor is rotating in reverse.                |                                                                                                    | Motor is rotating forward.          |
| DRV               | In the "Drive Mode"                          |                                                                                                    | Programming Mode                    |
| FOUT              | Output frequency                             |                                                                                                    |                                     |
| • <u>LO</u><br>RE | Run command assigned to the operator (LOCAL) | —                                                                                                    | Control assigned to remote location |
| <b>A</b> RUN      | During run                                   | <ul> <li>During deceleration</li> <li>Run command is present but the frequency reference is zero.</li> </ul> | Drive is stopped.                   |

#### How the RUN light works:

| Drive output fre | equency |                  |          |     |          |
|------------------|---------|------------------|----------|-----|----------|
| Run command      |         |                  | 1        |     |          |
| Frequency refe   | erence  | 1<br>1<br>1<br>1 |          |     | 1        |
| RUN light        | OFF     | ON               | Flashing | OFF | Flashing |

#### **Operation Example**

# Using the LED Operator to Run the Drive

Drive Mode: Run and Stop commands, displays operation status such as the frequency reference, output frequency, output current, output voltage, etc. How to Monitor the Frequency Reference

| Steps                                                                      | Key          | Result/Display          | Steps                                                                                                    | Key                                                                         | Result/Display                                                                  |
|----------------------------------------------------------------------------|--------------|-------------------------|----------------------------------------------------------------------------------------------------|-----------------------------------------------------------------------------|---------------------------------------------------------------------------------|
| 1 Turn the power on.<br>↓                                                  |              | F 0.00                  | Use the arrow keys to select the digits to set.                                                                | ENTER                                                                       | FÖ0.00<br>F00.00                                                                |
| 2 Set the drive for LOCAL.<br>The frequency reference is displayed.        | RE           | LO Should<br>light      | Press enter to save                                                                                            | RESET                                                                       | FOGOO<br>FOGOO<br>"End" appears while the<br>drive saves the new data.<br>FOGOO |
| <ul><li>3 Displays the direction</li><li>↓ (forward/reverse).</li></ul>    |              | For                     | the new value.                                                                                                 |                                                                             | DRV DRV lights up                                                               |
| 4 Displays the output<br>frequency.                                        |              | 0.0 0                   | Monitor Mode: Display<br>Steps                                                                                 | s operation status and ir<br>Key                                            | formation on faults.<br>Result/Display                                          |
| 5 Displays the output<br>current.                                          |              | 0.0 0 R                 | Select a monitor.<br>Displays U1-01, the                                                                       |                                                                             | U I-ÖÏ<br>6.00                                                                  |
| <ul> <li>6 Displays the output</li> <li>voltage.</li> </ul>                |              | ں 0.0                   | frequency reference<br>monitor.<br>Select another monitor.                                                     | esc                                                                         | U I-O I                                                                         |
| <ul> <li>7 Displays the beginning of</li> <li>the Monitor Menu.</li> </ul> |              | flashing                |                                                                                                    | :                                                                           | 1 1-26                                                                          |
| <ul><li>8 Displays the top of the</li><li>Verify Menu.</li></ul>           |              | flashing<br>urFy        | Back up to the top of the Monitor Menu.                                                                        | Press<br>once.                                                              | Plon                                                                            |
| <ul><li>9 Displays the top of the</li><li>Setup Mode.</li></ul>            |              | flashing<br><b>Srup</b> | from thei                                                                                                    | parameters that have b<br>r original default settin<br>or from Auto-Tuning. | •                                                                               |
| 10 Displays the top of the<br>↓ parameter settings menu.                   |              | "PAr                    | Steps<br>Lists parameters that have                                                                            | Key                                                                         | Result/Display                                                                  |
| 11 Displays the top of the<br>Auto-Tuning Mode.                            |              | Ĩ. A.C.U.n.ĬĬ           | been changed in order.<br>Pressing Enter displays                                                              | ENTER                                                                       | 0003.0                                                                          |
| Returns back to the frequency reference display.                           |              |                         | the parameter value.<br>Parameters that have been<br>changed from their default<br>values are listed in order. | ESC                                                                         | <u> </u>                                                                        |
| Value will flash when it is possible to change                             | the setting. |                         |                                                                                                    | :                                                                           | :<br>************************************                                       |
|                                                                            |              |                         | <br>Returns to the top of the Verify Menu                                                                      | ESC Press<br>once.                                                          | ur F4                                                                           |
|                                                                            |              |                         | Press ESC o go back to the pre                                                                                 | vious display screen                                                        |                                                                                 |

Setup Mode

The list of Applications Presets can be accessed in the Setup Mode. Each Application Preset automatically programs drive parameters to their optimal settings specific to the application selected. All parameters affected by the Application Preset are then listed as Preferred Parameters for quick access.

#### Selecting a Conveyor (A1-06=1)

| Steps                                                                                            | Key                                                                                                    | Result/Display                                       |
|--------------------------------------------------------------------------------------------------|----------------------------------------------------------------------------------------------------|------------------------------------------------------|
| Application Selection                                                                            | ENTER                                                                                                    | ` APPL '                                             |
|                                                                                                  | ENTER                                                                                                    | ÖO                                                   |
|                                                                                                  | RESET                                                                                                    | OÖ                                                   |
| Select, "Conveyor".                                                                              | $\land$                                                                                                    | ŠO                                                   |
| All parameters relating to the<br>preset values for a Conveyor<br>application are then listed as | ENTER                                                                                                    | "End" appears while the<br>drive saves the new data. |
| Preferred Parameters.                                                                            | Scroll to the Preferred<br>Parameter using the up arrow<br>key and see which parameters<br>have been selected. |                                                      |

Conveyor Application Presets

| No.   | Parameter Name                                 | Optimum Setting    |
|-------|------------------------------------------------|--------------------|
| A1-02 | Control Method Selection                       | 0: V/f Control     |
| C1-01 | Acceleration Time 1                            | 3.0 (s)            |
| C1-02 | Deceleration Time 1                            | 3.0 (s)            |
| C6-01 | Duty Mode Selection                            | 0: Heavy Duty (HD) |
| L3-04 | Stall Prevention Selection during Deceleration | 1: Enabled         |

#### Preferred Parameters

| No.   | Parameter Name                  | No.   | Parameter Name                                 |
|-------|---------------------------------|-------|------------------------------------------------|
| A1-02 | Control Method Selection        | C1-02 | Deceleration Time 1                            |
| b1-01 | Frequency Reference Selection 1 | E2-01 | Motor Rated Current                            |
| b1-02 | Run Command Selection 1         | L3-04 | Stall Prevention Selection during Deceleration |
| C1-01 | Acceleration Time 1             | -     | -                                              |

# **Standard Specifications**

#### Parameter C6-01 sets the drive for Normal Duty or Heavy Duty performance (default).

| 200                                                                                                    | ) V Class               |              |                   |                   |                   |                         |                   |                   |                    |                   |                    |                    |                  |                  |                  |                  |                   | ND                | : Norma           | l Duty, H           | ID : Hea          | ۱vy Duty          |
|----------------------------------------------------------------------------------------------------|-------------------------|--------------|-------------------|-------------------|-------------------|-------------------------|-------------------|-------------------|--------------------|-------------------|--------------------|--------------------|------------------|------------------|------------------|------------------|-------------------|-------------------|-------------------|---------------------|-------------------|-------------------|
| Мос                                                                                                    | lel CIMR-AT2A           |              | 0004              | 0006              | 8000              | 0010                    | 0012              | 0018              | 0021               | 0030              | 0040               | 0056               | 0069             | 0081             | 0110             | 0138             | 0169              | 0211              | 0250              | 0312                | 0360              | 0415              |
| Max                                                                                                    | . Applicable            | ND           | 0.75              | 1.1               | 1.5               | 2.2                     | 3                 | 3.7               | 5.5                | 7.5               | 11                 | 15                 | 18.5             | 22               | 30               | 37               | 45                | 55                | 75                | 90                  | 110               | 110               |
| Moto                                                                                                    | or Capacity*1 kW        | HD           | 0.4               | 0.75              | 1.1               | 1.5                     | 2.2               | 3                 | 3.7                | 5.5               | 7.5                | 11                 | 15               | 18.5             | 22               | 30               | 37                | 45                | 55                | 75                  | 90                | 110               |
| rt                                                                                                    | Rated Input             | ND           | 3.9               | 7.3               | 8.8               | 10.8                    | 13.9              | 18.5              | 24                 | 37                | 52                 | 68                 | 80               | 92               | 111              | 136              | 164               | 200               | 271               | 324                 | 394               | 394               |
| Input                                                                                                    | Current A               | HD           | 2.9               | 5.8               | 7                 | 7.5                     | 11                | 15.6              | 18.9               | 28                | 37                 | 52                 | 68               | 80               | 82               | 111              | 136               | 164               | 200               | 271                 | 324               | 394               |
|                                                                                                    | Rated Output            | ND*3         | 1.3               | 2.3               | 3                 | 3.7                     | 4.6               | 6.7               | 8                  | 11.4              | 15.2               | 21                 | 26               | 31               | 42               | 53               | 64                | 80                | 95                | 119                 | 137               | 158               |
|                                                                                                    | Capacity*2 kVA          | HD           | 1.2*4             | 1.9* <sup>4</sup> | 2.6*4             | <b>3</b> * <sup>4</sup> | 4.2 <sup>*4</sup> | 5.3 <sup>*4</sup> | 6.7 <sup>*4</sup>  | 9.5 <sup>*4</sup> | 12.6* <sup>4</sup> | 17.9* <sup>4</sup> | 23* <sup>4</sup> | 29* <sup>4</sup> | 32*4             | 44* <sup>4</sup> | 55* <sup>5</sup>  | 69* <sup>5</sup>  | 82*5              | 108* <sup>5</sup>   | 132*5             | 158* <sup>5</sup> |
|                                                                                                    | Rated Output            | ND*3         | 3.5               | 6                 | 8                 | 9.6                     | 12                | 17.5              | 21                 | 30                | 40                 | 56                 | 69               | 81               | 110              | 138              | 169               | 211               | 250               | 312                 | 360               | 415               |
|                                                                                                    |                         | HD           | 3.2* <sup>4</sup> | 5* <sup>4</sup>   | 6.9* <sup>4</sup> | <b>8</b> * <sup>4</sup> | 11* <sup>4</sup>  | 14* <sup>4</sup>  | 17.5* <sup>4</sup> | 25* <sup>4</sup>  | 33* <sup>4</sup>   | 47* <sup>4</sup>   | 60* <sup>4</sup> | 75* <sup>4</sup> | 85* <sup>4</sup> | 115*4            | 145* <sup>5</sup> | 180* <sup>5</sup> | 215* <sup>5</sup> | 283* <sup>5</sup>   | 346* <sup>5</sup> | 415* <sup>5</sup> |
| Topological content       N HD       3.2       5       6.9       6       11       14       17.3       2.5       3.3       47       60       75       6.5       115       143       160       2.15       2.63       3.5         Overload<br>Tolerance       ND Rating*7: 120% of rated output current for 60 s, HD Rating*6: 150% of rated output current for 60 s       (Derating may be required for repetitive loads) |                         |              |                   |                   |                   |                         |                   |                   |                    |                   |                    |                    |                  |                  |                  |                  |                   |                   |                   |                     |                   |                   |
|                                                                                                    | Carrier Freque          | ency         |                   |                   |                   |                         |                   |                   | 1 to 15            | 5 kHz*6           |                    |                    |                  |                  |                  |                  |                   |                   | 1 to 10           | ) kHz* <sup>6</sup> |                   |                   |
|                                                                                                    | Max. Output Vo          | ltage        |                   |                   |                   |                         |                   |                   | Three              | -phase            | e 200 to           | o 240 V            | / (relati        | ve to ir         | nput vo          | ltage)           |                   |                   |                   |                     |                   |                   |
|                                                                                                    | Max. Output Freq        | uency        |                   |                   |                   |                         |                   |                   |                    |                   |                    | 400                | Hz*6             |                  |                  |                  |                   |                   |                   |                     |                   |                   |
|                                                                                                    | Rated Voltage/Rated Fre | quency       |                   |                   |                   | Three-                  | phase             | AC po             | wer su             | pply: 2           | 00 to 2            | 40 Vac             | 50/60            | Hz, D            | C powe           | er supp          | ly: 270           | to 340            | Vdc*7             |                     |                   |                   |
| 5                                                                                                    | Allowable Voltage Fluc  | tuation      |                   |                   |                   |                         |                   |                   |                    |                   | -                  | -15% t             | o +10%           | 6                |                  |                  |                   |                   |                   |                     |                   |                   |
| Power                                                                                                    | Allowable Frequency Flu | ctuation     |                   |                   |                   |                         |                   |                   |                    |                   |                    | ±5                 | %                |                  |                  |                  |                   |                   |                   |                     |                   |                   |
| đ                                                                                                    | Power Supply*8          | ND           | 1.8               | 3.3               | 4.0               | 4.9                     | 6.4               | 8.5               | 11                 | 17                | 24                 | 31                 | 37               | 42               | 51               | 62               | 75                | 91                | 124               | 148                 | 180               | 215               |
|                                                                                                    |                         | HD           | 1.3               | 2.7               | 3.2               | 3.4                     | 5.0               | 7.1               | 8.6                | 13                | 17                 | 24                 | 31               | 37               | 37               | 51               | 62                | 75                | 91                | 124                 | 148               | 180               |
| Harm                                                                                                    | onic Suppression DC I   | Reactor      |                   |                   |                   |                         |                   | Op                | tion               |                   |                    |                    |                  |                  |                  |                  |                   | Bui               | lt-in             |                     |                   |                   |
| Brak                                                                                                    | ing Function Brakin     | g Transistor |                   |                   |                   |                         |                   |                   | Bui                | lt-in             |                    |                    |                  |                  |                  |                  |                   |                   | Op                | tion                |                   |                   |

\*1: The motor capacity (kW) refers to a Yaskawa 4-pole, 60 Hz, 200 V motor. The rated output current of the drive output amps should be equal to or greater than the motor rated current.

the motor rated current. \*2: Rated output capacity is calculated with a rated output voltage of 220 V. \*3: This value assumes a carrier frequency of 2 kHz. Increasing the carrier frequency requires a reduction in current. \*4: This value assumes a carrier frequency of 8 kHz. Increasing the carrier frequency requires a reduction in current. \*5: This value assumes a carrier frequency of 5 kHz. Increasing the carrier frequency requires a reduction in current. \*6: Carrier frequency can be set by the user. \*7: Not compliant with the UL standards when using a DC power supply. To meet CE standards, fuses should be installed. For details, refer to page 43. \*8: Rated input capacity is calculated with a power line voltage of 240 V × 1.1.

| 40     | OV Class              |                 |                   |                                                                                                    |                   |                   |                   |                   |                    |                  |                  |                  |                  |                  |                  |                  |                  |                   |                   |                   |                   |                   | ND :  | Norm              | al Duty           | y, HD :           | : Heav            | 400 V Class ND : Normal Duty, HD : Heavy Duty |  |  |  |  |  |  |  |  |  |  |  |  |  |  |
|--------|-----------------------|-----------------|-------------------|----------------------------------------------------------------------------------------------------|-------------------|-------------------|-------------------|-------------------|--------------------|------------------|------------------|------------------|------------------|------------------|------------------|------------------|------------------|-------------------|-------------------|-------------------|-------------------|-------------------|-------|-------------------|-------------------|-------------------|-------------------|-----------------------------------------------|--|--|--|--|--|--|--|--|--|--|--|--|--|--|
| Мо     | lel CIMR-AT4A         |                 | 0002              | 0004                                                                                                    | 0005              | 0007              | 0009              | 0011              | 0018               | 0023             | 0031             | 0038             | 0044             | 0058             | 0072             | 0088             | 0103             | 0139              | 0165              | 0208              | 0250              | 0296              | 0362  | 0414              | 0515              | 0675              | 0930              | 1200                                          |  |  |  |  |  |  |  |  |  |  |  |  |  |  |
| Мах    | . Applicable          | ND              | 0.75              | 1.5                                                                                                    | 2.2               | 3                 | 3.7               | 5.5               | 7.5                | 11               | 15               | 18.5             | 22               | 30               | 37               | 45               | 55               | 75                | 90                | 110               | 132               | 160               | 185   | 220               | 250               | 355               | 500               | 630                                           |  |  |  |  |  |  |  |  |  |  |  |  |  |  |
| Mote   | or Capacity*1 kV      | V HD            | 0.4               | 0.75                                                                                                    | 1.5               | 2.2               | 3                 | 3.7               | 5.5                | 7.5              | 11               | 15               | 18.5             | 22               | 30               | 37               | 45               | 55                | 75                | 90                | 110               | 132               | 160   | 185               | 220               | 315               | 450               | 560                                           |  |  |  |  |  |  |  |  |  |  |  |  |  |  |
| Input  | Rated Input           | ND              | 2.1               | 4.3                                                                                                    | 5.9               | 8.1               | 9.4               | 14                | 20                 | 24               | 38               | 44               | 52               | 58               | 71               | 86               | 105              | 142               | 170               | 207               | 248               | 300               | 346   | 410               | 465               | 657               | 922               | 1158                                          |  |  |  |  |  |  |  |  |  |  |  |  |  |  |
| ۲<br>ط | Current A             | A HD            | 1.8               | 3.2                                                                                                    | 4.4               | 6                 | 8.2               | 10.4              | 15                 | 20               | 29               | 39               | 44               | 43               | 58               | 71               | 86               | 105               | 142               | 170               | 207               | 248               | 300   | 346               | 410               | 584               | 830               | 1031                                          |  |  |  |  |  |  |  |  |  |  |  |  |  |  |
|        | Rated Output          | ND*3            | 1.6               | 3.1     4.1     5.3     6.7     8.5     13.3     17.5     24     29     34     44     55     67     78     106     126     159     191     226     276     316     392     514      |                   |                   |                   |                   |                    |                  |                  |                  |                  | 514              | 709              | 915              |                  |                   |                   |                   |                   |                   |       |                   |                   |                   |                   |                                               |  |  |  |  |  |  |  |  |  |  |  |  |  |  |
|        | Capacity*2 kV         | A HD            | 1.4* <sup>4</sup> | 2.6* <sup>4</sup>                                                                                                    | 3.7* <sup>4</sup> | 4.2 <sup>*4</sup> | 5.5* <sup>4</sup> | 7* <sup>4</sup>   | 11.3*4             | 13.7*4           | 18.3*4           | 24* <sup>4</sup> | 30* <sup>4</sup> | 34* <sup>4</sup> | 46* <sup>4</sup> | 57* <sup>4</sup> | 69* <sup>4</sup> | 85* <sup>5</sup>  | 114 <sup>*5</sup> | 137* <sup>5</sup> | 165* <sup>5</sup> | 198* <sup>5</sup> | 232*5 | 282* <sup>5</sup> | 343* <sup>3</sup> | 461* <sup>3</sup> | 617* <sup>3</sup> | 831* <sup>3</sup>                             |  |  |  |  |  |  |  |  |  |  |  |  |  |  |
|        | Rated Output          | ND*3            | 2.1               | 4.1                                                                                                    | 5.4               | 6.9               | 8.8               | 11.1              | 17.5               | 23               | 31               | 38               | 44               | 58               | 72               | 88               | 103              | 139               | 165               | 208               | 250               | 296               | 362   | 414               | 515               | 675               | 930               | 1200                                          |  |  |  |  |  |  |  |  |  |  |  |  |  |  |
|        | Current /             | A HD            | 1.8* <sup>4</sup> | 3.4* <sup>4</sup>                                                                                                    | 4.8 <sup>*4</sup> | 5.5* <sup>4</sup> | 7.2* <sup>4</sup> | 9.2* <sup>4</sup> | 14.8 <sup>*4</sup> | 18* <sup>4</sup> | 24* <sup>4</sup> | 31* <sup>4</sup> | 39* <sup>4</sup> | 45* <sup>4</sup> | 60* <sup>4</sup> | 75* <sup>4</sup> | 91* <sup>4</sup> | 112* <sup>5</sup> | 150* <sup>5</sup> | 180* <sup>5</sup> | 216* <sup>5</sup> | 260* <sup>5</sup> | 304*5 | 370* <sup>5</sup> | 450* <sup>3</sup> | 605* <sup>3</sup> | 810* <sup>3</sup> | 1090* <sup>3</sup>                            |  |  |  |  |  |  |  |  |  |  |  |  |  |  |
| Output | Overload<br>Tolerance |                 |                   | ND Rating <sup>*6</sup> : 120% of rated output current for 60 s, HD Rating <sup>*6</sup> : 150% of rated output current for 60 s<br>(Derating may be required for repetitive loads) |                   |                   |                   |                   |                    |                  |                  |                  |                  |                  |                  |                  |                  |                   |                   |                   |                   |                   |       |                   |                   |                   |                   |                                               |  |  |  |  |  |  |  |  |  |  |  |  |  |  |
|        | Carrier Frequ         | ency            |                   |                                                                                                    |                   |                   |                   |                   | 1 to               | 15 k             | Hz* <sup>6</sup> |                  |                  |                  |                  |                  |                  |                   |                   | 1 to              | 10 k              | Hz* <sup>6</sup>  |       |                   | -                 | 1 to 5            | kHz*              | 6                                             |  |  |  |  |  |  |  |  |  |  |  |  |  |  |
|        | Max. Output V         | oltage          |                   |                                                                                                    |                   |                   |                   |                   |                    | Thre             | e-pha            | ase 38           | 30 to            | 480 V            | ' (rela          | tive to          | o inpi           | ut vol            | tage)             |                   |                   |                   |       |                   |                   |                   | Input vol         | iage×0.95                                     |  |  |  |  |  |  |  |  |  |  |  |  |  |  |
|        | Max. Output Fre       | quency          |                   |                                                                                                    |                   |                   |                   |                   |                    |                  |                  |                  |                  |                  | 400              | Hz* <sup>6</sup> |                  |                   |                   |                   |                   |                   |       |                   |                   |                   |                   |                                               |  |  |  |  |  |  |  |  |  |  |  |  |  |  |
|        | Rated Voltage/Rated F | requency        |                   |                                                                                                    |                   |                   | Three             | -pha              | se AC              | ; pow            | /er su           | pply:            | 380 1            | to 480           | ) Vac            | 50/6             | 0 Hz,            | DC                | powe              | r sup             | ply: 5            | 510 to            | 680   | Vdc*              | ,                 |                   |                   |                                               |  |  |  |  |  |  |  |  |  |  |  |  |  |  |
| 1      | Allowable Voltage Flu | uctuation       |                   |                                                                                                    |                   |                   |                   |                   |                    |                  |                  |                  |                  | -1               | 5% t             | o +10            | 1%               |                   |                   |                   |                   |                   |       |                   |                   |                   |                   |                                               |  |  |  |  |  |  |  |  |  |  |  |  |  |  |
| Power  | Allowable Frequency F | luctuation      |                   |                                                                                                    |                   |                   |                   |                   |                    |                  |                  |                  |                  |                  | ±5               | %                |                  |                   |                   |                   |                   |                   |       |                   |                   |                   |                   |                                               |  |  |  |  |  |  |  |  |  |  |  |  |  |  |
| ≏      | Power Supply*8        | ND              | 1.9               | 3.9                                                                                                    | 5.4               | 7.4               | 8.6               | 12.8              | 18.3               | 22               | 35               | 40               | 48               | 53               | 65               | 79               | 96               | 130               | 155               | 189               | 227               | 274               | 316   | 375               | 425               | 601               | 843               | 1059                                          |  |  |  |  |  |  |  |  |  |  |  |  |  |  |
|        |                       | A HD            | 1.6               | 2.9                                                                                                    | 4.0               | 5.5               | 7.5               | 10                | 13.7               | 18.3             | 27               | 36               | 40               | 39               | 53               | 65               | 79               | 96                | 130               | 155               | 189               | 227               | 274   | 316               | 375               | 534               | 759               | 943                                           |  |  |  |  |  |  |  |  |  |  |  |  |  |  |
| Harm   | onic Suppression DC   | Reactor         |                   |                                                                                                    |                   |                   | C                 | Optio             | n                  |                  |                  |                  |                  |                  |                  |                  |                  |                   |                   | E                 | Built-i           | n                 |       |                   |                   |                   |                   |                                               |  |  |  |  |  |  |  |  |  |  |  |  |  |  |
| Brak   | ing Function Brak     | ting Transistor |                   |                                                                                                    |                   |                   |                   | E                 | Built-i            | n                |                  |                  |                  |                  |                  |                  |                  |                   |                   |                   | (                 | Optio             | n     |                   |                   |                   |                   |                                               |  |  |  |  |  |  |  |  |  |  |  |  |  |  |

\*1: The motor capacity (kW) refers to a Yaskawa 4-pole, 60 Hz, 400 V motor. The rated output current of the drive output amps should be equal to or greater than

the motor rated current.

the motor rated current. \*2: Rated output capacity is calculated with a rated output voltage of 440 V. \*3: This value assumes a carrier frequency of 2 kHz. Increasing the carrier frequency requires a reduction in current. \*4: This value assumes a carrier frequency of 8 kHz. Increasing the carrier frequency requires a reduction in current. \*5: This value assumes a carrier frequency of 5 kHz. Increasing the carrier frequency requires a reduction in current. \*6: Carrier frequency can be set by the user. \*7: Not compliant with the UL standards when using a DC power supply. To meet CE standards, fuses should be installed. For details, refer to page 43. \*8: Rated input capacity is calculated with a power line voltage of 480 V × 1.1.

#### **Common Specifications**

| Item                                                                                                    |                                                                                                    | Specifications                                                                                                    |
|----------------------------------------------------------------------------------------------------|----------------------------------------------------------------------------------------------------|----------------------------------------------------------------------------------------------------|
| Control Method                                                                                                    | V/f Control, V/f Control with PG, Open Loop Vector Co<br>Control for PM, Advanced Open Loop Vector Control                                                                                                    |                                                                                                    |
| Frequency Control Range                                                                                                    | 0.01 to 400 Hz                                                                                                    |                                                                                                    |
| Frequency Accuracy<br>(Temperature Fluctuation)                                                                                                    | Digital reference: within $\pm 0.01\%$ of the max. output free Analog reference: within $\pm 0.1\%$ of the max. output free                                                                                                    | quency (25 ±10°C)                                                                                                    |
| Frequency Setting Resolution                                                                                                    | Digital reference: 0.01 Hz, Analog reference: 0.03 Hz                                                                                                    | / 60 Hz (11 bit)                                                                                                    |
| Frequency Setting Signal                                                                                                    | Main frequency reference: -10 to +10 Vdc, 0 to 10 Vd<br>Main speed reference: Pulse train input (max. 32 kHz)                                                                                                    | c (20 kΩ), 4 to 20 mA (250 Ω), 0 to 20 mA (250 Ω)                                                                                                    |
| Starting Torque                                                                                                    | V/f Control 150%/3 Hz<br>Open Loop Vector Control 200%/0.3 Hz <sup>*1</sup><br>Open Loop Vector Control for PM 100%/5% speed<br>Closed Loop Vector Control for PM 200%/0 min <sup>-1*1</sup>                                                                                                    | V/f Control with PG 150%/3 Hz<br>Closed Loop Vector Control 200%/0 min <sup>-1</sup> *1<br>Advanced Open Loop Vector Control for PM 200%/0 min <sup>-1</sup> *1.*2                                                                                                    |
| Speed Control Range*4                                                                                                    | V/f Control 1:40<br>Open Loop Vector Control 1:200<br>Open Loop Vector Control for PM 1:20<br>Closed Loop Vector Control for PM 1:1500                                                                                                    | V/f Control with PG 1:40<br>Closed Loop Vector Control 1:1500<br>Advanced Open Loop Vector Control for PM 1:100 <sup>+2, +3</sup>                                                                                                    |
| Speed Control Accuracy*5                                                                                                    | ±0.2% in Open Loop Vector Control (25 ±10°C). ±0.02                                                                                                    | % in Closed Loop Vector Control (25 ±10°C)                                                                                                    |
| Speed Response                                                                                                    | 10 Hz in Open Loop Vector Control ( $25 \pm 10^{\circ}$ C), 50 Hz it temperature fluctuation when performing Rotational A                                                                                                    | in Closed Loop Vector Control (25 ±10°C) (excludes                                                                                                    |
| Torque Limit                                                                                                    | All vector control modes allow separate settings in fou                                                                                                    | ir quadrants                                                                                                    |
| Accel/Decel Time                                                                                                    | 0.00 to 6000.0 s (4 selectable combinations of indepe                                                                                                    | ndent acceleration and deceleration settings)                                                                                                    |
| Braking Torque* <sup>6</sup>                                                                                                    | 2                                                                                                    | itation Deceleration, High Slip Braking: approx. 40%)<br>% with dynamic braking resistor option*8: 10% ED,10 s)                                                                                                    |
| V/f Characteristics                                                                                                    | User-selected programs and V/f preset patterns possi                                                                                                    | ble                                                                                                    |
| Main Control Functions                                                                                                    | Power Loss Ride-Thru, Speed Search, Overtorque det<br>switch, S-curve accel/decel, 3-wire sequence, Auto-Tu<br>switch, slip compensation, torque compensation, Freq<br>Injection Braking at start and stop, Overexcitation Dec<br>Energy Saving Control, MEMOBUS/Modbus (RTU mod                                                                                                    | switch, Feed Forward Control, Zero Servo Control, Momentary<br>ection, torque limit, 17 Step Speed (max.), accel/decel time<br>ining (rotational, stationary), Online Tuning, Dwell, cooling fan on/off<br>uency Jump, Upper/lower limits for frequency reference, DC<br>eleration, High Slip Braking, PID control (with Sleep function),<br>Je) comm. (RS-485/422, max. 115.2 kbps), Fault Restart,<br>ons), Removable Terminal Block with Parameter Backup                                                                                                    |
| Motor Protection                                                                                                    |                                                                                                    | <i>p</i> 1                                                                                                    |
|                                                                                                    |                                                                                                    | ae HD output current                                                                                                    |
|                                                                                                    |                                                                                                    |                                                                                                    |
|                                                                                                    |                                                                                                    |                                                                                                    |
| Undervoltage Protection                                                                                                    | 200 V class: Stops when DC bus exceeds approx. 190                                                                                                    | 0 V, 400 V class: Stops when DC bus exceeds approx. 380 V                                                                                                    |
| Momentary Power Loss Ride-Thru                                                                                                    |                                                                                                    | lefault). Continuous operation during power up to 2 s (standard).* <sup>11</sup>                                                                                                    |
| · · ·                                                                                                    |                                                                                                    | ···· /································                                                                                                    |
|                                                                                                    |                                                                                                    | e. 3% ED)                                                                                                    |
|                                                                                                    |                                                                                                    |                                                                                                    |
|                                                                                                    |                                                                                                    |                                                                                                    |
|                                                                                                    |                                                                                                    | approx 50 V                                                                                                    |
| -                                                                                                    |                                                                                                    | np p                                                                                                    |
|                                                                                                    |                                                                                                    |                                                                                                    |
|                                                                                                    |                                                                                                    |                                                                                                    |
|                                                                                                    | · · · · · · · · · · · · · · · · · · ·                                                                                                    | tation)                                                                                                    |
|                                                                                                    |                                                                                                    | · ·                                                                                                    |
| Shock                                                                                                    | 10 Hz to 20 Hz, 9.8 m/s <sup>2</sup> max. [5.9 m/s <sup>2</sup> for models lar                                                                                                    | ger than 400 V 450 kW (when set for Heavy Duty performance)]<br>/: 75 kW or more (when set for Heavy Duty performance)] or                                                                                                    |
| andards Compliance                                                                                                    | · UL508C · IEC/EN61800-3, IEC/EN61800-5-1 · Two Safe Disable input                                                                                                    | ts and 1EDM output according to ISO/EN13849-1 Cat.3 PLd, IEC/EN61508 SIL2                                                                                                    |
| · · · · · · · · · · · · · · · · · · ·                                                                                                    | IP00 open-chassis, UL Type 1 enclosure *13                                                                                                    |                                                                                                    |
| orque output.<br>et n8-57 to 1 [High frequency injection<br>on-Yaskawa PM motor, you must also<br>peed control range 1:100 is valid in th<br>apacity of the drive and motor must b<br>lotor continuously.<br>he rated current is derated if the outpi<br>erating from 50%/0 Hz to 100%/6 Hz)<br>onsidered to achieve this output frequ<br>peed control accuracy may vary sligh<br>onditions or motor used. Contact Yasi<br>aries by motor characteristics.<br>hort-time average deceleration torque<br>ecclerate the motor (uncoupled from t<br>own to zero in the shortest time. Actu | b is enabled]. When driving a braking ur<br>is enabled]. When driving a 1 [Enablec<br>perform Rotational Auto-Tuning. decelerati<br>e momentary operation region. The or less ha<br>e considered when operating the *9: 200% is the<br>trequency is less than 6 Hz (linear 150% of<br>The capacity of the drive must be ency.<br>ty depending on installation CIMR-AT<br>to contin<br>refers to the torque required to<br>he load) from the rated motor speed<br>al specifications may vary according brack<br>*13: Removin<br>*13: Removin                                                                                                    | to 0 [Stall Prevention during Decel = Disabled] when using a<br>nit, a braking resistor, or a braking resistor unit. If L3-04 is set to<br>d] (default setting), the drive may not stop within the specified<br>on time. Drives of 200/400 V 30 kW (CIMR-AT2A0138/AT4A0072)<br>ve a built-in braking transistor.<br>he target value. The value varies depending on the capacity.<br>d protection may be triggered before 60 s when operating with<br>the rated output current if the output frequency is less than 6 Hz.<br>accordance with drive capacity and load. Drives with a capacity of<br>han 11 kW in the 200 V (model: CIMR-AT2A0056) or 400 V (model:<br>F4A0031) require a separate Momentary Power Loss Recovery Unit<br>use operating during a momentary power loss of 2 s or longer.<br>on is provided when the motor is grounded during Run. Protection<br>be provided under the following conditions:<br>resistance to ground from the motor cable or terminal block.<br>a already has a short-circuit when the power is turned on.<br>ig the top cover of changes the drive's UL Type 1 rating to IP20<br>CIMR-AT2A004 to 2A0081 and 4A0002 to 4A0044).                                                                                                    |
|                                                                                                    | Frequency Control Range         Frequency Accuracy<br>(Temperature Fluctuation)         Frequency Setting Resolution         Output Frequency Resolution         Frequency Setting Signal         Starting Torque         Speed Control Range*4         Speed Control Accuracy*5         Speed Response         Torque Limit         Accel/Decel Time         Braking Torque*6         V/f Characteristics         Main Control Functions         Motor Protection         Momentary Overcurrent Protection         Overvoltage Protection         Undervoltage Protection         Undervoltage Protection         Braking Resistance Overheat Protection         Stall Prevention         Ground Fault Protection         Charge LED         Area of Use         Ambient Temperature         Humidity         Storage Temperature         Altitude         Shock         Shock         Andards Compliance         Area of Use of Use of Use of Use of Use of Use of Use of Use of Use of Use of Use of Use of Use of Use Of Use Of Use of Use of Use Of Use Of Use Of Use Of Use Of Use Of Use Of Use Of Use Of Use Of Use Of Use Of Use Of Use Of Use Of Use Of Use Of Use Of Use Of Use Of Use Of Use Of Use Of Use Of Use Of Use Of Use Of Use Of Use Of | Control Metind         Control for PM, Advanced Open Loop Vector Control<br>Frequency Control Range         0.01 to 400 Hz           Frequency Control Range         Digital reference: within ±0.01% of the max. output fre<br>frequency Resolution         Digital reference: -10 to +10 Vdc, 0 to 10 Vd<br>Main speed reference: Pulse train input (max. 20 kHz)           Frequency Resolution         Digital reference: Pulse train input (max. 20 kHz)           Starting Torque         Wf Control 150%/3 Hz           Open Loop Vector Control For M 100%/05% speed<br>Closed Loop Vector Control For M 100%/05% speed<br>Closed Loop Vector Control for PM 100%/05% speed<br>Closed Loop Vector Control for PM 1100%/05% speed<br>Closed Loop Vector Control for PM 1100%/05% speed<br>Closed Loop Vector Control for PM 1100%/05% speed<br>Closed Loop Vector Control for PM 1100%/05% speed<br>Closed Loop Vector Control for PM 1100%/05% speed<br>Closed Loop Vector Control (25 ±10°C), ±0.02           Speed Response         ±0.2% in Open Loop Vector Control (25 ±10°C), 50.02           Torque Limit         All vector control modes allow separate settings in for<br>Accel/Decel Time         0.00 to 600.00 s (4 selectable combinations of indepe<br>Closentinuous regen. torque: approx. 20% (approx. 155           Vf Characteristics         User-selected programs and Vf preset patterns possi           Torque Control Functions         Torque Control, Speed Search, Overacue Alton torque of<br>which, Silo compensation, torque compensation, Freq<br>injection Braking at start and stop, Overacutation Dec<br>energy Saving Control, McMDBUS/Modbus (RTU mox<br>application Presets, DriveWorksEZ (clustomized function<br>down to zavin the admontor must be osnidered to astinverk MpBUS/Modbus (RT |

## Standard Connection Diagram

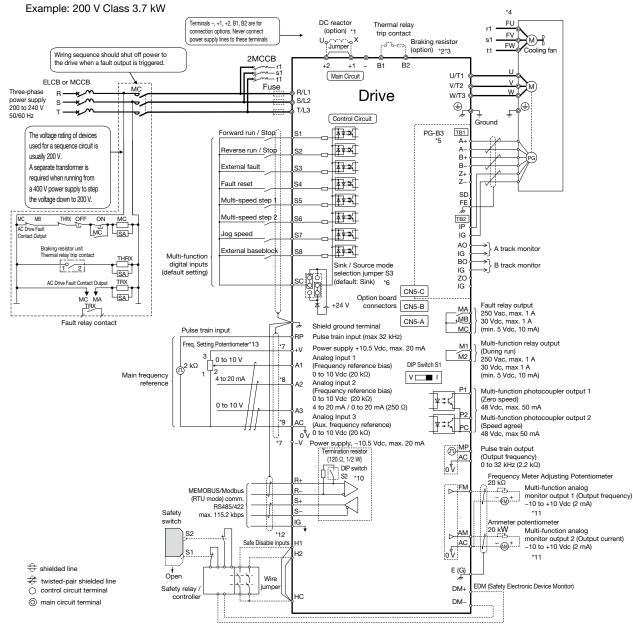

- \*1: Remove the jumper when installing a DC reactor. Certain models come with a built-in DC reactor: CIMR-AT2A0110 and above, CIMR-AT4A0058 and above. \*2: Set L3-04 to 0 [Stall Prevention during Decel = Disabled] when using a braking unit, a braking resistor, or a braking resistor unit. If L3-04 is set to 1 [Enabled] (default
- setting), the drive may not stop within the specified deceleration time. \*3: Enable the drive's braking resistor overload protection by setting L8-01 = 1 when using ERF type braking resistors. Wire the thermal overload relay between the drive and the braking resistor and connect this signal to a drive digital input. Use this input to trigger a fault in the drive in case of a braking resistor overload.
- \*4: Self-cooling motors do not require wiring that would be necessary with motors using a cooling fan.
- \*5: For control modes that do not use a motor speed feedback signal, PG option card wiring is not necessary.
  \*6: This figure shows an example of a sequence input to S1 through S8 using a non-powered relay or an NPN transistor (0 V common/sink mode: default). When sequence connections by PNP transistor (+24 V common/source mode) or preparing a external +24 V power supply, refer to A1000 Technical Manual for details.
  \*7: The maximum output current capacity for the +V and –V terminals on the control circuit is 20 mA. Never short terminals +V, –V, and AC, as this can cause
- erroneous operation or damage the drive.
- \*8: Set DIP switch S1 to select between a voltage or current input signal to terminal A2. The default setting is for voltage input
- \*9: Never connect to the AC terminal ground or chassis. This can result in erroneous operation or cause a fault.
- \*10: Enable the termination resistor in the last drive in a MEMOBUS/Modbus (RTU mode) network by setting DIP switch S2 to the ON position.
- \*11: Monitor outputs work with devices such as analog frequency meters, ammeters, voltmeters, and wattmeters. Do not use these outputs in a feedback loop.
- \*12: Disconnect the wire jumper between HC H1 and HC H2 when utilizing the Safe Disable input.
  - The sink/source setting for the Safe Disable input is the same as with the sequence input. Jumper S3 has the drive set for an external power supply. When not using the Safe Disable input feature, remove the jumper shorting the input and connect an external power supply.
- Time from input open to drive output stop is less than 1 ms. The wiring distance for the Safe Disable inputs should not exceed 30 m.
- \*13: A frequency setting potentiometer is connected with model RV30YN (2 kΩ). Note: When an Application Preset is selected, the drive I/O terminal functions change.

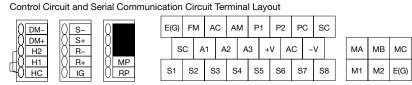

# Terminal Functions

| Main Circuit Termir               | als                                                          |                             |                                             | Ν                                                                                          | lax. Applicable Motor Cap   | acity indicates Heavy Duty                  |
|-----------------------------------|--------------------------------------------------------------|-----------------------------|---------------------------------------------|--------------------------------------------------------------------------------------------|-----------------------------|---------------------------------------------|
| Voltage                           |                                                              | 200 V                       |                                             |                                                                                            | 400 V                       |                                             |
| Model CIMR-AT                     | 2A0004 to 2A0081                                             | 2A0110 2A0138               | 2A0169 to 2A0415                            | 4A0002 to 4A0044                                                                           | 4A0058, 4A0072              | 4A0088 to 4A1200                            |
| Max. Applicable Motor Capacity kW | 0.4 to 18.5                                                  | 22, 30                      | 37 to 110                                   | 0.4 to 18.5                                                                                | 22, 30                      | 37 to 560                                   |
| R/L1, S/L2, T/L3                  | Main circuit input power                                     | supply                      |                                             | Main circuit input power                                                                   | supply                      |                                             |
| U/T1, V/T2, W/T3                  | Drive output                                                 |                             |                                             | Drive output                                                                               |                             |                                             |
| B1, B2                            | Braking resistor unit                                        |                             | -                                           | Braking resistor unit                                                                      |                             | -                                           |
| -<br>+1<br>+2                     | · DC reactor     (+1, +2)     · DC power supply     (+1, -)* | DC power supply<br>(+1, -)* | DC power supply<br>(+1, -)*<br>Braking unit | <ul> <li>DC reactor         <ul> <li>(+1, +2)</li> <li>DC power supply</li></ul></li></ul> | DC power supply<br>(+1, -)* | DC power supply<br>(+1, -)*<br>Braking unit |
| +3                                | -                                                            | 1                           | (+3, -)                                     | -                                                                                          |                             | (+3, -)                                     |
| Ð                                 | Ground terminal (100 Ω o                                     | or less)                    |                                             | Ground terminal (10 Ω or                                                                   | r less)                     |                                             |

 $^{\star}\!\!:$  DC power supply input terminals (+1, –) are not UL and CE certified.

#### Control Circuit Input Terminals (200 V/400 V Class)

| Terminal Type                                  | Termi-<br>nal | Signal Function                                          | Description                                                                                                    | Signal Level                                                      |
|------------------------------------------------|---------------|----------------------------------------------------------|----------------------------------------------------------------------------------------------------|-------------------------------------------------------------------|
|                                                | S1            | Multi-function input selection 1                         | Closed: Forward run (default) Open: Stop (default)                                                                                                    |                                                                   |
|                                                | S2            | Multi-function input selection 2                         | Closed: Reverse run (default) Open: Stop (default)                                                                                                    |                                                                   |
|                                                | S3            | Multi-function input selection 3                         | External fault, N.O. (default)                                                                                                    |                                                                   |
| Markin Ermanian                                | S4            | Multi-function input selection 4                         | Fault reset (default)                                                                                                    |                                                                   |
| Multi-Function<br>Digital Input                | S5            | Multi-function input selection 5                         | Multi-step speed reference 1 (default)                                                                                                    | Photocoupler 24 Vdc, 8 mA                                         |
| Digital input                                  | S6            | Multi-function input selection 6                         | Multi-step speed reference 2 (default)                                                                                                    |                                                                   |
|                                                | S7            | Multi-function input selection 7                         | Jog frequency (default)                                                                                                    |                                                                   |
|                                                | S8            | Multi-function input selection 8                         | Closed: External baseblock                                                                                                    |                                                                   |
|                                                | SC            | Multi-function input selection common                    | Multi-function input selection common                                                                                                    |                                                                   |
|                                                | RP            | Multi-function pulse train input                         | Frequency reference (default) (H6-01 = 0)                                                                                                    | 0 to 32 kHz (3 kΩ)                                                |
|                                                | +V            | Setting power supply                                     | +10.5 V power supply for analog reference (20 mA                                                                                                    | max.)                                                             |
|                                                | -V            | Setting power supply                                     | -10.5 V power supply for analog reference (20 mA                                                                                                    | max.)                                                             |
|                                                | A1            | Multi-function analog input 1                            | -10 to +10 Vdc for -100 to 100%, 0 to 10 Vdc for 0 to 100                                                                                                    | % (impedance 20 kΩ), Main frequency reference (default)           |
| Main Frequency<br>Reference Input              | A2            | Multi-function analog input 2                            | DIP switch S1 sets the terminal for a voltage or curre $-10$ to $+10$ Vdc for $-100$ to $+100\%$ , 0 to 10 Vdc for 0 4 to 20 mA for 0 to 100%, 0 to 20 mA for 0 to 100% Added to the reference value of the analog frequency | ) to 100% (impedance 20 k $\Omega$ )<br>(impedance 250 $\Omega$ ) |
|                                                | A3            | Multi-function analog input 3                            | -10 to +10 Vdc for -100 to +100%, 0 to 10 Vdc for<br>Auxiliary frequency reference (default)                                                                                                    | r 0 to 100% (impedance 20 kΩ)                                     |
|                                                | AC            | Frequency reference common                               | 0 V                                                                                                    |                                                                   |
|                                                | E(G)          | Connection to wire shielding and option card ground wire |                                                                                                    | -                                                                 |
| Multi-Function                                 | P1            | Multi-function photocoupler output (1)                   | Zero speed (default)                                                                                                    |                                                                   |
| Photocoupler                                   | P2            | Multi-function photocoupler output (2)                   | Speed agree (default)                                                                                                    | 48 Vdc or less, 2 to 50 mA<br>Photocoupler output* <sup>1</sup>   |
| Output                                         | PC            | Photocoupler output common                               | -                                                                                                    |                                                                   |
|                                                | MA            | N.O. output                                              | Closed: Fault                                                                                                    |                                                                   |
| Fault Relay<br>Output                          | MB            | N.C. output                                              | Open: Fault                                                                                                    | Relay output                                                      |
| Output                                         | MC            | Digital output common                                    | -                                                                                                    | 250 Vac or less, 10 mA to 1 A. 30 Vdc or less,<br>10 mA to 1 A    |
| Multi-Function<br>Digital Output* <sup>2</sup> | M1<br>M2      | Multi-function digital output                            | During run (default)<br>Closed: During run                                                                                                    | Minimum load: 5 Vdc, 10 mA                                        |
|                                                | MP            | Pulse train input                                        | Output frequency (default) (H6-06 = 102)                                                                                                    | 0 to 32 kHz (2.2 kΩ)                                              |
|                                                | FM            | Multi-function analog monitor (1)                        | Output frequency (default)                                                                                                    | 0 to 10 Vdc for 0 to 100%                                         |
| Monitor Output                                 | AM            | Multi-function analog monitor (2)                        | Output current (default)                                                                                                    | -10 to 10 Vdc for -100 to 100%                                    |
|                                                | AC            | Analog common                                            | 0 V                                                                                                    | Resolution: 1/1000                                                |
|                                                | H1            | Safety input 1                                           | 24 Vdc 8 mA. One or both open: Output disabled.                                                                                                    | Both closed: Normal operation.                                    |
| Safety Input                                   | H2            | Safety input 2                                           | Internal impedance 3.3 k $\Omega$ , switching time at least                                                                                                    |                                                                   |
|                                                | HC            | Safety input common                                      | Safety input common                                                                                                    |                                                                   |
| Safety Monitor                                 | DM+           | Safety monitor output                                    | Outputs status of Safe Disable function. Closed                                                                                                    | 48 Vdc or less, 50 mA or less                                     |
|                                                |               |                                                          |                                                                                                    |                                                                   |

\*1: Connect a flywheel diode as shown below when driving a reactive load such as a relay coil. Diode must be rated higher than the circuit voltage.

\*2: Refrain from assigning functions to terminals M1 and M2 that involve frequent switching, as doing so may shorten relay performance life. Switching life is estimated at 200,000 times (assumes 1 A, resistive load).

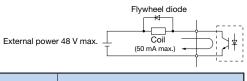

#### Serial Communication Terminals (200 V/400 V Class)

| Classification       | Termi-<br>nal | Signal Function           | Description                                                               | Signal Level              |
|----------------------|---------------|---------------------------|---------------------------------------------------------------------------|---------------------------|
|                      | R+            | Communications input (+)  |                                                                           | RS-422/485                |
| MEMOBUS/             | R-            | Communications input (-)  | MEMOBUS/Modbus (RTU mode)<br>communications: Use a RS-485 or RS-422 cable | MEMOBUS/Modbus (RTU mode) |
| Modbus<br>(RTU mode) | S+            | Communications output (+) | to connect the drive.                                                     | communications protocol   |
| Communications       | S-            | Communications output (-) |                                                                           | 115.2 kbps (max.)         |
|                      | IG            | Shield ground             | 0                                                                         | V                         |

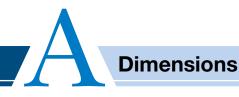

#### Enclosures

Enclosures of standard products vary depending on the model. Refer to the table below.

#### 000 V Class

| 200 V Class                                                           |    |      |          |      |      |      |      |      |      |      |      |      |      |         |        | INL  | J: NOT    | nai Du | ty, но | : Heav | y Duly |
|-----------------------------------------------------------------------|----|------|----------|------|------|------|------|------|------|------|------|------|------|---------|--------|------|-----------|--------|--------|--------|--------|
| Model CIMR-AT2A                                                       |    | 0004 | 0006     | 0008 | 0010 | 0012 | 0018 | 0021 | 0030 | 0040 | 0056 | 0069 | 0081 | 0110    | 0138   | 0169 | 0211      | 0250   | 0312   | 0360   | 0415   |
| Max. Applicable                                                       | ND | 0.75 | 1.1      | 1.5  | 2.2  | 3    | 3.7  | 5.5  | 7.5  | 11   | 15   | 18.5 | 22   | 30      | 37     | 45   | 55        | 75     | 90     | 110    | 110    |
| Motor Capacity (kW)                                                   | HD | 0.4  | 0.75     | 1.1  | 1.5  | 2.2  | 3    | 3.7  | 5.5  | 7.5  | 11   | 15   | 18.5 | 22      | 30     | 37   | 45        | 55     | 75     | 90     | 110    |
| Enclosure Panel [UL Type                                              | 1] |      | Standard |      |      |      |      |      |      |      |      |      |      |         |        | Mac  | de to oro | der*1  |        |        | *2     |
| Open-Chassis Remove top cover of wall-mount enclosure for IP20 rating |    |      |          |      |      |      |      |      |      |      |      |      |      | IP00 st | andard |      |           | Order- | -made  |        |        |

#### 400 V Class

200 V Class

| 400 V Class                                                           |    |      |      |      |      |      |      |      |      |      |        |       |      |        |      |      |      |      |        | I    | ND : I | Norm | al Du | ity, H | D : H | eavy | Duty |
|-----------------------------------------------------------------------|----|------|------|------|------|------|------|------|------|------|--------|-------|------|--------|------|------|------|------|--------|------|--------|------|-------|--------|-------|------|------|
| Model CIMR-AT4A                                                       |    | 0002 | 0004 | 0005 | 0007 | 0009 | 0011 | 0018 | 0023 | 0031 | 0038   | 0044  | 0058 | 0072   | 0088 | 0103 | 0139 | 0165 | 0208   | 0250 | 0296   | 0362 | 0414  | 0515   | 0675  | 0930 | 1200 |
| Max. Applicable                                                       | ND | 0.75 | 1.5  | 2.2  | 3    | 3.7  | 5.5  | 7.5  | 11   | 15   | 18.5   | 22    | 30   | 37     | 45   | 55   | 75   | 90   | 110    | 132  | 160    | 185  | 220   | 250    | 355   | 500  | 630  |
| Motor Capacity (kW)                                                   | HD | 0.4  | 0.75 | 1.5  | 2.2  | 3    | 3.7  | 5.5  | 7.5  | 11   | 15     | 18.5  | 22   | 30     | 37   | 45   | 55   | 75   | 90     | 110  | 132    | 160  | 185   | 220    | 315   | 450  | 560  |
| Enclosure Panel [UL Type 1] Standard                                  |    |      |      |      |      |      |      |      |      |      |        |       | М    | ade to | orde | r*1  |      |      |        |      |        | *2   |       |        |       |      |      |
| Open-Chassis Remove top cover of wall-mount enclosure for IP20 rating |    |      |      |      |      | ng   |      |      |      | II   | 200 st | andar | d    |        |      |      |      | Orc  | ler-ma | ade  |        |      |       |        |       |      |      |

\*1: Contact a Yaskawa for UL Type 1 Kit availability.

\*2: UL Type 1 is not available for this capacity.

#### Enclosure Panel [UL Type 1]

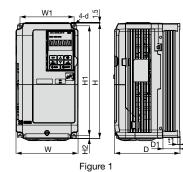

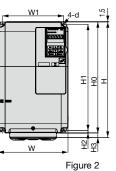

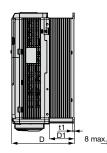

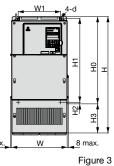

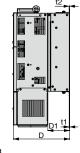

ND : Normal Duty UD : Hoovy Duty

Model CIMR-AT2A Max. Applicable Motor Capacity (kW) 
 Dimensions (mm)

 W1
 H0
 H1
 H2
 H3
 D1
 t1
 t2
 Weight Figure Cooling W D Normal Duty Heavy Duty н d (kg) 0.75 0.4 3.1 0.75 1.1 Self 1.5 1.1 \_ \_ \_ cooling 2.2 1.5 3.2 3.0 3.7 2.2 M5 3.0 -3.5 5.5 3.7 \_ \_ \_ 7.5 5.5 7.5 \_ 4.0 -5.6 ---18.5 -8.7 \_ 18.5 9.7 Fan cooled M6 7.5 2.3 2.3 12.5 3.2 3.2 M10 4.5 M12 4.5 

| 400 V Class |                   |                    |        |     |      |     |     |       |          |      |     |     |     |     |      |        |                 |
|-------------|-------------------|--------------------|--------|-----|------|-----|-----|-------|----------|------|-----|-----|-----|-----|------|--------|-----------------|
| Model       | Max. Applicable M | otor Capacity (kW) | Figuro |     |      |     |     | Dimen | sions (n | nm)  |     |     |     |     |      | Weight | Cooling         |
| CIMR-AT4A   | Normal Duty       | Heavy Duty         | Figure | W   | Н    | D   | W1  | H0    | H1       | H2   | H3  | D1  | t1  | t2  | d    | (kg)   | Cooling         |
| 0002        | 0.75              | 0.4                |        |     |      |     |     |       |          |      |     |     |     |     |      |        | 0.16            |
| 0004        | 1.5               | 0.75               |        | 140 | 260  | 147 | 122 | -     | 248      | 6    | -   | 38  | 5   | -   |      | 3.2    | Self<br>cooling |
| 0005        | 2.2               | 1.5                | ]      |     |      |     |     |       |          |      |     |     |     |     |      |        | cooling         |
| 0007        | 3.0               | 2.2                |        |     |      |     |     |       |          |      |     |     |     |     |      | 3.4    |                 |
| 0009        | 3.7               | 3.0                | ]      |     |      | 164 |     |       |          |      |     |     |     |     | M5   | 3.5    |                 |
| 0011        | 5.5               | 3.7                | 1      | 140 | 260  |     | 122 | -     | 248      | 6    | -   | 55  | 5   | -   | IVID | 5.5    |                 |
| 0018        | 7.5               | 5.5                |        |     |      |     | ]   |       |          |      |     |     |     |     |      | 3.9    |                 |
| 0023        | 11                | 7.5                | ]      |     |      | 167 |     |       |          |      |     |     |     |     |      | 3.9    |                 |
| 0031        | 15                | 11                 |        | 180 | 300  |     | 160 | _     | 284      | 8    | _   | 55  | 5   | _   |      | 5.4    |                 |
| 0038        | 18.5              | 15                 |        | 100 | 300  | 187 | 100 | -     | 204      | 0    | -   | 75  | 5   | -   |      | 5.7    |                 |
| 0044        | 22                | 18.5               | ]      | 220 | 350  | 197 | 192 | -     | 335      | 8    | -   | 78  | 5   | -   |      | 8.3    |                 |
| 0058        | 30                | 22                 |        | 254 | 465  | 258 | 195 | 400   | 385      |      | 65  | 100 |     | 2.3 |      | 23     | Fan             |
| 0072        | 37                | 30                 |        | 279 | 515  | 258 | 220 | 450   | 435      | ]    | 05  | 100 |     | 2.3 |      | 27     | cooled          |
| 0088        | 45                | 37                 | ]      |     | 630  | 258 |     | 510   | 495      | 7.5  | 120 | 105 | 2.3 | 3.2 | M6   | 39     |                 |
| 0103        | 55                | 45                 |        | 329 | 030  | 230 | 260 | 510   | 490      | 1.5  | 120 | 105 | 2.5 | 3.2 |      | - 39   |                 |
| 0139        | 75                | 55                 | 2      | 329 | 730  | 283 | 200 | 550   | 535      |      | 180 | 110 |     | 2.3 |      | 45     |                 |
| 0165        | 90                | 75                 | 3      |     | 730  | 203 |     | 550   | 555      |      | 160 |     |     | 2.3 |      | 46     |                 |
| 0208        | 110               | 90                 |        | 456 | 960  | 330 | 325 | 705   | 680      | 12.5 | 255 | 130 | 3.2 | 3.2 | M10  | 87     |                 |
| 0250        | 132               | 110                |        |     |      |     |     |       |          |      |     |     |     |     |      | 106    |                 |
| 0296        | 160               | 132                |        | 504 | 1168 | 350 | 370 | 800   | 773      | 13   | 368 | 130 | 4.5 | 4.5 | M12  | 112    |                 |
| 0362        | 185               | 160                |        |     |      |     |     |       |          |      |     |     |     |     |      | 117    |                 |

W1

4-d

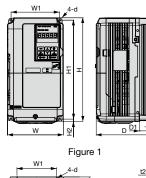

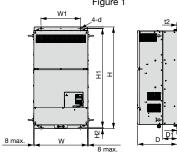

Figure 4

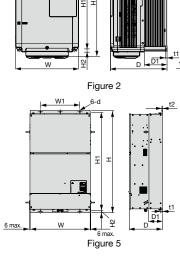

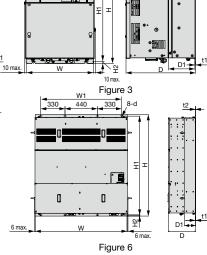

W1

 $+ \times \times$ 

t2

200 V Clas

| Model     | Max. Applicable M | lotor Capacity (kW) | Figure |     |     |     |     | Dimensi | ons (mm) |     |     |     |       | Weight | Cooling         |
|-----------|-------------------|---------------------|--------|-----|-----|-----|-----|---------|----------|-----|-----|-----|-------|--------|-----------------|
| CIMR-AT2A | Normal Duty       | Heavy Duty          | Figure | W   | н   | D   | W1  | H1      | H2       | D1  | t1  | t2  | d     | (kg)   | Cooling         |
| 0004      | 0.75              | 0.4                 |        |     |     |     |     |         |          |     |     |     |       | 3.1    |                 |
| 0006      | 1.1               | 0.75                |        |     |     |     |     |         |          |     |     |     |       | 3.1    | 0.16            |
| 0008      | 1.5               | 1.1                 |        | 140 | 260 | 147 | 122 | 248     | 6        | 38  | 5   | -   |       |        | Self<br>cooling |
| 0010      | 2.2               | 1.5                 |        |     |     |     |     |         |          |     |     |     |       | 3.2    | l               |
| 0012      | 3                 | 2.2                 |        |     |     |     |     |         |          |     |     |     | M5    |        |                 |
| 0018      | 3.7               | 3                   | 1      |     |     | 164 |     |         |          |     |     |     | 1015  | 3.5    |                 |
| 0021      | 5.5               | 3.7                 |        | 140 | 260 | 104 | 122 | 248     | 6        | 55  | 5   | _   |       | 0.0    |                 |
| 0030      | 7.5               | 5.5                 |        | 140 | 200 | 167 | 122 | 240     |          |     | 5   | -   |       | 4      |                 |
| 0040      | 11                | 7.5                 |        |     |     | 107 |     |         |          |     |     |     |       | 4      |                 |
| 0056      | 15                | 11                  |        | 180 | 300 | 187 | 160 | 284     | 8        | 75  | 5   | -   |       | 5.6    | ]               |
| 0069      | 18.5              | 15                  |        | 220 | 350 | 197 | 192 | 335     | 8        | 78  | 5   | -   |       | 8.7    | ]               |
| 0081      | 22                | 18.5                | 2      | 220 | 365 | 197 | 192 | 335     | 8        | 78  | 5   | -   |       | 9.7    |                 |
| 0110      | 30                | 22                  | 3      | 250 | 400 | 258 | 195 | 385     | 7.5      | 100 | 2.3 | 2.3 | M6    | 21     | Fan<br>cooled   |
| 0138      | 37                | 30                  | 3      | 275 | 450 | 230 | 220 | 435     | 7.5      | 100 | 2.3 | 2.3 |       | 25     |                 |
| 0169      | 45                | 37                  |        | 325 | 550 | 283 | 260 | 535     | 7.5      | 110 | 2.3 | 2.3 |       | 37     | ]               |
| 0211      | 55                | 45                  |        | 320 | 550 | 203 | 200 | 555     | 7.5      | 110 | 2.3 | 2.3 |       | 38     | ]               |
| 0250      | 75                | 55                  | 4      | 450 | 705 | 330 | 325 | 680     | 12.5     | 130 | 3.2 | 3.2 | M10   | 76     | ]               |
| 0312      | 90                | 75                  | 4      | 430 | 705 | 330 | 325 | 080     | 12.5     | 130 | 3.2 | 3.2 | IVITO | 80     | ]               |
| 0360      | 110               | 90                  |        | 500 | 800 | 350 | 370 | 773     | 13       | 130 | 4.5 | 4.5 | M12   | 98     | ]               |
| 0415      | 110               | 110                 | 1      | 500 | 000 | 330 | 370 | 113     | 13       | 130 | 4.5 | 4.5 |       | 99     | 1               |

| Model     | Max. Applicable M | lotor Capacity (kW) | Figure |      |      |     |      | Dimensi | ons (mm) |     |     |     |     | Weight | Cooling        |
|-----------|-------------------|---------------------|--------|------|------|-----|------|---------|----------|-----|-----|-----|-----|--------|----------------|
| CIMR-AT4A | Normal Duty       | Heavy Duty          | Figure | W    | Н    | D   | W1   | H1      | H2       | D1  | t1  | t2  | d   | (kg)   | Cooling        |
| 0002      | 0.75              | 0.4                 |        |      |      |     |      |         |          |     |     |     |     |        | 0.11           |
| 0004      | 1.5               | 0.75                |        | 140  | 260  | 147 | 122  | 248     | 6        | 38  | 5   | -   |     | 3.2    | Self<br>coolin |
| 0005      | 2.2               | 1.5                 |        |      |      |     |      |         |          |     |     |     |     |        |                |
| 0007      | 3                 | 2.2                 |        |      |      |     |      |         |          |     |     |     |     | 3.4    |                |
| 0009      | 3.7               | 3                   |        | 140  | 260  | 164 | 122  | 248     | 6        | 55  | 5   | -   | M5  | 3.5    | ]              |
| 0011      | 5.5               | 3.7                 | ] 1    |      |      |     |      |         |          |     |     |     |     | 3.0    |                |
| 0018      | 7.5               | 5.5                 |        | 140  | 260  | 167 | 122  | 248     | 6        | 55  | 5   | _   |     | 3.9    |                |
| 0023      | 11                | 7.5                 |        | 140  | 200  | 107 | 122  | 240     | 0        | 55  | 5   | _   |     | 5.5    |                |
| 0031      | 15                | 11                  |        | 180  | 300  | 167 | 160  | 284     | 8        | 55  | 5   | _   |     | 5.4    |                |
| 0038      | 18.5              | 15                  |        | 100  | 300  | 187 | 100  | 204     | 0        | 75  | 5   | _   |     | 5.7    |                |
| 0044      | 22                | 18.5                |        | 220  | 350  | 197 | 192  | 335     | 8        | 78  | 5   | -   |     | 8.3    |                |
| 0058      | 30                | 22                  |        | 250  | 400  | 258 | 195  | 385     | 7.5      | 100 |     | 2.3 |     | 21     |                |
| 0072      | 37                | 30                  | 3      | 275  | 450  | 230 | 220  | 435     | 7.5      | 100 |     | 2.5 |     | 25     |                |
| 0088      | 45                | 37                  | 5      | 325  | 510  | 258 | 260  | 495     |          | 105 | 2.3 | 3.2 | M6  | 36     | <b>_</b>       |
| 0103      | 55                | 45                  |        | 325  | 510  | 230 | 200  | 495     | 7.5      | 105 | 2.5 | 0.2 |     |        | Fan<br>coole   |
| 0139      | 75                | 55                  |        | 325  | 550  | 283 | 260  | 535     | 1.5      | 110 |     | 2.3 |     | 41     |                |
| 0165      | 90                | 75                  |        | 325  | 550  | 200 | 200  | 555     |          |     |     | 2.5 |     | 42     |                |
| 0208      | 110               | 90                  |        | 450  | 705  | 330 | 325  | 680     | 12.5     | 130 | 3.2 | 3.2 | M10 | 79     |                |
| 0250      | 132               | 110                 | 4      |      |      |     |      |         |          |     |     |     |     | 96     |                |
| 0296      | 160               | 132                 | ]      | 500  | 800  | 350 | 370  | 773     | 13       | 130 | 4.5 | 4.5 | M12 | 102    |                |
| 0362      | 185               | 160                 | ]      |      |      |     |      |         |          |     |     |     |     | 107    |                |
| 0414      | 220               | 185                 |        | 500  | 950  |     | 370  | 923     | 13       | 135 |     |     |     | 125    |                |
| 0515      | 250               | 220                 | 5      | 670  | 1140 | 370 | 440  | 1110    | 15       | 150 | 4.5 | 4.5 | M12 | 221    |                |
| 0675      | 355               | 315                 |        | 070  | 1140 |     | -+0  |         |          | 130 |     |     |     |        |                |
| 0930      | 500               | 450                 | 6      | 1250 | 1380 | 370 | 1100 | 1345    | 15       | 150 | 4.5 | 4.5 | M12 | 545    |                |
| 1200      | 630               | 560                 |        | 1200 | 1000 | 570 |      | 1040    | 1.5      | 130 | 4.5 | 4.5 |     | 555    |                |

Open-Chassis [IP00]

Note: The enclosure type of figure 1 and figure 2 is IP20.

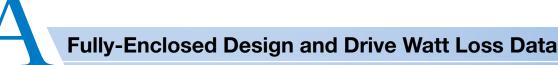

The Open-Chassis model can be installed in a fully-enclosed panel.

An open-chassis model in a protective enclosure with the heatsink inside the panel allows for intake air temperature up to 50°C.

The heatsink can alternatively be mounted outside the enclosure panel, thus reducing the amount of heat inside the panel and allowing for a more compact set up. Current derating or other steps to ensure cooling are required at 50°C

· Cooling Design for Fully-Closed Enclosure Panel

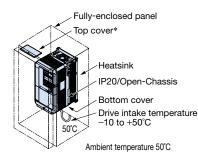

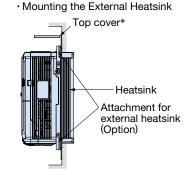

\*: Enclosure panel (CIMR-AT2A0004 to 0081, CIMR-AT4A0002 to 0044) can be installed with the top cover removed.

#### · Ventilation Space

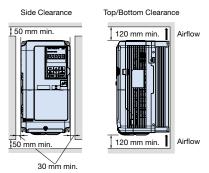

For installing the drive with capacity of 200 V class 22 kW or 400 V class 22kW, be sure to leave enough clearance during installation for suspension eye bolts on both side of the unit and main circuit wiring for maintenance.

# Drive Watt Loss Data

#### Normal Duty Ratings

|              | Model              |     |      |      |      |      |      |      |      |      |      |      |      |      | 200 V | Class |      |      |      |      |      |      |      |      |      |      |       |       |
|--------------|--------------------|-----|------|------|------|------|------|------|------|------|------|------|------|------|-------|-------|------|------|------|------|------|------|------|------|------|------|-------|-------|
| CIMR-        | AT2A               |     | 0004 | 000  | 06 0 | 8000 | 0010 | 001  | 2 0  | 018  | 0021 | 0030 | 0 00 | 040  | 0056  | 0069  | 008  | 31 C | 0110 | 0138 | 016  | 9 0  | 211  | 0250 | 0312 | 2 03 | 60    | 0415  |
| Max. Applica | ble Motor Capacity | kW  | 0.75 | 1.   | 1    | 1.5  | 2.2  | 3    | :    | 3.7  | 5.5  | 7.5  | 1    | 1    | 15    | 18.5  | 22   | 2    | 30   | 37   | 45   | ;    | 55   | 75   | 90   | 1    | 10    | 110   |
| Rated Ou     | utput Current      | Α   | 3.5  | 6    |      | 8    | 9.6  | 12   | 1    | 7.5  | 21   | 30   | 4    | 0    | 56    | 69    | 81   |      | 110  | 138  | 169  | 9 2  | 211  | 250  | 312  | 3    | 60    | 415   |
| Carrier F    | requency           | kHz | 2    | 2    |      | 2    | 2    | 2    |      | 2    | 2    | 2    | :    | 2    | 2     | 2     | 2    |      | 2    | 2    | 2    |      | 2    | 2    | 2    | :    | 2     | 2     |
|              | Heatsink           | W   | 18   | 31   | 1    | 43   | 57   | 77   | 1    | 101  | 138  | 262  | 2    | 93   | 371   | 491   | 52   | 7    | 718  | 842  | 101  | 4 1  | 218  | 1764 | 2020 | 26   | 98    | 2672  |
| Watt<br>Loss | Internal           | W   | 47   | 51   | 1    | 52   | 58   | 64   |      | 67   | 83   | 117  | 1.   | 44   | 175   | 204   | 25   | 7    | 286  | 312  | 380  | ) 4  | 473  | 594  | 665  | 8    | 94    | 954   |
| 2033         | Total Watt Loss    | W   | 65   | 82   | 2    | 95   | 115  | 141  | 1 1  | 168  | 221  | 379  | 4    | 37   | 546   | 696   | 78   | 4 1  | 004  | 1154 | 139  | 4 1  | 691  | 2358 | 2685 | 5 35 | 92    | 3626  |
|              | Model              |     |      |      |      |      |      |      |      |      |      |      |      |      | 400 V | Class |      |      |      |      |      |      |      |      |      |      |       |       |
| CIMR-        | AT4A               |     | 0002 | 0004 | 0005 | 0007 | 0009 | 0011 | 0018 | 0023 | 0031 | 0038 | 0044 | 0058 | 0072  | 0088  | 0103 | 0139 | 0165 | 0208 | 0250 | 0296 | 0362 | 0414 | 0515 | 0675 | 0930  | 1200  |
| Max. Applica | ble Motor Capacity | kW  | 0.75 | 1.5  | 2.2  | 3    | 3.7  | 5.5  | 7.5  | 11   | 15   | 18.5 | 22   | 30   | 37    | 45    | 55   | 75   | 90   | 110  | 132  | 160  | 185  | 220  | 250  | 355  | 500   | 630   |
| Rated Ou     | utput Current      | Α   | 2.1  | 4.1  | 5.4  | 6.9  | 8.8  | 11.1 | 17.5 | 23   | 31   | 38   | 44   | 58   | 72    | 88    | 103  | 139  | 165  | 208  | 250  | 296  | 362  | 414  | 515  | 675  | 930   | 1200  |
| Carrier F    | requency           | kHz | 2    | 2    | 2    | 2    | 2    | 2    | 2    | 2    | 2    | 2    | 2    | 2    | 2     | 2     | 2    | 2    | 2    | 2    | 2    | 2    | 2    | 2    | 2    | 2    | 2     | 2     |
|              | Heatsink           | W   | 20   | 32   | 45   | 62   | 66   | 89   | 177  | 216  | 295  | 340  | 390  | 471  | 605   | 684   | 848  | 1215 | 1557 | 1800 | 2379 | 2448 | 3168 | 3443 | 4850 | 4861 | 8476  | 8572  |
| Watt<br>Loss | Internal           | W   | 48   | 49   | 53   | 59   | 60   | 73   | 108  | 138  | 161  | 182  | 209  | 215  | 265   | 308   | 357  | 534  | 668  | 607  | 803  | 905  | 1130 | 1295 | 1668 | 2037 | 2952  | 3612  |
| 2003         | Total Watt Loss    | W   | 68   | 81   | 98   | 121  | 126  | 162  | 285  | 354  | 456  | 522  | 599  | 686  | 870   | 992   | 1205 | 1749 | 2225 | 2407 | 3182 | 3353 | 4298 | 4738 | 6518 | 6898 | 11428 | 12184 |

#### Heavy Duty Ratings

|              | Model              |     |      |      |      |      |      |      |      |      |      |      |      |      | 200 V | Class |      |      |      |      |      |      |      |      |      |      |      |       |
|--------------|--------------------|-----|------|------|------|------|------|------|------|------|------|------|------|------|-------|-------|------|------|------|------|------|------|------|------|------|------|------|-------|
| CIMR-        | AT2A               |     | 0004 | 000  | 06 0 | 8000 | 0010 | 001  | 2 0  | 018  | 0021 | 0030 | 00   | 040  | 0056  | 0069  | 800  | 31 ( | 0110 | 0138 | 016  | 9 0  | 211  | 0250 | 0312 | 03   | 60 0 | 0415  |
| Max. Applica | ble Motor Capacity | kW  | 0.4  | 0.7  | 5    | 1.1  | 1.5  | 2.2  |      | 3    | 3.7  | 5.5  | 7    | .5   | 11    | 15    | 18   | .5   | 22   | 30   | 37   |      | 45   | 55   | 75   | 9    | 0    | 110   |
| Rated Ou     | tput Current       | А   | 3.2  | 5    |      | 6.9  | 8    | 11   |      | 14   | 17.5 | 25   | 3    | 33   | 47    | 60    | 75   | 5    | 85   | 115  | 145  | ; -  | 180  | 215  | 283  | 34   | 16   | 415   |
| Carrier F    | requency           | kHz | 8    | 8    |      | 8    | 8    | 8    |      | 8    | 8    | 8    |      | 8    | 8     | 8     | 8    | ;    | 8    | 8    | 5    |      | 5    | 5    | 5    | 5    | 5    | 2     |
|              | Heatsink           | W   | 15   | 24   | t    | 35   | 43   | 64   |      | 77   | 101  | 194  | 2    | 14   | 280   | 395   | 46   | 0    | 510  | 662  | 816  | 5 9  | 976  | 1514 | 1936 | 25   | 64 2 | 2672  |
| Watt<br>Loss | Internal           | W   | 44   | 48   | 3    | 49   | 52   | 58   |      | 60   | 67   | 92   | 1    | 05   | 130   | 163   | 22   | 1    | 211  | 250  | 306  | 3 3  | 378  | 466  | 588  | 78   | 33   | 954   |
| 2033         | Total Watt Loss    | W   | 59   | 72   | 2    | 84   | 95   | 122  | 2 .  | 137  | 168  | 287  | 3    | 19   | 410   | 558   | 68   | 1    | 721  | 912  | 112  | 2 1  | 354  | 1980 | 2524 | 33   | 47 : | 3626  |
|              | Model              |     |      |      |      |      |      |      |      |      |      |      |      |      | 400 V | Class |      |      |      |      |      |      |      |      |      |      |      |       |
| CIMR-        | AT4A               |     | 0002 | 0004 | 0005 | 0007 | 0009 | 0011 | 0018 | 0023 | 0031 | 0038 | 0044 | 0058 | 0072  | 0088  | 0103 | 0139 | 0165 | 0208 | 0250 | 0296 | 0362 | 0414 | 0515 | 0675 | 0930 | 1200  |
| Max. Applica | ble Motor Capacity | kW  | 0.4  | 0.75 | 1.5  | 2.2  | 3    | 3.7  | 5.5  | 7.5  | 11   | 15   | 18.5 | 22   | 30    | 37    | 45   | 55   | 75   | 90   | 110  | 132  | 160  | 185  | 220  | 315  | 450  | 560   |
| Rated Ou     | tput Current       | Α   | 1.8  | 3.4  | 4.8  | 5.5  | 7.2  | 9.2  | 14.8 | 18   | 24   | 31   | 39   | 45   | 60    | 75    | 91   | 112  | 150  | 180  | 216  | 260  | 304  | 370  | 450  | 605  | 810  | 1090  |
| Carrier F    | requency           | kHz | 8    | 8    | 8    | 8    | 8    | 8    | 8    | 8    | 8    | 8    | 8    | 8    | 8     | 8     | 8    | 5    | 5    | 5    | 5    | 5    | 5    | 5    | 2    | 2    | 2    | 2     |
| 14/-11       | Heatsink           | W   | 16   | 25   | 37   | 48   | 53   | 68   | 135  | 150  | 208  | 263  | 330  | 348  | 484   | 563   | 723  | 908  | 1340 | 1771 | 2360 | 2391 | 3075 | 3578 | 3972 | 4191 | 6912 | 7626  |
| Watt<br>Loss | Internal           | W   | 45   | 46   | 49   | 53   | 55   | 61   | 86   | 97   | 115  | 141  | 179  | 170  | 217   | 254   | 299  | 416  | 580  | 541  | 715  | 787  | 985  | 1164 | 1386 | 1685 | 2455 | 3155  |
| 2000         | Total Watt Loss    | W   | 61   | 71   | 86   | 101  | 108  | 129  | 221  | 247  | 323  | 404  | 509  | 518  | 701   | 817   | 1022 | 1324 | 1920 | 2312 | 3075 | 3178 | 4060 | 4742 | 5358 | 5876 | 9367 | 10781 |

# Attachment for External Heatsink

When the heatsink is installed outside the drive, additional attachments are required. Installing the additional attachments will extend the width and height of the drive.

Additional attachments are not required for models CIMR-AT2A0110 and above, and CIMR-AT4A0058 and above because installing a heatsink outside the drive can be performed on these models by replacing their standard mounting feet.

Contact Yaskawa if an instruction manual is needed.

Note: 1. Contact Yaskawa for information on attachments for earlier models.

 To meet UL standards, covers are required for each capacitor for models CIMR-AT2A0110 to 2A0415, CIMR-AT4A0058 to 4A1200.
 Contact Yaskawa for information on capacitor covers.

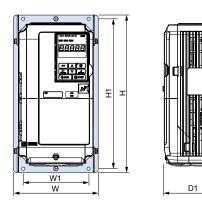

#### Panel Modification for External Heatsink

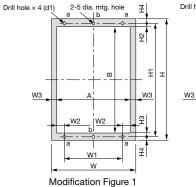

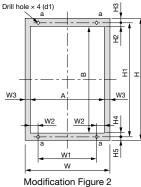

D2

| 200 V Class |     |     |         |         |     |      |            |
|-------------|-----|-----|---------|---------|-----|------|------------|
| Model       |     | l   | Dimensi | ion (mm | 1)  |      | Code No.   |
| CIMR-AT2A   | W   | н   | W1      | H1      | D1  | D2   | Code No.   |
| 0004        |     |     |         |         |     |      |            |
| 0006        |     |     |         |         |     |      |            |
| 0008        |     |     |         |         | 109 | 36.4 | EZZ020800A |
| 0010        |     |     |         |         |     |      |            |
| 0012        | 158 | 294 | 122     | 280     |     |      |            |
| 0018        |     |     |         |         | 109 | 53.4 |            |
| 0021        |     |     |         |         | 109 | 55.4 | EZZ020800B |
| 0030        |     |     |         |         | 112 | 53.4 | EZZUZUOUUB |
| 0040        |     |     |         |         | 112 | 55.4 |            |
| 0056        | 198 | 329 | 160     | 315     | 112 | 73.4 | EZZ020800C |
| 0069        | 238 | 380 | 192     | 362     | 119 | 76.4 | EZZ020800D |
| 0081        | 230 | 300 | 192     | 302     | 119 | 10.4 | EZZ020600D |

#### 400 V Class

| Model     |     | [   | Dimensi | on (mm | )   |      | Code No.   |
|-----------|-----|-----|---------|--------|-----|------|------------|
| CIMR-AT4A | W   | Н   | W1      | H1     | D1  | D2   | Code No.   |
| 0002      |     |     |         |        |     |      |            |
| 0004      |     |     |         |        | 109 | 36.4 | EZZ020800A |
| 0005      |     |     |         |        |     |      |            |
| 0007      | 158 | 294 | 122     | 280    |     |      |            |
| 0009      | 156 | 294 | 122     | 200    | 109 | 53.4 |            |
| 0011      |     |     |         |        |     |      | EZZ020800B |
| 0018      |     |     |         |        | 112 | 53.4 |            |
| 0023      |     |     |         |        | 112 | 55.4 |            |
| 0031      | 198 | 329 | 160     | 315    | 112 | 53.4 | EZZ020800C |
| 0038      | 190 | 329 | 100     | 315    | 112 | 73.4 | EZZ020800C |
| 0044      | 238 | 380 | 192     | 362    | 119 | 76.4 | EZZ020800D |

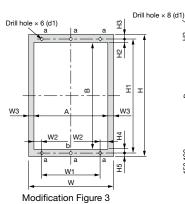

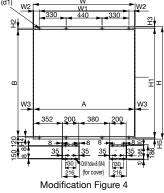

\*: Panel opening needed to replace an air filter installed to the bottom of the drive. The opening should be kept as small as possible.

| Model     | Modifi- |     |     |     |       |    | Dimer | nsions   | s (mm | )    |      |     |      |      |
|-----------|---------|-----|-----|-----|-------|----|-------|----------|-------|------|------|-----|------|------|
| CIMR-AT2A | cation  |     |     |     |       |    | -     |          | `<br> | ŕ    |      |     | _    |      |
| ()        | Figure  | W   | н   | W1  | W2    | W3 | H1    | H2       | H3    | H4   | H5   | A   | В    | d1   |
| 0004      |         |     |     |     |       |    |       |          |       |      |      |     |      |      |
| 0006      | ]       |     |     |     |       |    |       |          |       |      |      |     |      |      |
| 0008      |         |     |     |     |       |    |       |          |       |      |      |     |      |      |
| 0010      |         |     |     |     |       |    |       |          |       |      |      |     |      |      |
| 0012      | ]       | 158 | 294 | 122 | 9     | 9  | 280   | 8.5      | 8.5   | 7    | -    | 140 | 263  | M5   |
| 0018      | 1       |     |     |     |       |    |       |          |       |      |      |     |      |      |
| 0021      | '       |     |     |     |       |    |       |          |       |      |      |     |      |      |
| 0030      | ]       |     |     |     |       |    |       |          |       |      |      |     |      |      |
| 0040      |         |     |     |     |       |    |       |          |       |      |      |     |      |      |
| 0056      |         | 198 | 329 | 160 | 10    | 9  | 315   | 17.5     | 10.5  | 7    | -    | 180 | 287  | M5   |
| 0069      |         | 238 | 380 | 192 | 14    | 9  | 362   | 13       | 8     | 9    | _    | 220 | 341  |      |
| 0081      |         | 200 | 300 | 192 | 14    | 3  | 302   | 13       | 0     | 3    |      | 220 | 341  |      |
| 0110      |         | 250 | 400 | 195 | 19.5  | 8  | 385   | 8        | 7.5   | 8    | 7.5  | 234 | 369  | M6   |
| 0138      |         | 275 | 450 | 220 | 13.5  | -  | 435   | <u> </u> | 1.5   | 0    | 7.5  | 259 | 419  | 1010 |
| 0169      |         | 325 | 550 | 260 | 24.5  | 8  | 535   | 8        | 7.5   | 8    | 7.5  | 309 | 519  |      |
| 0211      | 2       | 020 | 000 | 200 | 2-7.0 | 5  | 000   | 5        | 1.5   | 3    | 7.5  | 000 | 010  |      |
| 0250      | 1       | 450 | 705 | 325 | 54.5  | 8  | 680   | 12.5     | 12.5  | 12.5 | 12.5 | 434 | 655  | M10  |
| 0312      |         | -50 | 105 | 020 | 54.5  | 0  | 000   | 12.0     | 12.0  | 12.0 | 12.0 | -0- | 000  | WITO |
| 0360      |         | 500 | 800 | 370 | 57    | 8  | 773   | 16       | 14    | 17   | 13   | 484 | 740  | M12  |
| 0415      |         | 000 | 000 | 0/0 | 01    | 5  | 1.10  | 1.0      |       |      | .0   |     | 1.40 | 1112 |

#### 400 V Cla

| 400 V Clas | s       |      |      |      |      |     |       |       |       |      |      |      |      |      |
|------------|---------|------|------|------|------|-----|-------|-------|-------|------|------|------|------|------|
| Model      | Modifi- |      |      |      |      | [   | Dimer | sions | s (mm | )    |      |      |      |      |
| CIMR-AT4A  | cation  | w    | н    | W1   | W2   | W3  | H1    | H2    | НЗ    | H4   | H5   | Α    | В    | d1   |
|            | Figure  | ~~   |      | VVI  | VVZ  | 110 |       | 112   | 110   | 1 14 | 115  | ~    | Б    | ui   |
| 0002       |         |      |      |      |      |     |       |       |       |      |      |      |      |      |
| 0004       |         |      |      |      |      |     |       |       |       |      |      |      |      |      |
| 0005       |         |      |      |      |      |     |       |       |       |      |      |      |      |      |
| 0007       |         | 158  | 294  | 122  | 9    | 9   | 280   | 8.5   | 8.5   | 7    | _    | 140  | 263  |      |
| 0009       |         |      | 20.  |      | Ŭ    | Ŭ   | 200   | 0.0   | 0.0   |      |      |      | 200  | M5   |
| 0011       | 1       |      |      |      |      |     |       |       |       |      |      |      |      | 1010 |
| 0018       |         |      |      |      |      |     |       |       |       |      |      |      |      |      |
| 0023       |         |      |      |      |      |     |       |       |       |      |      |      |      |      |
| 0031       | ]       | 198  | 329  | 160  | 10   | 9   | 315   | 17.5  | 10.5  | 7    | _    | 180  | 287  |      |
| 0038       | ]       | 150  | 020  | 100  | 10   | 5   | 010   | 17.5  | 10.5  | '    | _    | 100  | 201  |      |
| 0044       |         | 238  | 380  | 192  | 14   | 9   | 362   | 13    | 8     | 9    | -    | 220  | 341  | M6   |
| 0058       |         | 250  | 400  | 195  | 19.5 | 8   | 385   | 8     | 7.5   | 8    | 7.5  | 234  | 369  | M6   |
| 0072       |         | 275  | 450  | 220  | 19.5 | 0   | 435   | 0     | 7.5   | 0    | 7.5  | 259  | 419  | 1010 |
| 0088       | ]       |      | 510  |      |      |     | 495   |       |       |      |      |      | 479  |      |
| 0103       | 1       | 325  | 510  | 260  | 24.5 | 8   | 495   | 8     | 7.5   | 8    | 7.5  | 309  | 479  | M6   |
| 0139       | 1       | 325  | 550  | 260  | 24.5 | 0   | 535   | 0     | 1.5   | 0    | 1.5  | 309  | 519  |      |
| 0165       | 2       |      | 550  |      |      |     | 535   |       |       |      |      |      | 519  |      |
| 0208       | 1       | 450  | 705  | 325  | 54.5 | 8   | 680   | 12.5  | 12.5  | 12.5 | 12.5 | 434  | 655  | M10  |
| 0250       | 1       |      |      |      |      |     |       |       |       |      |      |      |      |      |
| 0296       | ]       | 500  | 800  | 370  | 57   | 8   | 773   | 16    | 14    | 17   | 13   | 484  | 740  | M12  |
| 0362       | 1       |      |      |      |      |     |       |       |       |      |      |      |      |      |
| 0414       | 1       | 500  | 950  | 370  | 57   | 8   | 923   | 16    | 14    | 17   | 13   | 484  | 890  | M12  |
| 0515       |         | 070  | 4440 | 4.40 | 407  | ~   | 4440  | 10    | 45    | 10   | 45   | 054  | 4070 |      |
| 0675       | 3       | 670  | 1140 | 440  | 107  | 8   | 1110  | 19    | 15    | 19   | 15   | 054  | 1072 | M12  |
| 0930       |         | 1050 | 1000 | 1100 | 67   | 0   | 1045  | 10    | 00    | 10   | 15   | 1004 | 1007 | 1410 |
| 1200       | 4       | 1250 | 1380 | 1100 | 67   | 8   | 1345  | 19    | 20    | 19   | 15   | 1234 | 1307 | WH2  |

# **Peripheral Devices and Options**

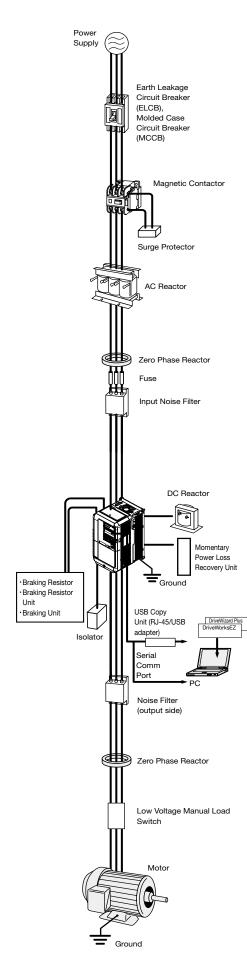

| Name                                                | Purpose<br>Always install an ELCB on the power-supply side to protect the                                                                                                    | Model, Manufacturer                                                                                   | Page |
|-----------------------------------------------------|----------------------------------------------------------------------------------------------------|----------------------------------------------------------------------------------------------------|------|
| Earth Leakage<br>Circuit Breaker<br>(ELCB)          | Aways instal an ELCB of the power-supply side to protect the<br>power supply system and to prevent an overload at the occurrence<br>of shortcircuit, and to protect the drive from ground faults that<br>could result in electric shock or fire.<br>Note: When an ELCB is installed for the upper power supply system,<br>an MCCB can be used instead of an ELCB. Choose an ELCB<br>designed to minimize harmonics specifically for AC Drives. Use<br>one ELCB per drive, each with a current rating of at least 30 mA. | NV series* by<br>Mitsubishi Electric<br>Corporation<br>NS series* by<br>Schneider Electric            | 36   |
| Molded Case<br>Circuit Breaker (MCCB)               | Always install a circuit breaker on the power-supply side to protect the power<br>supply system and to prevent an overload at the occurrence of a short-circuit.                                                                                                    | NF series* by Mitsubishi<br>Electric Corporation                                                      | 36   |
| Magnetic Contactor                                  | Interrupts the power supply to the drive. In addition to protecting drive circuitry, a magnetic contactor also prevents damage to a braking resistor if used.                                                                                                    | SC series* by Fuji Electric FA<br>Components & Systems Co., Ltd                                       | 37   |
| Surge Protector                                     | Absorbs the voltage surge from switching of electro-magnetic<br>contactors and control relays.<br>Install a surge protector to the magnetic contactors and control<br>relays as well as magnetic valves and magnetic braking coll.                                                                                                    | DCR2 series<br>RFN series<br>by Nippon Chemi-<br>Con Corporation                                      | 37   |
| DC Reactor                                          | Improve the input power ratio of the drive. The DC reactor is a built-in<br>model of 22 kW or more.<br>Option: 18.5 kW or less.<br>- Used for harmonic current suppression and total improving power factor.                                                                                                    | UZDA series                                                                                           | 38   |
| AC Reactor                                          | Should be used if the power supply capacity is larger than 600 kVA.<br>• Suppresses harmonic current<br>• Improves the power factor of the input power supply                                                                                                    | UZBA series                                                                                           | 40   |
| Zero Phase Reactor                                  | Reduces noise from the line that enters into the drive input<br>power system. Should be installed as close as possible to<br>the drive. Can be used on both the input and output sides.                                                                                                    | F6045GB<br>F11080GB<br>F200160PB<br>by Hitachi Metals, Ltd.                                           | 42   |
| Fuse / Fuse Holder                                  | Protects internal circuitry in the event of component failure.<br>Fuse should be connected to the input terminal of the drive.<br>Be sure to use a fuse or fuse holder for the CIMR-AT4A0930 or the<br>CIMR-AT4A1200.<br>Note: Refer to the instruction manual for information on UL approval.                                                                                                    | CR2LS series<br>CR6L series<br>CM, CMS series<br>by Fuji Electric FA Components<br>& Systems Co., Ltd | 43   |
| Capacitor-Type Noise<br>Filter                      | Reduces noise from the line that enters into the drive input power system.<br>The noise filter can be used in combination with a zero-phase reactor.<br>Note: Available for drive input only. Do not connect the noise filter to the<br>output terminals.                                                                                                    | 3XYG 1003<br>by Okaya Electric<br>Industries Co., Ltd.                                                | 43   |
| Input Noise Filter                                  | Reduces noise from the line that enters into the drive input power system.<br>Should be installed as close as possible to the drive.<br>Note: For CE Marking (EMC Directive) compliant models, refer to A1000<br>Technical Manual.                                                                                                    | LNFD series<br>FN series                                                                              | 44   |
| Output Noise Filter                                 | Reduces noise from the line that enters into the drive input power system. Should be installed as close as possible to the drive.                                                                                                    | LF series by NEC<br>Tokin Corporation                                                                 | 46   |
| Isolator                                            | Isolates the drive I/O signal, and is effective in reducing inductive noise.                                                                                                    | DGP series                                                                                            | 47   |
| Braking Resistor                                    | Used to shorten the deceleration time by dissipating regenerative energy through a resistor. Usage 3% ED, requires a separate attachment.                                                                                                    | ERF150WJ series<br>CF120-B579 series                                                                  | 48   |
| Attachment for Braking<br>Resistor                  | A braking resistor can be attached to the drive.                                                                                                    | EZZ020805A                                                                                            | 53   |
| External Heatsink<br>Attachment for Braking Unit    | Use the external heatsink attachment for installation with the heatsink outside the enclosure.                                                                                                    | EZZ021711A                                                                                            | 53   |
| Braking Resistor Unit                               | Used to shorten the deceleration time by dissipating regenerative<br>energy through a resistor unit (10% ED).<br>A thermal overload relay is built in (10% ED).                                                                                                    | LKEB series                                                                                           | 48   |
| Braking Unit                                        | Shortened deceleration time results when used with a Braking Resistor Unit.                                                                                                    | CDBR series                                                                                           | 48   |
| 24 V Power Supply                                   | Provides power supply for the control circuit and option boards.<br>Note: Parameter settings cannot be changed when the drive<br>is operating solely from this power supply.                                                                                                    | PS-A10LB (200 V class)<br>PS-A10HB (400 V class)                                                      | 47   |
| USB Copy Unit (RJ-45/<br>USB compatible plug)       | Can copy parameter settings easily and quickly to be later<br>transferred to another drive.     Adapter for connecting the drive to the USB port of a PC                                                                                                    | JVOP-181                                                                                              | 55   |
| PC Cable                                            | Connect the drive and PC when using DriveWizard or DriveWorksEZ.<br>The cable length must be 3 m or less.                                                                                                    | Commercially available USB2.0 A/B cable.                                                              | 55   |
| LCD Operator                                        | For easier operation when using the optional LCD operator.<br>Allows for remote operation.<br>Includes a Copy function for saving drive settings.                                                                                                    | JVOP-180                                                                                              | 54   |
| Operator Extension<br>Cable                         | Cable for connecting the LED or LCD operator.                                                                                                    | WV001: 1 m<br>WV003: 3 m                                                                              | 54   |
| Momentary Power Loss<br>Recovery Unit               | Ensures continuous drive operation for a power loss of up to 2 s.                                                                                                    | P0010 (200 V class)<br>P0020 (400 V class)                                                            | 47   |
| Frequency Meter,<br>Current Meter                   | _                                                                                                    | DCF-6A                                                                                                | 56   |
| Variable Resistor Board<br>(20 kΩ)                  | _                                                                                                    | ETX3120                                                                                               | 56   |
| Frequency Setting<br>Potentiometer (2 kΩ)           |                                                                                                    | RV30YN                                                                                                | 56   |
| Frequency Meter Adjusting<br>Potentiometer (20 kΩ)  | Allows the user to set and monitor the frequency, current,<br>and voltage using an external device.                                                                                                    | RV30YN20S                                                                                             | 56   |
| Control Dial for Frequency<br>Setting Potentiometer |                                                                                                    | K-2901-M                                                                                              | 56   |
| Output Voltage Meter                                |                                                                                                    | SCF-12NH                                                                                              | 57   |
| Voltage Transformer                                 |                                                                                                    | UPN-B                                                                                                 | 51   |
| Attachment for External<br>Heatsink                 | Required for heatsink installation. Current derating may be needed when using a heatsink.                                                                                                    | -                                                                                                    | 33   |
| Low Voltage Manual                                  | Prevents shock from the voltage created on the terminals board from a coasting synchronous motor.                                                                                                    | AICUT, LB series* by Aichi                                                                            | _    |

\*: Recommended by Yaskawa. Contact the manufacturer in question for availability and specifications of non-Yaskawa products.

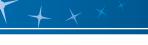

Option Cards These option cards are compliant with the RoHS Directive.

| Туре                     | Name                                                      | Model   | Function                                                                                                    | Manual No.                     |
|--------------------------|-----------------------------------------------------------|---------|----------------------------------------------------------------------------------------------------|--------------------------------|
| Reference Card           | Analog Input                                              | AI-A3   | Enables high-precision and high-resolution analog speed reference setting.<br>• Input signal level: -10 to +10 Vdc (20 kΩ)<br>4 to 20 mA (250 Ω)<br>• Input channels: 3 channels, DIP switch for input voltage/input current selection<br>• Input resolution: Input voltage 13 bit signed (1/8192)<br>Input current 1/4096                                                                                                    | TOBPC73060078                  |
| Speed Ret                | Digital Input                                             | DI-A3   | Enables 16-bit digital speed reference setting.<br>• Input signal: 16 bit binary, 2 digit BCD + sign signal + set signal<br>• Input voltage: 24 V (isolated)<br>• Input current: 8 mAa<br>User-set: 8 bit, 12 bit, 16 bit                                                                                                    | TOBPC73060080                  |
|                          | MECHATROLINK-II<br>Interface                              | SI-T3   | Used for running or stopping the drive, setting or referencing parameters, and monitoring output frequency,<br>output current, or similar items through MECHATROLINK-II communication with the host controller.                                                                                                    | TOEPC73060086<br>SIEPC73060086 |
|                          | MECHATROLINK-III<br>Interface                             | SI-ET3* | Used for running or stopping the drive, setting or referencing parameters, and monitoring output frequency,<br>output current, or similar items through MECHATROLINK-III communication with the host controller.                                                                                                    | TOEPC73060088<br>SIEPC73060088 |
|                          | CC-Link Interface                                         | SI-C3   | Used for running or stopping the drive, setting or referencing parameters, and monitoring output frequency,<br>output current, or similar items through CC-Link communication with the host controller.                                                                                                    | TOBPC73060083<br>SIEPC73060083 |
| q                        | DeviceNet Interface                                       | SI-N3   | Used for running or stopping the drive, setting or referencing parameters, and monitoring output frequency,<br>output current, or similar items through DeviceNet communication with the host controller.                                                                                                    | TOBPC73060084<br>SIEPC73060084 |
| Option Card              | LONWORKS Interface                                        | SI-W3   | Used for HVAC control, running or stopping the drive, setting or referencing parameters, and<br>monitoring output current, watt-hours, or similar items through LONWORKS communications                                                                                                    | TOBPC73060093                  |
| ins Opt                  | PROFIBUS-DP                                               | SI-P3   | with the host controller.<br>Used for running or stopping the drive, setting or referencing parameters, and monitoring output frequency,                                                                                                    | SIEPC73060093<br>TOBPC73060082 |
| Inicatic                 | Interface<br>CANopen Interface                            | SI-S3   | output current, or similar items through CANopen communication with the host controller.<br>Used for running or stopping the drive, setting or referencing parameters, and monitoring output frequency,                                                                                                    | SIEPC73060082<br>TOBPC73060085 |
| Communications           | EtherCAT Interface                                        | SI-ES3  | output current, or similar items through CANopen communication with the host controller.<br>Used for running or stopping the drive, setting or referencing parameters, and monitoring output frequency,<br>output ungrent or similar items through EtherCAT communication with the host controller.                                                                                                    | SIEPC73060085<br>TOBPC73060096 |
|                          | EtherNet/IP Interface                                     | SI-EN3  | output current, or similar items through EtherCAT communication with the host controller.<br>Used for running or stopping the drive, setting or referencing parameters, and monitoring output frequency,<br>output current, or similar items through EtherNet/IP communication with the host controller.                                                                                                    | SIEPC73060096<br>TOEPC73060092 |
| E                        | Modbus TCP/IP<br>Interface                                | SI-EM3  | Used for running or stopping the drive, setting or referencing parameters, and monitoring output frequency,<br>output current, or similar items through Nedbus TCP/IP communication with the host controller.                                                                                                    | SIEPC73060092<br>TOEPC73060091 |
|                          | PROFINET                                                  | SI-EP3  | Used for running or stopping the drive, setting or referencing parameters, and monitoring output frequency, output current, or similar items through PROFINET communication with the host                                                                                                    | SIEPC73060091<br>TOEPC73060089 |
| 2                        | Interface                                                 | 0.2.0   | controller.                                                                                                    | SIEPC73060089                  |
| Monitor Option Card      | Analog Monitor                                            | AO-A3   | Outputs analog signal for monitoring drive output state (output freq., output current etc.).<br>* Output resolution: 11 bit signed (1/2048)<br>• Output voltage: -10 to +10 Vdc (non-isolated)<br>• Terminals: 2 analog outputs                                                                                                    | TOBPC73060079                  |
| Monitor O                | Digital Output                                            | DO-A3   | Outputs isolated type digital signal for monitoring drive run state (alarm signal, zero speed detection, etc.)<br>• Terminals: 6 photocoupler outputs (48 V, 50 mA or less)<br>2 relay contact outputs (250 Vac, 1 A or less 30 Vdc, 1 A or less)                                                                                                    | TOBPC73060081                  |
|                          | Complimentary Type<br>PG                                  | PG-B3   | For control modes requiring a PG encoder for motor feedback.<br>• Phase A, B, and Z pulse (3-phase) inputs (complementary type)<br>• Max. input frequency: 50 kHz<br>• Pulse monitor output: Open collector, 24 V, max. current 30 mA<br>• Power supply output for PG: 12 V, max. current 200 mA<br>Note: Not available in Advanced Open Loop Vector for PM.                                                                                                    | TOBPC73060075                  |
|                          | Line Driver PG                                            | PG-X3   | For control modes requiring a PG encoder for motor feedback.<br>• Phase A, B, and Z pulse (differential pulse) inputs (RS-422)<br>• Max. input frequency: 300 kHz<br>• Pulse monitor output: RS-422<br>• Power supply output for PG: 5 V or 12 V, max. current 200 mA                                                                                                    | TOBPC73060076                  |
| PG Speed Controller Card | Motor Encoder<br>Feedback (EnDat,<br>HIPERFACE) Interface | PG-F3   | For control modes requiring a PG encoder for PM motor feedback.<br>Encoder type: EnDat 2.1/01, EnDat 2.2/01, and EnDat 2.2/22 (HEIDENHAIN),<br>HIPERFACE (SICK STEGMANN)<br>Maximum input frequency: 20 KHz (Used with low-speed gearless motors.)<br>Note: EnDat 2.2/22 does not have maximum input frequency.<br>Wiring length: 20 m max. for the encoder, 30 m max. for the pulse monitor<br>Pulse monitor: Matches RS-422 level<br>Note: EnDat 2.2/22 is not available.<br>[Encoder power supply: 5 V, max current 330 mA or 8 V, max current 150 mA]<br>Use one of the following encoder cables.<br>EnDat2.1/01, EnDat2.2/01 : 17-pin cable from HEIDENHAIN<br>EnDat2.2/22 : 8-pin cable from HEIDENHAIN<br>HIPERFACE : 8-pin cable from SICK STEGMANN<br>Note: Not available for drive models CIMR-AT4A0930 and 4A1200. | TOBPC73060077                  |
|                          | Resolver Interface<br>for TS2640N321E64                   | PG-RT3  | For control modes requiring a PG encoder for motor feedback.<br>Can be connected to the TS2640N321E64 resolver made by Tamagawa Seiki Co., Ltd. and<br>electrically compatible resolvers.<br>The representative electrical characteristics of the TS2640N321E64 are as follows.<br>• Input voltage: 7 Vac rms 10 kHz<br>• Transformation ratio: 0.5 ± 5%<br>• maximum input current: 100 mArms<br>• Wiring length: 10 m max. (for the SS5 and SS7 series motor manufactured by<br>Yaskawa, and PG cables manufactured by Yaskawa Controls Co., Ltd.)                                                                                                    | TOBPC73060087                  |

Note: 1. Each communication option card requires a separate configuration file to link to the network.
 2. PG speed controller card is required for PG control.

\*: Available in the A1000 software versions PRG: 1020 and later. Contact Yaskawa for details.

#### Earth Leakage Circuit Breaker (ELCB), Molded Case Circuit Breaker (MCCB)

Device selection is based on the motor capacity. Make sure that the rated breaking capacity is higher than the short-circuit current for the power supply. Protect the wiring to withstand the short-circuit current for the power supply using a combination of fuses if the rated breaking capacity of the circuit breaker or earth leakage circuit breaker is insufficient, such as when the power transformer capacity is large.

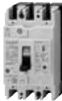

Earth Leakage Circuit Breaker [ Mitsubishi Electric Corporation ]

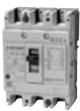

Molded Case Circuit Breaker [ Mitsubishi Electric Corporation ]

200 V Class

|                  |          | Ea                   | rth Leakage Circ                     | uit Breaker (EL | .CB)                 |                                      |          | Mo                   | olded Case Circu                                 | uit Breaker (MC | CB)                  |                                                  |
|------------------|----------|----------------------|--------------------------------------|-----------------|----------------------|--------------------------------------|----------|----------------------|--------------------------------------------------|-----------------|----------------------|--------------------------------------------------|
| Motor            | W        | ithout Reacte        | or*1                                 | ١               | With Reactor         | *1                                   | W        | ithout React         | or*1                                             | 1               | With Reactor         | *1                                               |
| Capacity<br>(kW) | Model    | Rated<br>Current (A) | Interrupt Capacity<br>(kA) Icu/Ics*2 | Model           | Rated<br>Current (A) | Interrupt Capacity<br>(kA) Icu/Ics*2 | Model    | Rated<br>Current (A) | Interrupt Capacity<br>(kA) Icu/Ics* <sup>2</sup> | Model           | Rated<br>Current (A) | Interrupt Capacity<br>(kA) Icu/Ics* <sup>2</sup> |
| 0.4              | NV32-SV  | 5                    | 10/10                                | NV32-SV         | 5                    | 10/10                                | NF32-SV  | 5                    | 7.5/7.5                                          | NF32-SV         | 5                    | 7.5/7.5                                          |
| 0.75             | NV32-SV  | 10                   | 10/10                                | NV32-SV         | 10                   | 10/10                                | NF32-SV  | 10                   | 7.5/7.5                                          | NF32-SV         | 10                   | 7.5/7.5                                          |
| 1.5              | NV32-SV  | 15                   | 10/10                                | NV32-SV         | 10                   | 10/10                                | NF32-SV  | 15                   | 7.5/7.5                                          | NF32-SV         | 10                   | 7.5/7.5                                          |
| 2.2              | NV32-SV  | 20                   | 10/10                                | NV32-SV         | 15                   | 10/10                                | NF32-SV  | 20                   | 7.5/7.5                                          | NF32-SV         | 15                   | 7.5/7.5                                          |
| 3.7              | NV32-SV  | 30                   | 10/10                                | NV32-SV         | 20                   | 10/10                                | NF32-SV  | 30                   | 7.5/7.5                                          | NF32-SV         | 20                   | 7.5/7.5                                          |
| 5.5              | NV63-SV  | 50                   | 15/15                                | NV63-SV         | 40                   | 15/15                                | NF63-SV  | 50                   | 15/15                                            | NF63-SV         | 40                   | 15/15                                            |
| 7.5              | NV125-SV | 60                   | 50/50                                | NV63-SV         | 50                   | 15/15                                | NF125-SV | 60                   | 50/50                                            | NF63-SV         | 50                   | 15/15                                            |
| 11               | NV125-SV | 75                   | 50/50                                | NV125-SV        | 75                   | 50/50                                | NF125-SV | 75                   | 50/50                                            | NF125-SV        | 75                   | 50/50                                            |
| 15               | NV250-SV | 125                  | 85/85                                | NV125-SV        | 100                  | 50/50                                | NF250-SV | 125                  | 85/85                                            | NF125-SV        | 100                  | 50/50                                            |
| 18.5             | NV250-SV | 150                  | 85/85                                | NV250-SV        | 125                  | 85/85                                | NF250-SV | 150                  | 85/85                                            | NF250-SV        | 125                  | 85/85                                            |
| 22               | *3       | -                    | -                                    | NV250-SV        | 150                  | 85/85                                | *3       | -                    | -                                                | NF250-SV        | 150                  | 85/85                                            |
| 30               | *3       | -                    | -                                    | NV250-SV        | 175                  | 85/85                                | *3       | -                    | -                                                | NF250-SV        | 175                  | 85/85                                            |
| 37               | *3       | -                    | -                                    | NV250-SV        | 225                  | 85/85                                | *3       | -                    | -                                                | NF250-SV        | 225                  | 85/85                                            |
| 45               | *3       | -                    | -                                    | NV400-SW        | 250                  | 85/85                                | *3       | -                    | -                                                | NF400-CW        | 250                  | 50/25                                            |
| 55               | *3       | -                    | -                                    | NV400-SW        | 300                  | 85/85                                | *3       | -                    | -                                                | NF400-CW        | 300                  | 50/25                                            |
| 75               | *3       | -                    | -                                    | NV400-SW        | 400                  | 85/85                                | *3       | -                    | -                                                | NF400-CW        | 400                  | 50/25                                            |
| 90               | *3       | -                    | -                                    | NV630-SW        | 500                  | 85/85                                | *3       | -                    | -                                                | NF630-CW        | 500                  | 50/25                                            |
| 110              | *3       | -                    | -                                    | NV630-SW        | 600                  | 85/85                                | *3       | -                    | -                                                | NF630-CW        | 600                  | 50/25                                            |

 $^{\star}$  1: Indicates whether an AC reactor or DC reactor is connected to the drive.

\*2: Icu: Rated ultimate short-circuit breaking capacity Ics: Rated service short-circuit breaking capacity

\*3: 200 V models 22 kW and above come with a built-in DC reactor that improves the power factor.

#### 400 V Class

|                   |          | Ea                   | rth Leakage Circ                                 | uit Breaker (EL | CB)                  |                                                  |          | Mo                   | olded Case Circu                     | uit Breaker (MC | CB)                  |                                      |
|-------------------|----------|----------------------|--------------------------------------------------|-----------------|----------------------|--------------------------------------------------|----------|----------------------|--------------------------------------|-----------------|----------------------|--------------------------------------|
| Motor<br>Capacity | W        | ithout React         | or*1                                             |                 | With Reactor         | *1                                               | W        | ithout React         | or*1                                 |                 | With Reactor         | *1                                   |
| (kW)              | Model    | Rated<br>Current (A) | Interrupt Capacity<br>(kA) Icu/Ics* <sup>2</sup> | Model           | Rated<br>Current (A) | Interrupt Capacity<br>(kA) Icu/Ics* <sup>2</sup> | Model    | Rated<br>Current (A) | Interrupt Capacity<br>(kA) Icu/Ics*2 | Model           | Rated<br>Current (A) | Interrupt Capacity<br>(kA) Icu/Ics*2 |
| 0.4               | NV32-SV  | 5                    | 5/5                                              | NV32-SV         | 5                    | 5/5                                              | NF32-SV  | 3                    | 2.5/2.5                              | NF32-SV         | 3                    | 2.5/2.5                              |
| 0.75              | NV32-SV  | 5                    | 5/5                                              | NV32-SV         | 5                    | 5/5                                              | NF32-SV  | 5                    | 2.5/2.5                              | NF32-SV         | 5                    | 2.5/2.5                              |
| 1.5               | NV32-SV  | 10                   | 5/5                                              | NV32-SV         | 10                   | 5/5                                              | NF32-SV  | 10                   | 2.5/2.5                              | NF32-SV         | 10                   | 2.5/2.5                              |
| 2.2               | NV32-SV  | 15                   | 5/5                                              | NV32-SV         | 10                   | 5/5                                              | NF32-SV  | 15                   | 2.5/2.5                              | NF32-SV         | 10                   | 2.5/2.5                              |
| 3.7               | NV32-SV  | 20                   | 5/5                                              | NV32-SV         | 15                   | 5/5                                              | NF32-SV  | 20                   | 2.5/2.5                              | NF32-SV         | 15                   | 2.5/2.5                              |
| 5.5               | NV32-SV  | 30                   | 5/5                                              | NV32-SV         | 20                   | 5/5                                              | NF32-SV  | 30                   | 2.5/2.5                              | NF32-SV         | 20                   | 2.5/2.5                              |
| 7.5               | NV32-SV  | 30                   | 5/5                                              | NV32-SV         | 30                   | 5/5                                              | NF32-SV  | 30                   | 2.5/2.5                              | NF32-SV         | 30                   | 2.5/2.5                              |
| 11                | NV63-SV  | 50                   | 7.5/7.5                                          | NV63-SV         | 40                   | 7.5/7.5                                          | NF63-SV  | 50                   | 7.5/7.5                              | NF63-SV         | 40                   | 7.5/7.5                              |
| 15                | NV125-SV | 60                   | 25/25                                            | NV63-SV         | 50                   | 7.5/7.5                                          | NF125-SV | 60                   | 25/25                                | NF63-SV         | 50                   | 7.5/7.5                              |
| 18.5              | NV125-SV | 75                   | 25/25                                            | NV125-SV        | 60                   | 25/25                                            | NF125-SV | 75                   | 25/25                                | NF125-SV        | 60                   | 25/25                                |
| 22                | *3       | -                    | -                                                | NV125-SV        | 75                   | 25/25                                            | *3       | -                    | -                                    | NF125-SV        | 75                   | 25/25                                |
| 30                | *3       | -                    | -                                                | NV125-SV        | 100                  | 25/25                                            | *3       | -                    | -                                    | NF125-SV        | 100                  | 25/25                                |
| 37                | *3       | -                    | -                                                | NV250-SV        | 125                  | 36/36                                            | *3       | -                    | -                                    | NF250-SV        | 125                  | 36/36                                |
| 45                | *3       | -                    | -                                                | NV250-SV        | 150                  | 36/36                                            | *3       | -                    | -                                    | NF250-SV        | 150                  | 36/36                                |
| 55                | *3       | -                    | -                                                | NV250-SV        | 175                  | 36/36                                            | *3       | -                    | -                                    | NF250-SV        | 175                  | 36/36                                |
| 75                | *3       | -                    | -                                                | NV250-SV        | 225                  | 36/36                                            | *3       | -                    | -                                    | NF250-SV        | 225                  | 36/36                                |
| 90                | *3       | -                    | -                                                | NV400-SW        | 250                  | 42/42                                            | *3       | -                    | -                                    | NF400-CW        | 250                  | 25/13                                |
| 110               | *3       | -                    | -                                                | NV400-SW        | 300                  | 42/42                                            | *3       | -                    | -                                    | NF400-CW        | 300                  | 25/13                                |
| 132               | *3       | -                    | -                                                | NV400-SW        | 350                  | 42/42                                            | *3       | -                    | -                                    | NF400-CW        | 350                  | 25/13                                |
| 160               | *3       | -                    | -                                                | NV400-SW        | 400                  | 42/42                                            | *3       | -                    | -                                    | NF400-CW        | 400                  | 25/13                                |
| 185               | *3       | -                    | -                                                | NV630-SW        | 500                  | 42/42                                            | *3       | -                    | -                                    | NF630-CW        | 500                  | 36/18                                |
| 220               | *3       | -                    | -                                                | NV630-SW        | 630                  | 42/42                                            | *3       | -                    | -                                    | NF630-CW        | 630                  | 36/18                                |
| 250               | *3       | -                    | -                                                | NV630-SW        | 630                  | 42/42                                            | *3       | -                    | -                                    | NF630-CW        | 630                  | 36/18                                |
| 315               | *3       | -                    | -                                                | NV800-SEW       | 800                  | 42/42                                            | *3       | -                    | -                                    | NF800-CEW       | 800                  | 36/18                                |
| 355               | *3       | -                    | -                                                | NV800-SEW       | 800                  | 42/42                                            | *3       | -                    | -                                    | NF800-CEW       | 800                  | 36/18                                |
| 450               | *3       | -                    | -                                                | NV1000-SB       | 1000                 | 85                                               | *3       | -                    | -                                    | NF1000-SEW      | 1000                 | 85/43                                |
| 500               | *3       | -                    | -                                                | NV1200-SB       | 1200                 | 85                                               | *3       | -                    | -                                    | NF1250-SEW      | 1250                 | 85/43                                |
| 560               | *3       | -                    | -                                                | NS1600H*4       | 1600                 | 70                                               | *3       | -                    | -                                    | NF1600-SEW      | 1600                 | 85/43                                |
| 630               | *3       | -                    | -                                                | NS1600H*4       | 1600                 | 70                                               | *3       | -                    | -                                    | NF1600-SEW      | 1600                 | 85/43                                |

\*1: Indicates whether an AC reactor or DC reactor is connected to the drive.

\*2: Icu: Rated ultimate short-circuit breaking capacity Ics: Rated service short-circuit breaking capacity

\*3: 400 V models 22 kW and above come with a built-in DC reactor that improves the power factor.

\*4: NS series by Schneider Electric.

# Magnetic Contactor

Base device selection on motor capacity.

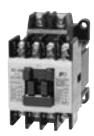

| Magnetic Contactor                                |
|---------------------------------------------------|
| [Fuji Electric FA Components & Systems Co., Ltd ] |

## 200 V Class

| Motor Capacity | Without I | Reactor*1         | With Re | eactor*1          |
|----------------|-----------|-------------------|---------|-------------------|
| (kW)           | Model     | Rated Current (A) | Model   | Rated Current (A) |
| 0.4            | SC-03     | 11                | SC-03   | 11                |
| 0.75           | SC-05     | 13                | SC-03   | 11                |
| 1.5            | SC-4-0    | 18                | SC-05   | 13                |
| 2.2            | SC-N1     | 26                | SC-4-0  | 18                |
| 3.7            | SC-N2     | 35                | SC-N1   | 26                |
| 5.5            | SC-N2S    | 50                | SC-N2   | 35                |
| 7.5            | SC-N3     | 65                | SC-N2S  | 50                |
| 11             | SC-N4     | 80                | SC-N4   | 80                |
| 15             | SC-N5     | 93                | SC-N4   | 80                |
| 18.5           | SC-N5     | 93                | SC-N5   | 93                |
| 22             | *2        | -                 | SC-N6   | 125               |
| 30             | *2        | -                 | SC-N7   | 152               |
| 37             | *2        | -                 | SC-N8   | 180               |
| 45             | *2        | -                 | SC-N10  | 220               |
| 55             | *2        | -                 | SC-N11  | 300               |
| 75             | *2        | -                 | SC-N12  | 400               |
| 90             | *2        | -                 | SC-N12  | 400               |
| 110            | *2        | -                 | SC-N14  | 600               |

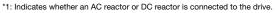

\*2: 200 V models 22 kW and above come with a built-in DC reactor that

improves the power factor.

#### Wiring a Magnetic Contactor in Parallel

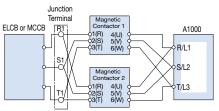

Note: When wiring contactors in parallel, make sure wiring lengths are the same to keep current flow even to the relay terminals.

### ADD V Class

| Motor Capacity | Without | Reactor*1         | With Re    | eactor*1          |
|----------------|---------|-------------------|------------|-------------------|
| (kW)           | Model   | Rated Current (A) | Model      | Rated Current (A) |
| 0.4            | SC-03   | 7                 | SC-03      | 7                 |
| 0.75           | SC-03   | 7                 | SC-03      | 7                 |
| 1.5            | SC-05   | 9                 | SC-05      | 9                 |
| 2.2            | SC-4-0  | 13                | SC-4-0     | 13                |
| 3.7            | SC-4-1  | 17                | SC-4-1     | 17                |
| 5.5            | SC-N2   | 32                | SC-N1      | 25                |
| 7.5            | SC-N2S  | 48                | SC-N2      | 32                |
| 11             | SC-N2S  | 48                | SC-N2S     | 48                |
| 15             | SC-N3   | 65                | SC-N2S     | 48                |
| 18.5           | SC-N3   | 65                | SC-N3      | 65                |
| 22             | *2      | -                 | SC-N4      | 80                |
| 30             | *2      | -                 | SC-N4      | 80                |
| 37             | *2      | -                 | SC-N5      | 90                |
| 45             | *2      | -                 | SC-N6      | 110               |
| 55             | *2      | -                 | SC-N7      | 150               |
| 75             | *2      | -                 | SC-N8      | 180               |
| 90             | *2      | -                 | SC-N10     | 220               |
| 110            | *2      | -                 | SC-N11     | 300               |
| 132            | *2      | -                 | SC-N11     | 300               |
| 160            | *2      | -                 | SC-N12     | 400               |
| 185            | *2      | -                 | SC-N12     | 400               |
| 220            | *2      | -                 | SC-N14     | 600               |
| 250            | *2      | -                 | SC-N14     | 600               |
| 315            | *2      | -                 | SC-N16     | 800               |
| 355            | *2      | -                 | SC-N16     | 800               |
| 450            | *2      | -                 | SC-N14×2*3 | 600* <sup>4</sup> |
| 500            | *2      | -                 | SC-N14×2*3 | 600*4             |
| 560            | *2      | -                 | SC-N16×2*3 | 800*4             |
| 630            | *2      | -                 | SC-N16×2*3 | 800*4             |

\*1: Indicates whether an AC reactor or DC reactor is connected to the drive. \*2: 400 V models 22 kW and above come with a built-in DC reactor that

improves the power factor.

\*3: When two units are connected in parallel.

\*4: Rated current for a single unit.

# Surge Protector

Dimensions (mm)

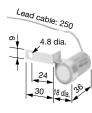

0.8 dia. Weight: 5 g

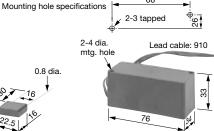

Weight: 150 g

Model: RFN3AL504KD

68

Weight: 22 g Model: DCR2-50A22E

Model: DCR2-10A25C [Nippon Chemi-Con Corporation]

| Product Line     |                  |                                                                                                    |             |                       |             |
|------------------|------------------|----------------------------------------------------------------------------------------------------|-------------|-----------------------|-------------|
| Peripheral Devic | ces              | Surge Protector                                                                                                    | Model       | Specifications        | Code No.    |
| 200 to 230 V     |                  | Large-Capacity Coil (other than relay)                                                                                            | DCR2-50A22E | 220 Vac 0.5 μF+200 Ω  | 100-250-545 |
| 200 to 240 V     | Control<br>Relay | MY2, MY3 [ Omron Corporation ]<br>MM2, MM4 [ Omron Corporation ]<br>HH22, HH23 [ Fuji Electric FA Components & Systems Co., Ltd ] | DCR2-10A25C | 250 Vac 0.1 μF+100 Ω  | 100-250-546 |
|                  |                  | 380 to 480 V                                                                                                    | RFN3AL504KD | 1000 Vdc 0.5 μF+220 Ω | 100-250-547 |

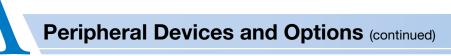

# DC Reactor (UZDA-B for DC circuit)

Base device selection on motor capacity.

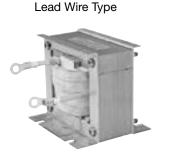

Dimensions (mm)

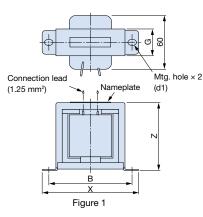

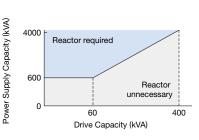

Note: Reactor recommended for power supplies larger than 600 kVA.

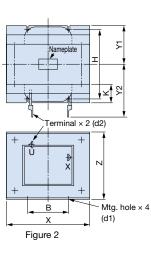

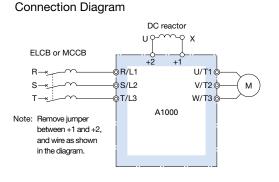

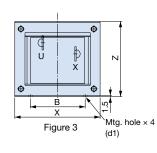

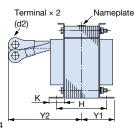

#### 200 V Class

| Motor<br>Capacity | Current<br>(A) | Inductance<br>(mH) | Code No.    | Figure |     |     |      |          |    | nsions<br>m) |    |    |    |     | Weight<br>(kg) | Watt<br>Loss | Wire<br>Gauge <sup>*1</sup> |
|-------------------|----------------|--------------------|-------------|--------|-----|-----|------|----------|----|--------------|----|----|----|-----|----------------|--------------|-----------------------------|
| (kW)              |                | ()                 |             |        | Х   | Y2  | Y1   | Z        | В  | н            | К  | G  | d1 | d2  | (              | (W)          | (mm²)                       |
| 0.4               | 5.4            | 8                  | 100-250-672 | 1      | 85  | -   | -    | 53       | 74 | -            | -  | 32 | M4 | -   | 0.8            | 8            | 2                           |
| 0.75              | 5.4            | 8                  | 100-250-672 | 1      | 85  | -   | -    | 53       | 74 | -            | -  | 32 | M4 | -   | 0.8            | 8            | 2                           |
| 1.5               | 18             | 3                  |             | 2      | 86  | 80  | 36   | 76       | 60 | 55           | 18 | -  | M4 | M5  | 2              | 18           | 5.5                         |
| 2.2               | 18             | 3                  | 100-250-660 | 2      | 86  | 80  | 36   | 76       | 60 | 55           | 18 | -  | M4 | M5  | 2              | 18           | 5.5                         |
| 3.7               | 18             | 3                  | 100-250-660 | 2      | 86  | 80  | 36   | 76       | 60 | 55           | 18 | -  | M4 | M5  | 2              | 18           | 5.5                         |
| 5.5               | 36             | 1                  | 100-250-668 | 2      | 105 | 90  | 46   | 93       | 64 | 80           | 26 | -  | M6 | M6  | 3.2            | 22           | 8                           |
| 7.5               | 36             | 1                  | 100-250-666 | 2      | 105 | 90  | 46   | 93       | 64 | 80           | 26 | -  | M6 | M6  | 3.2            | 22           | 8                           |
| 11                | 72             | 0.5                | 100-250-677 | 2      | 105 | 105 | 56   | 93       | 64 | 100          | 26 | -  | M6 | M8  | 4.9            | 29           | 30                          |
| 15                | 72             | 0.5                | 100-250-077 | 2      | 105 | 105 | 56   | 93       | 64 | 100          | 26 | -  | M6 | M8  | 4.9            | 29           | 30                          |
| 18.5              | 90             | 0.4                | 100-250-679 | 2      | 133 | 120 | 52.5 | 117      | 86 | 80           | 25 | -  | M6 | M8  | 6.5            | 45           | 30                          |
| 22* <sup>2</sup>  | 105            | 0.3                | 100-250-657 | 3      | 133 | 120 | 52.5 | 117      | 86 | 80           | 25 | -  | M6 | M10 | 8              | 55           | 50                          |
| 22 to 110         |                |                    |             |        |     |     | E    | Built-in |    |              |    |    |    |     |                |              |                             |

\*1: Cable: Indoor PVC (75°C), ambient temperature 45°C, 3 lines max.

\*2: Select a motor of this capacity when using a CIMR-AT2A0081.

#### 400 V Class

| Motor<br>Capacity | Current<br>(A) | Inductance<br>(mH) | Code No.    | Figure |     |     |      |          |    | nsions<br>Im) |    |    |    |    | Weight<br>(kg) | Watt<br>Loss | Wire<br>Gauge <sup>*1</sup> |
|-------------------|----------------|--------------------|-------------|--------|-----|-----|------|----------|----|---------------|----|----|----|----|----------------|--------------|-----------------------------|
| (kW)              |                | ()                 |             |        | X   | Y2  | Y1   | Z        | В  | н             | К  | G  | d1 | d2 | (              | (W)          | (mm²)                       |
| 0.4               | 3.2            | 28                 | 100-250-664 | 1      | 85  | -   | -    | 53       | 74 | -             | -  | 32 | M4 | -  | 0.8            | 9            | 2                           |
| 0.75              | 3.2            | 28                 | 100-230-004 | 1      | 85  | -   | -    | 53       | 74 | -             | -  | 32 | M4 | -  | 0.8            | 9            | 2                           |
| 1.5               | 5.7            | 11                 | 100-250-674 | 1      | 90  | -   | -    | 60       | 80 | -             | -  | 32 | M4 | -  | 1              | 11           | 2                           |
| 2.2               | 5.7            | 11                 | 100-250-674 | 1      | 90  | -   | -    | 60       | 80 | -             | -  | 32 | M4 | -  | 1              | 11           | 2                           |
| 3.7               | 12             | 6.3                | 100-250-658 | 2      | 86  | 80  | 36   | 76       | 60 | 55            | 18 | -  | M4 | M5 | 2              | 16           | 2                           |
| 5.5               | 23             | 3.6                | 100-250-662 | 2      | 105 | 90  | 46   | 93       | 64 | 80            | 26 | -  | M6 | M5 | 3.2            | 27           | 5.5                         |
| 7.5               | 23             | 3.6                | 100-250-662 | 2      | 105 | 90  | 46   | 93       | 64 | 80            | 26 | -  | M6 | M5 | 3.2            | 27           | 5.5                         |
| 11                | 33             | 1.9                | 100-250-666 | 2      | 105 | 95  | 51   | 93       | 64 | 90            | 26 | -  | M6 | M6 | 4              | 26           | 8                           |
| 15                | 33             | 1.9                | 100-250-666 | 2      | 105 | 95  | 51   | 93       | 64 | 90            | 26 | -  | M6 | M6 | 4              | 26           | 8                           |
| 18.5              | 47             | 1.3                | 100-250-670 | 2      | 115 | 125 | 57.5 | 100      | 72 | 90            | 25 | -  | M6 | M6 | 6              | 42           | 14                          |
| 22* <sup>2</sup>  | 56             | 1                  | 100-250-676 | 3      | 133 | 105 | 52.5 | 117      | 86 | 80            | 25 | -  | M6 | M6 | 7              | 50           | 22                          |
| 22 to 630         |                |                    |             |        |     |     | E    | Built-in |    |               |    |    |    |    |                |              |                             |

22 to 63

\*1: Cable: Indoor PVC (75°C), ambient temperature 45°C, 3 lines max.

\*2: Select a motor of this capacity when using a CIMR-AT4A0044.

Terminal Type

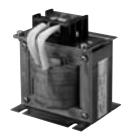

#### Dimensions (mm)

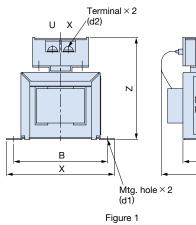

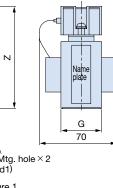

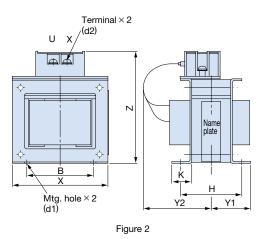

### 200 V Class

| Motor<br>Capacity | Current<br>(A) | Inductance<br>(mH) | Code No.    | Figure |     |       |      |     |    | nsions<br>m) |    |    |      |      | Weight<br>(kg) | Watt<br>Loss |
|-------------------|----------------|--------------------|-------------|--------|-----|-------|------|-----|----|--------------|----|----|------|------|----------------|--------------|
| (kW)              | (1)            | (111)              |             |        | Х   | Y2    | Y1   | Z   | В  | Н            | К  | G  | d1   | d2   | (Ng)           | (VV)         |
| 0.4               | 5.4            | 8                  | 100-250-673 | 1      | 85  | _     |      | 81  | 74 | _            | _  | 32 | M4   | M4   | 0.8            | 8            |
| 0.75              | 5.4            | 0                  | 100-230-073 | I      | 00  | _     | -    | 01  | 74 | _            | -  | 52 | 1014 | 1014 | 0.0            | 0            |
| 1.5               |                |                    |             |        |     |       |      |     |    |              |    |    |      |      |                |              |
| 2.2               | 18             | 3                  | 100-250-661 |        | 86  | 84    | 36   | 101 | 60 | 55           | 18 | -  | M4   | M4   | 2              | 18           |
| 3.7               |                |                    |             |        |     |       |      |     |    |              |    |    |      |      |                |              |
| 5.5               | 36             | 1                  | 100-250-669 | 2      | 105 | 94    | 46   | 129 | 64 | 80           | 26 | _  | M6   | M4   | 3.2            | 22           |
| 7.5               | - 50           | I                  | 100-230-009 | 2      | 105 | 54    | 40   | 129 | 04 | 00           | 20 | _  | IVIO | 1014 | 5.2            | 22           |
| 11                | 72             | 0.5                | 100-250-678 |        | 105 | 124   | 56   | 135 | 64 | 100          | 26 | _  | M6   | M6   | 4.9            | 29           |
| 15                | 12             | 0.5                | 100-200-070 |        | 105 | 124   | 50   | 155 | 04 | 100          | 20 | _  | 1010 | 1010 | 4.9            | 29           |
| 18.5              | 90             | 0.4                | 100-250-680 |        | 133 | 147.5 | 52.5 | 160 | 86 | 80           | 25 | -  | M6   | M6   | 6.5            | 44           |

### 400 V Class

| Motor<br>Capacity | Current<br>(A) | Inductance<br>(mH) | Code No.    | Figure |     |       |      |     | Dimer<br>(m | nsions<br>m) |    |    |    |    | Weight<br>(kg) | Watt<br>Loss |
|-------------------|----------------|--------------------|-------------|--------|-----|-------|------|-----|-------------|--------------|----|----|----|----|----------------|--------------|
| (kW)              | 69             | ()                 |             |        | Х   | Y2    | Y1   | Z   | В           | Н            | К  | G  | d1 | d2 | (119)          | (VV)         |
| 0.4<br>0.75       | 3.2            | 28                 | 100-250-665 | -      | 85  | -     | -    | 81  | 74          | -            | -  | 32 | M4 | M4 | 0.8            | 9            |
| 1.5<br>2.2        | 5.7            | 11                 | 100-250-675 |        | 90  | -     | -    | 88  | 80          | -            | -  | 32 | M4 | M4 | 1              | 11           |
| 3.7               | 12             | 6.3                | 100-250-659 |        | 86  | 84    | 36   | 101 | 60          | 55           | 18 | -  | M4 | M4 | 2              | 16           |
| 5.5<br>7.5        | 23             | 3.6                | 100-250-663 | 0      | 105 | 104   | 46   | 118 | 64          | 80           | 26 | -  | M6 | M4 | 3.2            | 27           |
| 11<br>15          | 33             | 1.9                | 100-250-667 | 2      | 105 | 109   | 51   | 129 | 64          | 90           | 26 | -  | M6 | M4 | 4              | 26           |
| 18.5              | 47             | 1.3                | 100-250-671 |        | 115 | 142.5 | 57.5 | 136 | 72          | 90           | 25 | -  | M6 | M5 | 6              | 42           |

 $+ \times \times^{*}$ 

# AC Reactor (UZBA-B for 50/60 Hz Input)

Base device selection on motor capacity. Lead Wire Type

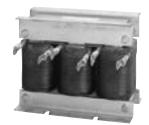

### Dimensions (mm)

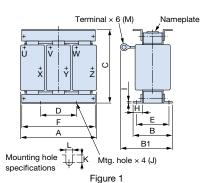

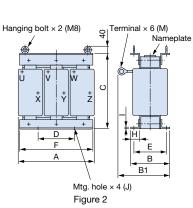

**Connection Diagram** AC reactor

ίυ

Ī

Įw

x ~00R/L1 Y ~00S/L2

Z! J T/L3

ELCB or MCCB

R-

S

Т·

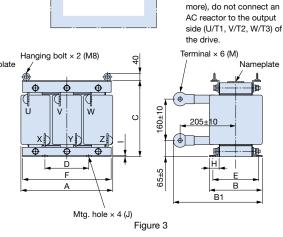

U/T1 @

V/T2॑॑

W/T3@

A1000

М

Note: When using low noise type drives (high-carrier frequency of 2.5 kHz or

### 200 V Class

| Motor<br>Capacity | Current<br>(A) | Inductance<br>(mH) | Code No.    | Figure |     |     |       |     |     | Dii | mensior<br>(mm) | ns |     |       |      |    |      | Weight<br>(kg) | Watt<br>Loss |
|-------------------|----------------|--------------------|-------------|--------|-----|-----|-------|-----|-----|-----|-----------------|----|-----|-------|------|----|------|----------------|--------------|
| (kW)              |                | (1111)             |             |        | A   | В   | B1    | С   | D   | E   | F               | н  | 1   | J     | K    | L  | M    | (19)           | (W)          |
| 3.7               | 20             | 0.53               | 100-250-562 |        |     | 88  | 114   |     |     | 70  |                 |    |     |       | 11.5 |    | M5   | 3              | 35           |
| 5.5               | 30             | 0.35               | 100-250-578 | ]      | 130 | 00  | 119   | 105 | 50  | /0  | 130             | 22 | 3.2 | M6    | 9    | 7  | CIVI | 3              | 45           |
| 7.5               | 40             | 0.265              | 100-250-584 | 1      |     | 98  | 139   |     |     | 80  |                 |    |     |       | 11.5 |    | M6   | 4              | 50           |
| 11                | 60             | 0.18               | 100-250-594 | ]      | 160 | 105 | 147.5 | 130 | 75  | 85  | 160             | 25 | 2.3 | M6    | 10   | 7  | M6   | 6              | 65           |
| 15                | 80             | 0.13               | 100-250-599 | 1      |     |     | 155   |     |     |     |                 |    |     |       |      |    | M8   |                | 75           |
| 18.5              | 90             | 0.12               | 100-250-602 | 1      | 180 | 100 | 150   | 150 | 75  | 80  | 180             | 25 | 2.3 | M6    | 10   | 7  | IVIO | 8              | 90           |
| 22                | 120            | 0.09               | 100-250-552 | ] '    |     |     | 155   |     |     |     |                 |    |     |       |      |    | M10  |                | 90           |
| 30                | 160            | 0.07               | 100-250-557 | ]      | 210 | 100 | 170   | 175 | 75  | 80  | 205             | 25 | 3.2 | M6    | 10   | 7  | M10  | 12             | 100          |
| 37                | 200            | 0.05               | 100-250-560 | ]      | 210 | 115 | 182.5 | 175 | /5  | 95  | 205             | 25 | 3.2 | IVIO  | 10   | 1  | MITU | 15             | 110          |
| 45                | 240            | 0.044              | 100-250-574 | 1      | 240 | 126 | 218   | 215 | 150 | 110 | 240             | 25 | 3.2 | M8    | 8    | 7  | M10  | 23             | 125          |
| 55                | 280            | 0.039              | 100-250-576 | ]      | 240 | 120 | 210   | 215 | 150 |     | 240             | 25 | 3.2 | IVIO  | °    | 10 | M12  | 23             | 130          |
| 75                | 360            | 0.026              | 100-250-583 | ]      | 270 | 162 | 241   | 230 | 150 | 130 | 260             | 40 | 5   | M8    | 16   | 10 | M12  | 32             | 145          |
| 90                | 500            | 0.02               | 100-250-589 | 2      | 330 | 162 | 281   | 270 | 150 | 130 | 320             | 40 | 4.5 | M10   | 16   | 10 | M12  | 55             | 200          |
| 110               | 500            | 0.02               | 100-250-589 | 2      | 330 | 102 | 201   | 270 | 130 | 130 | 320             | 40 | 4.5 | 10110 | 10   |    |      | - 55           | 200          |

### 400 V Class

| Motor<br>Capacity | Current<br>(A)    | Inductance<br>(mH) | Code No.         | Figure |     |     |       |     |     | Dii  | mensior<br>(mm) | IS |     |       |      |                |       | Weight<br>(kg) | Watt<br>Loss |
|-------------------|-------------------|--------------------|------------------|--------|-----|-----|-------|-----|-----|------|-----------------|----|-----|-------|------|----------------|-------|----------------|--------------|
| (kW)              | (~)               | (1111)             |                  |        | А   | В   | B1    | С   | D   | E    | F               | Н  | 1   | J     | К    | L              | М     | (kg)           | (W)          |
| 7.5               | 20                | 1.06               | 100-250-564      |        | 160 | 90  | 115   | 130 | 75  | 70   | 160             | 25 | 2.3 | M6    | 10   | 7              | M5    | 5              | 50           |
| 11                | 30                | 0.7                | 100-250-580      |        | 100 | 105 | 132.5 | 130 | 75  | 85   | 100             | 25 | 2.3 | 1010  | 10   | 1              | 1013  | 6              | 65           |
| 15                | 40                | 0.53               | 100-250-586      |        |     |     | 140   |     |     |      |                 |    |     |       |      |                |       | 8              |              |
| 18.5              | 50                | 0.42               | 100-250-590      |        | 180 | 100 | 145   | 150 | 75  | 80   | 180             | 25 | 2.3 | M6    | 10   | 7              | M6    | 0              | 90           |
| 22                | 60                | 0.36               | 100-250-596      |        |     |     | 150   |     |     |      |                 |    |     |       |      |                |       | 8.5            |              |
| 30                | 80                | 0.26               | 100-250-601      | 1      | 210 | 100 | 150   | 175 | 75  | 80   | 205             | 25 | 3.2 | M6    | 10   | 7              | M8    | 12             | 95           |
| 37                | 90                | 0.24               | 100-250-604      |        | 210 | 115 | 177.5 | 175 | 75  | 95   | 205             | 25 | 3.2 | 1010  | 10   | · /            | IVIO  | 15             | 110          |
| 45                | 120               | 0.18               | 100-250-553      |        | 240 | 126 | 193   | 205 | 150 | 110  | 240             | 25 | 3.2 | M8    | 8    | 10             | M10   | 23             | 130          |
| 55                | 150               | 0.15               | 100-250-554      |        | 240 | 120 | 198   | 205 | 150 | 110  | 240             | 25 | 5.2 | 1010  | 0    | 10             | WITO  | 23             | 150          |
| 75                | 200               | 0.11               | 100-250-561      |        |     |     | 231   |     |     |      |                 |    |     |       |      |                | M10   |                |              |
| 90                | 250               | 0.09               | 100-250-575      |        | 270 | 162 | 246   | 230 | 150 | 130  | 260             | 40 | 5   | M8    | 16   | 10             | M12   | 32             | 135          |
| 110               | 250               | 0.09               | 100-250-575      |        |     |     | 240   |     |     |      |                 |    |     |       |      |                | IVITZ |                |              |
| 132               | 330               | 0.06               | 100-250-582      |        | 320 | 165 | 253   | 275 | 150 | 130  | 320             | 40 | 4.5 | M10   | 17.5 | 12             | M12   | 55             | 200          |
| 160               | 330               | 0.06               | 100-250-582      |        | 020 | 105 | 200   | 215 | 150 | 100  | 020             | 40 | 4.5 | WITO  | 17.5 | 12             | IVITZ |                | 200          |
| 185               | 490               | 0.04               | 100-250-588      | 2      |     |     |       |     |     |      |                 |    |     |       |      |                |       |                |              |
| 220               | 490               | 0.04               | 100-250-588      |        | 330 | 176 | 293   | 275 | 150 | 150  | 320             | 40 | 4.5 | M10   | 13   | 12             | M12   | 60             | 340          |
| 250               | 490               | 0.04               | 100-250-588      |        |     |     |       |     |     |      |                 |    |     |       |      |                |       |                |              |
| 315               | 660               | 0.03               | 100-250-597      | 3      | 330 | 216 | 353   | 285 | 150 | 185  | 320             | 40 | 4.5 | M10   | 22   | 12             | M16   | 80             | 300          |
| 355               | 660               | 0.03               | 100-250-597      | 3      | 550 | 210 | 333   | 205 | 150 | 105  | 320             | 40 | 4.5 | WITO  | 22   | 12             | WITO  | 00             | 300          |
| 450               | 490* <sup>1</sup> | 0.04               | 100-250-588 ×2*2 | 2      | 330 | 176 | 293   | 275 | 150 | 150  | 320             | 40 | 4.5 | M10   | 13   | 12             | M12   | 60             | 340          |
| 500               | 490*1             | 0.04               | 100-250-588 ×2*2 |        | 000 | .70 | 235   | 215 | 130 | 1.50 | 020             | -0 | 7.5 | 10110 | .5   | 12             | 1112  |                | 0+0          |
| 560               | 660* <sup>1</sup> | 0.03               | 100-250-597×2*2  | 3      | 330 | 216 | 353   | 285 | 150 | 185  | 320             | 40 | 4.5 | M10   | 22   | 12             | M16   | 80             | 300          |
| 630               | 660*1             | 0.03               | 100-250-597×2*2  |        | 000 | 210 | 000   | 200 | 100 | 100  | 020             | 40 | J   |       | ~~   | ' <sup>2</sup> |       | 00             | 000          |

\*1: Rated current for a single unit.

\*2: When two units are connected in parallel.

Terminal Type

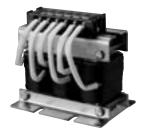

### Dimensions (mm)

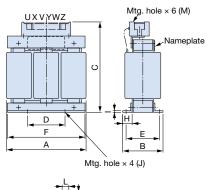

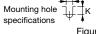

Figure 1

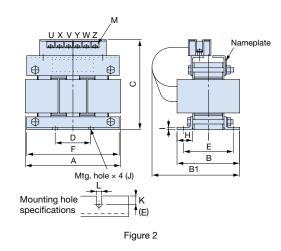

## 200 V Class

| 200 0 01          | 400            |                                         |             |        |     |     |     |     |    |     |                 |    |     |    |      |   |      |                |              |
|-------------------|----------------|-----------------------------------------|-------------|--------|-----|-----|-----|-----|----|-----|-----------------|----|-----|----|------|---|------|----------------|--------------|
| Motor<br>Capacity | Current<br>(A) | Inductance<br>(mH)                      | Code No.    | Figure |     |     |     |     |    | Dir | mensior<br>(mm) | IS |     |    |      |   |      | Weight<br>(kg) | Watt<br>Loss |
| (kW)              | (~)            | ((((()))))))))))))))))))))))))))))))))) |             |        | А   | В   | B1  | С   | D  | Е   | F               | н  | I   | J  | K    | L | М    | (Kg)           | (W)          |
| 0.4               | 2.5            | 4.2                                     | 100-250-558 |        | 120 | 71  |     | 120 | 40 | 50  | 105             | 20 | 2.3 |    | 10.5 |   |      | 2.5            | 15           |
| 0.75              | 5              | 2.1                                     | 100-250-592 |        | 120 |     |     | 120 | 40 | 50  | 105             | 20 | 2.3 |    | 10.5 | - |      | 2.5            | 15           |
| 1.5               | 10             | 1.1                                     | 100-250-550 |        | 130 | 88  | -   | 130 | 50 | 70  | 130             | 22 | 3.2 |    | 9    |   | M4   | 3              | 25           |
| 2.2               | 15             | 0.71                                    | 100-250-555 |        | 130 | 00  |     | 130 | 50 | 70  | 130             | 22 | 3.2 |    | 9    |   | 1014 | 3              | 30           |
| 3.7               | 20             | 0.53                                    | 100-250-563 |        | 135 | 88  | 140 | 130 | 50 | 70  | 130             | 22 | 3.2 | M6 | 9    |   |      | 3              | 35           |
| 5.5               | 30             | 0.35                                    | 100-250-579 |        | 135 | 00  | 150 | 130 | 50 | 70  | 130             | 22 | 3.2 |    | 9    |   |      | 3              | 45           |
| 7.5               | 40             | 0.265                                   | 100-250-585 | 2      | 135 | 98  | 160 | 140 | 50 | 80  | 130             | 22 | 3.2 |    | 9    | 7 | M5   | 4              | 50           |
| 11                | 60             | 0.18                                    | 100-250-595 | 2      | 165 | 105 | 185 | 170 | 75 | 85  | 160             | 25 | 2.3 |    | 10   | ' | M6   | 6              | 65           |
| 15                | 80             | 0.13                                    | 100-250-600 | ]      | 185 | 100 | 180 | 195 | 75 | 80  | 180             | 25 | 2.3 |    | 10   |   | M6   | 8              | 75           |
| 18.5              | 90             | 0.12                                    | 100-250-603 |        | 100 | 100 | 180 | 195 | 15 | 00  | 100             | 20 | 2.3 |    |      |   | 1010 | 0              | 90           |

### 400 V Class

| Motor<br>Capacity | Current<br>(A) | Inductance<br>(mH) | Code No.    | Figure |     |     |     |     |    | Dii | mensior<br>(mm) | าร |     |    |      |   |       | Weight<br>(kg) | Watt<br>Loss |
|-------------------|----------------|--------------------|-------------|--------|-----|-----|-----|-----|----|-----|-----------------|----|-----|----|------|---|-------|----------------|--------------|
| (kW)              | (~)            | ((111))            |             |        | А   | В   | B1  | С   | D  | Е   | F               | Н  | I   | J  | K    | L | М     | (Kg)           | (W)          |
| 0.4               | 1.3            | 18                 | 100-250-549 |        | 120 | 71  |     | 120 | 40 | 50  | 105             | 20 | 2.3 |    | 10.5 |   |       | 2.5            | 15           |
| 0.75              | 2.5            | 8.4                | 100-250-559 | ]      | 120 |     |     | 120 | 40 | 50  | 105             | 20 | 2.3 |    | 10.5 |   |       | 2.5            | 15           |
| 1.5               | 5              | 4.2                | 100-250-593 | 1      |     |     |     |     |    |     |                 |    |     |    |      | 7 | M4    |                | 25           |
| 2.2               | 7.5            | 3.6                | 100-250-598 |        | 130 | 88  | -   | 130 | 50 | 70  | 130             | 22 | 3.2 |    | 9    | ' | 11/14 | 3              | 25           |
| 3.7               | 10             | 2.2                | 100-250-551 | ]      | 130 |     |     | 130 | 50 |     | 130             | 22 | 3.2 | M6 | 9    |   |       |                | 40           |
| 5.5               | 15             | 1.42               | 100-250-556 |        |     | 98  |     |     |    | 80  |                 |    |     |    |      |   |       | 4              | 50           |
| 7.5               | 20             | 1.06               | 100-250-565 |        | 165 | 90  | 160 | 155 |    | 70  | 160             |    |     |    |      |   | M4    | 5              | 50           |
| 11                | 30             | 0.7                | 100-250-581 | 2      | 105 | 105 | 175 | 100 | 75 | 85  | 100             | 25 | 2.3 |    | 10   | 7 | 1114  | 6              | 65           |
| 15                | 40             | 0.53               | 100-250-587 | 2      | 185 | 100 | 170 | 185 | 15 | 80  | 180             | 20 | 2.3 |    |      |   | M5    | 8              | 90           |
| 18.5              | 50             | 0.42               | 100-250-591 |        | 100 | 100 | 170 | 100 |    | 00  | 100             |    |     |    |      |   | GIVID | 0              | 90           |

 $+ \times \times^{\times}$ 

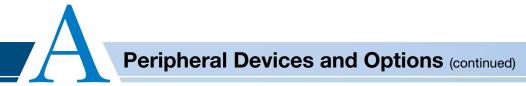

# Zero Phase Reactor

Zero-phase reactor should match wire gauge.\*

- \*: Current values for wire gauges may vary based on electrical codes.
- The table below lists selections based on Japanese electrical standards and Yaskawa's ND rating. Contact Yaskawa for guestions regarding UL.
- ND rating. Contact Yaskawa for questions regarding UL

### Finemet Zero-Phase Reactor to Reduce Radio Noise

# Connection Diagram

Compatible with the input and output side of the drive.

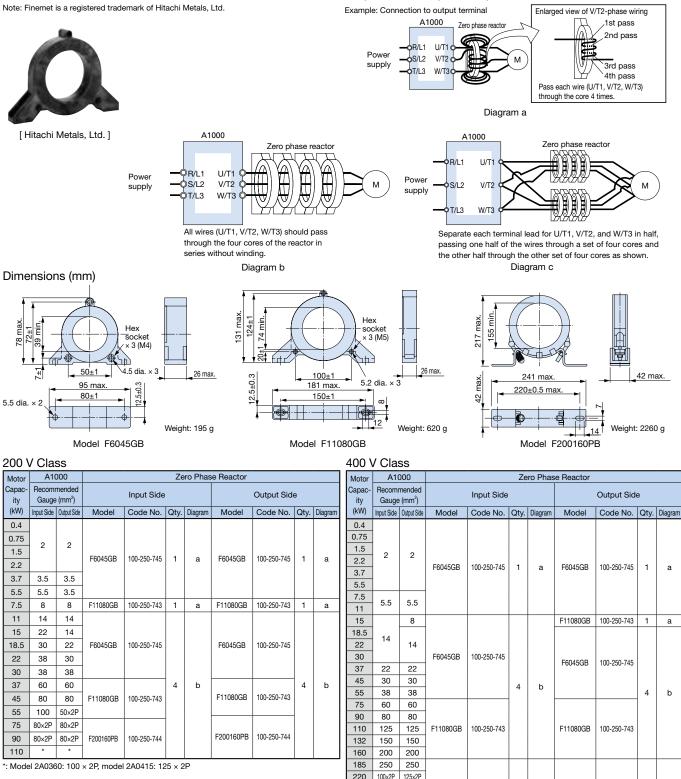

250 125×2P 150×2P

315

355

450 125×4P 125×4P

500 150×4P 150×4P

560 100×8P

630

80×4P

125×8P

80×4P

100×8P

125×8P

F200160PB

b

с

4

8

100-250-744

4 b

8

с

F200160PB

100-250-744

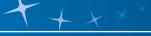

ſм`

(м)

DC Power Supply Input

it Breakin rrent (kA)

Qty

Fuse Holder Model (Code No.) Qty.

CMS-4

(100-250-749)

two

CMS-5

(100-250-750)

two

\*

4

Fuse

Code

No.

100-250-758

Model

CR6L-20/UL

# Fuse and Fuse Holder

Install a fuse to the drive input terminals to prevent damage in case a fault occurs. Refer to the instruction manual for information on UL-approved components.

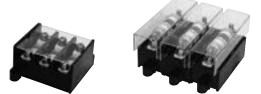

[Fuji Electric FA Components & Systems Co., Ltd]

#### 200 V Class

| Model |              | AC Powe     | er Supply                                        | Input | t                           |              | DC Powe           | er Supply | Input | t                           |  |
|-------|--------------|-------------|--------------------------------------------------|-------|-----------------------------|--------------|-------------------|-----------|-------|-----------------------------|--|
| CIMR  |              | Fuse        |                                                  |       | Fuse Holder                 |              | Fuse              |           |       |                             |  |
| -AT2A | Model        | Code<br>No. | Rated Short-<br>circuit Breaking<br>Current (kA) | Qty.  | Model<br>(Code No.)<br>Qty. | Model        | Model Code<br>No. |           | Qty.  | Model<br>(Code No.)<br>Qty. |  |
| 0004  |              |             |                                                  |       |                             |              |                   |           |       |                             |  |
| 0006  | CR2LS-30/UL  | 100-250-772 |                                                  |       |                             | CR2LS-30/UL  | 100-250-772       |           |       |                             |  |
| 8000  |              |             |                                                  |       | CM-1A                       |              |                   |           |       | CM-1A                       |  |
| 0010  | CR2LS-50/UL  | 100-250-773 |                                                  | 3     | (100-250-746)               | CR2LS-50/UL  | 100-250-773       |           | 2     | (100-250-746)               |  |
| 0012  | UH2L8-DU/UL  | 100-200-773 |                                                  |       | one                         | 0H2L3-30/0L  | 100-200-773       |           |       | one                         |  |
| 0018  | CR2LS-75/UL  | 100-250-755 | 1                                                |       |                             | CR2LS-75/UL  | 100-250-755       |           |       |                             |  |
| 0021  | CR2LS-100/UL | 100-250-771 | 1                                                |       |                             | CR2LS-100/UL | 100-250-771       |           |       |                             |  |
| 0030  | CR2L-125     | 100-250-751 | 1                                                |       | CM-2A                       | CR2L-125     | 100-250-751       |           |       | CM-2A                       |  |
| 0040  | CR2L-150/UL  | 100-250-752 | 1                                                | 3     | (100-250-748)               | CR2L-150/UL  | 100-250-752       | 100       | 2     | (100-250-748)               |  |
| 0056  | CR2L-175     | 100-251-661 | 100                                              |       | one                         | CR2L-175     | 100-251-661       | 100       |       | one                         |  |
| 0069  | CR2L-225     | 100-251-662 | 1                                                |       |                             | CR2L-225     | 100-251-662       |           |       |                             |  |
| 0081  | CR2L-260/UL  | 100-250-783 | 1                                                |       |                             | CR2L-260/UL  | 100-250-783       |           |       |                             |  |
| 0110  | CR2L-300     | 100-250-767 | 1                                                |       |                             | CR2L-300     | 100-250-767       |           |       |                             |  |
| 0138  | CR2L-350/UL  | 100-250-784 |                                                  |       |                             | CR2L-350/UL  | 100-250-784       |           |       |                             |  |
| 0169  | CR2L-400     | 100-250-753 | ]                                                | 3     | *                           | CR2L-400     | 100-250-753       |           | 2     | *                           |  |
| 0211  | CR2L-450     | 100-250-769 | ]                                                | 3     |                             | CR2L-450     | 100-250-769       |           | 2     |                             |  |
| 0250  |              |             |                                                  |       |                             | CR2L-600     | 100 050 754       |           |       |                             |  |
| 0312  | CR2L-600     | 100-250-754 |                                                  |       |                             | UH2L-0UU     | 100-250-754       |           |       |                             |  |
| 0360  |              |             |                                                  |       |                             | CS5F-800     | 100-251-716       | 200       |       |                             |  |
| 0415  | CS5F-800     | 100-251-716 | 200                                              |       |                             | CS5F-1200    | 100-250-763       | 200       |       |                             |  |

\*: Manufacturer does not recommend a specific fuse holder for this fuse. Contact the manufacturer for information on fuse dimensions.

#### 0004 CR6L-30/UL 100-250-777 CR6L-30/UL 100-250-777 CMS-4 0005 3 (100-250-749) 2 0007 three 100-250-781 CR6L-50/UL 100-250-781 CR6L-50/UL 0009 0011 0018 CR6L-75/UL 100-250-761 100-250-761 CR6L-75/UL 0023 CM-5 100-250-756 (100-250-750) CR6L-100/UL 100-250-756 2 0031 CR6L-100/UL 100 3 100 0038 three CR6L-150/UL 100-250-757 CR6L-150/UL 100-250-757 0044 100-250-759 0058 CR6L-200/UL 100-250-759 CR6L-200/UL 0072 100-251-715 CR6L-250/UL 100-251-715 CR6L-250/UL 0088 0103 CR6L-300/UL 100-250-785 CR6L-300/UL 100-250-785 0139 CR6L-350 100-250-779 CR6L-350 100-250-779 0165 CR6L-400 100-250-780 CR6L-400 100-250-780 2 0208 0250 CS5F-600 100-250-782 3 CS5F-600 100-250-782 0296 0362 CS5F-800 100-251-716 0414 CS5F-800 100-251-716 200 200 0515 CS5F-1200 100-250-763

**Connection Diagram** 

connected in series).

should be replaced.

eaking Qty.

AC Power Supply Input

rcuit Bre

Fuse

Code

100-250-758

No

400 V Class

Mode

CR6L-20/UL

Mode CIMR -AT4A

0002

0675

0930

1200

CS5F-1000

CS5F-1200

CS5F-1500

100-250-762

100-250-763

100-250-764

DC power supply (converter)

This example shows a DC power supply (two A1000 drives

Fuse

Fuse

Note: When connecting multiple drives together, make sure that each drive has its own fuse. If any one fuse blows, all fuses

Fuse Holde

Model (Code No.)

For an AC power supply, see the connection diagram on page 28.

U/T1 V/T2 +1 

W/T3 A1000

U/T1 +1 V/T

W/T3

A1000

Note: Always install input fuses for models CIMR-AT4A0930 and CIMR-AT4A1200.

CS5F-1500

CS5F-1200

CS5F-1500

100-250-764

100-250-763

100-250-764

# Capacitor-Type Noise Filter

Capacitor-type noise filter exclusively designed for drive input. The noise filter can be used in combination with a zero-phase reactor. For both 200 V and 400 V classes. Note: The capacitor-type noise filter can be used for drive input only. Do not connect the noise filter to the output terminals.

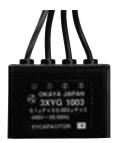

[Okaya Electric Industries Co., Ltd.]

| Model     | Code No.    |
|-----------|-------------|
| 3XYG 1003 | 100-250-542 |

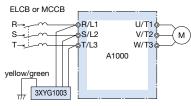

#### S

| Specifica        | tions                                                                            |                               |
|------------------|----------------------------------------------------------------------------------|-------------------------------|
| Rated<br>Voltage | Capacitance<br>(3 devices each)                                                  | Operating<br>Temperature (°C) |
| 440 V            | X (Δconnection) : 0.1 <i>μ</i> F±20 %<br>Y (人connection) : 0.003 <i>μ</i> F±20 % | -40 to +85                    |

Note: For use with 460 V and 480 V units, contact Yaskawa directly.

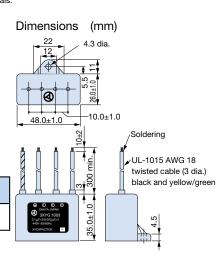

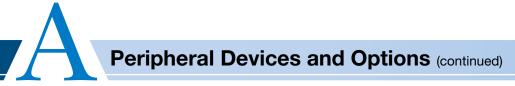

# Input Noise Filter

Base device selection on motor capacity.

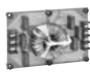

Noise Filter without Case

Noise Filter with Case

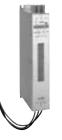

Noise Filter [ Schaffner EMC K.K. ] Note: Refer to the instruction manual

 Refer to the instruction manual for information on the CE mark and compliance with the EMC directive.

### **Connection Diagram**

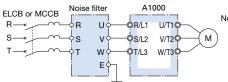

Note: Do not connect the input noise filter to the drive output terminals (U/T1, V/T2, W/T3). Connect in parallel when using two filters.

Connecting Noise Filters in Parallel to the Input or Output Side (examples shows two filters in parallel)

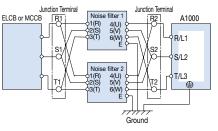

Note: When wiring contactors in parallel, make sure wiring lengths are the same to keep current flow even to the relay terminals. Noise filters and grounding wire should be as heavy and as short as possible.

### 200 V Class

| Matau                     | No          | ise Filter without C |      | Ν                       | loise Filter with Ca | ise         |      | Noise Fil               | ter by Schaffner El | MC K.K.     |      |                         |
|---------------------------|-------------|----------------------|------|-------------------------|----------------------|-------------|------|-------------------------|---------------------|-------------|------|-------------------------|
| Motor<br>Capacity<br>(kW) | Model       | Code No.             | Qty. | Rated<br>Current<br>(A) | Model                | Code No.    | Qty. | Rated<br>Current<br>(A) | Model               | Code No.    | Qty. | Rated<br>Current<br>(A) |
| 0.4<br>0.75<br>1.5        | LNFD-2103DY | 100-250-524          | 1    | 10                      | LNFD-2103HY          | 100-250-525 | 1    | 10                      | -                   | -           | -    | -                       |
| 2.2                       | LNFD-2153DY | 100-250-526          | 1    | 15                      | LNFD-2153HY          | 100-250-527 | 1    | 15                      | -                   | -           | -    | -                       |
| 3.7                       | LNFD-2303DY | 100-250-530          | 1    | 30                      | LNFD-2303HY          | 100-250-531 | 1    | 30                      | -                   | -           | -    | -                       |
| 5.5                       | LNFD-2203DY | 100-250-528          | 2    | 40                      | LNFD-2203HY          | 100-250-529 | 2    | 40                      | FN258L-42-07        | 100-250-467 | 1    | 42                      |
| 7.5                       |             |                      | 2    | 60                      |                      |             | 2    | 60                      | FN258L-55-07        | 100-250-468 | 1    | 55                      |
| 11                        |             |                      | 3    | 90                      |                      |             | 3    | 90                      | FN258L-75-34        | 100-250-470 | 1    | 75                      |
| 15<br>18.5                | LNFD-2303DY | 100-250-530          |      | 120                     | LNFD-2303HY          | 100-250-531 |      |                         | FN258L-100-35       | 100-250-462 | 1    | 100                     |
| 22                        |             |                      | 4    | 120                     |                      |             | 4    | 120                     | FN258L-130-35       | 100-250-463 | 1    | 130                     |
| 30                        |             |                      |      |                         |                      |             |      |                         | FN258L-130-35       | 100-250-463 | 1    | 130                     |
| 37<br>45                  |             |                      |      |                         |                      |             |      |                         | FN258L-180-07       | 100-250-465 | 1    | 180                     |
| 55                        | -           | -                    | -    | -                       | -                    | -           | -    | -                       | FN359P-250-99       | 100-250-471 | 1    | 250                     |
| 75                        |             |                      |      |                         |                      |             |      |                         | FN359P-400-99       | 100-250-473 | 1    | 400                     |
| 90                        |             |                      |      |                         |                      |             |      |                         | FN359P-500-99       | 100-250-474 | 1    | 500                     |
| 110                       |             |                      |      |                         |                      |             |      |                         | FN359P-600-99       | 100-250-475 | 1    | 600                     |

| Motor            | No          | ise Filter without ( | Case |                         | N           | loise Filter with Ca | ise  |                         | Noise Fi      | ter by Schaffner El | MC K.K. |                         |
|------------------|-------------|----------------------|------|-------------------------|-------------|----------------------|------|-------------------------|---------------|---------------------|---------|-------------------------|
| Capacity<br>(kW) | Model       | Code No.             | Qty. | Rated<br>Current<br>(A) | Model       | Code No.             | Qty. | Rated<br>Current<br>(A) | Model         | Code No.            | Qty.    | Rated<br>Current<br>(A) |
| 0.4<br>0.75      | LNFD-4053DY | 100-250-532          | 1    | 5                       | LNFD-4053HY | 100-250-533          | 1    | 5                       |               |                     |         |                         |
| 1.5<br>2.2       | LNFD-4103DY | 100-250-534          | 1    | 10                      | LNFD-4103HY | 100-250-535          | 1    | 10                      | -             | -                   | _       | _                       |
| 3.7              | LNFD-4153DY | 100-250-536          | 1    | 15                      | LNFD-4153HY | 100-250-537          | 1    | 15                      |               |                     |         |                         |
| 5.5              | LNFD-4203DY | 100-250-538          | 1    | 20                      | LNFD-4203HY | 100-250-539          | 1    | 20                      |               |                     |         |                         |
| 7.5              | LNFD-4303DY | 100-250-540          | 1    | 30                      | LNFD-4303HY | 100-250-541          | 1    | 30                      |               |                     |         |                         |
| 11               | LNFD-4203DY | 100-250-538          | 2    | 40                      | LNFD-4203HY | 100-250-539          | 2    | 40                      | FN258L-42-07  | 100-250-467         | 1       | 42                      |
| 15<br>18.5       | _           |                      | 2    | 60                      |             |                      | 2    | 60                      | FN258L-55-07  | 100-250-468         | 1       | 55                      |
| 22<br>30         | LNFD-4303DY | 100-250-540          | 3    | 90                      | LNFD-4303HY | 100-250-541          | 3    | 90                      | FN258L-75-34  | 100-250-470         | 1       | 75                      |
| 37               | ]           |                      |      |                         |             |                      |      |                         | FN258L-100-35 | 100-250-462         | 1       | 100                     |
| 45               | 1           |                      | 4    | 120                     |             |                      | 4    | 120                     | FN258L-100-35 | 100-250-462         | 1       | 100                     |
| 55               |             |                      |      |                         |             |                      |      |                         | FN258L-130-35 | 100-250-463         | 1       | 130                     |
| 75<br>90         | ]           |                      |      |                         |             |                      |      |                         | FN258L-180-07 | 100-250-465         | 1       | 180                     |
| 110              | 1 _         | -                    | -    | - 1                     | -           | -                    | -    | -                       | FN359P-300-99 | 100-250-472         | 1       | 300                     |
| 132<br>160       | 1           |                      |      |                         |             |                      |      |                         | FN359P-400-99 | 100-250-473         | 1       | 400                     |
| 185              | 1           |                      |      |                         |             |                      |      |                         | FN359P-500-99 | 100-250-474         | 1       | 500                     |
| 220<br>250       | -           |                      |      |                         |             |                      |      |                         | FN359P-600-99 | 100-250-475         | 1       | 600                     |
| 315<br>355       | -           | -                    | -    | -                       | -           | -                    | -    | -                       | FN359P-900-99 | 100-250-476         | 1       | 900                     |
| 450<br>500       | -           |                      |      |                         |             |                      |      |                         | FN359P-600-99 | 100-250-475         | 2       | 1200                    |
| 560<br>630       | -           | -                    | -    | -                       | -           | -                    | -    | -                       | FN359P-900-99 | 100-250-476         | 2       | 1800                    |

#### Without Case

Dimensions (mm)

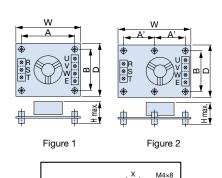

| Model  | Code No.    | Figure | Dimensions (mm) (mr |     |     |     |    |       |    |    |    | Mounting Screw | Weight<br>(kg) |
|--------|-------------|--------|---------------------|-----|-----|-----|----|-------|----|----|----|----------------|----------------|
|        |             |        | W                   | D   | Н   | А   | A' | В     | М  | Х  | Y  |                |                |
| 2103DY | 100-250-524 | 1      | 120                 | 80  | 55  | 108 |    | 68    | 20 | 9  | 11 | M4×4.20 mm     | 0.2            |
| 2153DY | 100-250-526 | 1      | 120                 | 80  | 55  | 108 | -  | 00    | 20 | 9  |    | 1014×4,20 mm   | 0.2            |
| 2203DY | 100-250-528 | 1      | 170                 | 90  | 70  | 158 | -  | 78    | 20 | 9  | 11 | M4×4,20 mm     | 0.4            |
| 2303DY | 100-250-530 | 2      | 170                 | 110 | 10  | -   | 79 | 98    | 20 | 10 | 13 | M4×6,20 mm     | 0.5            |
| 4053DY | 100-250-532 | 2      |                     |     | 75  |     |    |       |    |    |    |                | 0.3            |
| 4103DY | 100-250-534 | 2      | 170                 | 130 | 95  | -   | 79 | 118   | 30 | 9  | 11 | M4×6,30 mm     | 0.4            |
| 4153DY | 100-250-536 | 2      |                     |     | 95  |     |    |       |    |    |    |                | 0.4            |
| 4203DY | 100-250-538 | 2      | 200                 | 145 | 100 |     | 04 | 100   | 20 | 9  | 11 | N44 4 00 mm    | 0.5            |
| 4303DY | 100-250-540 | 2      | 200                 | 145 | 100 | -   | 94 | 4 133 | 30 | 10 | 13 | M4×4,30 mm     | 0.6            |
|        |             |        |                     |     |     |     |    |       |    |    |    |                |                |

#### With Case

Terminal close-up

### Dimensions (mm)

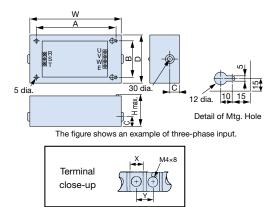

| Model  | Code No.    |     | 0   | Dimensio |     | ninal<br>m) | Weight<br>(kg) |    |    |     |
|--------|-------------|-----|-----|----------|-----|-------------|----------------|----|----|-----|
|        |             | W   | D   | н        | A   | В           | С              | Х  | Y  |     |
| 2103HY | 100-250-525 | 185 | 95  | 85       | 155 | 65          | 33             | 9  | 11 | 0.9 |
| 2153HY | 100-250-527 | 165 | 95  | 65       | 155 | 05          | - 33           | 9  |    | 0.9 |
| 2203HY | 100-250-529 | 240 | 125 | 100      | 210 | 95          | 33             | 9  | 11 | 1.5 |
| 2303HY | 100-250-531 | 240 | 125 | 100      | 210 | 95          | 33             | 10 | 13 | 1.6 |
| 4053HY | 100-250-533 |     |     |          |     |             |                |    |    | 1.6 |
| 4103HY | 100-250-535 | 235 | 140 | 120      | 205 | 110         | 43             | 9  | 11 | 1.7 |
| 4153HY | 100-250-537 | ]   |     |          |     |             |                |    |    | 1.7 |
| 4203HY | 100-250-539 | 270 | 155 | 125      | 240 | 125         | 40             | 9  | 11 | 2.2 |
| 4303HY | 100-250-541 | 2/0 | 100 | 125      | 240 | 125         | 43             | 10 | 13 |     |

Manufactured by Schaffner EMC K.K.

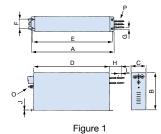

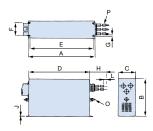

Figure 3

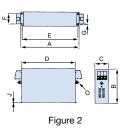

Dimensions (mm)

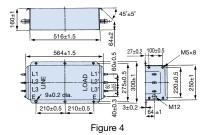

| Model         | Code No.    | Weight<br>(kg) |
|---------------|-------------|----------------|
| FN359P-250-99 | 100-250-471 | 16             |
| FN359P-300-99 | 100-250-472 | 16             |
| FN359P-400-99 | 100-250-473 | 18.5           |
| FN359P-500-99 | 100-250-474 | 19.5           |
| FN359P-600-99 | 100-250-475 | 20.5           |
| FN359P-900-99 | 100-250-476 | 33             |

Dimensions (mm) Wire Gauge Weight Code No. Figure Model А В С D Е F G Н J L 0 Ρ (kg) FN258L-42-07 100-250-467 AWG8 2.8 70 45 185±1 500 12 FN258L-55-07 100-250-468 329 300 314 6.5 1.5 M6 AWG6 3.1 1 55 80 FN258L-75-34 100-250-470 220 4 \_ 350±1.2 FN258L-100-35 100-250-462 2 379±1.5 220 90±0.8 364 65 1.5 5.5 \_ -\_ FN258L-130-35 100-250-463 2 439±1.5 414 6.5 3 M10 7.5 240 110±0.8 400±1.2 80 FN258L-180-07 100-250-465 438±1.5 413 500 4 15 50 mm<sup>2</sup> 3 11 Shown in the FN359P-Shown in the 4 Described in Figure 4 above table. above table.

Peripheral Devices and Options

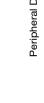

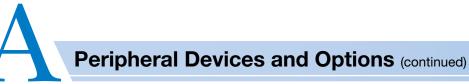

# Output Noise Filter

Base device selection on motor capacity.

S

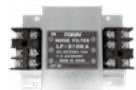

[NEC Tokin Corporation]

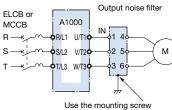

**Connection Diagram** 

as the grounding terminal.

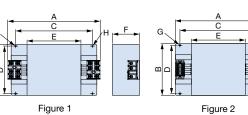

Dimensions (mm)

G

# 200 V Class

| Motor            | Model       | Code No.    | Ot++*1 | Rated          | Figure |     |     |     | Dimen | isions ( | mm) |                  |               | Terminal | Block      | Weight*2 |
|------------------|-------------|-------------|--------|----------------|--------|-----|-----|-----|-------|----------|-----|------------------|---------------|----------|------------|----------|
| Capacity<br>(kW) | IVIODEI     | Code No.    | Qty.*1 | Current<br>(A) | Figure | А   | В   | С   | D     | E        | F   | G                | н             | Model    | Screw Size | (kg)     |
| 0.4              |             |             |        |                |        |     |     |     |       |          |     |                  |               |          |            |          |
| 0.75             | LF-310KA    | 100-261-505 | 1      | 10             | 1      | 150 | 100 | 100 | 90    | 70       | 45  | 7× <i>\$</i> 4.5 | <i>\$</i> 4.5 | OTB-203  | M4         | 0.5      |
| 1.5              |             |             |        |                |        |     |     |     |       |          |     |                  |               |          |            |          |
| 2.2              | LF-320KA    | 100-261-506 | 1      | 20             | 1      | 150 | 100 | 100 | 90    | 70       | 45  | 7× <i>φ</i> 4.5  | <i>φ</i> 4.5  | OTB-203  | M4         | 0.6      |
| 3.7              | 2. 020101   | 100 201 000 |        |                |        |     |     |     |       |          |     |                  | 7             | 0.5 200  |            | 0.0      |
| 5.5              |             |             | 1      | 50             |        |     |     |     |       |          |     |                  |               |          |            |          |
| 7.5              |             |             |        |                |        |     |     |     |       |          |     |                  |               |          |            |          |
| 11               | LF-350KA    | 100-261-510 |        |                | 2      | 260 | 180 | 180 | 160   | 120      | 65  | 7× <i>\$</i> 4.5 | <i>\$</i> 4.5 | CTKC-65S | M6         | 2.0      |
| 15               |             |             | 2      | 100            |        |     |     |     |       |          |     |                  |               |          |            |          |
| 18.5             |             |             |        |                |        |     |     |     |       |          |     |                  |               |          |            |          |
| 22               | LF-350KA*3  | 100-261-510 | 3      | 150            | 2      | 260 | 180 | 180 | 160   | 120      | 65  | 7× ¢4.5          | <i>\$</i> 4.5 | CTKC-65S | M6         | 2.0      |
|                  | LF-3110KB*3 | 100-261-513 | 1      | 110            | 2      | 540 | 340 | 480 | 300   | 340      | 240 | 9× <i>¢</i> 6.5  | <i>\$</i> 6.5 | CTKC-100 | M8         | 13.95    |
| 30               | LF-350KA*3  | 100-261-510 | 3      | 150            | 2      | 260 | 180 | 180 | 160   | 120      | 65  | 7× <i>\$</i> 4.5 | <i>\$</i> 4.5 | CTKC-65S | M6         | 2.0      |
| 00               | LF-375KB*3  | 100-261-512 | 2      | 150            | 2      | 540 | 320 | 480 | 300   | 340      | 240 | 9× ¢6.5          | <i>\$</i> 6.5 | CTKC-65S | M6         | 12.0     |
| 37               |             |             |        |                |        |     |     |     |       |          |     |                  |               |          |            |          |
| 45               | LF-3110KB   | 100-261-513 | 2      | 220            | 2      | 540 | 320 | 480 | 300   | 340      | 240 | 9× ¢6.5          | $\phi 6.5$    | CTKC-100 | M8         | 13.95    |
| 55               |             |             |        |                |        |     |     |     |       |          |     |                  |               |          |            |          |
| 75               |             |             | 3      | 330            | 2      |     |     |     |       |          |     |                  |               |          |            |          |
| 90               | LF-3110KB   | 100-261-513 | 4      | 440            | 2      | 540 | 320 | 480 | 300   | 340      | 240 | 9× <i>ø</i> 6.5  | $\phi 6.5$    | CTKC-100 | M8         | 13.95    |
| 110              |             |             | 5      | 550            | 2      |     |     |     |       |          |     |                  |               |          |            |          |

\*1: Connect in parallel when using more than one filter.

\*2: Weight of one filter.

\*3: Use one of the noise filters for models with motor capacities of 22 kW or 30 kW.

### 400 V Class

| Motor            | Marial     | O a da Na   | 0111   | Rated          | Firmer |     |     |     | Dimen | isions ( | mm) |                  |                | Termina  | Block      | Weight*2 |
|------------------|------------|-------------|--------|----------------|--------|-----|-----|-----|-------|----------|-----|------------------|----------------|----------|------------|----------|
| Capacity<br>(kW) | Model      | Code No.    | Qty.*1 | Current<br>(A) | Figure | А   | В   | С   | D     | E        | F   | G                | н              | Model    | Screw Size | (kg)     |
| 0.4              |            |             |        |                |        |     |     |     |       |          |     |                  |                |          |            |          |
| 0.75             |            |             |        |                |        |     |     |     |       |          |     |                  |                |          |            |          |
| 1.5              | LF-310KB   | 100-261-507 | 1      | 10             | 1      | 150 | 100 | 100 | 90    | 70       | 45  | 7× \$4.5         | <i>\$</i> 4.5  | OTB-203  | M4         | 0.5      |
| 2.2              |            |             |        |                |        |     |     |     |       |          |     |                  |                |          |            |          |
| 3.7              |            |             |        |                |        |     |     |     |       |          |     |                  |                |          |            |          |
| 5.5<br>7.5       | LF-320KB   | 100-261-508 |        | 20             |        |     |     |     |       |          |     |                  |                |          |            | 0.6      |
| 11               |            | 400 004 500 | 1      | 05             | 1      | 150 | 100 | 100 | 90    | 70       | 45  | 7× ¢4.5          | <i>\$</i> 4.5  | OTB-203  | M4         | 0.0      |
| 15               | LF-335KB   | 100-261-509 |        | 35             |        |     |     |     |       |          |     |                  |                |          |            | 0.8      |
| 18.5             | LF-345KB   | 100-261-511 | 1      | 45             | 2      | 260 | 180 | 180 | 160   | 120      | 65  | 7× <i>\$</i> 4.5 | <i>\$</i> 4.5  | CTKC-65S | M6         | 2.0      |
| 22               | LF-375KB   | 100-261-512 | 1      | 75             | 2      | 540 | 320 | 480 | 300   | 340      | 240 | 9× ¢6.5          | <i>\</i> \$6.5 | CTKC-65S | M6         | 12.0     |
| 30               | LI -575KB  | 100-201-512 | '      | 15             | 2      | 540 | 320 | 400 | 300   | 340      | 240 | 3X 90.3          | φ0.5           | 0110-055 |            | 12.0     |
| 37<br>45         | LF-3110KB  | 100-261-513 | 1      | 110            | 2      | 540 | 340 | 480 | 300   | 340      | 240 | 9× ¢6.5          | <i>\$</i> 6.5  | CTKC-100 | M8         | 13.95    |
| 55               | LF-375KB   | 100-261-512 | 2      | 150            | 2      | 540 | 320 | 480 | 300   | 340      | 240 | 9× ¢6.5          | <i>\\$</i> 6.5 | CTKC-65S | M6         | 12.0     |
| 75               |            |             | -      |                |        |     |     |     |       |          |     |                  |                |          |            |          |
| 90               |            |             | 2      | 220            |        |     |     |     |       |          |     |                  |                |          |            |          |
| 110              |            |             | 0      | 330            |        |     |     |     |       |          |     |                  |                |          |            |          |
| 132              |            |             | 3      | 330            |        |     |     |     |       |          |     |                  |                |          |            |          |
| 160              |            |             | 4      | 440            |        |     |     |     |       |          |     |                  |                |          |            |          |
| 185              |            |             | -      | 40             |        |     |     |     |       |          |     |                  |                |          |            |          |
| 220              | LF-3110KB  | 100-261-513 | 5      | 550            | 2      | 540 | 320 | 480 | 300   | 340      | 240 | 9× <i>6</i> .5   | <i>\</i> \$6.5 | CTKC-100 | M8         | 13.95    |
| 250              | 2. 01.01.0 | 100 201 010 | 6      | 660            | -      | 0.0 | 020 |     | 000   | 0.0      | 2.0 | 0.1.70.0         | , 0.0          |          |            | 10.00    |
| 315              |            |             | 7      | 770            |        |     |     |     |       |          |     |                  |                |          |            |          |
| 355              | -          |             | 8      | 880            |        |     |     |     |       |          |     |                  |                |          |            |          |
| 450              |            |             | 9      | 990            |        |     |     |     |       |          |     |                  |                |          |            |          |
| 500              |            |             | 10     | 1100           |        |     |     |     |       |          |     |                  |                |          |            |          |
| 560              |            |             | 11     | 1210           | ]      |     |     |     |       |          |     |                  |                |          |            |          |
| 630              |            |             | 12     | 1320           |        |     |     |     |       |          |     |                  |                |          |            |          |

\*1: Connect in parallel when using more than one filter. \*2: Weight of one filter.

46

# 24 V Power Supply

The 24 V Power Supply Option maintains drive control circuit power in the event of a main power outage. The control circuit keeps the network communications and I/O data operational in the event of a power outage. It supplies external power to the control circuit only. Note: Even if a back-up power supply is used for the control circuit, the main circuit must still have power in order to change parameter settings.

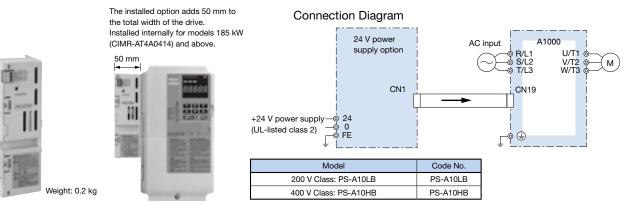

# Momentary Power Loss Recovery Unit

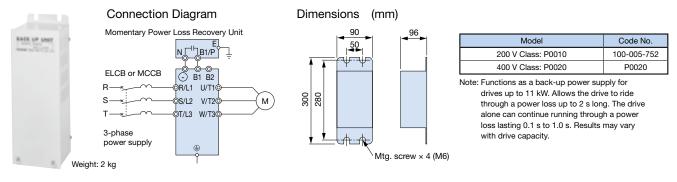

## Isolator (Insulation Type DC Transmission Converter)

Connection Diagram

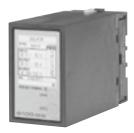

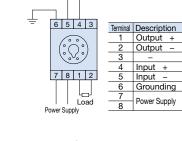

Input

#### Cable Length

- · 4 to 20 mA: within 100 m
- · 0 to 10 V: within 50 m

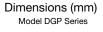

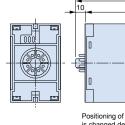

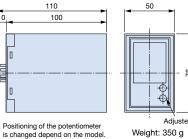

is changed depend on the model.

Socket 50 Terminal 40 + 0.2M 3.5 -4.5 Dia loles 8

Output + Output Input +

Input Grounding Power Supply

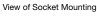

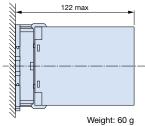

Performance

- (1) Allowance
- (2) Temperature Fluctuation
- (3) Aux. Power Supply Fluctuation (4) Load Resistance Fluctuation
- (5) Output Ripple
- (6) Response Time
- (7) Withstand Voltage
- (8) Insulation Resistance
- ±0.25% of output span (ambient temp.: 23°C)  $\pm 0.25\%$  of output span (at  $\pm 10^\circ C$  of ambient temperature) ±0.1% of output span (at ±10% of aux. power supply)
- $\pm 0.05\%$  of output span (in the range of load resistance) ±0.5% P-P of output span
- 0.5 s or less (time to settle to  $\pm 1\%$  of final steady value) 2000 Vac for 60 s (between all terminals and enclosure)
- $20\ \text{M}\Omega$  and above (using 500 Vdc megger between each terminal and enclosure)

# **Product Lineup**

| Model    | Input Signal | Output Signal | Power Supply | Code No.    |
|----------|--------------|---------------|--------------|-------------|
| DGP2-4-4 | 0 to 10 V    | 0 to 10 V     | 100 Vac      | 100-250-732 |
| DGP2-4-8 | 0 to 10 V    | 4 to 20 mA    | 100 Vac      | 100-250-733 |
| DGP2-8-4 | 4 to 20 mA   | 0 to 10 V     | 100 Vac      | 100-250-734 |
| DGP2-3-4 | 0 to 5 V     | 0 to 10 V     | 100 Vac      | 100-250-731 |
| DGP3-4-4 | 0 to 10 V    | 0 to 10 V     | 200 Vac      | 100-250-736 |
| DGP3-4-8 | 0 to 10 V    | 4 to 20 mA    | 200 Vac      | 100-250-737 |
| DGP3-8-4 | 4 to 20 mA   | 0 to 10 V     | 200 Vac      | 100-250-738 |
| DGP3-3-4 | 0 to 5 V     | 0 to 10 V     | 200 Vac      | 100-250-735 |

35.4

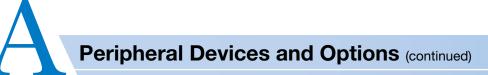

# Braking Unit, Braking Resistor, Braking Resistor Unit

Braking units come standard with 200 V and 400 V class drives 0.4 to 30 kW. If the application requires a braking resistor or braking unit, choose from built-in and stand-alone types in accordance with motor capacity.

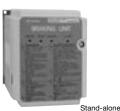

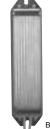

RoHS CE Compliant Braking Unit CDBR series

Built-in Braking Resistor

ERF150WJ series

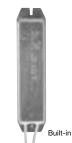

Braking Resistor with Fuse CF120-B579 series

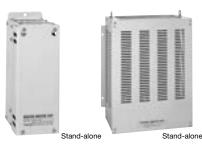

Braking Resistor Unit LKEB series

#### 200 V Class

| 200 V                       | Class          | 6                  |                |      |                   |                   |      |          |                                        |                     |                   |                   |         |                                        |                | Foot                                     | tnote | s are lis | ted on p                               | age 49.                          |
|-----------------------------|----------------|--------------------|----------------|------|-------------------|-------------------|------|----------|----------------------------------------|---------------------|-------------------|-------------------|---------|----------------------------------------|----------------|------------------------------------------|-------|-----------|----------------------------------------|----------------------------------|
|                             |                | A1000              | Braking        | Unit |                   | Brak              | king | Resistor | (Duty Fa                               | ictor: 3% EE        | ), 10 s max       | (.)* <sup>1</sup> |         |                                        |                | Braking Resistor Unit                    |       |           |                                        |                                  |
| Max.                        |                | A1000              | in oco         |      |                   | No F              | use  |          |                                        |                     | With              | Fuse              | •       |                                        | (Di            | uty Factor: 10% El                       | D, 10 | s max.)   | *1                                     | Min.*2                           |
| Applicable<br>Motor<br>(KW) | ND/HD          | Model<br>CIMR-AT2A | Model<br>CDBR- | Qty. | Model<br>ERF150WJ | Resistance<br>(Ω) | Qty. | Diagram  | Braking<br>Torque <sup>*3</sup><br>(%) | Model<br>CF120-B579 | Resistance<br>(Ω) | Qty.              | Diagram | Braking<br>Torque* <sup>3</sup><br>(%) | Model<br>LKEB- | Resistor<br>Specifications<br>(per unit) | Qty.  | Diagram   | Braking<br>Torque* <sup>3</sup><br>(%) | Connectable<br>Resistance<br>(Ω) |
| 0.4                         | HD             | 0004               |                |      | 201               | 200               | 1    | A        | 220                                    | В                   | 200               | 1                 | A       | 220                                    | 20P7           | 70 W 200 Ω                               | 1     | В         | 220                                    | 48                               |
| 0.75                        | ND<br>HD       | 0004               |                |      | 201               | 200               | 1    | A        | 125                                    | В                   | 200               | 1                 | А       | 125                                    | 20P7           | 70 W 200 Ω                               | 1     | В         | 125                                    | 48                               |
|                             | ND             | 0006               | 1              |      | 201               | 200               | 1    |          | 85                                     | В                   | 200               | 1                 |         | 85                                     | 20P7           | 70 W 200 Ω                               | - 1   | в         | 85                                     | 40                               |
| 1.1                         | HD             | 8000               | ]              |      | 101               | 100               |      | A        | 150                                    | С                   | 100               | 1                 | A       | 150                                    | 21P5           | 260 W 100 Ω                              |       | В         | 150                                    | 48                               |
| 1.5                         | ND<br>HD       | 0008<br>0010       |                |      | 101               | 100               | 1    | A        | 125                                    | с                   | 100               | 1                 | А       | 125                                    | 21P5           | 260 W 100 Ω                              | 1     | в         | 125                                    | 48                               |
| 2.2                         | ND             | 0010               | -              |      | 700               | 70                | 1    | A        | 120                                    | D                   | 70                | 1                 | A       | 120                                    | 22P2           | 260 W 70 Ω                               | 1     | в         | 120                                    | 48                               |
|                             | HD             | 0012               |                |      |                   |                   |      |          |                                        |                     |                   |                   |         |                                        |                |                                          |       |           |                                        | 16                               |
| 3                           | ND<br>HD       | 0012<br>0018       |                |      | 620               | 62                | 1    | A        | 100                                    | E                   | 62                | 1                 | А       | 100                                    | 22P2           | 390 W 40 Ω                               | 1     | В         | 150                                    | 16                               |
| 3.7                         | ND<br>HD       | 0018<br>0021       |                |      | 620               | 62                | 1    | A        | 80                                     | E                   | 62                | 1                 | А       | 80                                     | 23P7           | 390 W 40 Ω                               | 1     | в         | 125                                    | 16                               |
| 5.5                         | ND             | 0021               | Built-         | in   | 620               | 62                | 2    | A*4      | 110                                    | E                   | 62                | 2                 | A*4     | 110                                    | 25P5           | 520 W 30 Ω                               | 1     | в         | 115                                    | 16                               |
| 7.5                         | HD<br>ND       | 0030<br>0030       |                |      |                   |                   |      |          |                                        |                     | -                 |                   |         |                                        | 27P5           | 780 W 20 Ω                               | 1     | в         | 125                                    | 16                               |
|                             | HD<br>ND       | 0040               |                |      |                   |                   |      |          |                                        |                     |                   |                   |         |                                        |                |                                          |       |           |                                        | 9.6                              |
| 11                          | HD<br>ND       | 0056<br>0056       |                |      |                   |                   | •    |          |                                        |                     | -                 | -                 |         |                                        | 2011           | 2400 W 13.6 Ω                            | 1     | В         | 125                                    | 9.6                              |
| 15                          | HD             | 0069               |                |      |                   | -                 |      |          |                                        |                     | -                 |                   |         |                                        | 2015           | 3000 W 10 Ω                              | 1     | В         | 125                                    | 9.6                              |
| 18.5                        | ND<br>HD       | 0069<br>0081       |                |      |                   | -                 |      |          |                                        |                     | -                 |                   |         |                                        | 2015           | 3000 W 10 Ω                              | 1     | В         | 100                                    | 9.6                              |
| 22                          | ND             | 0081               |                |      |                   |                   |      |          |                                        |                     |                   |                   |         |                                        | 2015           | 3000 W 10 Ω                              | 1     | в         | 85                                     | 9.6                              |
| 22                          | HD             | 0110               |                |      |                   |                   |      |          |                                        |                     | _                 |                   |         |                                        | 2022           | 4800W 6.8 Ω                              |       |           | 125                                    | 6.4                              |
| 30                          | ND<br>HD       | 0110               |                |      |                   | -                 |      |          |                                        |                     | -                 |                   |         |                                        | 2022           | 4800 W 6.8 Ω                             | 1     | в         | 90                                     | 6.4                              |
|                             | ND             | 0138               | 1              |      |                   |                   |      |          |                                        |                     |                   |                   |         |                                        | 2022           | 4800 W 6.8 Ω                             | 1     | В         | 70                                     | 6.4                              |
| 37                          | HD             | 0169               | 2037D          | 1    |                   | -                 |      |          |                                        |                     | -                 | -                 |         |                                        | 2015           | 3000 W 10 Ω                              | 2     | E         | 100                                    | 5.0                              |
| 45                          | ND             | 0169               | 2037D          | 1    |                   |                   |      |          |                                        |                     |                   |                   |         |                                        | 2015           | 3000 W 10 Ω                              | 2     | E         | 80                                     | 5.0                              |
| 45                          | HD             | 0211               | 2022D          | 2    |                   | -                 |      |          |                                        |                     | -                 |                   |         |                                        | 2022           | 4800 W 6.8 Ω                             | 2     | D         | 120                                    | 6.4                              |
|                             | ND             | 0211               | 00000          | 0    |                   |                   |      |          |                                        |                     |                   |                   |         |                                        | 0000           | 4900 W/ 6 6 0                            |       | <b>_</b>  | 100                                    | 6.4                              |
| 55                          | HD             | 0250               | 2022D          | 2    |                   |                   |      |          |                                        |                     |                   | -                 |         |                                        | 2022           | 4800 W 6.8 Ω                             | 2     | D         | 100                                    | 6.4                              |
| 75                          | ND<br>HD       | 0250<br>0312       | 2110D          | 1    |                   | -                 |      |          |                                        |                     | -                 |                   |         |                                        | 2022           | 4800 W 6.8 Ω                             | 3     | E         | 110                                    | 1.6                              |
| 90                          | ND<br>HD       | 0312               | 2110D          | 1    |                   | _                 |      |          |                                        |                     | _                 |                   |         |                                        | 2022           | 4800 W 6.8 Ω                             | 4     | Е         | 120                                    | 1.6                              |
| 110                         | HD<br>ND<br>ND | 0360               | 2110D          | 1    |                   | _                 |      |          |                                        |                     |                   |                   |         |                                        | 2018           | 4800 W 8 Ω                               | 5     | E         | 100                                    | 1.6                              |
| 110                         | HD             | 0415               | 21100          |      |                   |                   |      |          |                                        |                     |                   |                   |         |                                        | 2010           | 1000 44 0 32                             |       | -         | 100                                    | 1.0                              |

Note: 1. Braking resistor (ERF150WJ and CF120-B579) requires a separate attachment for installation. See attachment for braking resistor unit on page 53.

2. Use the retrofit attachment when replacing an older model CDBR braking unit (CDBR-B, CDBR-C). Refer to TOBP C720600 01 1000-Series Option

CDBR, LKEB Installation Manual for more details.

3. Use the External Heatsink Attachment for installation with the heatsink outside the enclosure. Refer to page 53 for details.

4. If the built-in fuse on a braking resistor blows, then the entire braking resistor should be replaced.

5. See the connection diagram on page 50.

#### 400 V Class

| Max.                        |          | A1000              | Braking Ur              | it        | Bra<br>No F       |      | Resistor        | (Duty Fa                               | actor: 3% ED        | ), 10 s max<br>With |      |                 |                                        | (Di            | Braking Resis<br>uty Factor: 10% El      |          |         | *1                                     | Min.*2                           |
|-----------------------------|----------|--------------------|-------------------------|-----------|-------------------|------|-----------------|----------------------------------------|---------------------|---------------------|------|-----------------|----------------------------------------|----------------|------------------------------------------|----------|---------|----------------------------------------|----------------------------------|
| Applicable<br>Motor<br>(KW) | ND/HD    | Model<br>CIMR-AT4A | Model<br>CDBR-<br>CDBR- | ty. Model | Resistance<br>(Ω) | Qty. | Diagram         | Braking<br>Torque <sup>*3</sup><br>(%) | Model<br>CF120-B579 | Resistance<br>(Ω)   | Qty. |                 | Braking<br>Torque* <sup>3</sup><br>(%) | Model<br>LKEB- | Resistor<br>Specifications<br>(per unit) | Qty.     | Diagram | Braking<br>Torque <sup>*3</sup><br>(%) | Connectable<br>Resistance<br>(Ω) |
| 0.4                         | HD       | 0002               |                         | 751       | 750               | 1    | A               | 230                                    | F                   | 750                 | 1    | A               | 230                                    | 40P7           | 70 W 750 Ω                               | 1        | В       | 230                                    | 96                               |
| 0.75                        | ND<br>HD | 0002<br>0004       |                         | 751       | 750               | 1    | A               | 130                                    | F                   | 750                 | 1    | А               | 130                                    | 40P7           | 70 W 750 Ω                               | 1        | в       | 130                                    | 96                               |
| 1.5                         | ND<br>HD | 0004<br>0005       |                         | 401       | 400               | 1    | А               | 125                                    | G                   | 400                 | 1    | А               | 125                                    | 41P5           | 260 W 400 Ω                              | 1        | в       | 125                                    | 96<br>64                         |
| 2.2                         | ND<br>HD | 0005<br>0007       |                         | 301       | 300               | 1    | A               | 115                                    | н                   | 300                 | 1    | А               | 115                                    | 42P2           | 260 W 250 Ω                              | 1        | в       | 135                                    | 64                               |
| 3                           | ND<br>HD | 0007               |                         | 201       | 200               | 1    | A               | 125                                    | J                   | 250                 | 1    | А               | 100                                    | 42P2<br>43P7   | 260 W 250 Ω<br>390 W 150 Ω               | - 1      | в       | 100<br>150                             | 64<br>32                         |
| 3.7                         | ND<br>HD | 0009               |                         | 201       | 200               | 1    | A               | 105                                    | J                   | 250                 | 1    | A               | 83                                     | 43P7           | 390W 150 Ω                               | 1        | в       | 135                                    | 32                               |
| 5.5                         | ND<br>HD | 0011<br>0018       |                         | 201       | 200               | 2    | A* <sup>4</sup> | 135                                    | J                   | 250                 | 2    | A* <sup>4</sup> | 105                                    | 45P5           | 520 W 100 Ω                              | 1        | в       | 135                                    | 32                               |
| 7.5                         | ND<br>HD | 0018               | Built-in                |           | -                 |      |                 |                                        |                     | -                   | -    |                 |                                        | 47P5           | 780 W 75 Ω                               | 1        | в       | 130                                    | 32                               |
| 11                          | ND<br>HD | 0023               |                         |           | -                 |      |                 |                                        |                     | -                   | -    |                 |                                        | 4011           | 1040 W 50 Ω                              | 1        | в       | 135                                    | 32<br>20                         |
| 15                          | ND<br>HD | 0031<br>0038       |                         |           | -                 | -    |                 |                                        |                     | -                   | -    |                 |                                        | 4015           | 1560 W 40 Ω                              | 1        | в       | 125                                    | 20                               |
| 18.5                        | ND<br>HD | 0038<br>0044       |                         |           | -                 |      |                 |                                        |                     | -                   | -    |                 |                                        | 4018           | 4800 W 32 Ω                              | 1        | в       | 125                                    | 20<br>19.2                       |
| 22                          | ND<br>HD | 0044<br>0058       |                         |           | -                 |      |                 |                                        |                     | -                   | -    |                 |                                        | 4022           | 4800 W 27.2 Ω                            | 1        | в       | 125                                    | 19.2                             |
| 30                          | ND<br>HD | 0058<br>0072       |                         |           | -                 |      |                 |                                        | -                   | -                   |      |                 | 4030                                   | 6000 W 20 Ω    | 1                                        | в        | 125     | 19.2                                   |                                  |
| 37                          | ND<br>HD | 0072<br>0088       | 4045D                   | 1         | -                 | -    |                 |                                        |                     | -                   | -    |                 |                                        | 4030<br>4037   | 6000 W 20 Ω<br>9600 W 16 Ω               | 1        | B<br>C  | 100<br>125                             | 19.2<br>12.8                     |
| 45                          | ND<br>HD | 0088<br>0103       |                         | 1         | -                 |      |                 |                                        |                     | -                   |      |                 | 4045                                   | 9600 W 13.6 Ω  | 1                                        | С        | 125     | 12.8                                   |                                  |
| 55                          | ND<br>HD | 0103               |                         | 1         | -                 | -    |                 |                                        |                     | -                   |      |                 |                                        | 4045<br>4030   | 9600 W 13.6 Ω<br>6000 W 20 Ω             | 1        | C<br>D  | 100<br>135                             | 12.8<br>19.2                     |
| 75                          | ND<br>HD | 0139               | 4030D                   | 2         | -                 |      |                 |                                        |                     | -                   | -    |                 |                                        | 4030<br>4045   | 6000 W 20 Ω<br>9600W 13.6 Ω              | 2        | D       | 100<br>100<br>145                      | 19.2<br>12.8                     |
| 90                          | ND<br>HD | 0165<br>0208       |                         | 2         | _                 | -    |                 |                                        |                     | -                   | -    | <u> </u>        |                                        | 4045           | 9600W 13.6 Ω                             | 2        | D       | 100                                    | 12.8                             |
| 110                         | ND<br>HD | 0208<br>0250       | 4220D                   | 1         | -                 |      |                 |                                        |                     | -                   | -    |                 |                                        | 4030           | 6000 W 20 Ω                              | 3        | E       | 100                                    | 3.2                              |
| 132                         | ND<br>HD | 0250<br>0296       | 4220D                   | 1         | -                 |      |                 |                                        |                     | -                   | -    |                 |                                        | 4045           | 9600W 13.6 Ω                             | 4        | E       | 140                                    | 3.2                              |
| 160                         | ND<br>HD | 0296<br>0362       | 4220D                   | 1         | -                 |      |                 |                                        |                     | -                   | -    |                 |                                        | 4045           | 9600W 13.6 Ω                             | 4        | E       | 140                                    | 3.2                              |
| 185                         | ND<br>HD | 0362<br>0414       | 4220D                   | 1         | -                 |      |                 |                                        |                     | -                   | -    |                 |                                        | 4045           | 9600W 13.6 Ω                             | 4        | E       | 120                                    | 3.2                              |
| 220                         | ND<br>HD | 0414<br>0515       | 4220D                   | 1         | -                 |      |                 | -                                      |                     |                     | 4037 | 9600 W 16 Ω     | 5                                      | E              | 110                                      | 3.2      |         |                                        |                                  |
| 250                         | ND       | 0515               | 4220D                   | 1         | -                 | -    |                 |                                        |                     | -                   | -    |                 |                                        | 4037           | 9600 W 16 Ω                              | 5        | E       | 90                                     | 3.2                              |
| 315                         | HD       | 0675               | 4220D                   | 2         | -                 | -    |                 |                                        |                     | -                   | -    |                 |                                        | 4045           | 9600 W 13.6 Ω                            | 6        | F       | 100                                    | 3.2                              |
| 355                         | ND       | 0675               |                         | 2         | -                 | -    |                 |                                        |                     | -                   | -    |                 |                                        | 4045           | 9600 W 13.6 Ω                            | 8        | F       | 120                                    | 3.2                              |
| 450                         | HD       | 0930               |                         | 2         |                   |      |                 |                                        |                     |                     |      |                 |                                        | 4037           | 9600 W 16 Ω                              | 10       | F       | 100                                    | 3.2                              |
| 500                         | ND       | 0930               |                         | 2         | -                 |      |                 |                                        |                     | -                   |      |                 |                                        | 4037           | 9600 W 16 Ω                              | 10       | F       | 90                                     | 3.2                              |
| 560<br>630                  | HD<br>ND | 1200<br>1200       |                         | 3         |                   |      |                 |                                        |                     |                     | -    |                 |                                        | 4037<br>4037   | 9600 W 16 Ω<br>9600 W 16 Ω               | 15<br>15 | F       | 120<br>100                             | 3.2<br>3.2                       |
| 500                         |          | 1200               | 72200                   | -         |                   |      |                 |                                        |                     |                     |      |                 |                                        | -001           | 0000 10 10 12                            | 13       |         | 100                                    | 0.2                              |

\*1: Refers to a motor coasting to stop with a constant torque load. Constant output and regenerative braking will reduce the duty factor.

\*2: Assumes the use of a single braking unit. The braking unit should have a resistance higher than the minimum connectable resistance value and be able to

generate enough braking torque to stop the motor. \*3: Applications with a relatively large amount of regenerative power (elevators, hoists, etc.) may require more braking power than is possible with only the standard braking unit and braking resistor. If the braking torque exceeds the value shown in the table, the capacity of the braking resistor must be increased.

\*4: When using multiple braking resistors or braking resistor units, connect them in parallel.

Note: 1. Braking resistor (ERF150WJ and CF120-B579) requires a separate attachment for installation. See attachment for braking resistor unit on page 53. 2. Use the retrofit attachment when replacing an older model CDBR braking unit (CDBR-B, CDBR-C). Refer to TOBP C720600 01 1000-Series Option

CDBR, LKEB Installation Manual for more details.

3. Use the External Heatsink Attachment for installation with the heatsink outside the enclosure. Refer to page 53 for details.

4. If the built-in fuse on a braking resistor blows, then the entire braking resistor should be replaced.

5. See the connection diagram on page 50.

#### **Connection Diagram**

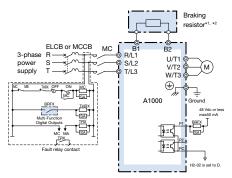

Connection Diagram A

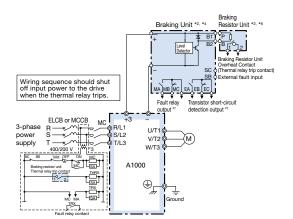

Connection Diagram C

Thermal relay trip contact \$\_2 Braking Wiring sequence should shut off input power to the drive when the thermal relay trips. Resisto B Unit -@-B2 ELCB or MCCB MC 3-phase R/L1 U/T1 S/L2 power V/T2 (м) . supply T/L3 W/T3 A1000 ⊕ŗ TRX

Connection Diagram B

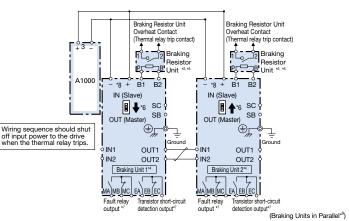

Connection Diagram D

king Resisto Braking Unit \*2, \*4 Braking Braking Resistor вр Resisto B1 Ľ +3 Unit \*2 B2 냓 Unit Over A1000 SC SB Wiring sequence should shut off input power to the drive or Unit Overheat Contact y trip contact) Ъþ relay \*8 + B1 B2 + B1 B2 в¢ ault inpu IA MB MC EA EB EC rmal relay trips ŀ IN (Slave) IN (Slave) 10 110 ή ∎ **↓**\*6 SC FLCB or MCCB relay MC outpu Wiring sequence should shut off input power to the drive when the thermal relay trips. SB SB Ъ¢ 張 OUT (N R/L1 S/L2 T/L3 U/T ŕ OLIT (Master) power supply ", ⊕\_, V/T2 -)M ُ⊕\_ W/T und) Ground) Ĺ te te IN1 OUT1 IN1 OUT1 A1000 Braking Thermal IN2 OUT2 OUT2 ⊕ŗ 10/2 Braking Unit 1\*4 Braking Unit 2<sup>\*4</sup> ₽ (Ground Fault relay output\*7 Transistor short-circu detection output\*7 Fault rela sior short-circuit (3-unit multiple connection) (Braking Units in Parallel\*9)

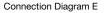

- \*1: Set L8-01 to 1 to enable braking resistor overload protection in the drive when using braking resistors, and set a multi-function input to "Braking Resistor Fault" (H1-[]] = D). Wiring sequence should shut off power to the drive when a fault output is triggered. CF120-B579 series does not need to be wired an external sequence
- \*2: Set L3-04 to 0 [Stall Prevention during Decel = Disabled] when using a braking unit, a braking resistor, or a braking resistor unit. If L3-04 is set to 1 [Enabled] (default setting), the drive may not stop within the specified deceleration time. \*3: 200 V class drives do not require a control circuit transformer.
- \*4: Set L8-55 to 0 to disable the protection function for the built-in braking transistor when using a regenerative unit or another type of braking option in lieu of the built-in braking transistor. If the protection function is enabled under these conditions, it may cause a braking resistor fault (rF) When connecting a separately-installed type braking resistor unit (model

Connection Diagram F

CDBR) to drives with a built-in braking transistor (200 V/400 V 30 kW or less), connect the B1 terminal of the drive to the positive terminal of the braking resistor unit and connect the negative terminal of the drive to the negative terminal of the braking resistor unit. The B2 terminal is not used in this case.

- \*5: Be sure to protect non-Yaskawa braking resistors by thermal overload relay. \*6: When using more than one braking unit connected in parallel, set one of the braking units as the master, and set the others as slaves
- \*7: Connect fault relay output to multi-function digital input S [] (External Fault). Connect the CDBR transistor short-circuit detection output to disconnect main input power to the drive.
- \*8: Connect directly to the drive terminal or install a terminal block
- \*9: Contact your Yaskawa or nearest agent when using the braking unit (CDBR-D) with earlier models (CDBR- B or CDBR- C).
- \*10: Connect fault relay output to multi-function digital input S [] (External Fault).

### Model, Code No. Braking Unit 200 V Class

Model CDBR-

2022D

2037D

2110D

### 400 V Class

| _ |                |                      |             |  |  |
|---|----------------|----------------------|-------------|--|--|
|   | Model<br>CDBR- | Protection<br>Design | Code No.    |  |  |
|   | 4030D          | IP20                 | 100-091-717 |  |  |
|   | 4030D          | UL Type 1            | 100-091-764 |  |  |
|   | 4045D          | IP20                 | 100-091-722 |  |  |
|   | 4045D          | UL Type 1            | 100-091-769 |  |  |
|   | 4220D          | IP00                 | 100-091-526 |  |  |
|   | 42200          | UL Type 1            | 100-091-532 |  |  |

### Dimensions (mm) Braking Unit

Open-Chassis [IP20]

CDBR-2022D, -2037D, -4030D, -4045D

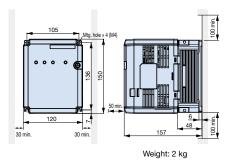

Protection Design

IP20

UL Type 1 IP20

UL Type 1

IP00

UL Type 1

Code No.

100-091-707

100-091-754

100-091-712

100-091-759

100-091-524

100-091-530

#### Open-Chassis [IP00]

CDBR-2110D, -4220D

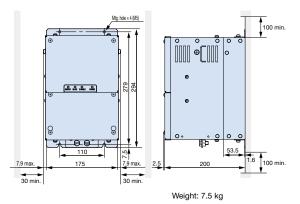

Enclosure Panel [UL Type 1]

CDBR-2022D, -2037D, -4030D, -4045D

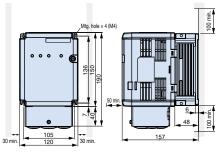

Weight: 2.3 kg

CDBR-2110D, -4220D

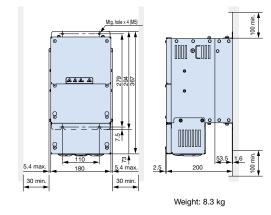

Note: Remove the top protective cover to convert the drive to a UL Type 1 enclosure when installing the drive in a control panel.

#### Watt Loss

| Model CDBR- | Watt Loss (W) |
|-------------|---------------|
| 2022D       | 27            |
| 2037D       | 38            |
| 2110D       | 152           |
| 4030D       | 24            |
| 4045D       | 36            |
| 4220D       | 152           |

 $+ \times \times$ 

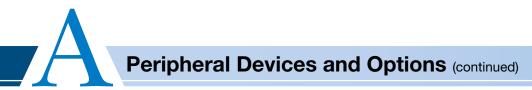

# Braking Resistor

A separate attachment is need. Contact Yaskawa for details. The following attachment can be used to install to the drive.

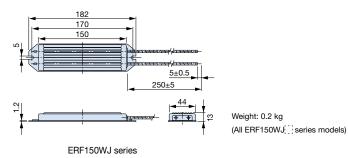

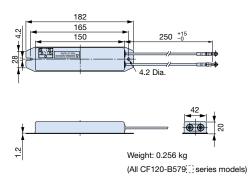

CF120-B579 series

# Braking Resistor Unit (stand-alone)

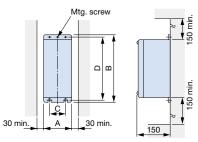

Figure 1

| Applicable       | Braking Resistor |        |     | Dim | ensio |     | Allowable<br>Average |                |                             |  |
|------------------|------------------|--------|-----|-----|-------|-----|----------------------|----------------|-----------------------------|--|
| Voltage<br>Class | Unit Model       | Figure | A   | в   | с     | D   | MTG<br>Screw         | Weight<br>(kg) | Power<br>Consumption<br>(W) |  |
|                  | 20P7             | 1      | 105 | 275 | 50    | 260 | M5×3                 | 3.0            | 30                          |  |
|                  | 21P5             |        |     |     | 75    | 335 | M5×4                 | 4.5            | 60                          |  |
|                  | 22P2             | 1      | 130 | 350 |       |     |                      | 4.5            | 89                          |  |
|                  | 23P7             |        |     |     |       |     |                      | 5.0            | 150                         |  |
| 200 V            | 25P5             | 1      | 250 | 350 | 200   | 335 | M6×4                 | 7.5            | 220                         |  |
| Class            | 27P5             |        |     |     | 200   | 335 | IVI0 × 4             | 8.5            | 300                         |  |
|                  | 2011             |        | 266 |     | 246   |     |                      | 10             | 440                         |  |
|                  | 2015             | 2      | 356 | 543 | 336   | 340 | M8×4                 | 15             | 600                         |  |
|                  | 2018             | 2      | 446 | 545 | 426   | 340 | IVIO X 4             | 19             | 740                         |  |
|                  | 2022             |        | 440 |     | 420   |     |                      | 19             | 880                         |  |

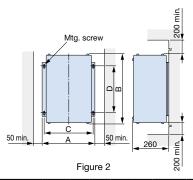

| Applicable       | Braking Resistor |        |     | Dim | iensio | ns (mr | n)           |                | Allowable<br>Average        |  |
|------------------|------------------|--------|-----|-----|--------|--------|--------------|----------------|-----------------------------|--|
| Voltage<br>Class | Unit Model       | Figure | A   | в   | с      | D      | MTG<br>Screw | Weight<br>(kg) | Power<br>Consumption<br>(W) |  |
|                  | 40P7             | 1      | 105 | 275 | 50     | 260    | M5×3         | 3.0            | 30                          |  |
|                  | 41P5             |        |     |     |        |        |              | 4.5            | 60                          |  |
|                  | 42P2             | 1      | 130 | 350 | 75     | 335    | M5×4         | 4.5            | 89                          |  |
|                  | 43P7             |        |     |     |        |        |              | 5.0            | 150                         |  |
|                  | 45P5             | 1      | 250 | 350 | 200    | 335    | M6×4         | 7.5            | 220                         |  |
|                  | 47P5             |        |     | 350 | 200    | 335    | IVI0 × 4     | 8.5            | 300                         |  |
| 400 V<br>Class   | 4011             | 2      | 350 | 412 | 330    | 325    | M6×4         | 16             | 440                         |  |
|                  | 4015             | 2      |     | 412 | 330    | 325    | 1VIO X 4     | 18             | 600                         |  |
|                  | 4018             | 2      | 446 | 543 | 426    | 340    | M8×4         | 19             | 740                         |  |
|                  | 4022             | 2      | 440 | 545 | 420    | 340    | IVIO X 4     | 19             | 880                         |  |
|                  | 4030             |        | 356 |     | 336    |        |              | 25             | 1200                        |  |
|                  | 4037             | 2      | 446 | 956 | 426    | 740    | M8×4         | 33             | 1500                        |  |
|                  | 4045             |        | 440 |     | 420    |        |              | 33             | 1800                        |  |

# Attachment for Braking Resistor

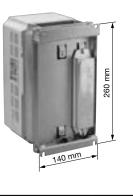

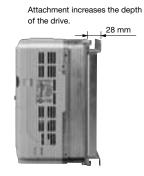

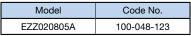

# Braking Unit External Heatsink Attachment

Use the external heatsink attachment for installation with the heatsink outside the enclosure.

| Attachment | Model<br>CDBR- | Model<br>(Code No.) |
|------------|----------------|---------------------|
|            | 2022D          |                     |
|            | 2037D          | EZZ021711A          |
|            | 4030D          | (100-066-355)       |
|            | 4045D          |                     |

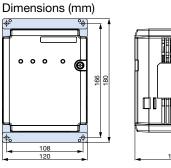

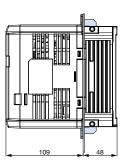

 $+ \times \times$ 

# Braking Unit Panel Cutout Dimensions

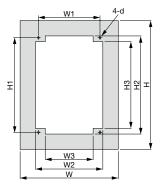

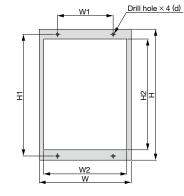

Modification Figure 1

Modification Figure 2

| Model |        |     |     |     | Dimensions (mm) |    |     |       |     |    |  |  |  |  |  |  |
|-------|--------|-----|-----|-----|-----------------|----|-----|-------|-----|----|--|--|--|--|--|--|
| CDBR- | Figure | W*  | H*  | W1  | W2              | W3 | H1  | H2    | H3  | d  |  |  |  |  |  |  |
| 2022D | 1      | 172 | 226 | 108 | 118             | 84 | 166 | 172   | 152 | M4 |  |  |  |  |  |  |
| 2037D | 1      | 172 | 226 | 108 | 118             | 84 | 166 | 172   | 152 | M4 |  |  |  |  |  |  |
| 2110D | 2      | 175 | 294 | 110 | 159             | -  | 279 | 257.8 | -   | M5 |  |  |  |  |  |  |
| 4030D | 1      | 172 | 226 | 108 | 118             | 84 | 166 | 172   | 152 | M4 |  |  |  |  |  |  |
| 4045D | 1      | 172 | 226 | 108 | 118             | 84 | 166 | 172   | 152 | M4 |  |  |  |  |  |  |
| 4220D | 2      | 175 | 294 | 110 | 159             | -  | 279 | 257.8 | -   | M5 |  |  |  |  |  |  |

\*: W and H are the dimensions when the gasket is installed.

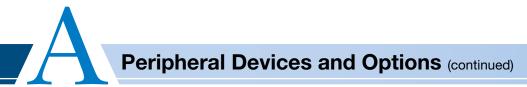

# LCD Operator

An LCD operator with a 6-digit display makes it easy to check the necessary information. Includes a copy function for saving drive settings.

| Dimensions | (mm) |
|------------|------|
|------------|------|

| Model    | Code No.    |
|----------|-------------|
| JVOP-180 | 100-142-915 |
|          | ~           |

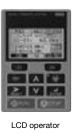

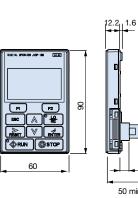

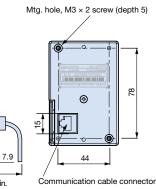

# Operator Extension Cable

Enables remote operation

| Model       | Code No. | Remarks                                                                        |
|-------------|----------|--------------------------------------------------------------------------------|
| WV001 (1 m) | WV001    | · RJ-45, 8-pin straight-through<br>· UTP CAT5e cable (1 m/3 m)                 |
| WV003 (3 m) | WV003    | Note: Use straight-through cable.<br>Other cables will cause drive<br>failure. |

Operator

extension cable

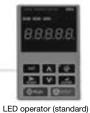

(JVOP-182)

50 min.

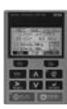

LCD operator (JVOP-180)

Note: 1. Never use this cable for connecting the drive to a PC.

Doing so may damage the PC. 2. You can also use a commercially available LAN cable

(straight-through) for the operator extension cable.

# Operator Mounting Bracket

This bracket is required to mount the LED or LCD operator outside an enclosure panel.

| Item                          | Model      | Code No.    | Installation                                              | Notes                                                                                                    |
|-------------------------------|------------|-------------|-----------------------------------------------------------|----------------------------------------------------------------------------------------------------|
| Installation<br>Support Set A | EZZ020642A | 100-039-992 | M4×10<br>truss head<br>screw<br>M3×6<br>pan head<br>screw | For use with holes through the panel                                                                                                    |
| Installation<br>Support Set B | EZZ020642B | 100-039-993 | M4 nut<br>M3×6<br>pan head<br>screw                       | For use with panel<br>mounted threaded studs<br>Note: If weld studs are<br>on the back of the<br>panel, use the<br>installation<br>Support Set B. |

# USB Copy Unit (Model: JVOP-181)

Copy parameter settings in a single step, then transfer those settings to another drive. Connects to the RJ-45 port on the drive and to the USB port of a PC.

#### Connection

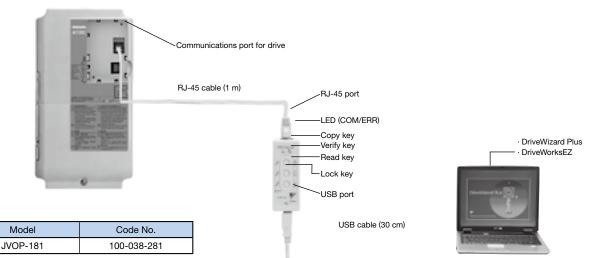

Note: JVOP-181 is a set consisting of a USB copy unit, RJ-45 cable, and USB cable.

#### Specifications

| Item                | Specifications                                          |              |  |
|---------------------|---------------------------------------------------------|--------------|--|
| Port                | LAN (RJ-45) Connect to the drive.                       |              |  |
| FOIL                | USB (Ver.2.0 compatible) Connect to the PC as required. |              |  |
| Power Supply        | Supplied from a PC or the drive                         |              |  |
|                     | OS compatible with 32-bit memory                        | Windows 2000 |  |
| Operating<br>System | OS compatible with 52-bit memory                        | Windows XP   |  |
| Cystom              | OS compatible with 32-bit and 64-bit memory             | Windows 7    |  |
| Memory              | Memorizes the parameters for one drive.                 |              |  |
| Dimensions          | 30 (W) × 80 (H) × 20 (D) mm                             |              |  |
| Accessories         | RJ-45 Cable (1 m), USB Cable (30 cm)                    |              |  |
| Accessories         | RJ-45 Cable (1 m), USB Cable (30 cm)                    |              |  |

Note: 1. Drives must have identical software versions to copy parameters settings.

2. Requires a USB driver.

You can download the driver for free from Yaskawa's product and technical

information website (http://www.e-mechatronics.com).

3. Parameter copy function disabled when connected to a PC.

# PC Cable

Cable to connect the drive to a PC with DriveWizard Plus or DriveWorksEZ installed. Use a commercially available USB 2.0 cable (A-B connectors, max. 3 m).

#### Connection

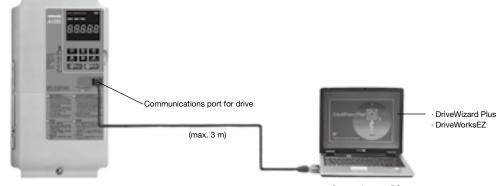

- Note: 1. DriveWizard Plus is a PC software package for managing parameters and functions in Yaskawa drives. To order this software, contact your Yaskawa. DriveWorksEZ is the software for creating custom application programs for the drive through visual programming. To order this software, contact our sales representative.
  - Requires USB driver. You can download the driver for free from Yaskawa's product and technical information website (http://www.e-mechatronics.com).

Connecting to a PC Note: 1. You can also use a commercially available USB 2.0 cable (with A-B connectors) for the

USB cable. 2. No USB cable is needed to copy parameters

No USB cable is needed to copy parameters to other drives.

Connecting to a PC Note: You can also use the JVOP-181 copy unit and cables as the USB cable.

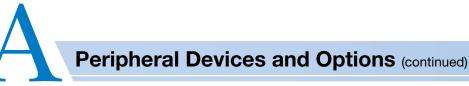

# Frequency Meter/Current Meter

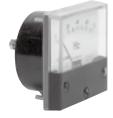

| Model                              | Code No.    |
|------------------------------------|-------------|
| Scale-75 Hz full-scale: DCF-6A     | 100-250-730 |
| Scale-65/130 Hz full-scale: DCF-6A | 100-250-728 |
| Scale-5 A full-scale: DCF-6A       | 100-252-699 |
| Scale-10 A full-scale: DCF-6A      | 100-252-695 |
| Scale-20 A full-scale: DCF-6A      | 100-252-696 |
| Scale-30 A full-scale: DCF-6A      | 100-252-697 |
| Scale-50 A full-scale: DCF-6A      | 100-252-698 |

inner impedance. Because the A1000 multi-function analog monitor output default setting is 0 to 10 V, set frequency meter adjusting potentiometer ( $20 \ k\Omega$ ) or parameter H4-02 (analog monitor output gain) within the range of 0 to 3 V. Dimensions (mm)

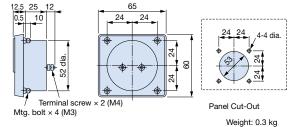

# Variable Resistor Board (installed to drive terminals)

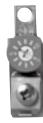

| Model             | Code No. | Connection Diagram |
|-------------------|----------|--------------------|
| Meter scale 20 kΩ | ETX3120  |                    |
|                   |          |                    |
|                   |          | Weight: 20 g       |

# Frequency Setting Potentiometer/Frequency Meter Adjusting Potentiometer

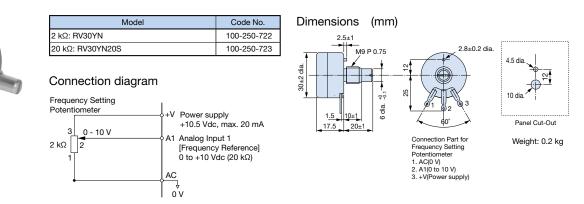

# Control Dial for Frequency Setting Potentiometer/Frequency Meter Adjusting Potentiometer

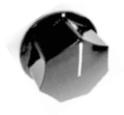

|          | Model | Code No.    | Dimen |
|----------|-------|-------------|-------|
| K-2901-M |       | 100-250-544 | ]     |
|          |       |             |       |
|          |       |             |       |

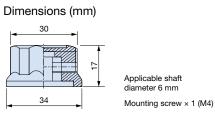

Meter Plate for Frequency Setting Potentiometer/Frequency Meter Adjusting Potentiometer

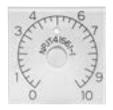

|             |             | Dimensions (mm)                                                                 |
|-------------|-------------|---------------------------------------------------------------------------------|
| Model       | Code No.    |                                                                                 |
| NPJT41561-1 | 100-250-701 | 4                                                                               |
|             |             | 57<br>57<br>57<br>57<br>57<br>57<br>57<br>57<br>57<br>57<br>57<br>57<br>57<br>5 |
|             |             | 15                                                                              |

# 4 3.6 dia. 9.5 dia. 10 45

# Output Voltage Meter

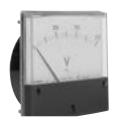

| Model                                    | Code No.    |  |
|------------------------------------------|-------------|--|
| Scale-300 V full-scale                   | 100-250-739 |  |
| (Rectification Type Class 2.5: SCF-12NH) |             |  |
| Scale-600 V full-scale                   | 100-250-740 |  |
| (Rectification Type Class 2.5: SCF-12NH) | 100-250-740 |  |

### Dimensions (mm)

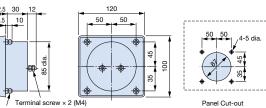

Mtg. bolt  $\times$  4 (M3)

Weight: 0.3 kg

# Potential Transformer

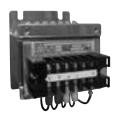

| Model                                                              | Code No.    |
|--------------------------------------------------------------------|-------------|
| 600 V meter for voltage transformer<br>UPN-B 440/110 V (400/100 V) | 100-250-548 |

Note: For use with a standard voltage regulator. A standard voltage regulator may not match the drive output voltage. Select a regulator specifically designed for the drive output (100-250-548), or a voltmeter that does not use a transformer and offers direct read out.

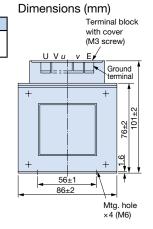

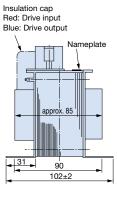

Weight: 2.2 kg

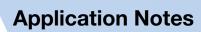

# Application Notes

#### Selection

Installing a Reactor

An AC or DC reactor can be used for the following situations:

- $\cdot$  when the power supply is 600 kVA or more.
- to smooth peak current that results from switching a phase advance capacitor.
- · to improve the power supply power factor.
- A DC reactor comes standard with 200 V and 400 V class models with a capacity of 22 kW or more.

Use an AC reactor when also connecting a thyristor

converter to the same power supply system, regardless of the conditions of the power supply.

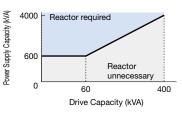

#### Drive Capacity

Make sure that the motor's rated current is less than the drive's output current. When running a specialized motor or more than one motor in parallel from a single drive, the capacity of the drive should be larger than 1.1 times of the total motor rated current.

#### Starting Torque

The overload rating for the drive determines the starting and accelerating characteristics of the motor. Expect lower torque than when running from line power. To get more starting torque, use a larger drive or increase both the motor and drive capacity.

#### Emergency Stop

When the drive faults out, a protective circuit is activated and drive output is shut off. This, however, does not stop the motor immediately. Some type of mechanical brake may be needed if it is necessary to halt the motor faster than the Fast Stop function is able to.

#### Options

The B1, B2, -, +1, +2 and +3 terminals are used to connect optional devices. Connect only A1000-compatible devices.

#### Repetitive Starting/Stopping

Cranes (hoists), elevators, punching presses, and other such applications with frequent starts and stops often exceed 150% of their rated current values. Heat stress generated from repetitive high current can shorten the lifespan of the IGBTs. The expected lifespan for the IGBTs is about 8 million start and stop cycles with a 2 kHz carrier frequency and a 150% peak current. Yaskawa recommends lowering the carrier frequency, particularly when audible noise is not a concern. The user can also choose to reduce the load, increase the acceleration and deceleration times, or switch to a larger drive. This will help keep peak current levels under 150%. Be sure to check the peak current levels when starting and stopping repeatedly during the initial test run, and make adjustments accordingly.

For cranes and other applications using the inching function in which the drives starts and stops the motor repeatedly, Yaskawa recommends the following steps to ensure torque levels:

- Select a large enough drive so that peak current levels remain below 150%.
- The drive should be one frame size larger than the motor.
- As the carrier frequency of the drive is increased above the factory default setting, the drive's rated output current must be derated. Refer to the instruction manual of the drive for details on this function.

#### Installation

#### Enclosure Panels

Keep the drive in a clean environment by either selecting an area free of airborne dust, lint, oil mist, corrosive gas, and flammable gas, or install the drive in an enclosure panel. Leave the required space between the drives to provide for cooling, and take steps to ensure that the ambient temperature remains within allowable limits. Keep flammable materials away from the drive. If the drive must be used in an area where it is subjected to oil mist and excessive vibration, protective designs are available. Contact Yaskawa for details.

Installation Direction

The drive should be installed upright as specified in the manual.

#### External Heatsink

When using an external heatsink, UL compliance requires that exposed capacitors in the main circuit are covered to prevent injury to surrounding personnel. The portion of the external heatsink that projects out can either be protected with the enclosure, or with the appropriate capacitor cover after drive installation is complete. Contact Yaskawa for information on capacitor covers.

#### Installation of Bypass Circuit

If the fuse blows or the circuit breaker (MCCB) trips, check the cable wiring and selection of peripheral devices and identify the cause. If the cause cannot be identified, do not turn ON the power supply or operate the device. Contact your Yaskawa representative. If a drive fails and the motor will be directly driven using a commercial power supply, install the bypass circuit shown in the diagram below. If this bypass circuit is not installed, remove the drive and then connect the motor to a commercial power supply. (In other words, after disconnecting the cables connected to the main circuit terminals, such as main circuit power supply input terminals R/L1, S/L2, and T/L3 and drive output terminals UT1, V/T2, and W/T3, connect the motor to a commercial power supply.)

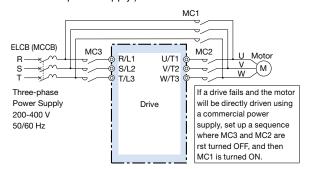

#### Settings

- Use V/f Control when running multiple induction motors at the same time.
- If using Open Loop Vector Control designed for permanent magnet motors, make sure that the proper motor code has been set to parameter E5-01 before performing a trial run.

#### Upper Limits

Because the drive is capable of running the motor at up to 400 Hz, be sure to set the upper limit for the frequency to control the maximum speed. The default setting for the maximum output frequency is 60 Hz.

#### DC Injection Braking

Motor overheat can result if there is too much current used during DC Injection Braking, or if the time for DC Injection Braking is too long.

#### Acceleration/Deceleration Times

Acceleration and deceleration times are affected by how much torque the motor generates, the load torque, and the inertia moment ( $GD^2/4$ ). Set a longer accel/decel time when Stall Prevention is enabled. The accel/decel

times are lengthened for as long as the Stall Prevention function is operating. For faster acceleration and deceleration, increase the capacity of the drive.

#### **General Handling**

#### Wiring Check

Never short the drive output terminals or apply voltage to output terminals (U/T1, V/T2, W/T3), as this can cause serious damage to the drive. Doing so will destroy the drive. Be sure to perform a final check of all sequence wiring and other connections before turning the power on. Make sure there are no short circuits on the control terminals (+V, AC, etc.), as this could damage the drive.

#### Magnetic Contactor Installation

Avoid switching a magnetic contactor on the power supply side more frequently than once every 30 minutes. Frequent switching can cause damage to the drive.

#### Inspection and Maintenance

After shutting off the drive, make sure the CHARGE light has gone out completely before preforming any inspection or maintenance. Residual voltage in drive capacitors can cause serious electric shock. The heatsink can become quite hot during operation, and proper precautions should be taken to prevent burns. When replacing the cooling fan, shut off the power and wait at least 15 minutes to be sure that the heatsink has cooled down.

#### Wiring

Make sure to use ring tongue solderless terminals when wiring UL/cUL-certified drives. Use the tools recommended by the terminal manufacturer for caulking.

#### Transporting the Drive

- Never steam clean the drive. During transport, keep the drive from coming into contact with salts, fluorine, bromine and other such harmful chemicals.
- When hoisting a CIMR-AT4A0930 or a CIMR-AT4A1200 drive while it is upright, be sure to re-fit the eyebolts on its top panel and suspend it at four points at the top.
  Otherwise the drive can fall and cause injuries. Refer to the instruction manual for details.

### Peripheral Devices

#### Installing a an ELCB or an MCCB

Be sure to install an ELCB or an MCCB that is recommended by Yaskawa at the power supply side of the drive to protect internal circuitry. With a CIMR-AT4A0930 or a CIMR-AT4A1200, be sure to install a fuse in conjunction with the ELCB or MCCB. The type of MCCB is selected depending on the power supply power factor (power supply voltage, output frequency, load characteristics, etc.). Sometimes a fairly large MCCB may be required due to the affects of harmonic current on operating characteristics. If you do not use a recommended ELCB, use one fitted for harmonic suppression measures and designed specifically for drives. A malfunction may occur due to highfrequency leakage current, so the rated current of the ELCB must be 30 mA or higher per drive unit. If a malfunction occurs in an ELCB without any countermeasures, reduce the carrier frequency of the drive, replace the ELCB with one that has countermeasures against high frequency, or use an ELCB which has a rated current of 200 mA or higher per drive unit.

Select an ELCB or an MCCB with a rated capacity greater than the short-circuit current for the power supply. For a fairly large power supply transformer, a fuse can be added to the ELCB or MCCB in order to handle the short-circuit current level.

#### Magnetic Contactor for Input Power

Use a magnetic contactor (MC) to ensure that power to the drive can be completely shut off when necessary. The MC should be wired so that it opens when a fault output terminal is triggered.

Even though an MC is designed to switch to a momentary power loss, frequent MC use can damage other components. Avoid switching the MC more than once every 30 minutes. The MC will not be activated after a momentary power loss if using the operator keypad to run the drive. This is because the drive is unable to restart automatically when set for LOCAL. Although the drive can be stopped by using an MC installed on the power supply side, the drive cannot stop the motor in a controlled fashion, and it will simply coast to stop. If a braking resistor or dynamic braking unit has been installed, be sure to set up a sequence that opens the MC with a thermal protector switch connected to the braking resistor device.

#### Magnetic Contactor for Motor

As a general principle, the user should avoid opening and closing the magnetic contactor between the motor and the drive during run. Doing so can cause high peak currents and overcurrent faults. If magnetic contactors are used to bypass the drive by connecting the motor to the power supply directly, make sure to close the bypass only after the drive is stopped and fully disconnected from the motor. The Speed Search function can be used to start a coasting motor. Use an MC with delayed release if momentary power loss is a concern.

Motor Thermal Over Load Relay Installation Although the drive comes with built in electrothermal protection to prevent damage from overheat, a thermal relay should be connected between the drive and each motor if running several motors from the same drive. For a multi-pole motor or some other type of non-standard motor, Yaskawa recommends using an external thermal relay appropriate for the motor. Be sure to disable the motor protection selection parameter (L1-01 = 0), and set the thermal relay or thermal protection value to 1.1 times the motor rated current listed on the motor nameplate. When long motor cables and high carrier frequency are used, nuisance tripping of the thermal relay may occur due to increased leakage current. Therefore, reduce the carrier frequency or increase the tripping level of the thermal overload relay.

#### Improving the Power Factor

Installing a DC or AC reactor to the input side of the drive can help improve the power factor.

Refrain from using a capacitor or surge absorber on the output side as a way of improving the power factor, because highfrequency contents contents on the output side can lead to damage from overheat. This can also lead to problems with overcurrent.

#### Radio Frequency Interference

Drive output contains high-frequency contents that can affect the performance of surrounding electronic instruments such as an AM radio. These problems can be prevented by installing a noise filter, as well as by using a properly grounded metal conduit to separate wiring between the drive and motor.

#### Wire Gauges and Wiring Distance

Motor torque can suffer as a result of voltage loss across a long cable running between the drive and motor, especially when there is low frequency output. Make sure that a large enough wire gauge is used. The optional LCD operator requires a proprietary cable to connect to the drive. If an analog signal is used to operate the drive via the input terminals, make sure that the wire between the analog operator and the drive is no longer than 50 m, and that it is properly separated from the main circuit wiring. Use reinforced circuitry (main circuit and relay sequence circuitry) to prevent inductance from surrounding devices. To run the drive with a frequency potentiometer via the external terminals,

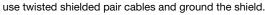

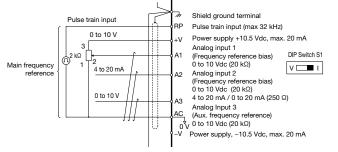

Counteracting Noise

Because A1000 is designed with PWM control, a low carrier frequency tends to create more motor flux noise than using a higher carrier frequency. Keep the following points in mind when considering how to reduce motor noise:

- Lowering the carrier frequency (C6-02) minimizes the effects of noise.
- A line noise filter can reduce the affects on AM radio frequencies and poor sensor performance. See
   "Options and Peripheral Devices" on page 34.
- Make sure the distance between signal and power lines is at least 10 cm (up to 30 cm is preferable), and use twisted pair cable to prevent induction noise from the drive power lines.

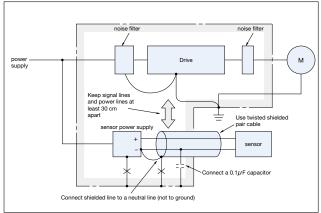

#### <Provided by JEMA>

#### Leakage Current

High-frequency leakage current passes through stray capacitance that exists between the power lines to the drive, ground, and the motor lines. Consider using the following peripheral devices to prevent problems with leakage current.

|                                        | Problem                                                                                                    | Solution                                                                                                    |  |
|----------------------------------------|----------------------------------------------------------------------------------------------------|----------------------------------------------------------------------------------------------------|--|
| Ground<br>Leakage<br>Current           | MCCB is mistakenly<br>triggered                                                                                           | <ul> <li>Lower the carrier frequency set to<br/>parameter C6-02.</li> <li>Try using a component designed to<br/>minimize harmonic distortion for<br/>the MCCB such as the NV series<br/>by Mitsubishi.</li> </ul> |  |
| Current<br>Leakage<br>Between<br>Lines | Thermal relay connected<br>to the external terminals<br>is mistakenly triggered<br>by harmonics in the<br>leakage current | <ul> <li>Lower the carrier frequency set to<br/>parameter C6-02.</li> <li>Use the drive's built-in thermal<br/>motor protection function.</li> </ul>                                                              |  |

The following table shows the guidelines for the set value of the carrier frequency relative to the wiring distance between the drive and the motor when using V/f control.

| Wiring Distance*                      | 50 m or less               | 100 m or less                   | 100 m or more                |
|---------------------------------------|----------------------------|---------------------------------|------------------------------|
| C6-02:<br>Carrier Frequency Selection | 1 to A<br>(15 kHz or less) | 1, 2, 7 to A<br>(5 kHz or less) | 1, 7 to A<br>(2 kHz or less) |

\*: When a single drive is used to run multiple motors, the length of the motor cable should be calculated as the total distance between the drive and each motor.

When the wiring distance exceeds 100 m, use the drive

observing the following conditions.

- · Select V/f control mode (A1-02=0)
- · To start a coasting motor
- a) Use the current detection type (b3-24=0) when using the speed search function, or
- b) Set the DC injection braking time at start

(b2-03=0.01 to 10.00 sec) to stop a coasting motor and restart it.

More than one synchronous motor cannot be connected to a single drive. The maximum wiring distance between the drive and the synchronous motor must be 100 m.

## Notes on Motor Operation

Motor Bearing Life

In applications involving constant speed over long periods, such as fans, pumps, extruders, and textile machinery, the life of the motor bearing may be shortened. This is called bearing electrolytic corrosion. The installation of a zerophase reactor between the drive and motor, and the utilization of a motor with insulated bearings are effective countermeasures. Details can be found in the technical documentation. Contact your Yaskawa or nearest sales representative for more information.

#### Using a Standard Motor

#### Low Speed Range

There is a greater amount of loss when operating a motor using an drive than when running directly from line power. With a drive, the motor can become quite hot due to the poor ability to cool the motor at low speeds. The load torque should be reduced accordingly at low

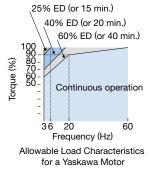

speeds. The figure above shows the allowable load characteristics for a Yaskawa standard motor. A motor designed specifically for operation with a drive should be used when 100% continuous torque is needed at low speeds.

#### Insulation Tolerance

Consider voltage tolerance levels and insulation in applications with an input voltage of over 440 V or particularly long wiring distances.

#### High Speed Operation

Problems may occur with the motor bearings and dynamic balance in applications operating at over 60 Hz. Contact Yaskawa for consultation.

#### Torque Characteristics

Torque characteristics differ when operating directly from line power. The user should have a full understanding of the load torque characteristics for the application.

#### Vibration and Shock

A1000 lets the user choose between high carrier PWM control and low carrier PWM. Selecting high carrier PWM can help reduce motor oscillation. Keep the

following points in mind when using high carrier PWM:

(1) Resonance

Take particular caution when using a variable speed drive for an application that is conventionally run from line power at a constant speed. Shockabsorbing rubber should be installed around the base of the motor and the Jump Frequency selection should be enabled to prevent resonance.

(2) Any imperfection on a rotating body increases vibration with speed.

Caution should be taken when operating above the motor rated speed.

(3) Subsynchronous Resonance

Subsynchronous resonance may occur in fans, blowers, turbines, and other applications with high load inertia, as well as in motors with a relatively long shaft. Yaskawa recommends using Closed Loop Vector Control for such applications.

#### Audible Noise

Noise created during run varies by the carrier frequency setting. Using a high carrier frequency creates about as much noise as running from line power. Operating above the rated speed (i.e., above 60 Hz), however, can create unpleasant motor noise.

#### Using a Synchronous Motor

- Please contact us for consultation when using a synchronous motor not already approved by Yaskawa.
- For applications running a synchronous motor with the drive set for Heavy Duty performance (particularly hoists and conveyor applications), use Closed Loop Vector Control for PM (A1-02 = 7). Contact Yaskawa for details.
- When the power to a drive running a PM motor is shut off, voltage continues to be generated at the motor terminals while the motor coasts to stop. Take the precautions described below to prevent shock and injury:
  - Applications where the machine can still rotate even though the drive has fully stopped should have a load switch installed to the output side of the drive. Yaskawa recommends manual load switches from the AICUT LB Series by Aichi Electric Works Co., Ltd.
  - Do not connect to a load that could potentially rotate the motor faster than the maximum allowable speed even when the drive has been shut off.
  - Wait at least one minute after opening the load switch on the output side before inspecting the drive or performing any maintenance.

- Do not open and close the load switch while the motor is running, as this can damage the drive.
- If the motor is coasting, make sure the power to the drive is turned on and the drive output has completely stopped before closing the load switch.
- Synchronous motors cannot be started directly from line power. Applications requiring line power to start should use an induction motor with the drive.
- A single drive is not capable of running multiple synchronous motors at the same time. Use a standard induction motor for such setups.
- At start, a synchronous motor may rotate slightly in the opposite direction of the Run command depending on parameter settings and motor type.
- The amount of starting torque that can be generated differs by the type of motor being used. Set up the motor with the drive after verifying the starting torque, allowable load characteristics, impact load tolerance, and speed control range.
- Even with a braking resistor, braking torque is less than 125% when running between 20% to 100% speed, and falls to less than half the braking torque when running at less than 20% speed.
- The allowable load inertia moment is 50 times less than the motor inertia moment. Contact Yaskawa concerning applications with a larger inertia moment.
- When using a holding brake, release the brake prior to starting the motor. Failure to set the proper timing can result in speed loss. Conveyor, transport, and hoist applications using a holding brake should run an IPM motor in Closed Loop Vector Control for PM motors.
- To restart a coasting motor rotating at over 200 Hz, use the Short Circuit Braking\* function to first bring the motor to a stop. Short Circuit Braking requires a special braking resistor. Speed Search can be used to restart a coasting motor rotating slower than 200 Hz. If the motor cable is relatively long, however, the motor should instead be
  - stopped using Short Circuit Braking and then restarted. \*: Short Circuit Braking creates a short-circuit in the motor windings to forcibly stop a coasting motor.

# Applications with Specialized Motors

### Multi-Pole Motor

Because the rated current will differ from a standard motor, be sure to check the maximum current when selecting a drive. Always stop the motor before switching between the number of motor poles. If a regenerative overvoltage fault occurs or if overcurrent protection is triggered, the motor will coast to stop.

#### Submersible Motor

Because motor rated current is greater than a standard motor, select the drive capacity accordingly. Be sure to use a large enough motor cable to avoid decreasing the maximum torque level on account of voltage drop caused by a long motor cable.

#### Explosion-Proof Motor

Both the motor and drive need to be tested together to be certified as explosion-proof. The drive is not for explosion proof areas.

An explosion-proof pulse generators (PG) is used for an explosion-proof with voltage tolerance. Use a specially designed pulse coupler between the drive and the PG when wiring.

#### Geared Motor

Continuous operation specifications differ by the manufacturer of the lubricant. Due to potential problems of gear damage when operating at low speeds, be sure to select the proper lubricant. Consult with the manufacturer for applications that require speeds greater than the rated speed range of the motor or gear box.

#### Single-Phase Motor

Variable speed drives are not designed for operating single phase motors. Using a capacitor to start the motor causes high-frequency current to flow into the capacitors, potentially causing damage. A split-phase start or a repulsion start can end up burning out the starter coils because the internal centrifugal switch is not activated. A1000 is for use only with 3-phase motors.

### Uras Vibrator

Uras vibrator is a vibration motor that gets power from centrifugal force by rotating unbalanced weights on both ends of the shaft. Make the following considerations when selecting a drive for use with an Uras vibrator:

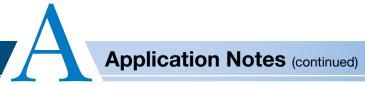

- Uras vibrator should be used within the drive rated frequency
- (2) Use V/f Control
- (3) Increase the acceleration time five to fifteen times longer than would normally be used due to the high amount of load inertia of an Uras vibrator Note: A drive with a different capacity must be selected if the acceleration time is less than 5 s.
- (4) Drive may have trouble starting due to undertorque that results from erratic torque (static friction torque at start)
- Motor with Brake

Caution should be taken when using a drive to operate a motor with a built-in holding brake. If the brake is connected to the output side of the drive, it may not release at start due to low voltage levels. A separate power supply should be installed for the motor brake. Motors with a built-in brake tend to generate a fair amount of noise when running at low speeds.

#### Power Driven Machinery (decelerators, belts, chains, etc.)

Continuous operation at low speeds wears on the lubricating material used in gear box type systems to accelerate and decelerate power driven machinery. Caution should also be taken when operating at speeds above the rated machine speed due to noise and shortened performance life.

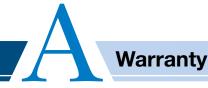

# Warranty Information

### Warranty Period

The period is 12 months from the date the product is first useAd by the buyer, or 18 months from the date of shipment, whichever occurs first.

### Post-Warranty Repair Period

The post-warranty repair period applies to products that are not in the standard warranty period. During the post-warranty repair period, Yaskawa will repair or replace damaged parts for a fee. There is a limit to the period during which Yaskawa will repair or replace damaged parts. Contact Yaskawa or your nearest sales representative for more information.

### Warranty Scope

### Failure diagnosis

The primary failure diagnosis shall be performed by your company as a rule. By your company's request, however, we or our service sector can execute the work for your company for pay.

In such a case, if the cause of the failure is in our side, the work is free.

#### Repair

When a failure occurred, repairs, replacement, and trip to the site for repairing the product shall be free of charge. However, the following cases have to be paid.

- · Cases of failure caused by inappropriate storing, handling, careless negligence, or system design errors performed by you or your customers.
- $\cdot$  Cases of failure caused by a modification performed by your company without our approval.
- $\cdot$  Cases of failure caused by using the product beyond the specification range.
- $\cdot$  Cases of failure caused by force majeure such as natural disaster and fire.
- $\cdot$  Cases in which the warranty period has expired.
- $\cdot$  Cases of replacement of consumables and other parts with limited service life.
- $\cdot$  Cases of product defects caused by packaging or fumigation processing.
- · Cases of malfunction or errors caused by programs created by you using DriveWorksEZ.
- $\cdot$  Other failures caused by reasons for which Yaskawa is not liable.

The services described above are available in Japan only. Please understand that failure diagnosis is not available outside of Japan. If overseas after-sales service is desired, consider registering for the optional overseas after-sales service contract.

#### Exception of Guaranteed Duty

Lost business opportunities and damage to your property, including your customers and other compensation for work, is not covered by the warranty regardless of warranty eligibility, except when caused by product failure of Yaskawa products.

#### Definition of Delivery

For standard products that are not set or adjusted for a specified application, Yaskawa considers the product delivered when it arrives at your company and Yaskawa is not responsible for on-site adjustments or test runs.

# MEMO

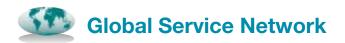

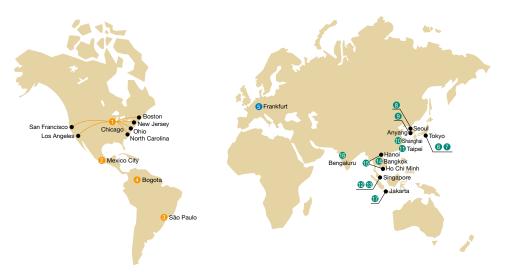

| Region           | Service Area                                       | Service Location                                                                               | Service Agency                                              | Telephone/Fax                                                         |  |
|------------------|----------------------------------------------------|------------------------------------------------------------------------------------------------|-------------------------------------------------------------|-----------------------------------------------------------------------|--|
| North<br>America | U.S.A.                                             | Chicago (HQ)<br>Los Angeles<br>San Francisco<br>New Jersey<br>Boston<br>Ohio<br>North Carolina | 1 YASKAWA AMERICA INC.                                      | Headquarters<br>Phone +1-847-887-7000<br>Fax +1-847-887-7370          |  |
|                  | Mexico                                             | Mexico City                                                                                    | 2 PILLAR MEXICANA. S.A. DE C.V.                             | Phone         +52-555-660-5553           Fax         +52-555-651-5573 |  |
| South            | Brazil                                             | São Paulo                                                                                      | 8 YASKAWA ELÉTRICO DO BRASIL LTDA.                          | Phone         +55-11-3585-1100           Fax         +55-11-3585-1187 |  |
| America          | Colombia                                           | Bogota                                                                                         | 4 VARIADORES LTD.A.                                         | Phone +57-1-795-8250                                                  |  |
| Europe           | Europe,<br>South Africa                            | Frankfurt                                                                                      | 5 YASKAWA EUROPE GmbH                                       | Phone +49-6196-569-300<br>Fax +49-6196-569-398                        |  |
|                  |                                                    | Japan Tokyo,<br>offices nationwide                                                             | 6 YASKAWA ELECTRIC CORPORATION<br>(Manufacturing, sales)    | Phone +81-3-5402-4502<br>Fax +81-3-5402-4580                          |  |
|                  | Japan                                              |                                                                                                | YASKAWA ELECTRIC CORPORATION     (After-sales service)      | Phone +81-3-6759-9967<br>Fax +81-4-2965-3632                          |  |
|                  | South Korea                                        | Seoul                                                                                          | 8 YASKAWA ELECTRIC KOREA CO., LTD.<br>(Sales)               | Phone +82-2-784-7844<br>Fax +82-2-784-8495                            |  |
|                  |                                                    | South Korea Anyang                                                                             | 9 YASKAWA ELECTRIC KOREA CO., LTD.<br>(After-sales service) | Phone +82-1522-7344<br>Fax +82-31-379-6280                            |  |
|                  | China                                              | Beijing, Guangzhou,<br>Shanghai                                                                | 1 YASKAWA ELECTRIC (CHINA) CO., LTD.                        | Phone +86-21-5385-2200<br>Fax +86-21-5385-3299                        |  |
|                  | Taiwan                                             | Taipei                                                                                         | () YASKAWA ELECTRIC TAIWAN CORPORATION                      | Phone +886-2-8913-1333<br>Fax +886-2-8913-1513                        |  |
| Asia             | Asia Singapore Singapore (Sales)                   | 2                                                                                              | YASKAWA ASIA PACIFIC PTE. LTD.<br>(Sales)                   | Phone +65-6282-3003<br>Fax +65-6289-3003                              |  |
|                  |                                                    | (§) YASKAWA ASIA PACIFIC PTE. LTD.<br>(After-sales service)                                    | Phone +65-6282-1601<br>Fax +65-6282-3668                    |                                                                       |  |
|                  | Thailand                                           | Bangkok                                                                                        | () YASKAWA ELECTRIC (THAILAND) CO., LTD.                    | Phone +66-2-017-0099<br>Fax +66-2-017-0090                            |  |
|                  | Vietnam<br>Ho Chi Minh<br>Hanoi<br>India Bengaluru | B YASKAWA ELECTRIC VIETNAM CO., LTD.                                                           | Phone +84-28-3822-8680<br>Fax +84-28-3822-8780              |                                                                       |  |
|                  |                                                    |                                                                                                | Phone +84-24-3634-3953<br>Fax +84-24-3654-3954              |                                                                       |  |
|                  |                                                    | () YASKAWA INDIA PRIVATE LIMITED                                                               | Phone +91-80-4244-1900<br>Fax +91-80-4244-1901              |                                                                       |  |
|                  | Indonesia                                          | Jakarta                                                                                        | 1 PT. YASKAWA ELECTRIC INDONESIA                            | Phone +62-21-2982-6470<br>Fax +62-21-2982-6471                        |  |
| Oceania          | Australia<br>New Zealand                           | Contact to service agency in Singapore 😢 🚯).                                                   |                                                             |                                                                       |  |

# A1000

#### Yaskawa Asia Pacific Group (ASEAN Region)

#### YASKAWA ASIA PACIFIC PTE. LTD.

30A Kallang Place, #06-01 Singapore 339213 Phone +65-6282-3003 Fax +65-6289-3003 www.yaskawa.com.sg

#### YASKAWA ELECTRIC (THAILAND) CO., LTD. BANGKOK OFFICE

59, 1st-5th Floor, Flourish Building, Soi Ratchadapisek 18, Ratchadapisek Road, Huaykwang, Bangkok 10310, Thailand Phone +66-2-017-0099 Fax +66-2-017-0799 www.yaskawa.co.th

#### **CHONBURI OFFICE**

Pinthong Industrial Estate Project 3 219/41 Moo 6, Bowin, Sriracha, Chonburi 20230, Thailand Phone +66-3819-9879 Fax +66-3832-3878

#### PT. YASKAWA ELECTRIC INDONESIA

Secure Building-Gedung B Lantai Dasar & Lantai 1 Jl. Raya Protokol Halim Perdanakusuma, Jakarta 13610, Indonesia Phone +62-21-2982-6470 Fax +62-21-2982-6471 www.yaskawa.co.id

#### YASKAWA ELECTRIC VIETNAM CO., LTD

HO CHI MINH OFFICE Suite 1904A, 19th Floor Centec Tower, 72-74 Nguyen Thi Minh Khai Street, Ward Vo Thi Sau, District 3, Ho Chi Minh City, Vietnam Phone +84-28-3822-8680 Fax +84-28-3822-8780 www.yaskawavn.com

#### HA NOI OFFICE

1st Floor and L Floor, Connecting Block, N02-T1 Building, Diplomatic Complex, Xuan Tao Ward, Bac Tu Liem District, Ha Noi, Vietnam Phone +84-24-3634-3953 Fax +84-24-3654-3954

#### YASKAWA MALAYSIA SDN. BHD.

D-2-56, IOI Boulevard, Jalan Kenari 5, Bandar Puchong Jaya, 47170 Puchong, Selangor, Malaysia Phone +60-3-8076-5571 Fax +60-3-8076-5491

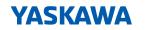

YASKAWA ASIA PACIFIC PTE. LTD.

In the event that the end user of this product is to be the military and said product is to be employed in any weapons systems or the manufacture thereof, the export will fall under the relevant regulations as stipulated in the Foreign Exchange and Foreign Trade Regulations. Therefore, be sure to follow all procedures and submit all relevant documentation according to any and all rules, regulations and laws that may apply. Specifications are subject to change without notice for ongoing product modifications and improvements.

© 2016 YASKAWA ASIA PACIFIC PTE. LTD.